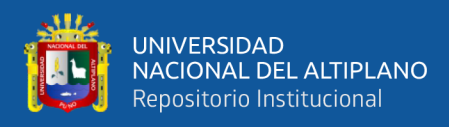

# **UNIVERSIDAD NACIONAL DEL ALTIPLANO FACULTAD DE INGENIERÍA MECÁNICA ELÉCTRICA, ELECTRÓNICA Y SISTEMAS ESCUELA PROFESIONAL DE INGENIERÍA MECÁNICA ELÉCTRICA**

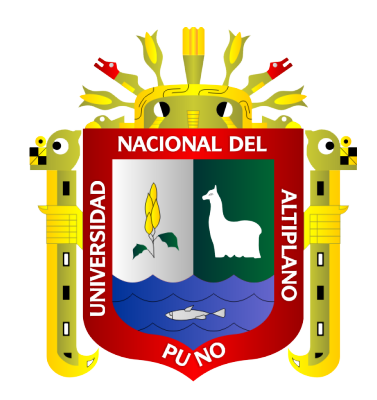

# **MEJORAMIENTO DE LA CONFIABILIDAD MEDIANTE LA UBICACIÓN OPTIMA DE LOS ELEMENTOS DE PROTECCIÓN DE LÍNEA DEL SISTEMA ELÉCTRICO DE DISTRIBUCIÓN EN 22.9KV CABANILLAS - SANTA LUCIA**

**TESIS**

**PRESENTADA POR: Bach. GIAN CARLOS VILLEGAS TICONA Bach. VICTOR JAVIER TICONA JOVE**

**PARA OPTAR EL TÍTULO PROFESIONAL DE: INGENIERO MECÁNICO ELECTRICISTA**

**PUNO – PERÚ**

**2021**

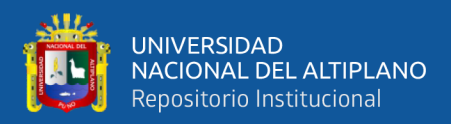

# **DEDICATORIA**

*A mis padres Ivan y Solana, parafraseando a Khalil Gibran, ellos que han sido mi arco y yo su flecha viviente, ellos que se han doblado y tensado firmemente para que yo vuele raudo hacia la lejana diana en el camino al infinito.*

*A mis hermanos Kevin y Sol, quienes son mi mayor apoyo en momentos de angustia ,alegrías y aciertos, que me brindan palabras de ánimo e incentivo a la perseverancia.*

**Gian Carlos Villegas Ticona**

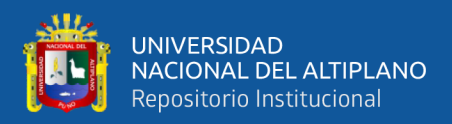

# **DEDICATORIA**

*A mis padres (Victor y Jovita), quienes nunca perdieron la fe en su hijo, y siempre estuvieron pendientes del camino que elegí.*

*A mis hermanos (Josue y Varinia), como su hermano mayor servirles de ejemplo de superación y empeño.*

*En memoria de mis abuelos (Javier y Andrea, y Celso y Justa), quienes inculcaron en sus hijos y nietos valores, siendo ejemplos de superación en la vida. todo aquello que uno desee lo puede conseguir con esfuerzo y dedicación.*

*A mis amigos de la EPIME, que juntos compartimos alegrías y tristezas, esforzándonos en cada curso, trabajo y examen. En un futuro nos volveremos a reunir, ya no como compañeros de clases sino como colegas.*

**Victor Javier Ticona Jove**

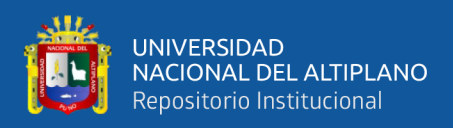

# **AGRADECIMIENTOS**

A Dios, por brindarnos salud y esperanza para cumplir esta primera meta de vida.

A nuestros padres, por el apoyo emocional y económico durante el transcurso de nuestra formación académica.

A nuestra alma mater Universidad Nacional del Altiplano y la escuela profesional de Ingeniería Mecánica Eléctrica, por habernos acogido en sus aulas brindándonos conocimiento y valores que guían nuestra vida como profesionales.

A nuestro asesor, ingeniero Leonardo Payé, y a los miembros de jurado evaluador, por darse el tiempo necesario para que el presente trabajo salga adelante.

**Gian Carlos Villegas Ticona**

 **Victor Javier Ticona Jove**

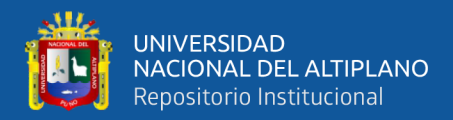

# ÍNDICE GENERAL

## **DEDICATORIA**

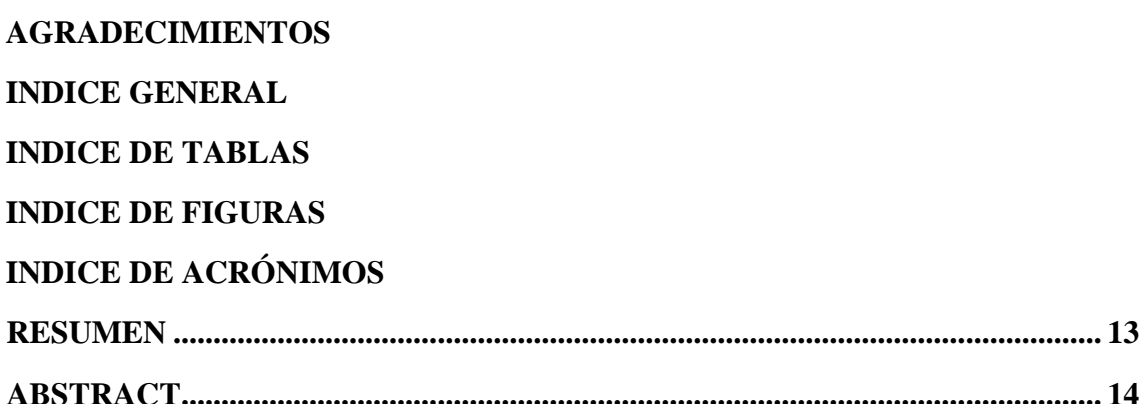

## **CAPITULO I**

## **INTRODUCCIÓN**

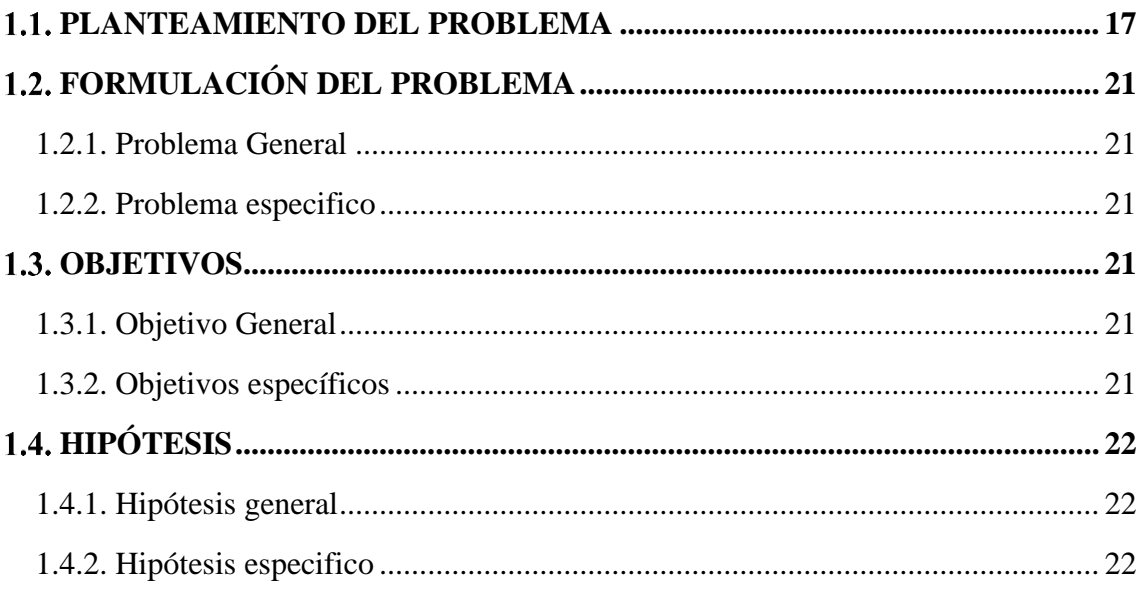

## **CAPITULO II**

# REVISIÓN DE LITERATURA

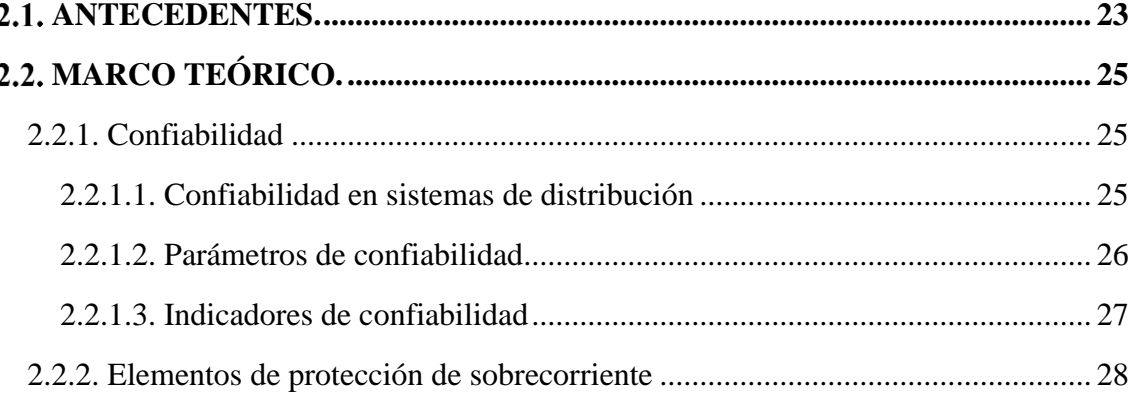

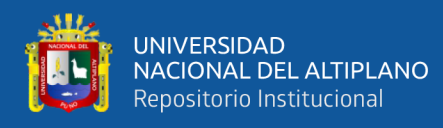

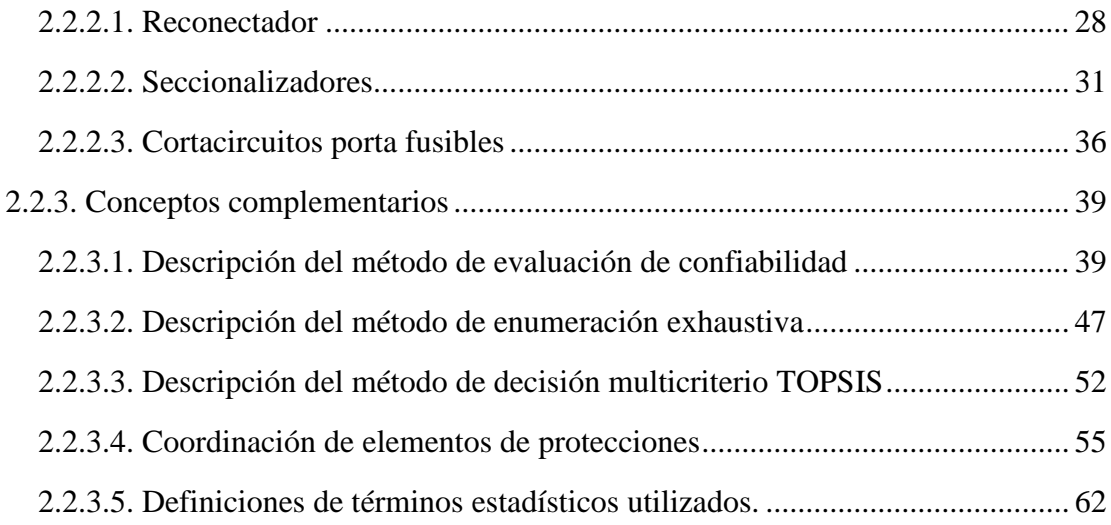

## **[CAPITULO III](#page-64-0)**

# **[MATERIALES Y MÉTODOS](#page-64-0)**

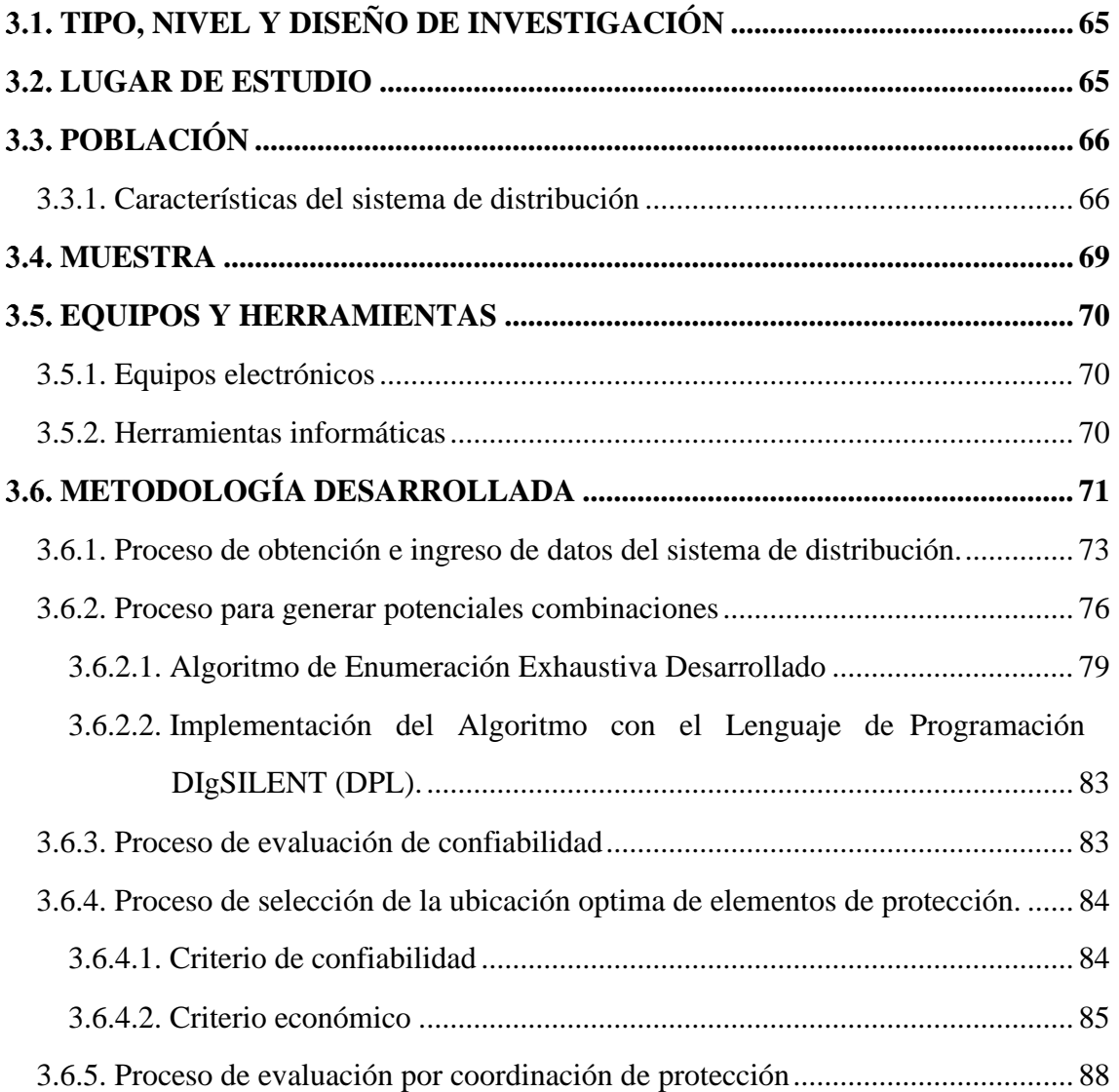

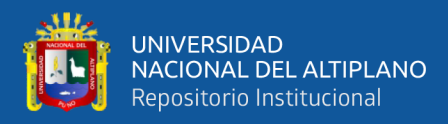

## **[CAPITULO IV](#page-90-0)**

# **[RESULTADOS Y DISCUSIÓN](#page-90-0)**

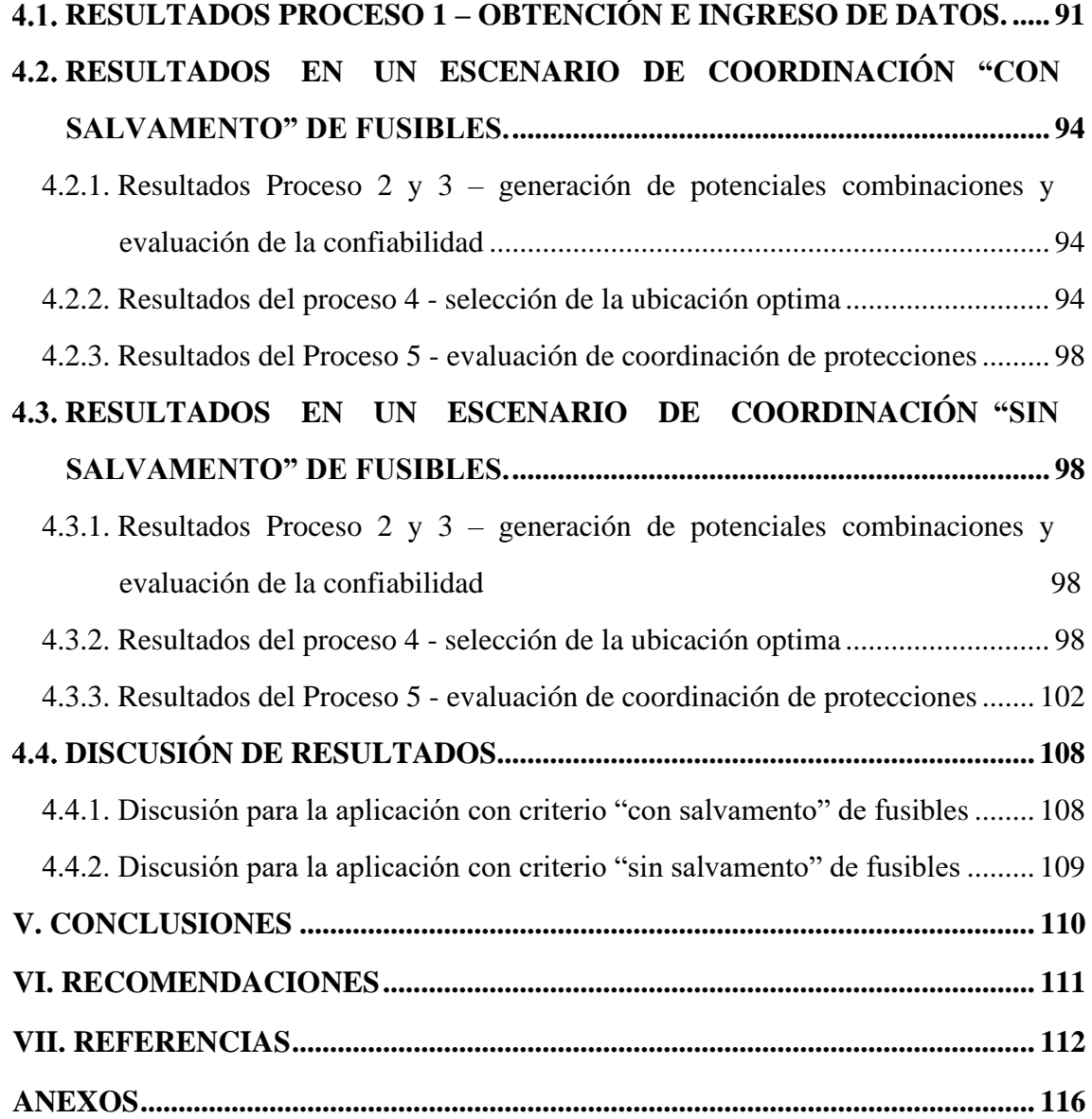

- **Área :** Ingeniería Eléctrica
- **Tema :** Protección en sistemas de distribución

# **FECHA DE SUSTENTACIÓN:** 24 de junio 2021

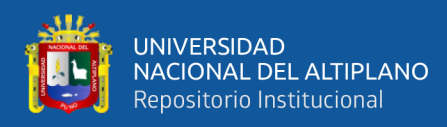

# **ÍNDICE DE FIGURAS**

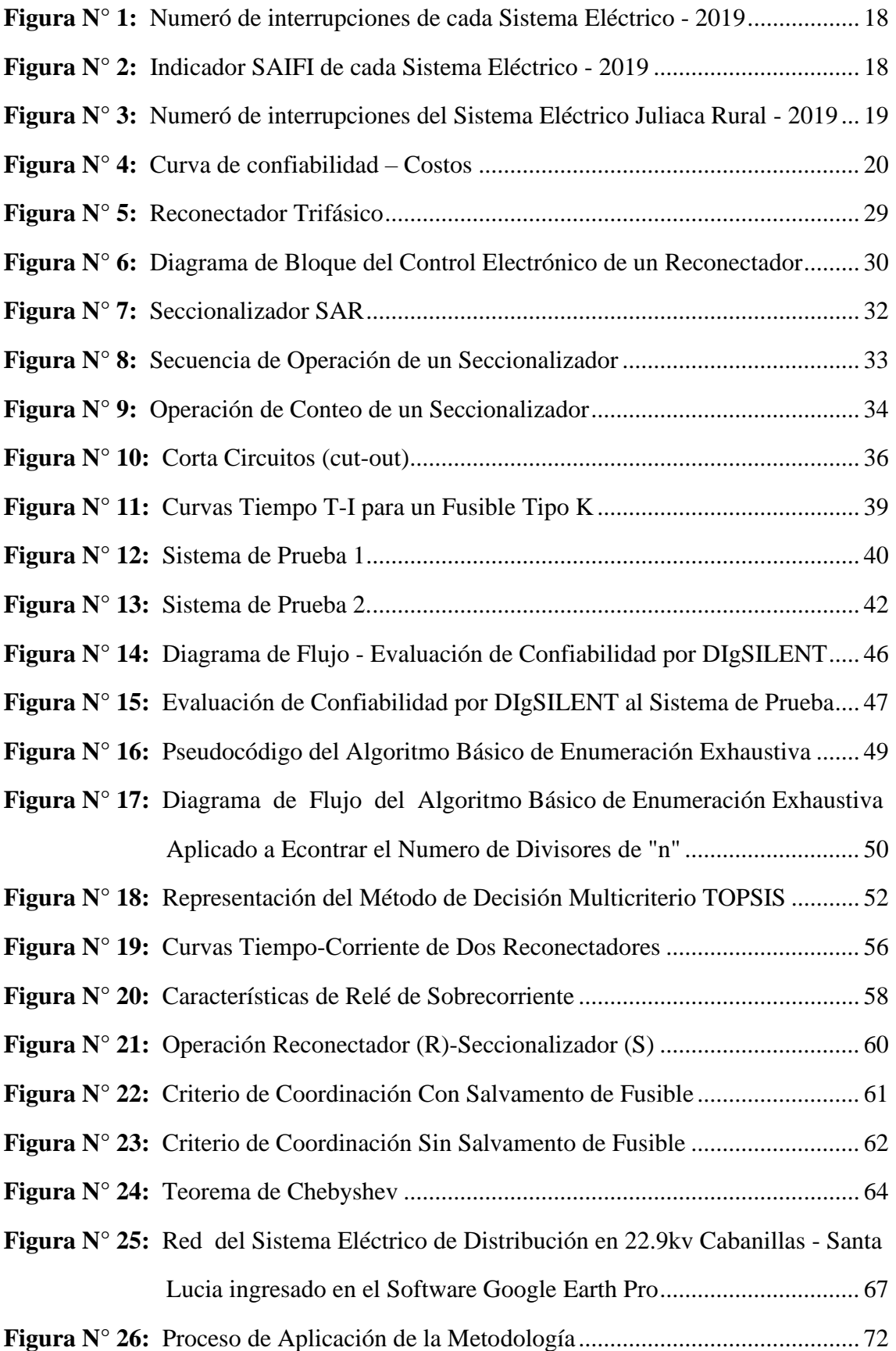

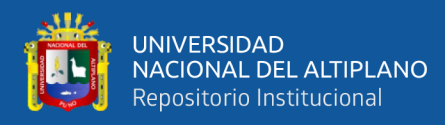

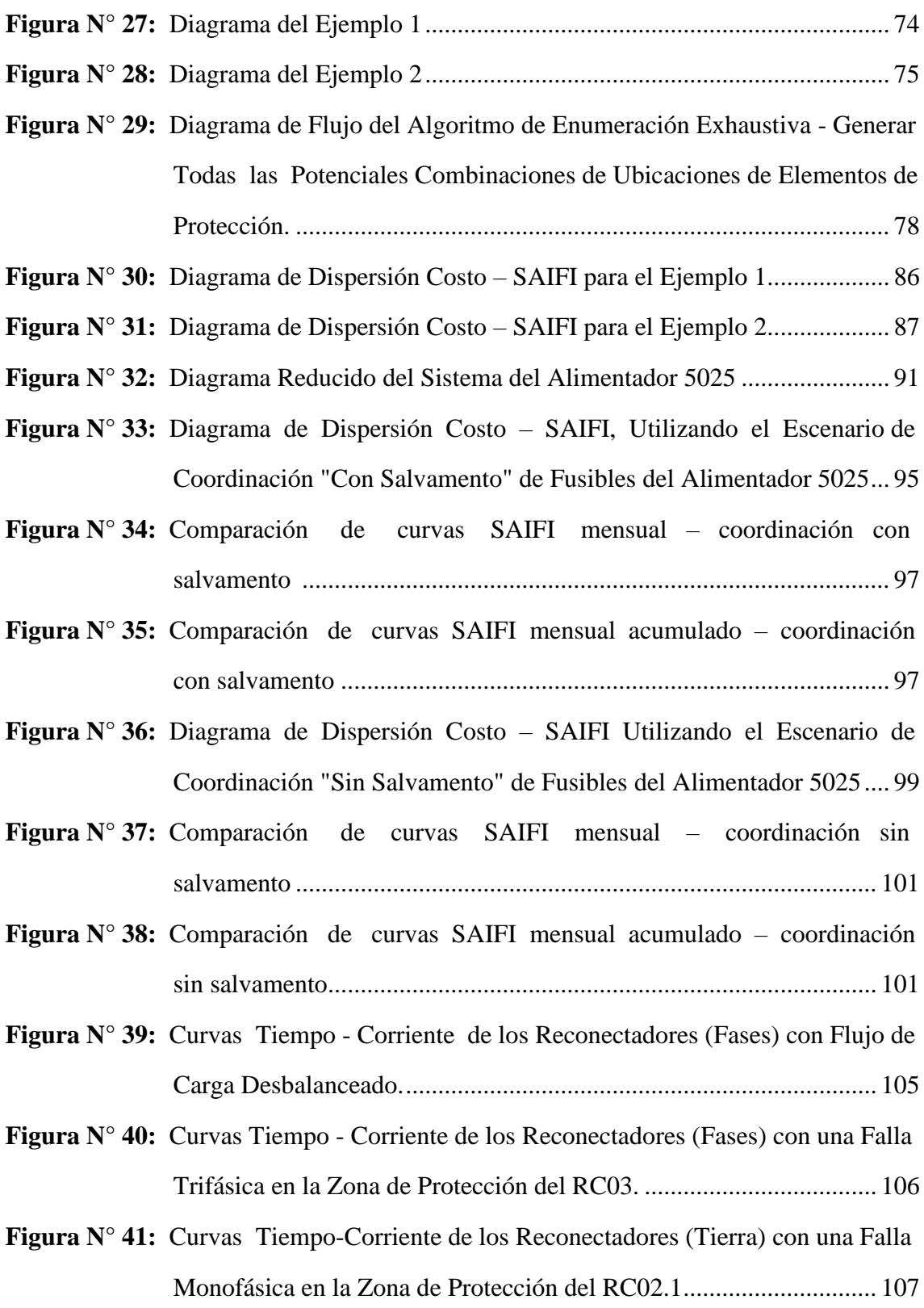

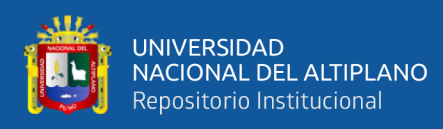

# **ÍNDICE DE TABLAS**

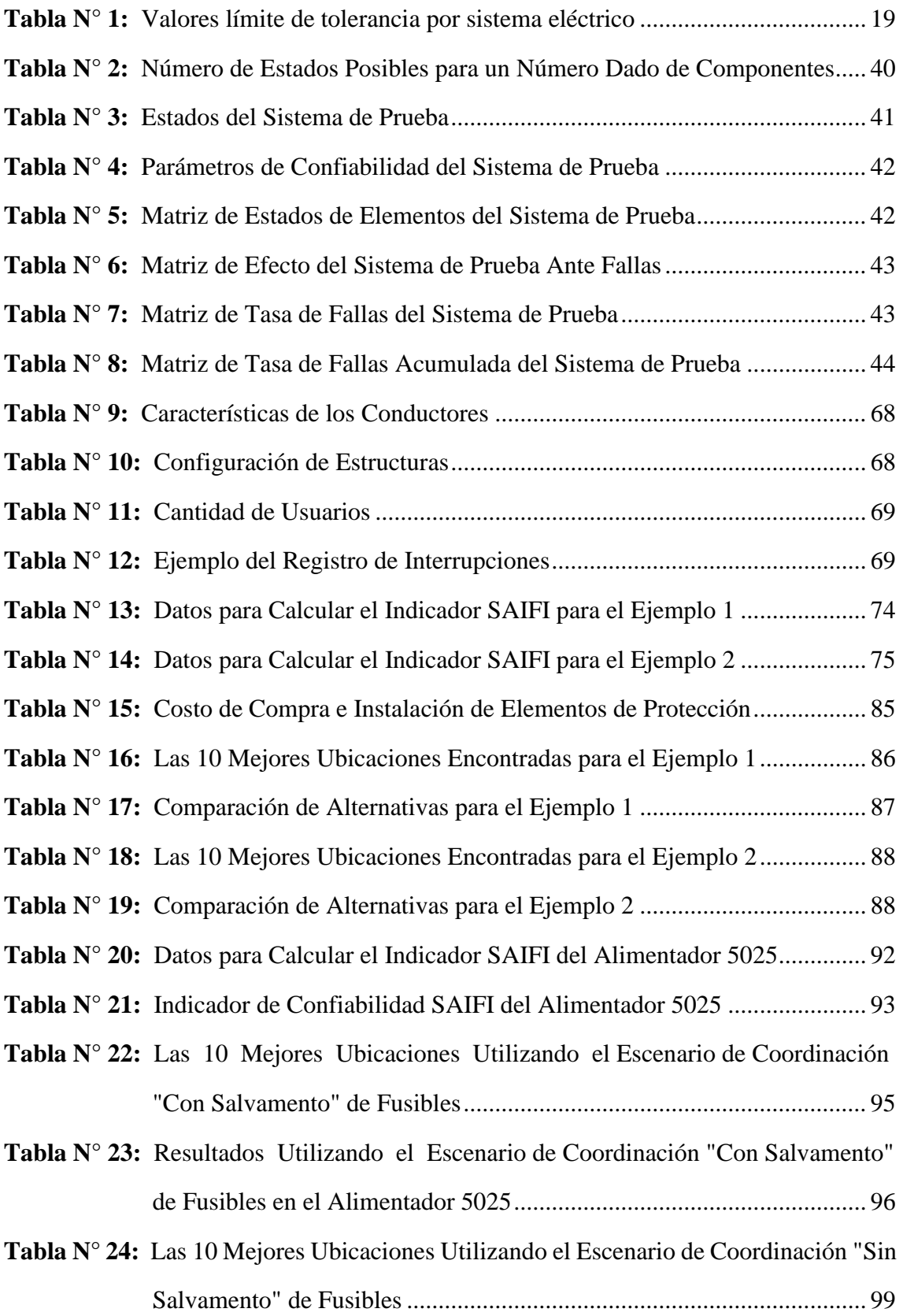

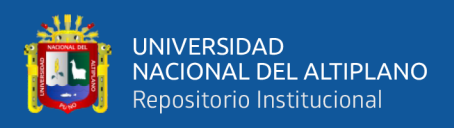

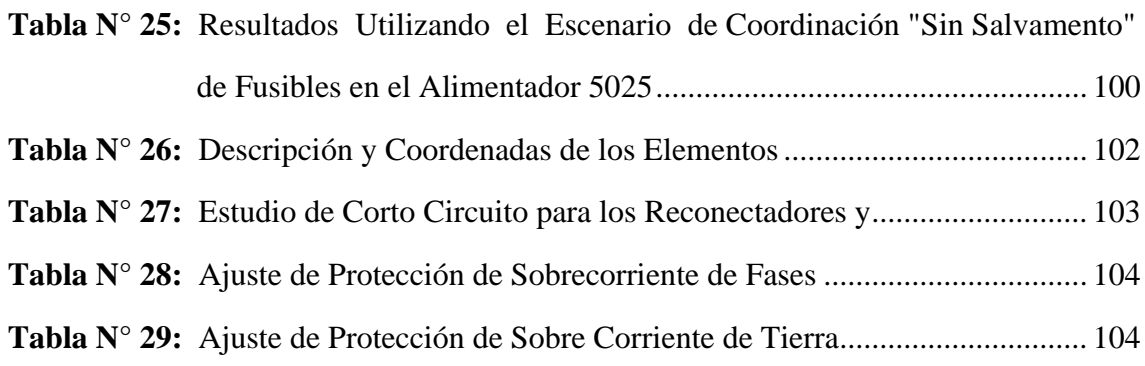

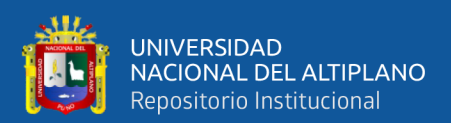

# **ÍNDICE DE ACRÓNIMOS**

- AGCB: Algoritmo Genético Chu & Beasley.
- DPL: DIgSILENT Programming Languaje (lenguaje de programación DIgSILENT).
- GAMS: General Algebraic Modeling System (sistema general de modelaje algebraico).
- MAIFI: Momentary Average Interruption Frequency Index (número medio de interrupciones momentáneas por usuario del sistema eléctrico)
- MINEM: Ministerio de Energía y Minas.
- OSINERMIN: Organismo Supervisor de la Inversión en Energía y Minería
- SAIDI: System Average Interruption Duration Index (Duración promedio de las interrupciones por usuarios del sistema eléctrico).
- SAIFI: System Average Interruption Frecuency Index (frecuencia promedio de las interrupciones por usuarios del sistema eléctrico).
- SED: Sub Estación de Distribución.
- SEIN: Sistema Electico Interconectado Nacional.
- SET: Sub Estación de Transformación.
- TC: Transformador de Corriente.
- TOPSIS: Technique for Order of Preference by Similarity to Ideal Solution (técnica para el orden de presencia por similitud con la solución ideal).
- TTA: Tiempo Total Acumulado.
- UTM: Universal Transverse Mercator (sistema de coordenadas universal transversal de mercator).

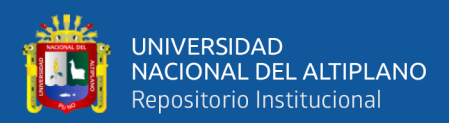

## **RESUMEN**

<span id="page-12-0"></span>En la presente investigación se resuelve el problema de calidad de suministro, durante el periodo enero - diciembre 2019, del sistema eléctrico de distribución Cabanillas - Santa Lucia, debido a que el sistema eléctrico en 22.9kV no cumple con el estándar nacional de confiabilidad, generando molestias en los usuarios y pérdidas económicas a la empresa de distribución eléctrica. Por ello se tiene como objetivo, encontrar una ubicación óptima para los elementos de protección con el fin de mejorar su confiabilidad, a efecto, se plantea una metodología de investigación de tipo cuantitativo a nivel explicativo y con un diseño experimental, esta metodología se basa en 5 procesos, donde el primer proceso es la obtención e ingreso de datos del sistema eléctrico, el segundo proceso es la generación de potenciales combinaciones de elementos de protección, como tercer proceso se evalúa la de confiabilidad de cada combinación, en el cuarto proceso se desarrolla la selección de una ubicación optima considerando criterios de confiabilidad y económicos mediante un método de decisión multicriterio, y por último, el proceso donde se evalúa la coordinación de protecciones. Estos procesos se aplicaron en 2 escenarios de coordinación, denominados con salvamento y sin salvamento de fusibles, utilizando las interfaces de programación y confiabilidad del software DIgSILENT v15.1.7. Los resultados obtenidos indican una mejora del indicador de confiabilidad SAIFI de 16.79% con respecto a la ubicación actual de sus elementos de protección. Con lo cual se concluye que, con la aplicación de los 5 procesos, se logra encontrar una ubicación optima de elementos de protección donde se mejora su confiabilidad, manteniendo un equilibrio económico y cumpliendo la operatividad técnica.

 **Palabras Clave:** Confiabilidad, optimización, protección, sistema de distribución.

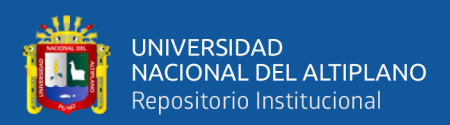

# **ABSTRACT**

<span id="page-13-0"></span>In this investigation, the supply quality problem, in the period January - December 2019, of the Cabanillas - Santa Lucia distribution electrical system is resolved, due to the fact that the electrical system at 22.9kV does not meet the national reliability standard, generating inconvenience to users and economic losses to the electricity distribution company. For this reason, the objective is to find an optimal location for the protection elements in order to improve their reliability, in effect, a quantitative research methodology is proposed at an explanatory level and with an experimental design, this methodology is based on 5 processes, where the first process is the obtaining and entry of data from the electrical system, the second process is the generation of potential combinations of protection elements, as a third process the reliability of each combination is evaluated, in the fourth process the selection of an optimal location considering reliability and economic criteria through a multi-criteria decision method, and lastly, the process where the coordination of protections is evaluated. These processes were applied in 2 coordination scenarios, named with salvage and without fuse salvage, using the programming and reliability interfaces of the DIgSILENT v15.1.7 software. The results obtained indicate an improvement of the SAIFI reliability indicator of 16.79% with respect to the current location of its protection elements. With which it is concluded that, with the application of the 5 processes, it is possible to find an optimal location of protection elements where their reliability is improved, maintaining an economic balance and complying with technical operability.

**Keywords:** Reliability, optimization, protection, distribution system.

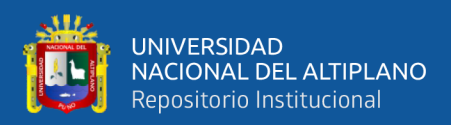

# **CAPITULO I**

# **INTRODUCCIÓN**

<span id="page-14-0"></span>Las empresas de distribución eléctrica consideran el indicador de confiabilidad SAIFI como uno de los indicadores más representativos para cuantificar la calidad de suministro de la energía, es por ello, que las empresas de distribución eléctrica realizan estadísticas, mediante el registro de interrupciones por fallas, para analizar el desempeño de sus redes eléctricas, y así poder desarrollar estrategias que mejoren el indicador SAIFI de sus diversos sistemas eléctricos.

Una de las estrategias que se desarrollan para mejorar el indicador SAIFI de la red, es realizar la instalación y/o reubicación de reconectadores, seccionalizadores y fusibles, la estrategia utiliza la predicción según los registros de interrupciones por fallas para determinar el comportamiento que tendrá la red, y con ello ayudar en la toma de decisiones sobre modificaciones en los elementos de protección de la red.

Sin embargo, la longitud de los sistemas de distribución, la gran cantidad de ramificaciones y el número de usuarios, es considerada un problema de optimización combinatoria debido a la gran cantidad de alternativas de solución para la ubicación de los elementos de protección, además que una ubicación inadecuada producirá un empeoramiento del indicador de confiabilidad SAIFI (Toro Giraldo et al., 2011).

Desde la década de los 90's se han desarrollado metodologías para la optimización en cuanto a la ubicación de los elementos de protección, con el cual podemos mencionar: El método de recocido simulado, desarrollado por R. Billinton et al. (1996), cuyo algoritmo modifica la ubicación mediante la implementación de un conjunto de movimientos que se seleccionan al azar, seleccionando la ubicación que contempla una mayor confiabilidad.

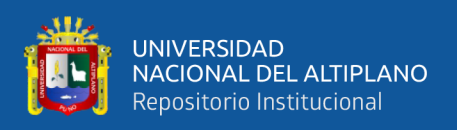

También se tiene el método "kVA.km" definido por S. Salhi et al. (2000), el cual, su algoritmo define el producto de la longitud de la línea y el uso de energía en la red en cada nodo, una vez que se calculan las calificaciones de kVA.km para todos los puntos de evaluación, la posición que produce el mayor valor o donde el producto excede un límite prescrito, se elige como la posición para la colocación un elemento de protección.

Igualmente se tiene el método de análisis posterior, implementado por Salhi et al. (1995), donde se usa un algoritmo que evalúa la confiabilidad de todos los nodos de la red y si el valor es mayor que un umbral prescrito, se coloca un dispositivo en ese nodo.

Por otra parte, se tiene el método de búsqueda tabú, utilizado por L. G. W. da Silva et al. (2008), donde su algoritmo proporciona la una ubicación al azar de elementos de protección, para luego explorar nuevas ubicaciones mediante movimientos de ciertos elementos, si la nueva configuración tiene un mejor valor que la anterior, ello es aceptado para ser el mejor candidato.

Además, se tiene el método de algoritmos genéticos, implementado por L. G. W. da Silva et al. (2004), donde realiza la ubicación de elementos ubicándolos según su confiabilidad, y considera las mejores posiciones como generación padre, luego se realiza las mismas acciones con otros elementos y al lograr la mejor confiabilidad en la segunda instancia, llamada generación hijo, luego vuelve a realizar nuevas generaciones hasta conseguir un criterio prescrito.

Estas metodologías muestran el interés por encontrar la ubicación optima de elementos de protección y, por consiguiente, mejorar la confiabilidad para brindar una mejor calidad de suministro. Por ello, en esta investigación se desarrolla un nuevo proceso metodológico de optimización aplicado al sistema eléctrico de distribución Cabanillas - Santa Lucia, el cual está estructurado en 6 capítulos, los cuales son:

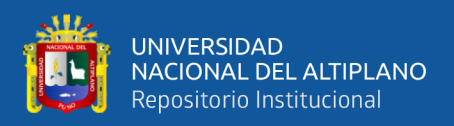

En el capítulo I, se presenta la introducción, el planteamiento del problema, objetivo general, objetivos específicos e hipótesis.

En el capítulo II, se establece la revisión de la literatura, donde se pretende asumir una posición de análisis de los antecedentes, conceptos principales referentes a la teoría de la confiabilidad y elementos de protección, y conceptos complementarios como, método de enumeración exhaustiva, método TOPSIS, coordinación de protecciones y conceptos estadísticos para el desarrollo del presente estudio.

En el capítulo III, se detalla los materiales y métodos, donde se detalla el lugar de estudio, la población en estudio, descripción de la muestra, instrumentos de investigación, como también el proceso metodológico para realizar la ubicación óptima de los elementos de protección en una red de distribución.

En el capítulo IV, se presentan los resultados y discusiones, los cuales están expresados en tablas y gráficos.

En el capítulo V y VI, se presentan las conclusiones del trabajo realizado y recomendaciones del mismo respectivamente.

#### <span id="page-16-0"></span>**PLANTEAMIENTO DEL PROBLEMA**

La empresa de distribución eléctrica Electro Puno S.A.A brinda el servicio de suministro energía a diferentes localidades de la Región de Puno mediante diversos sistemas eléctricos. En la Figura  $N^{\circ}$  1 y  $N^{\circ}$  2, se muestra cada sistema eléctrico con su número de interrupciones y su indicador SAIFI, respectivamente, registrados durante el año 2019.

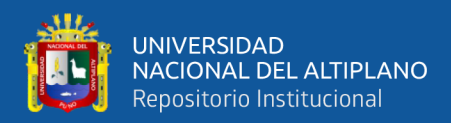

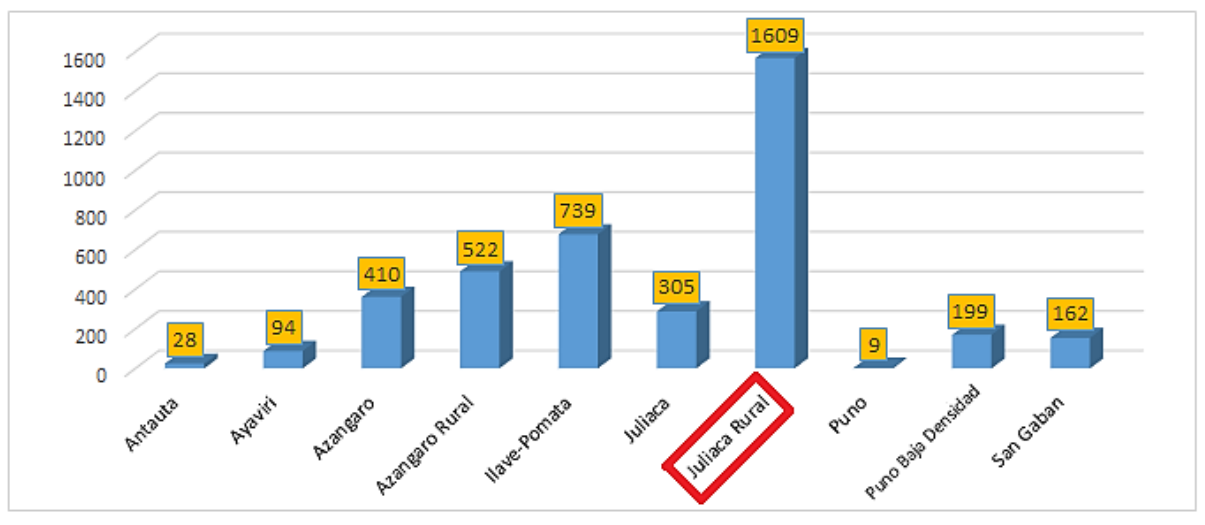

<span id="page-17-0"></span>**Figura N° 1:** Numeró de interrupciones de cada Sistema Eléctrico - 2019 Elaborado por el equipo de trabajo – Datos Electro Puno S.A.A.

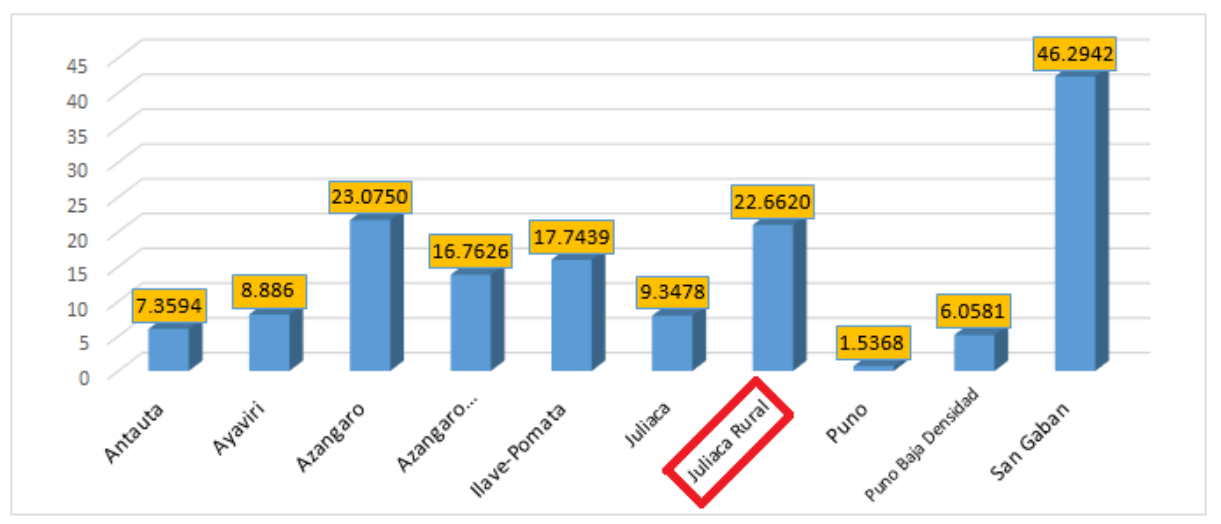

**Figura N° 2:** Indicador SAIFI de cada Sistema Eléctrico - 2019 Elaborado por el equipo de trabajo – Datos Electro Puno S.A.A.

<span id="page-17-1"></span> Como se observa en la Figura N° 1 el sistema eléctrico Juliaca Rural es el que presenta la mayor cantidad de interrupciones, de los cuales un 97.2% son interrupciones no programadas, un 2.4% programadas y 0.2% por rechazo de carga. Y con ello se muestra la Figura N°2, donde el indicador SAIFI es de 22.66, el cual supera a la tolerancia que estable un límite de 16, según el sector del sistema eléctrico definido por OSINERGMIN, como se indica en la Tabla N° 1.

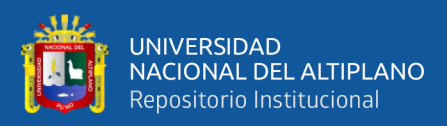

<span id="page-18-1"></span>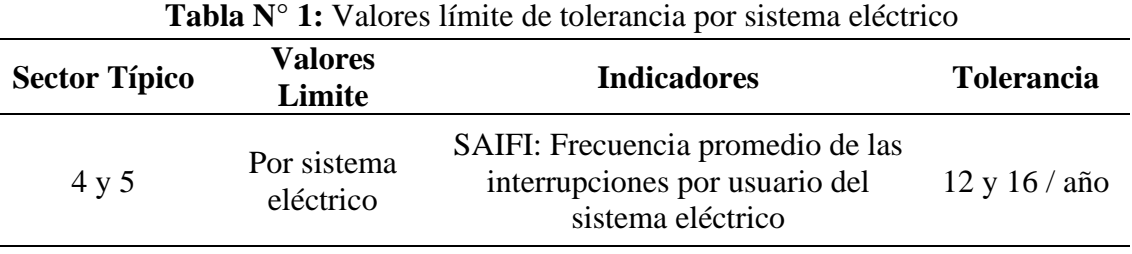

Fuente: Modificación del anexo 13 del Procedimiento para la Supervisión de la Operación de los Sistemas Eléctricos - R.C.D. OSINERMIN 178-2012-OS/CD, Diario oficial "El Peruano", Lima, Perú, 16 de agosto de 2012.

Dentro del sistema eléctrico Juliaca Rural, como se observa en las estadísticas de la Figura N° 3, el alimentador 5021, presenta la mayor cantidad de interrupciones durante el año 2019, afectando considerablemente en el Indicador SAIFI del sistema eléctrico. En consecuencia, se da por hecho una inadecuada calidad de suministro de energía eléctrica, la cual genera incomodidad y molestias en los usuarios, así como también pérdidas económicas para la empresa.

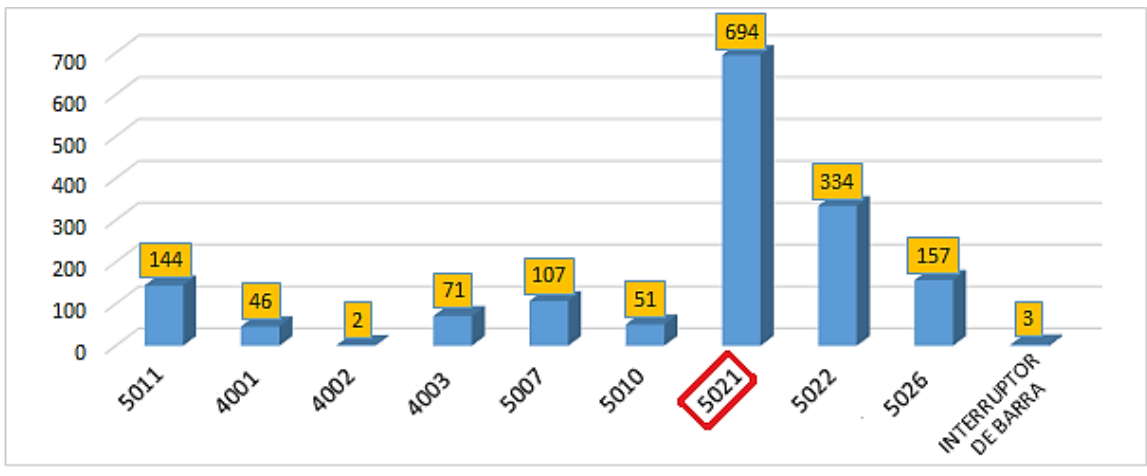

<span id="page-18-0"></span>**Figura N° 3:** Numeró de interrupciones del Sistema Eléctrico Juliaca Rural - 2019 Elaborado por el equipo de trabajo – Datos Electro Puno S.A.A.

Dentro del alimentador 5021, se brinda el servicio de energía eléctrica, en una tensión de 22.9kV, a las localidades de "Cabana, Cabanillas, Cabanilla y Santa Lucía", mediante una configuración radial partiendo desde la subestación Taparachi. Este sector cuenta con un sistema de protección conformado por reconectadores y fusibles. Por lo tanto, se pretende dar solución al problema de calidad de suministro (confiabilidad), mediante la reubicación y/o instalación de reconectadores, seccionalizadores y fusibles.

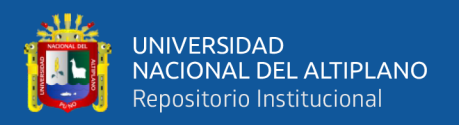

Para ello se considera un criterio de equilibrio entre el nivel de confiabilidad y el costo, como se muestra en la Figura N°4, esto debido a que el costo de inversión generalmente aumenta cuando se desea una mejor nivel de confiabilidad (menores indicadores SAIFI). Por otro lado, los costos del cliente asociados con fallas (compensaciones al cliente y penalidades hacia la empresa), suben a medida que se obtiene un deficiente nivel de confiabilidad (mayores indicadores SAIFI).

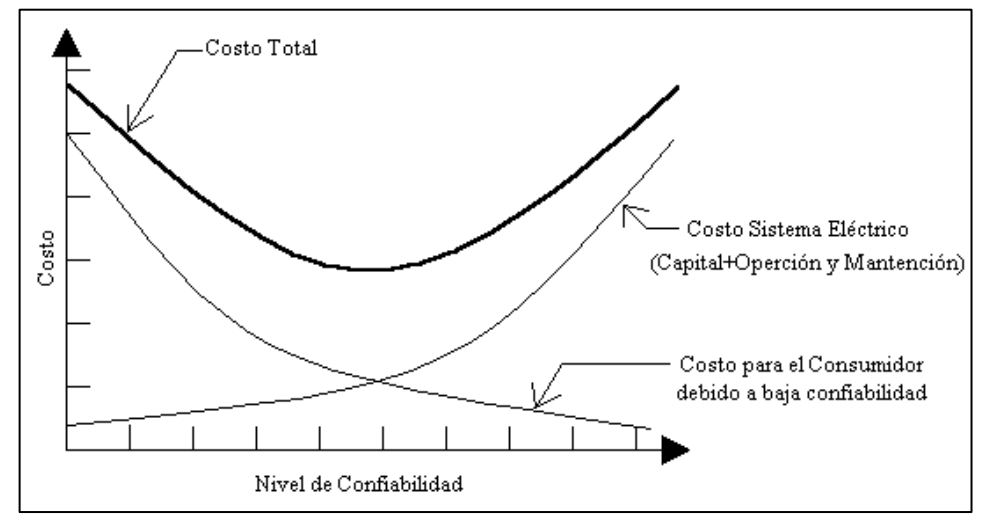

**Figura N° 4:** Curva de confiabilidad – Costos

Por tanto, los costos totales son la suma de estos dos costos individuales. Este costo total exhibe un mínimo que indica un nivel de confiabilidad "óptimo", sin embargo, es matemáticamente imposible lograr una optimización perfecta (R. Billinton et al., 1978).

Tomando en cuenta el criterio de equilibrio descrito anterior mente y las metodologías de optimización, se formula el problema que se describe a continuación.

<span id="page-19-0"></span>Fuente: Reliability evaluation of power systems (p. 14), por R. Billinton et al., 1978, Pitman Books Limited.

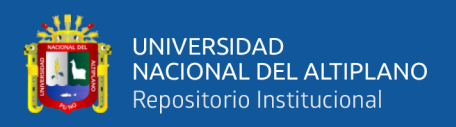

## <span id="page-20-0"></span>**FORMULACIÓN DEL PROBLEMA**

## <span id="page-20-1"></span>**1.2.1. Problema General**

¿Al ubicar de forma óptima los elementos de protección se mejorará la confiabilidad en el sistema eléctrico de distribución en 22,9 kV Cabanillas – Santa Lucia?

## <span id="page-20-2"></span>**1.2.2. Problema especifico**

- − ¿Cómo identificar y registrar todas las alternativas de ubicación de elementos de protección que presenten una potencial confiabilidad en el sistema eléctrico de distribución en 22,9kV Cabanillas – Santa Lucia?
- − ¿Como seleccionar la alternativa optima de ubicación de los elementos de protección considerando criterios de confiabilidad, económicos y técnicos?

## <span id="page-20-3"></span>1.3. OBJETIVOS

#### <span id="page-20-4"></span>**1.3.1. Objetivo General**

Determinar la ubicación optima de elementos de protección y comparar su confiabilidad con la ubicación actual para el sistema eléctrico de distribución en 22,9 kV Cabanillas – Santa Lucia.

#### <span id="page-20-5"></span>**1.3.2. Objetivos específicos**

- − Identificar y registrar todas las alternativas de ubicación de elementos de protección que presenten una potencial confiabilidad para el sistema eléctrico de distribución en 22,9kV Cabanillas – Santa Lucia.
- Seleccionar la alternativa optima de ubicación de los elementos de protección considerando criterios de confiabilidad, económicos y técnicos.

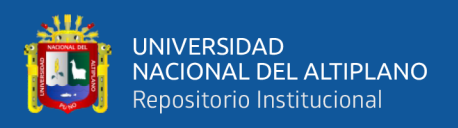

# <span id="page-21-0"></span>**HIPÓTESIS**

## <span id="page-21-1"></span>**1.4.1. Hipótesis general**

La ubicación optima propuesta comparada con la ubicación actual de los elementos de protección presentara una mejor confiabilidad para el sistema eléctrico de distribución en 22,9 kV Cabanillas – Santa Lucia.

## <span id="page-21-2"></span>**1.4.2. Hipótesis especifico**

- − Utilizando el algoritmo de enumeración exhaustiva se logrará identificar y registrar todas las alternativas de ubicación de elementos de protección que presenten una potencial confiabilidad en el sistema eléctrico de distribución en 22,9kV Cabanillas – Santa Lucia.
- − Utilizando métodos de comparación multicriterio se seleccionará la alternativa optima de ubicación de los elementos de protección considerando criterios de confiabilidad, económicos y técnicos.

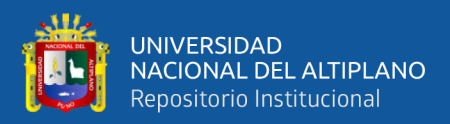

# **CAPITULO II**

# **REVISIÓN DE LITERATURA**

#### <span id="page-22-1"></span><span id="page-22-0"></span>**ANTECEDENTES.**

En el artículo publicado en la revista ITECKNE se presenta una metodología para resolver el problema de localización óptima de reconectadores y fusibles en sistemas de distribución de energía para mejorar indicadores de confiabilidad. Donde se plantean dos modelos matemáticos no lineales de tipo binario que consideran la ubicación de reconectadores y fusibles bajo dos escenarios de coordinación, denominados "esquema de ahorro de fusibles" y "esquema de fusión del fusible". El primer modelo minimiza el indicador SAIFI y el segundo minimiza el indicador MAIFI. El conjunto de restricciones es el mismo para ambos modelos, el cual considera características técnicas y operativas. Como estrategia de solución ellos proponen una metodología que considera dos esquemas diferentes de solución: la primera emplea el optimizador comercial GAMS y la segunda usa como técnica de solución un algoritmo genético de Chu & Beasley (AGCB). Estas son aplicadas a dos sistemas de prueba, obteniendo resultados semejantes, con el cual comprobó la eficacia de su metodología (Gallego Londoño et al., 2016).

En el artículo publicado en la revista SICEL, se presentan un algoritmo para determinar las ubicaciones óptimas de los equipos de conmutación y protección en una red de distribución para mejorar su confiabilidad. Para el modelado y la programación de los algoritmos, utilizan el software DIgSILENT versión 15.1.7. Estos algoritmos se aplican para la evaluación de 41 sistemas eléctricos, considerados altamente crítico para el sistema eléctrico peruano, donde sus resultados determinaron que sus indicadores de confiabilidad mejoran significativamente con la instalación óptima de equipos de conmutación y protección, y la instalación de indicadores de falla (Sayas Poma, 2013).

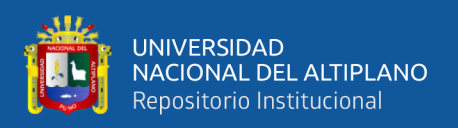

Se presenta el artículo publicado en la revista SCIENTIA ET TECHNICA, una metodología para solucionar el problema de la ubicación óptima de fusibles y reconectadores en sistemas de distribución, con el fin de mejorar el indicador de confiabilidad SAIFI. Donde se considera un modelo de programación no lineal entero y un conjunto de restricciones en las que se incluyen criterios técnicos y económicos, el cual el modelo es resuelto usando el software de optimización GAMS. Los resultados obtenidos reflejan la validez de la metodología propuesta y su aplicabilidad en un sistema de distribución real (Toro Giraldo et al., 2011).

El método propuesto por Mora Suarez (2013) para realizar la ubicación óptima de elementos reconectadores en la red de distribución utiliza un método de optimización de programación binaria desarrollado en el software GAMS, donde se tiene el objetivo de identificar el tipo y ubicación de un número específico de elementos de protección sobre un alimentador para minimizar el número de interrupciones percibidas por cada cliente. La metodología es utilizada para un alimentador situado en una región de Colombia, donde se observó el incumplimiento del servicio de acuerdo a lo establecido a normas del país en mención, la aplicación se trabajó por el análisis del alimentador por 13 secciones, donde en cada sección se realizó la ubicación de reconectadores, donde se consiguió minimizar el número de interrupciones y dar cumpliendo las normas de regulación, además, se logró establecer la viabilidad de la inversión de los elementos de protección.

La tesis de Simeon Pucuhuayla (2019), ha tenido por finalidad ubicar óptimamente los seccionadores fusibles para mejorar los indicadores SAIDI y SAIFI del sistema eléctrico rural de Ayacucho, utiliza un algoritmo que ubica y adiciona fusibles según el porcentaje de confiabilidad, tomando como resultado la ubicación que no obtiene una mejora porcentual de 5%, haciendo uso software de simulación de sistemas eléctricos de potencia DIgSILENT versión 15.1.7 y su lenguaje de programación DPL. Se

24

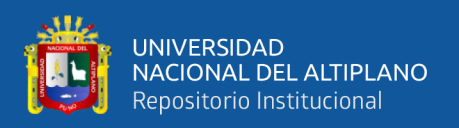

contempló dentro del sistema eléctrico en estudio, la ubicación óptima en 3 alimentadores en 22.9 kV, donde la estrategia que utilizo logro reducir el número de elementos de protección dentro de los 3 alimentadores, sin embargo, solo lograron mejorar los indicadores de confiabilidad en 2 alimentadores, no obstante, el alimentador restante requiere una cantidad mayor de seccionadores fusibles, debido a la topología de la red, la ubicación y concentración de usuarios en cada carga.

En la tesis de Quispe Huaringa (2019) realizo la mejora de la confiabilidad mediante la reubicación de reconectadores presentes en un alimentador de la subestación Chanchamayo, utilizando un algoritmo iterativo que evalúa a partir de un grupo de ubicaciones candidatas cuyo resultado de las mejores ubicaciones disponibles se observa en cada iteración por la mejora de los indicadores SAIDI y SAIFI, donde utilizo el lenguaje de programación DPL del software DIgSILENT versión 15.1.7. Con el cual, con la aplicación del algoritmo que desarrollo, reubico 4 reconectadores, logrando reducir exitosamente los indicadores de confiabilidad del alimentador.

#### <span id="page-24-0"></span>**MARCO TEÓRICO.**

#### <span id="page-24-1"></span>**2.2.1. Confiabilidad**

La confiabilidad es la capacidad de un ítem de desempeñar una función requerida, en condiciones establecidas durante un periodo de tiempo determinado. Es decir, que obtiene la confiabilidad requerida cuando el ítem realiza su función en un periodo que se le indica. Al decir ítem podemos referirnos a una máquina, una planta industrial, un sistema y hasta una persona (Suerio, 2012).

#### <span id="page-24-2"></span>**2.2.1.1. Confiabilidad en sistemas de distribución**

La confiabilidad en sistemas de distribución se entiende como la continuidad del suministro de la energía eléctrica.

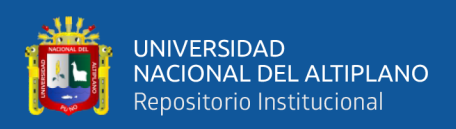

La confiabilidad del servicio de suministro de energía eléctrica, tiene dos orientaciones diferentes: el registro de eventos pasados y la predicción de confiabilidad. La empresa de servicios eléctricos normalmente lleva un registro estadístico de los eventos pasados con los cuales puede evaluar el desempeño de su sistema. La predicción de indicadores de confiabilidad pretende determinar el comportamiento que tendrá la red, basándose en el desempeño pasado, y ayudar en la toma de decisiones sobre modificaciones de elementos componentes de la red o topología (Arriagada Mass, 1994).

A nivel de sistemas de distribución el objetivo principal de un estudio de confiabilidad es obtener indicadores de reflejan la calidad del suministro que representa el sistema tanto para el distribuidor como para el consumidor (Zapata, 2011).

Es difícil definir una función de confiabilidad única para un sistema como el de distribución, puesto que diferentes usuarios, conectados en distintos puntos de este presentan comportamientos disimiles. Por tal razón, se definen indicadores globales, para el sistema, e individuales, para un consumidor o grupo de consumidores conectados en un mismo nudo.

Los parámetros más utilizados en la cuantificación de la confiabilidad son los relacionados con la frecuencia y duración de fallas.

#### <span id="page-25-0"></span>**2.2.1.2. Parámetros de confiabilidad**

#### **2.2.1.2.1. Tasa de fallas (ʎ)**

Representa la cantidad de veces que un consumidor se ve privado del suministro de electricidad, por unidad de tiempo. Generalmente se considera como unidad de tiempo el periodo de 1 año, ya que la disponibilidad de electricidad es normalmente alta.

Para un tramo o dispositivo de protección, la tasa de fallas indica las veces que, en promedio, dicho dispositivo se ve sometido a alguna condición que implica la operación del dispositivo de protección. Incluye fallas por cortocircuitos, sobrecargas,

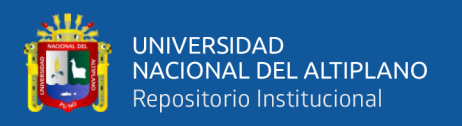

descargas atmosféricas, fallas de aislamiento, accidentes, etc. En ciertos casos puede ser deseable considerar elementos de protección 100% confiables, entonces, basta asignar a tal dispositivo una tasa de fallas igual a cero.

Para tramos de alimentadores, la tasa de fallas es un parámetro que puede determinarse de la siguiente forma:

- A través del historial de fallas, para el tramo individual.
- Mediante una estimación, considerando el sistema completo.

$$
\lambda = b_x l \qquad (1/a\tilde{n}o) \tag{2.1}
$$

$$
b = \frac{m}{L_x T} \text{ (1/Km año)}
$$
 (2.2)

Donde:

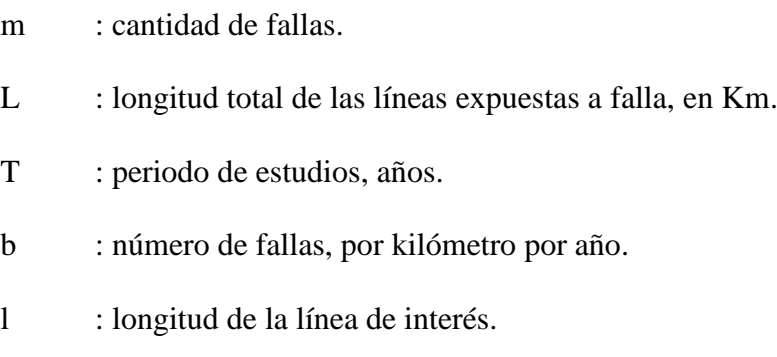

## **2.2.1.2.2. Tiempo de reparación (r)**

Representa la acción de cambio o reparación del "dispositivo causante del problema". Es el tiempo promedio que dura una falla de suministro, expresado en horas. El inverso del tiempo de reparación se conoce como tasa de reparación.

## <span id="page-26-0"></span>**2.2.1.3. Indicadores de confiabilidad**

Los indicadores de confiabilidad en un sistema de distribución son obtenidos a partir de las estadísticas de funcionamiento del sistema. Estos reflejan la severidad o efecto de las fallas en el sistema para un periodo de tiempo dado. Existen muchos indicadores de desempeño del sistema y se pueden definir otros según las necesidades de

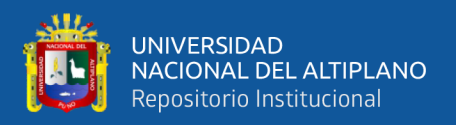

planeamiento. Los más empleados son: SAIFI y SAIDI, pero solo se describirá el indicador SAIFI debido a que en la presente investigación se trabaja solo con el indicador SAIFI.

# **2.2.1.3.1. Indicador SAIFI (Frecuencia promedio de las interrupciones por usuarios del sistema eléctrico por sus siglas en inglés)**

Representa al promedio de las interrupciones por cliente y se calcula como el cociente entre la suma total de interrupciones percibidas por cada cliente sobre el número total de clientes atendidos. Por lo tanto:

$$
SAIFI = \frac{\Sigma(\lambda_i \times N_i)}{N_T}
$$
 (2.3)

Donde:

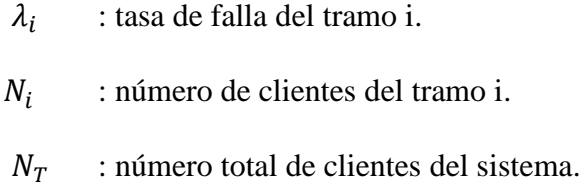

## <span id="page-27-0"></span>**2.2.2. Elementos de protección de sobrecorriente**

A continuación, se describirán los principales elementos de protección de sobre corriente.

## <span id="page-27-1"></span>**2.2.2.1. Reconectador**

Es un dispositivo autocontrolado para interrumpir y restablecer de manera automática un circuito de corriente alterna con una secuencia pre establecida de aperturas y recierres (Duncan Glover, 2002).

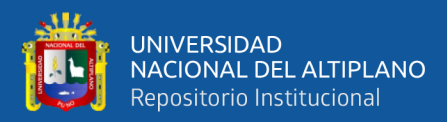

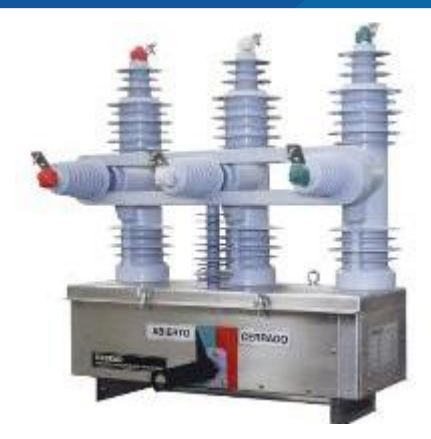

**Figura N° 5:** Reconectador Trifásico Fuente: Reconectadores, por RESEAD Innovación y Protección Eléctrica, 2021, (http://www.resead.com.pe/reconectadores.html).

#### <span id="page-28-0"></span>**2.2.2.1.1. Operación del reconectador**

La operación de un reconectador inicia cuando se detecta condiciones de sobrecorriente de fase-fase o fase-tierra, debido a fallas del tipo transitorio como sobrecargas, cortocircuitos u otro tipo. Mediante un circuito sensor se monitorea la magnitud de la corriente, cuando se detecta que la corriente es mayor o igual a el límite establecido en la configuración del reconectador se inicia la secuencia de disparo para desconectar la energía eléctrica , luego de un tiempo predeterminado se inicia la secuencia de cierre para reconectar la energía eléctrica, por lo regular se realiza hasta 4 reconexiones y si la falla persiste el dispositivo inicia la secuencia de bloqueo, siendo necesario una activación manual para su reconexión (Gers, 2011).

En la Figura N° 6 se muestra el diagrama de bloque control electrónico de un reconectador trifásico donde se expresa su secuencia de operación.

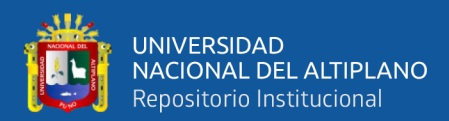

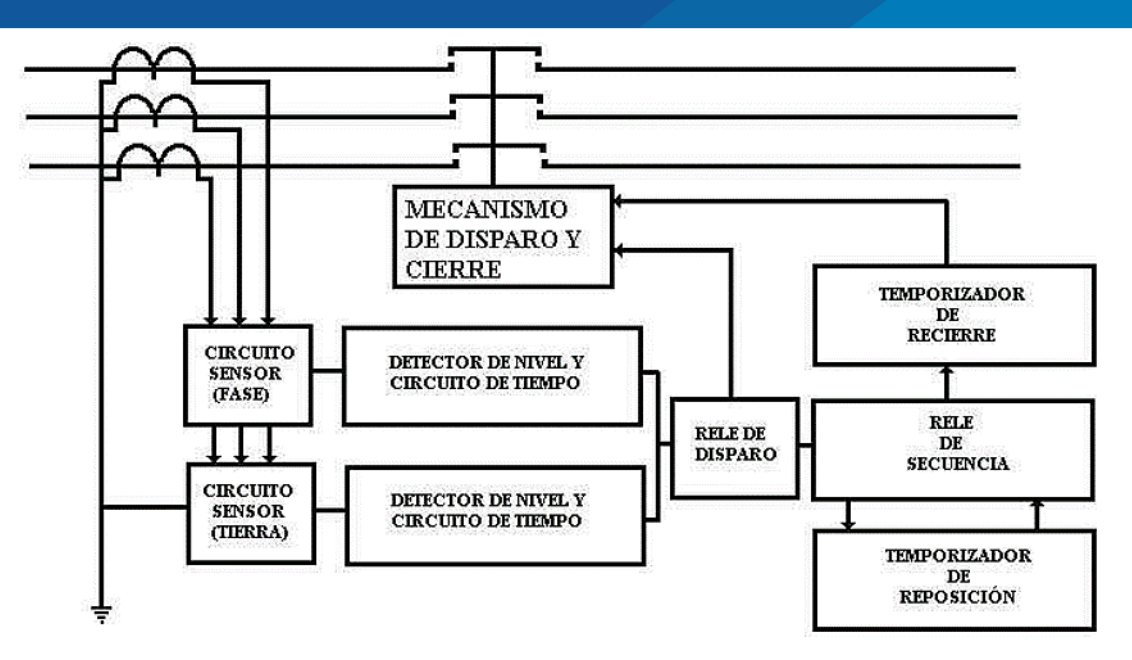

<span id="page-29-0"></span>**Figura N° 6:** Diagrama de Bloque del Control Electrónico de un Reconectador Fuente: Protección y coordinación de sistemas eléctricos de distribución (p. 24) por G. Valderrama, 1994

#### **2.2.2.1.2. Tipos de reconectadores**

- **Monofásicos:** se utiliza en líneas monofásicas o en líneas trifásicas con cargas monofásicas.
- **Trifásicos:** se utiliza cuando se requiere la apertura de las 3 fases para fallas permanentes, para prevenir alimentación monofásica de carga trifásica como en el caso de motores.

#### **2.2.2.1.3. Tipos de aislamiento del reconectador**

Los restauradores usan aceite para la interrupción de corriente y el mismo aceite para el aislamiento básico. El vacío también proporciona la ventaja de una frecuencia de mantenimiento más baja. El SF6 se ha introducido últimamente y se está generalizando su uso.

#### **2.2.2.1.4. Tipos de control del reconectador**

**Control hidráulico.** Este reconectador detecta las corrientes mediante una bobina en serie con la línea. Cuando fluye una corriente mayor a la corriente mínima de disparo

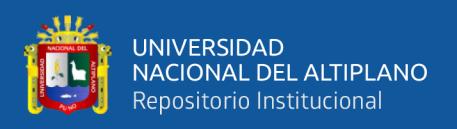

de la bobina, un embolo es absorbido por la bobina abriendo los contactos del reconectador. La temporización y las secuencias de operación se logran bombeando aceite a través de cámaras hidráulicas separadas. La corriente mínima de disparo de la bobina es el 200% de la corriente nominal del reconectador, con una tolerancia de  $\pm 10\%$ 

**Control electrónico.** Es un control más flexible, de más fácil ajuste y prueba y más preciso que los hidráulicos. El control va en un gabinete separado del cuerpo del reconectador lo cual permite convenientemente le cambio de las características de las curvas tiempo-corriente, de los niveles de corriente de disparo y de las secuencias de operación del reconectador, sin bajarlo o desenergizarlo. En estos reconectadores la corriente mínima de disparo es ajustable en amplios rangos de valores (Ramirez Castaño, 2014) .

#### **Lugares más lógicos para su instalación.**

- En la subestación que alimente los circuitos primarios.
- Sobre la troncal para seccionarla e impedir que salga de servicio todo un alimentador cuando se presenta una falla al extremo del alimentador.
- En puntos donde se tienen las derivaciones importantes.

#### **Factores a considerar para su aplicación.**

- Tensión del sistema.
- Máxima corriente de falla en el punto donde se instale el reconectador.
- Máxima corriente de falla en la zona que protege el reconectador.
- Coordinación con otros elementos de protección.
- Sensibilidad de fallas a tierra.

#### <span id="page-30-0"></span>**2.2.2.2. Seccionalizadores.**

Un seccionalizador es un dispositivo de apertura de un circuito eléctrico ante fallas, que abre sus contactos automáticamente mientras el circuito está desenergizado

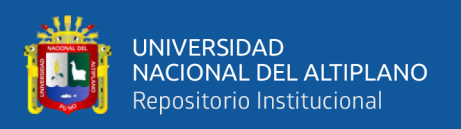

por la operación de un interruptor o un reconectador. Debido a que este equipo no está diseñado para interrumpir corrientes de falla, se utiliza siempre en serie con un dispositivo de interrupción. También puede estar dotado de la capacidad de ser operado manualmente para interrumpir cargar.

Así mismo, como no interrumpe corrientes de falla no tiene características tiempo (t) -corriente (I), lo que constituye una de sus mayores ventajas y facilita su aplicación en los esquemas de protección.

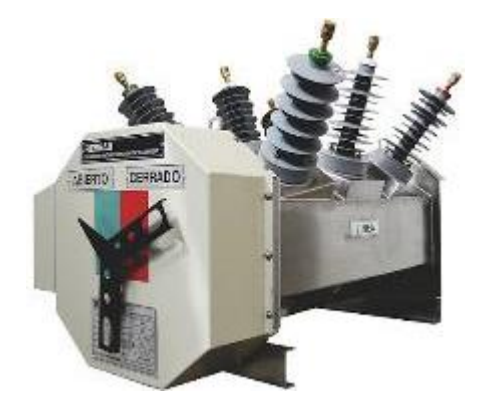

**Figura N° 7:** Seccionalizador SAR

<span id="page-31-0"></span>Fuente: Seccionalizadores, por RESEAD Innovación y Protección Eléctrica, 2021, (http://www.resead.com.pe/seccionalizadores.html).

## **2.2.2.2.1. Operación del seccionalizador**

Los seccionalizadores operan en conjunto con dispositivo de respaldo (del lado de la fuente) que interrumpa la corriente de falla y que tenga operaciones de recierre. El seccionalizador cuenta el número de interrupciones de dispositivo de respaldo y abre sus contactos inmediatamente después de que el número de interrupciones iguala al número de interrupciones preseleccionado para el disparo. En la Figura N° 8 se muestra la secuencia de operación para un seccionalizador de 3 conteos.

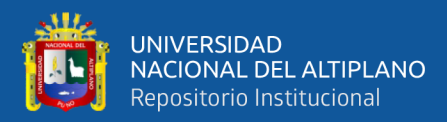

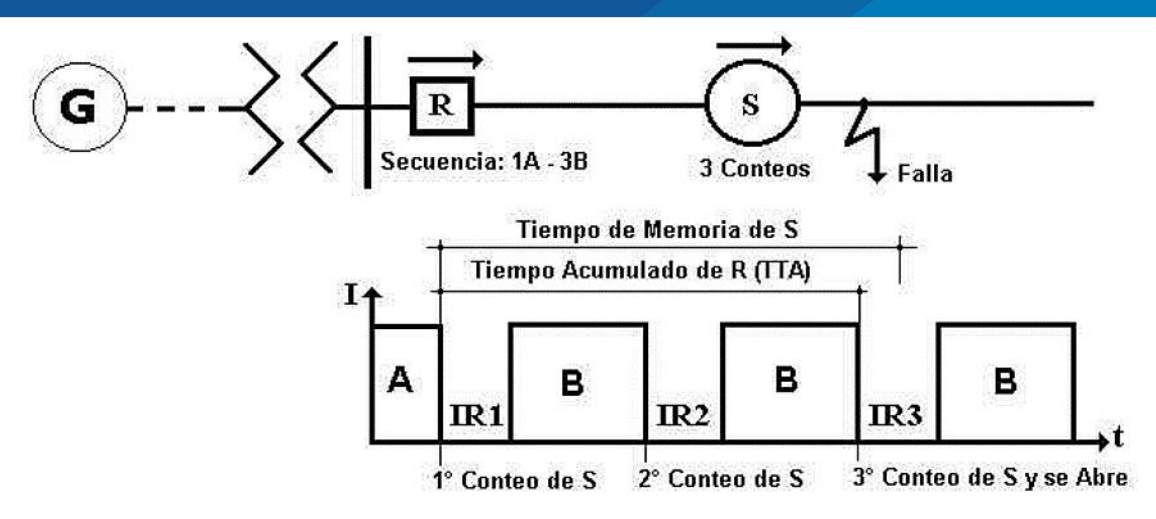

<span id="page-32-0"></span>**Figura N° 8:** Secuencia de Operación de un Seccionalizador Fuente: Protección y coordinación de sistemas eléctricos de distribución (p. 28), por G. Valderrama, 1994.

#### **2.2.2.2.2. Definición de términos**

- **Corriente mínima de actuación:** nivel de corriente a partir del cual es seccionador indica un coteo.
- **Operación de conteo:** cada vez que el mecanismo de conteo avanza una posición hacia la operación de apertura.
- **Tiempo de memoria:** periodo de tiempo durante el cual el seccionalizador retendrá su conteo.
- **Tiempo de reposición:** tiempo requerido después de una operación de conteo para restaurar el mecanismo de conteo a su posición de cero de tiempo de memoria.
- **Conteos para disparos:** el número de conteos que el seccionalizador realizara antes de abrir sus contactos y aislar el circuito.

El seccionalizador es básicamente un contador de sobrecorriente. Cada vez que por el circule una corriente mayor a la corriente mínima de actuación que dure por el tiempo de conteo se "arma" para contar. El conteo ocurre cuando la corriente es interrumpida, es decir, cuando la corriente cae por debajo del 40% de la corriente de

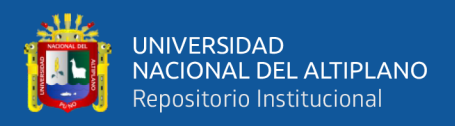

actuación, según muestra la Figura N° 9. Al completar el número de conteos el

seccionalizador abre después de que la corriente ha sido interrumpida.

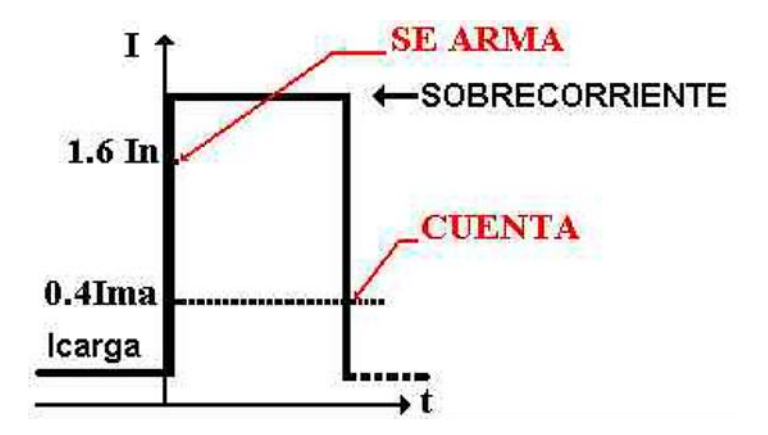

<span id="page-33-0"></span>**Figura N° 9:** Operación de Conteo de un Seccionalizador Fuente: Protección y coordinación de sistemas eléctricos de distribución (p. 30), por G. Valderrama, 1994.

#### **2.2.2.2.3. Requerimientos para la aplicación de seccionalizadores.**

- Deben ser usados en serie con otro dispositivo de protección, pero no entre dos reconectadores.
- El dispositivo de protección de respaldo tiene que ser capaz de censar la corriente de falla mínima al final de la zona de protección del seccionalizador.
- La corriente mínima de falla tiene que ser más grande que la corriente actuante mínima del seccionalizador.
- Bajo ninguna circunstancia debe excederse los valores nominales momentáneos y de corto tiempo del seccionalizador.
- Si hay dos seccionalizadores conectados en serie con cada uno de los otros y localizados después de un dispositivo de protección de respaldo que está cerrado a la fuente, el dispositivo de respaldo se ajustará a la posición de bloqueo después de la cuarta operación, el primero y el segundo seccionalizador se debe ajustar para abrir después de la tercera y segunda operación de respaldo, respectivamente.

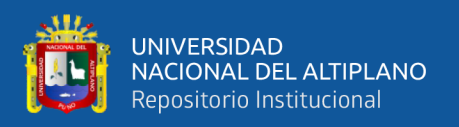

#### **2.2.2.2.4. Tipos de seccionalizadores**

**Seccionalizadores hidráulicos.** Los seccionalizadores con mecanismos de funcionamiento hidráulico tienen una bobina de accionamiento en serie con la línea. Estos seccionalizadores empieza a desarrollar su ciclo de operación cuando detecta una corriente mayor de un valor predeterminado. Cuando la corriente que fluye por la bobina llega a su valor de operación, el campo magnético resultante jala hacia abajo el núcleo del electroimán. Este movimiento hacia abajo envía un chorro de aceite a través de un émbolo. El pistón se mantiene en la parte más baja de la cámara hasta que la corriente que pasa por la bobina decae a un valor menor que el de operación. Con la bobina desenergizada se pierde el campo magnético y el núcleo del electro imán regresa a su posición original por la acción del resorte comprimido, la presión de este resorte mantiene el núcleo al final de su carrera.

Después de cada conteo el pistón empieza a regresar lentamente a su posición original, lo cual determina el tiempo de memoria durante el cual "recuerda" el conteo previo.

Los seccionalizadores de accionamiento hidráulico no proporcionan una selección de los tiempos de memoria. El tiempo de memoria está en función de la viscosidad del aceite el cual a su vez depende de la temperatura (Ramirez Castaño, 2014).

**Seccionalizadores electrónicos.** Este tipo de control son más flexibles, de ajuste sencillo y más exactos que el control hidráulico. El control electrónico permite cambiar el nivel de la corriente mínima actuante, número de interrupciones del dispositivo de respaldo necesarios para que el seccionalizador abra sus contactos y el tiempo que retiene en memoria un conteo sin desenergizar el seccionalizador. Una gran cantidad de accesorios son aprovechados para modificar su operación básica para resolver diferentes problemas de aplicación.

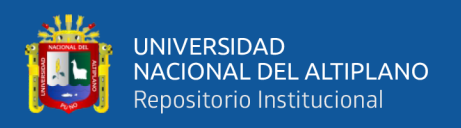

El control electrónico reemplaza a la bobina serie y al resto del mecanismo de recuento de los seccionalizadores hidráulicos.

#### **2.2.2.2.5. Factores a considerar para su aplicación.**

Los siguientes factores deben considerarse al seleccionar (técnicamente) un seccionalizador:

- Voltaje del sistema.
- Corriente máxima de carga.
- Nivel máximo de cortocircuito.
- Coordinación con elementos instalados en sentido ascendente y descendente.

## <span id="page-35-0"></span>**2.2.2.3. Cortacircuitos porta fusibles**

También son conocidos como seccionador cut-out, cuchilla fusible o cajas primarias y son de uso común en sistemas de distribución, el cual puede apreciarse en la Figura N° 10. Están diseñados para la protección de transformadores y seccionamiento de derivaciones de red en circuitos de hasta 34.5 kV y 200 A continuos.

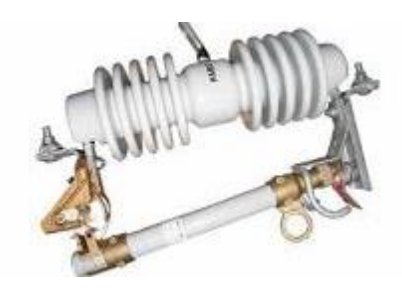

**Figura N° 10:** Corta Circuitos (cut-out) Fuente: Seccionador, GLOBAL ELECTRIC SOLAR, 2021 (https://globalelectricsolar.com.pe/).

## <span id="page-35-1"></span>**2.2.2.3.1. Operación cortacircuitos porta fusibles**

El principio de operación es relativamente simple, operan bajo el principio de expulsión. Cuando se interrumpe la corriente de falla, el tubo de fibra de vidrio (con recubrimiento de ácido bórico en su interior) se calienta cuando se funde el dispositivo
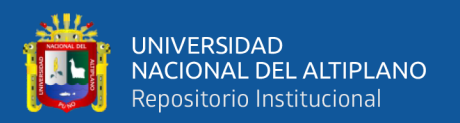

fusible emitiendo gases des ionizantes que se acumulan dentro del tubo, forzando, comprimiendo y refrigerando el arco, los gases escapan por la parte inferior del tubo.

La fusión y separación del dispositivo fusible libera también el mecanismo de enganche del cortocircuito, de modo que el soporte del fusible (cañuela porta fusible) cae a la posición de abierto y puede ser localizado con facilidad por el personal de operaciones. La cañuela porta fusible también puede conmutarse en forma manual con un bastón de maniobra (pértiga).

Para que el fusible funcione apropiadamente, este debe:

- Detectar las condiciones difíciles de proteger.
- Interrumpir la falla rápidamente.
- Coordinarse con otros elementos de protección para minimizar el número de usuarios afectados por la acción del fusible.

**Fusibles de distribución.** Existen los siguientes tipos:

- De expulsión: Usado principalmente donde la expulsión de los gases no causa problemas como en los circuitos aéreos y equipos no cubiertos.
- Limitadores de corriente: Usados en interiores, para proteger transformadores Pad Mounted, equipos encerrados donde se requiere limitación de energía.

## **2.2.2.3.2. Aspectos generales para la selección de fusibles de media tensión**

En fusibles de distribución, la selección depende de la filosofía de protección que se aplique al sistema, en general, los fusibles K (rápidos) desconectan al sistema de fallas en menos tiempo y coordinan mejor con los relevadores.

Los fusibles T (lentos) soportan corrientes transitorias mayores (corrientes de arranque de motores, etc.) y coordinan mejor con otros fusibles de la misma clase o diferentes.

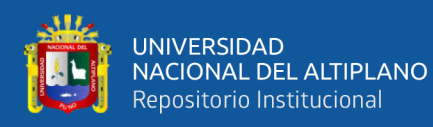

De manera general, para una correcta selección, es necesario conocer:

- Tensión del sistema.
- Nivel de aislamiento.
- Máxima corriente de cortocircuito en el lugar de instalación.
- Relación X / R.
- Máxima corriente de carga (incluyendo tasa de crecimiento).
- Tipo de sistema aéreo o subterráneo, en delta o en estrella multiaterrado.

**Relación tiempo – corriente (Curvas características T - I**). En la Figura N° 11 muestra curvas características de fusibles del tipo k. estas curvas son determinadas por pruebas en escala logarítmica. Las curvas son herramientas esenciales para la aplicación apropiada de eslabones fusible en un sistema coordinado. Las curvas deben contener información para 3 intervalos de tiempo a:

- 300 o 600 segundos de acuerdo a la corriente nominal que se tenga.
- A 0.1 segundos.
- A 10 segundos.

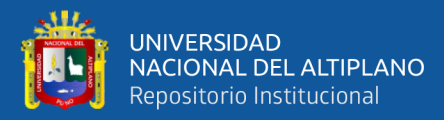

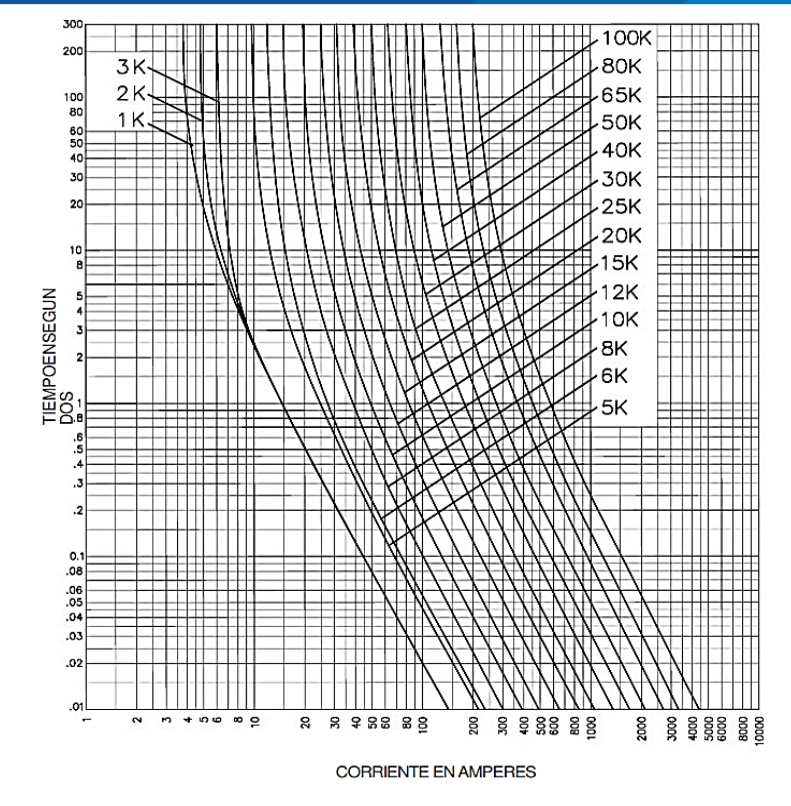

**Figura N° 11:** Curvas Tiempo T-I para un Fusible Tipo K Fuente: Eslabones fusibles de expulsión, COOPER Bussmann, (p. 5) (http://www.promelsa.com.pe/pdf/24204178.pdf).

## **2.2.3. Conceptos complementarios**

#### **2.2.3.1. Descripción del método de evaluación de confiabilidad**

Dentro de la metodología de evaluación de confiabilidad se utiliza la definición de enumeración de estados del sistema, para analizar todos los estados potenciales del sistema, y en conjunto con el método "topológico", para realizar el cálculo del indicador de confiabilidad SAIFI. A continuación, se definirá las metodologías mencionadas.

## **2.2.3.1.1. Enumeración de estados**

Según Chowdhury & Koval (2009), mencionan que la enumeración de estados implica definir todos los posibles estados mutuamente excluyentes de un sistema basado en los estados de cada uno de sus componentes. Un estado se define enumerando los elementos exitosos y fallidos en un sistema. Para un sistema con 1 elemento o componente hay 2 estados posibles (operación y falla), por lo que un sistema de 5 componentes tendría 32 estados. En consecuencia, los sistemas que contienen gran cantidad de componentes,

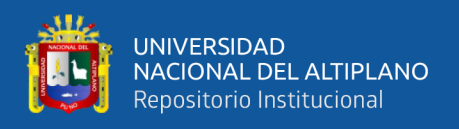

el número de estados posibles se vuelve rápidamente grande, en la Tabla N° 2 se da

muestra de ello.

| Número de<br><b>Componentes</b> | <b>Número de Estados</b>                  |  |  |
|---------------------------------|-------------------------------------------|--|--|
|                                 | $\overline{2}$                            |  |  |
| $\mathcal{D}_{\mathcal{L}}$     | $\overline{4}$                            |  |  |
| 3                               | 8                                         |  |  |
| 4                               | 16                                        |  |  |
| 5                               | 32                                        |  |  |
| 10                              | 1024                                      |  |  |
| 20                              | 1,048,576                                 |  |  |
| 25                              | 33,554,432                                |  |  |
| 50                              | 1,125,899,906,842,620                     |  |  |
| 70                              | 1,180,591,620,717,410,000,000             |  |  |
| 90                              | 1,237,940,039,285,380,000,000,000,000     |  |  |
| 100                             | 1,267,650,600,228,220,000,000,000,000,000 |  |  |

**Tabla N° 2:** Número de Estados Posibles para un Número Dado de Componentes

Fuente: Power distribution system reliability: Practical Methods and Applications (p. 112), por A. Chowdhury et al., 2009.

A modo de ejemplo, se realizará la enumeración de estados de la Figura N° 12, de un sistema en serie, donde solo se utilizará los componentes de línea L1, L2 y L3, además se indica el número de contingencias, donde representa el número de componentes que fallaron simultáneamente.

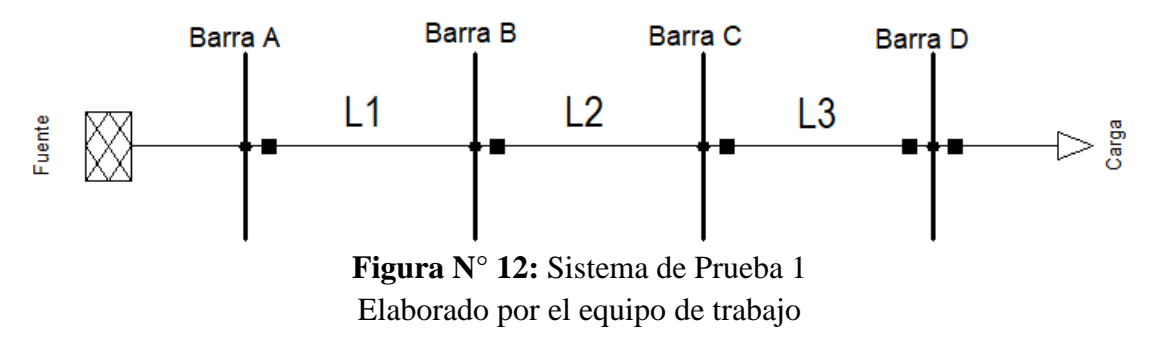

Los estados del sistema se muestran en la Tabla N° 3.

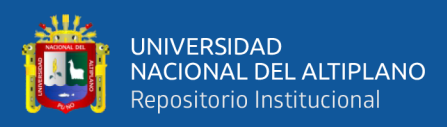

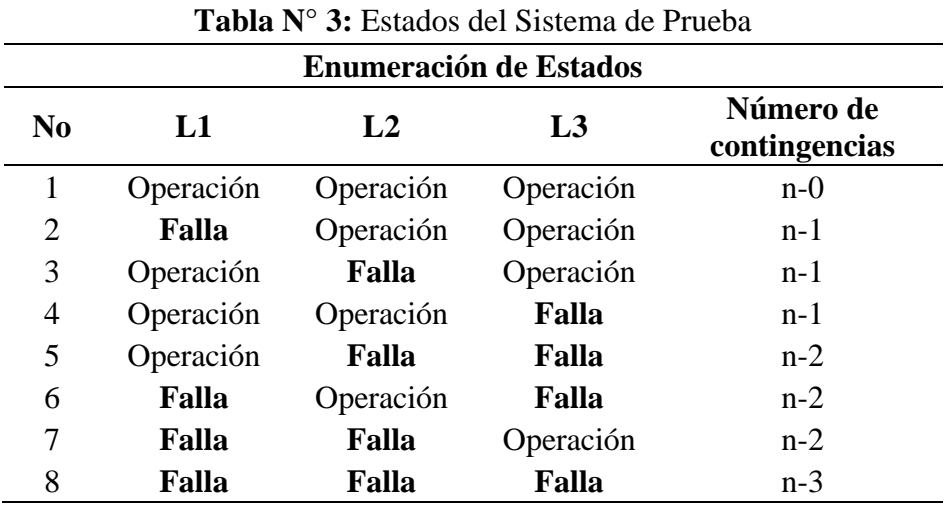

Elaborado por el equipo de trabajo

## **2.2.3.1.2. Método topológico para el cálculo de indicador SAIFI de confiabilidad**

La metodología definida por N. Voropai et al. (2013), se basa en la formación de una secuencia de matrices topológicas, formada primeramente a partir de la enumeración de estado del sistema, formando una matriz de estados, continuando con una matriz de efecto del sistema ante fallas, luego utiliza los parámetros de confiabilidad específicos de cada componente para formar la matriz de tasa de falla (λ), el cual considera solo fallas permanentes, de esta matriz se obtiene el parámetro acumulativo de confiabilidad de los elementos para todos los estados del sistema, para después calcular con los datos obtenidos el indicador de confiabilidad SAIFI del sistema.

Cabe mencionar que para la presente metodología, los estados del sistema se consideran menos de 2 números de contingencias, ya que en N. I. Voropai (2006), muestran que la coincidencia de fallas de más de dos elementos simultáneamente no influye considerablemente en los indicadores resultantes de confiabilidad del sistema, esto ayudara a reducir el número de estados analizados.

A continuación, se muestra a modo de ejemplo, la metodología topológica, para un sistema de prueba en serie mostrado en la Figura N° 13, conteniendo un dispositivo de protección ubicado a cada inicio de tramo, además se muestra los parámetros de confiabilidad del sistema en la Tabla N° 4.

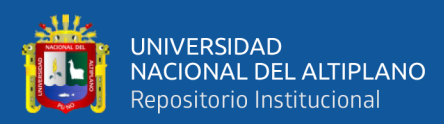

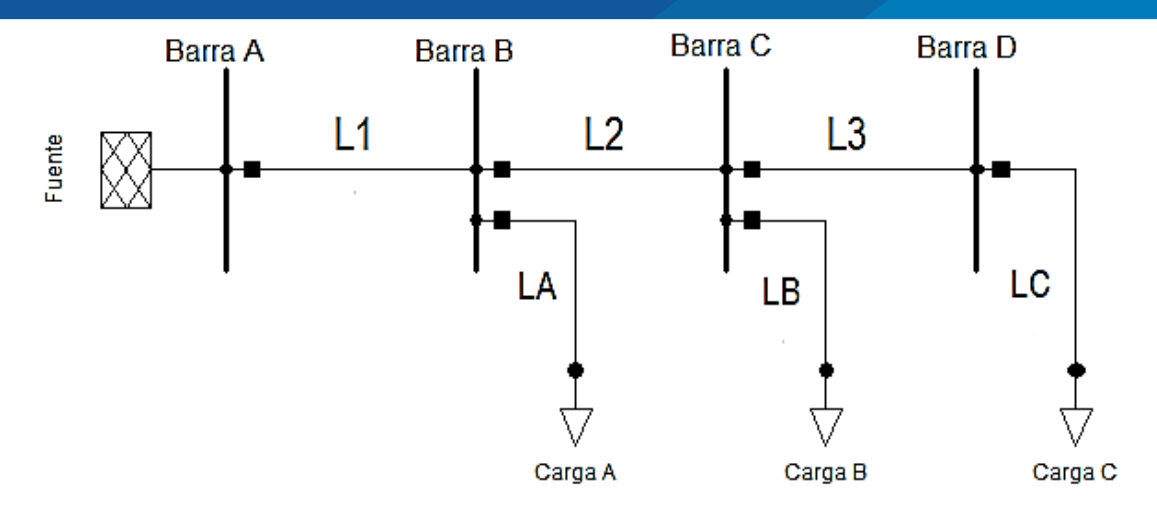

**Figura N° 13:** Sistema de Prueba 2. Elaborado por el equipo de trabajo

| Sección        | Longitud<br>de tramo<br>(km) | Tasa de fallas<br>permanentes<br>(fallas/año) | Número de<br>consumidores<br>por tramo |
|----------------|------------------------------|-----------------------------------------------|----------------------------------------|
| L1             | 2                            | 0.2                                           |                                        |
| L2             |                              | 0.4                                           |                                        |
| L <sub>3</sub> | 3                            | 0.3                                           |                                        |
| LA             | 3                            | 0.75                                          | 400                                    |
| LB             | $\mathcal{D}_{\cdot}$        | 0.5                                           | 300                                    |
| LC             |                              | 0.25                                          | 250                                    |

**Tabla N° 4:** Parámetros de Confiabilidad del Sistema de Prueba

Elaborado por el equipo de trabajo

Considerando el criterio de "n-1" contingencias, la matriz de estados de los elementos se muestra en la Tabla N° 5, donde la numeración por columna corresponde a los componentes, y la numeración por filas corresponde a los estados del sistema. Aquí "1" corresponde al estado del dispositivo operable y "0" a su estado fallido.

|    | L1       |    |              | L2 L3 LA LB LC |   |   |
|----|----------|----|--------------|----------------|---|---|
| 1: |          |    | $\mathbf{1}$ | 1              |   |   |
| 2: | $\Omega$ | 1  | 1            | 1              | 1 | 1 |
| 3: |          | 0. | 1            | 1              |   |   |
| 4: | 1        | 1  | 0            | 1              | 1 | 1 |
| 5: |          |    |              | 0              |   |   |
| 6: |          | 1  | 1.           | 1              | 0 |   |
| 7: |          |    |              |                |   |   |

**Tabla N° 5:** Matriz de Estados de Elementos del Sistema de Prueba

Elaborado por el equipo de trabajo

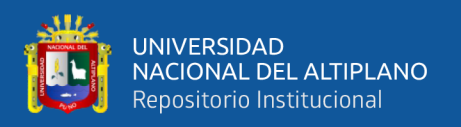

A continuación, en la Tabla N° 6, se crea la matriz de efecto del sistema ante fallas utilizando la misma condición para definir su estado operativo, la presente matriz muestra el estado del sistema después de la ocurrencia de falla según la primera matriz desarrollada.

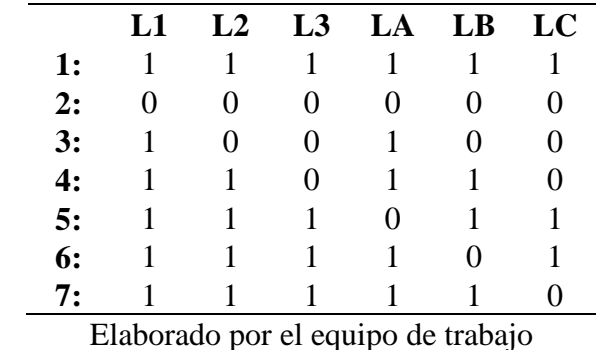

**Tabla N° 6:** Matriz de Efecto del Sistema de Prueba Ante Fallas

La matriz de tasa de fallas mostrada en la Tabla N° 7, se forma utilizando la información contenida en las matrices de las Tablas N° 5 y N° 6, donde se colocará la tasa de falla especificas en las posiciones donde se encuentren ceros, según la ubicación del punto de falla de la matriz de estados.

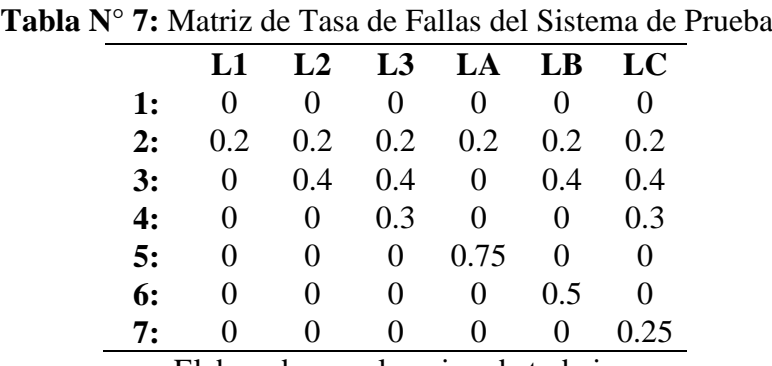

Elaborado por el equipo de trabajo

El valor acumulativo de las tasas de falla de los elementos para todos los estados del sistema se muestra en la Tabla N° 8, donde está determinado por sumatoria de las columnas de la matriz en la Tabla N° 7.

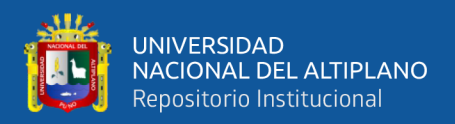

| Sección        | $\Sigma(\lambda)$ |
|----------------|-------------------|
| L1             | 0.2               |
| L2             | 0.6               |
| L <sub>3</sub> | 0.9               |
| LA             | 0.95              |
| LB             | 1.1               |
| LC             | 1.15              |
|                |                   |

**Tabla N° 8:** Matriz de Tasa de Fallas Acumulada del Sistema de Prueba

Elaborado por el equipo de trabajo

Luego, con el parámetro de confiabilidad obtenido calculamos el indicador SAIFI del sistema. El indicador SAIFI se calculará a continuación, de acuerdo a la fórmula (2.3), planteada anteriormente.

$$
SAIFI = \frac{0.2 \times 0 + 0.6 \times 0 + 0.9 \times 0 + 0.95 \times 400 + 1.1 \times 300 + 1.15 \times 250}{0 + 0 + 0 + 400 + 300 + 250}
$$

 $SAlFI = 1.05$ 

De esta manera se consiguió el indicador de confiabilidad SAIFI del sistema presentado, donde se puede observar, que mientras mayor sea el número de componentes a ser analizados y considerar tomar en cuenta fallas simultaneas (n-2), aumentara el tiempo de cálculo para conseguir los resultados.

Billinton & Allan (1978) señalan que no es práctico analizar un sistema grande que contiene muchas unidades y elementos usando el método de enumeración de estados, para ello se debe presentar algoritmos para desarrollar programas informáticos digitales que sean eficientes para el desarrollo y construcción de modelos para determinar los indicadores de confiabilidad del sistema. Por consiguiente, en la presente tesis se tomó como software de aplicación, DIgSILENT versión 15.1.7, con el uso de su módulo "Reliability Assessment (evaluación de confiabilidad)".

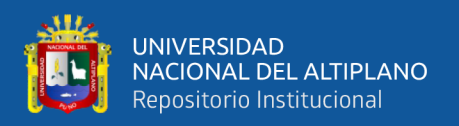

## **2.2.3.1.3. Evaluación de confiabilidad por DIgSILENT versión 15.1.7**

En el manual de referencia realizado por DIgSILENT GmbH (2014), menciona que el módulo de confiabilidad de DIgSILENT versión 15.1.7 utiliza la enumeración de estado y en conjunto el método "topológico", además, el manual de usuario hace referencia que el método es rápido para redes de distribución y transmisión, siendo rápido para las investigaciones en sistemas eléctricos sin importar la cantidad de elementos y componentes que pudiese tener el sistema, sin embargo, para no incrementar el tiempo computacional en la ejecución del método descrito, donde la solución es reducir el número de a contingencias, considera los criterios de fallas independientes (n-1), fallas simultaneas (n-2) y las contingencias que se crean convenientes. Esto se puede observar en el módulo de Confiabilidad de DIgSILENT versión 15.1.7, donde se puede incluir fallas independientes (barra, nodo, transformador, líneas, generadores, etc.), fallas simultáneas, estados de carga y paradas planificadas. Todos estos valores dependerán de los datos que se tengan a disposición de la red en estudio.

Para obtener los indicadores de confiabilidad usando la herramienta computacional ya mencionada se requieren seguir los siguientes pasos esenciales:

- Modelo de Fallas.
- Modelo de Carga.
- Estado de producción del sistema.
- Análisis de efecto de fallas (FEA).
- Análisis Estadísticos.

En la Figura N° 14, describe el desarrollo del programa DIgSILENT versión

15.1.7, para determinar los indicadores de confiabilidad.

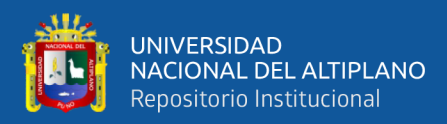

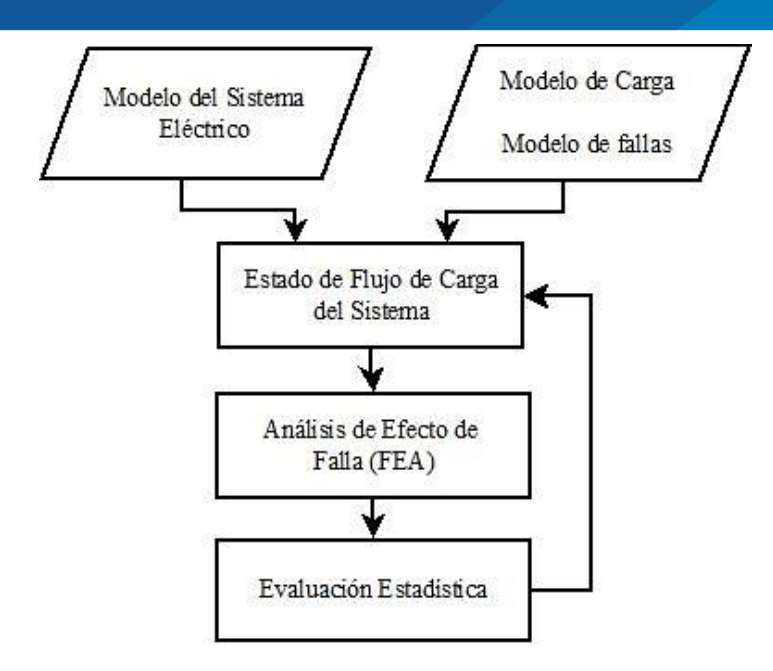

**Figura N° 14:** Diagrama de Flujo - Evaluación de Confiabilidad por DIgSILENT Fuente: DIgSILENT 15 PowerFactory user manual (p. 690), por DIgSILENT GmbH, 2014.

Para el programa DIgSILENT versión 15.1.7, un sistema eléctrico está bajo la combinación de una o más modelos de fallas (contingencias), denominándolo "estado del sistema". Internamente el programa, usa los modelos de fallas y modelos de cargas para construir una lista de los estados del sistema.

Posteriormente, el submódulo Análisis de Efecto de Fallas (FEA) analiza los estados de falla del sistema simulando las reacciones del sistema después de una contingencia. El submódulo FEA, toma al sistema para realizar la evaluación a través de un número de estados operacionales de post - falla que pueden incluir:

- Despeje de fallas; disparando protecciones, el programa asume que el interruptor inmediato cercano aguas arriba despejará la falla.
- Aislamiento de la falla; mediante la apertura de los interruptores.
- Restauración de potencia; mediante el cierre de los interruptores normalmente abiertos.
- Alivio de sobrecarga; mediante la transferencia y desconexión de carga.
- Alivio de las restricciones de voltaje; mediante la desconexión de carga.

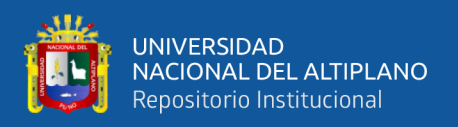

El Aislamiento de la falla, Restauración de potencia y Alivio de sobrecarga, se realizará si el sistema presenta un sistema de alimentación auxiliar.

Los resultados del FEA se combinan con los datos que proporciona el módulo de generación de estado del sistema para crear las estadísticas de confiabilidad incluyendo principalmente el indicador SAIFI.

A continuación, con el sistema en serie mostrado en la Figura N° 13, y con parámetros de confiabilidad del sistema mostrado en la Tabla N° 4, se calcula el indicador de confiabilidad SAIFI por el software DIgSILENT versión 15.1.7, con el uso de su módulo de evaluación de confiabilidad, donde el resultado se observa en la Figura N° 15.

|                                                                                                    | Object Filter: *. ElmNet                                                                                  |              |                      |  |  |  | × |
|----------------------------------------------------------------------------------------------------|----------------------------------------------------------------------------------------------------|--------------|----------------------|--|--|--|---|
|                                                                                                    | $\times$ to $\blacksquare$ to $\otimes$ $\Omega$ or $\simeq$ $\bigcirc$ $\blacksquare$ and $\blacksquare$ |              |                      |  |  |  |   |
|                                                                                                    | Name                                                                                                    | In Folder    | <b>SAIFI</b><br>1/Ca |  |  |  |   |
| $\blacktriangleright$ 888 $\blacktriangleright$ Grid                                                               |                                                                                                    | Network Data | 1.05                 |  |  |  |   |
|                                                                                                    |                                                                                                    |              |                      |  |  |  |   |
|                                                                                                    |                                                                                                    |              |                      |  |  |  |   |
| -III   4   1   III   Rexible Data Scales / Basic Data / Load Row / VDE/IEC Short-Circuit<br>Complete Short-Circuit |                                                                                                    |              |                      |  |  |  |   |
| 1 object(s) of 1<br>1 object(s) selected<br>Drag & Drop<br>Ln <sub>1</sub>                                         |                                                                                                    |              |                      |  |  |  |   |

**Figura N° 15:** Evaluación de Confiabilidad por DIgSILENT al Sistema de Prueba Elaborado por el equipo de trabajo

Con la selección del método de evaluación de confiabilidad descrito, se procederá a continuación, la definición teórica para el desarrollo de la metodología para la ubicación optima de elementos de protección.

## **2.2.3.2. Descripción del método de enumeración exhaustiva**

En solución a la problemática de la ubicación optima de elementos de protección se requirió una metodología que considere en primera instancia, la combinatoria de la ubicación de los elementos de ubicación, en el cual en Thomas (2014), da a conocer el método de enumeración exhaustiva, donde describe que la presente metodología registra todas las combinaciones, sin embargo, este sería un ejercicio que requiere mucho tiempo de procesamiento computacional.

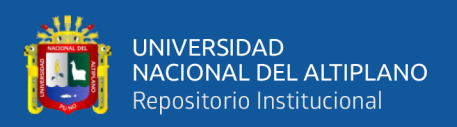

En el libro de Lozano Jiménez (2009) menciona que la metodología de enumeración completa consiste en enumerar todas las soluciones posibles, a partir de los valores tomados para las variables enteras y realizar todas las combinaciones posibles, que cumpla con todas las restricciones del problema. Una de las objeciones principales que presenta este método es el número de variables, ya que se presentan demasiadas combinaciones.

La metodología es desarrollada en una plataforma de programación digital, utilizando un algoritmo que represente la metodología de enumeración exhaustiva. A continuación, se procede a la definición del algoritmo de la presente metodología.

## **2.2.3.2.1. Definición de un algoritmo**

Un algoritmo es una serie de instrucciones secuenciales que permiten ejecutar acciones o programas (Guevara, Fernández, & Laura, 2013).

## **2.2.3.2.2. Algoritmo básico de enumeración exhaustiva**

Guevara, Fernández, & Laura (2013) mencionan que, las instrucciones del algoritmo, para poder utilizar la metodología de enumeración exhaustiva a un tipo específico de problema, se deben implementar las funciones: primero, siguiente, valido, y mostrar. Todas recogerán el parámetro indicando una instancia en particular del problema:

- 1. Primero (P): genera la primera solución candidata para la condición P.
- 2. Siguiente (P, c): genera la siguiente solución candidata para la condición P, después de una solución candidata c.
- 3. Valido (P, c): chequea si una solución candidata c es una solución correcta para la condición P.
- 4. Mostrar (P, c): informa que la solución c es una solución correcta de P.

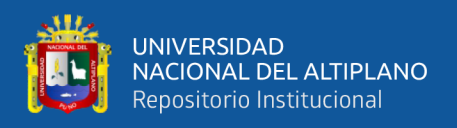

La función siguiente debe indicar de alguna forma cuando no existen más soluciones candidatas para el problema P después de la última. Una forma de realizar esto consiste en devolver un valor "nulo". De esta misma forma, la función primero devolverá un valor "nulo" cuando no exista ninguna solución candidata al problema P.

El uso de la búsqueda por enumeración completa se expresa mediante el siguiente algoritmo, representado en pseudocódigo, mostrado en la Figura N° 16.

> $c \leftarrow$  primero (P)  **Mientras** c <> nulo **Hacer Si** valido (P,c) **Entonces** mostrar (P,c)  $c \leftarrow$  siguiente (P,c)  **Fin Mientras**

**Figura N° 16:** Pseudocódigo del Algoritmo Básico de Enumeración Exhaustiva Fuente: Técnicas de diseño de algoritmos (p. 2), por Guevara et al., 2013.

Por ejemplo, para buscar los divisores de un entero *n*, la condición *P* es el propio número *n*, la llamada *primero* (*n*) devolverá "c = 1", siempre y cuando "*n* ⩾ c", y "nulo" en otro caso; la función *siguiente*  $(n, c)$  debe devolver " $c + 1$ " si " $n > c$ ", y "nulo" caso contrario; *válido* (*n*,*c*), devolverá verdadero si y solo si *c* es un divisor de *n; Mostrar (n,c),*  informara los divisores de "n". Para una mejor comprensión en la Figura N° 17, se muestra el diagrama de flujo del algoritmo descrito, donde se representa gráficamente el algoritmo básico de enumeración completa del ejemplo mencionado.

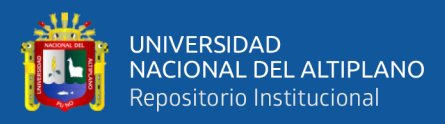

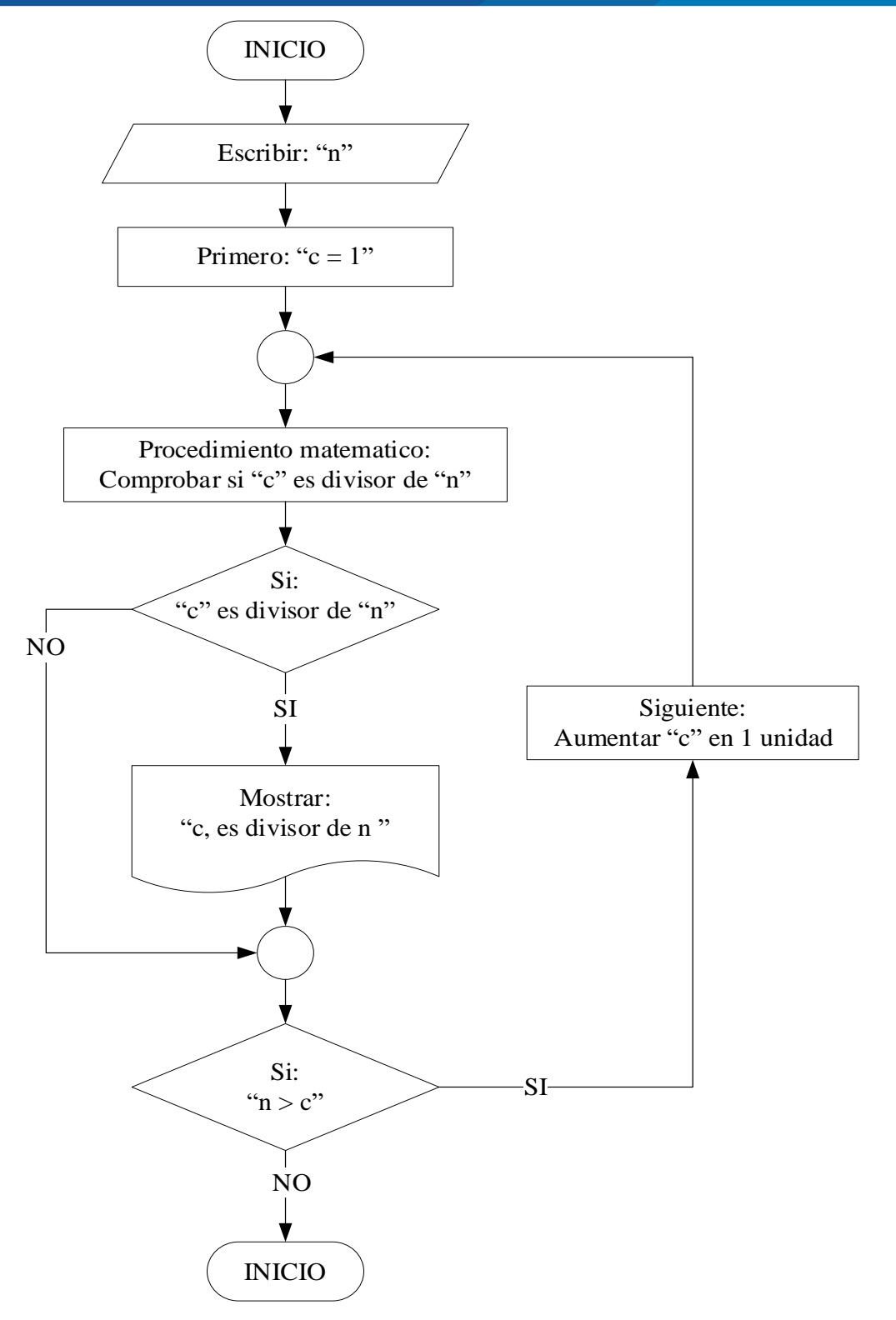

**Figura N° 17:** Diagrama de Flujo del Algoritmo Básico de Enumeración Exhaustiva Aplicado a Econtrar el Numero de Divisores de "n" Elaborado por el equipo de trabajo

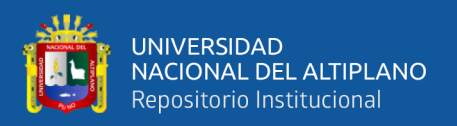

## **2.2.3.2.3. El lenguaje de programación DPL – DIgSILENT versión 15.1.7.**

El manual de referencia desarrollado por DIgSILENT GmbH (2014) alude que, el lenguaje de programación DPL (DIgSILENT Programming Language) tiene como propósito ofrecer una interfaz para la automatización de tareas dentro del programa y permitir la creación de nuevas funciones de cálculo. Esta interfaz permite acceder a comandos, objetos y datos de entrada y salida que maneja DIgSILENT, permitiendo la creación de nuevas funciones de cálculo. DPL puede ser utilizado en todas las aplicaciones de análisis del sistema de potencia como, por ejemplo: optimización de la red, análisis de estabilidad, confiabilidad, armónicos, coordinación de protecciones, etc. Las funciones de cálculo son estructuras algorítmicas en las que se utilizan comandos de flujo como "if - else" y "for", para el desarrollo de la metodología dentro del software DIgSILENT versión 15.1.7.

## **2.2.3.2.4. Cómo se diseña el comando DPL**

El lenguaje de programación implementado en DIgSILENT versión 15.1.7, permite agilizar las tareas de cálculo y diseño para un sistema eléctrico, a modo de ejemplo para la presente tesis se observa que al utilizar únicamente las herramientas de DIgSILENT, solo puede ejecutarse el análisis de confiabilidad para un sistema eléctrico con la ubicación elementos de protección definida, en cambio al querer observar los resultados con otra ubicación distinta, se deberá cambiar la ubicación de cada dispositivo, sumando la tarea de realizar esta acción con todas las potenciales ubicaciones de elementos de protección, convirtiéndose en una tarea laboriosa para realizarse manualmente.

El lenguaje de programación DPL realiza este tipo de tareas de una forma rápida, automática y eficiente, permitiendo el cambio de ubicación de los elementos de protección y efectuar la evaluación de confiabilidad cada vez que suceda la acción del

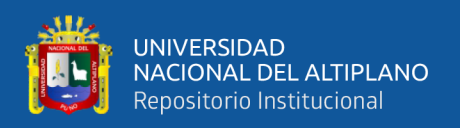

cambio, obteniendo, además de los resultados, un registro de todas las ubicaciones analizadas.

## **2.2.3.3. Descripción del método de decisión multicriterio TOPSIS**

Hwang & Tzeng (2011) menciona que el método TOPSIS (técnica para el orden de preferencia por similitud con la solución ideal, por sus siglas en inglés) es un método de análisis de decisiones de criterios múltiples, fue desarrollado por Hwang & Yoon en 1981. El principio básico es que la alternativa escogida debería ser aquella cuya distancia sea la más corta a la solución ideal y la más alejada a la solución no ideal.

La solución ideal está compuesta por los mejores atributos, mientras que la solución no ideal por los peores atributos. Desde un sentido geométrico, la alternativa escogida será la que tenga la distancia euclidiana mínima a la solución ideal. Al mismo tiempo, esta alternativa debe estar más alejada de la solución no ideal. TOPSIS ordena las preferencias tomando en cuenta las distancias a la solución ideal y no ideal simultáneamente con la proximidad relativa a la solución ideal, la expresión anterior se representa en la Figura N° 18.

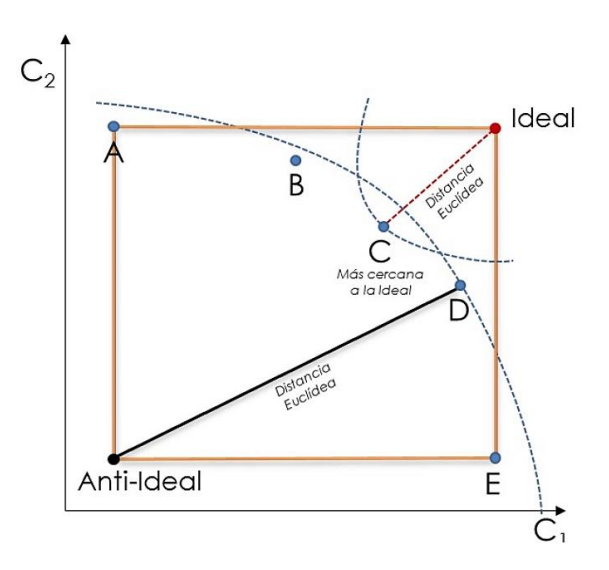

**Figura N° 18:** Representación del Método de Decisión Multicriterio TOPSIS Fuente: Multi-criteria decision making for water resource management: A case study of the Gediz River Basin, Turkey (p. 569), por B.Yilmaz et al., 2010.

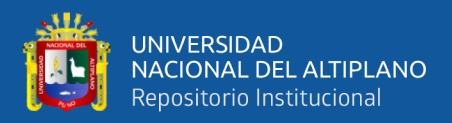

El método TOPSIS consiste en la evaluación de la Matriz de Toma de Decisiones  $D = [x_{ij}]$  compuesta por "j" alternativas asociadas con "i" criterios, como se observa a continuación.

$$
C_1 \t C_2 \t ... \t C_i
$$
  
\n
$$
D = A_2 \begin{bmatrix} x_{11} & x_{21} & ... & x_{i1} \\ x_{12} & x_{22} & ... & x_{i2} \\ \vdots & \vdots & \vdots & \vdots \\ x_{1j} & x_{2j} & ... & x_{ij} \end{bmatrix}
$$
 (2.4)

Donde:

 $x_{ij}$ , valoración de la alternativa Aj respecto al criterio Ci.

El método TOPSIS se desarrolla de la siguiente manera:

**a) Construcción de la matriz de toma de decisiones normalizada**. Tomando en cuenta que los atributos tienen diferentes dimensiones es necesario transformarlos en atributos adimensionales para poder compararlas entre ellas. Los elementos  $r_{ij}$ , fórmula  $(2.6)$ , de la matriz de toma de decisiones normalizada  $R$  pueden ser obtenidos mediante la fórmula (2.5).

$$
\begin{aligned}\n r_{ij} &= \frac{x_{ij}}{\sqrt{\sum_{i=1}^{m} x_{ij}^2}} \\
R &= \begin{bmatrix}\n r_{11} & r_{12} & \cdots & r_{1j} \\
r_{21} & r_{22} & \cdots & r_{2j} \\
\vdots & \vdots & \vdots & \vdots \\
r_{i1} & r_{i2} & \cdots & r_{ij}\n \end{bmatrix}\n \end{aligned}\n \tag{2.6}
$$

**b) Construcción de la matriz de toma de decisiones normalizada y**  ponderada. A partir del conjunto de pesos W, el cual representa representan la importancia relativa del criterio  $C_1$  respecto a  $C_2$  utilizando una escala del 1 al 10, se construye la matriz de toma de decisiones normalizada y ponderada "T", formula (2.8), a partir de la multiplicación de cada columna de la matriz  $R$  con los pesos asociados  $W$  por

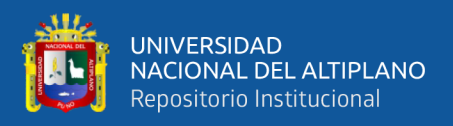

cada criterio ,como se observa en la formula (2.7), cabe aclarar que, se utiliza W igual a

5 para obtener resultados equilibrados.

$$
t_{ij} = w_n \times r_{ij} \tag{2.7}
$$

$$
T = \begin{bmatrix} w_1 \times r_{11} & w_2 \times r_{12} & \dots & w_n \times r_{1j} \\ w_1 \times r_{12} & w_2 \times r_{22} & \dots & w_n \times r_{2j} \\ \vdots & \vdots & \vdots & \vdots \\ w_1 \times r_{1j} & w_2 \times r_{2j} & \dots & w_n \times r_{ij} \end{bmatrix}
$$
 (2.8)

**c) Determinación de la solución ideal y no-ideal**. La solución ideal representa la solución que contiene los mejores atributos de entre las alternativas  $t_{ij}$  por cada criterio, y  $A_w$  es la solución no-ideal con los peores atributos. Ambas soluciones son obtenidas mediante:

$$
A_b = \{(\min(t_{ij} \mid i = 1, 2, ..., m) \mid j \in J_-\}, (\max(t_{ij} \mid i = 1, 2, ..., m) \mid j \in J_+\})\}
$$
(2.9)

$$
A_w = \{(\max(t_{ij} \mid i = 1, 2, ..., m) \mid j \in J_-\}, (\min(t_{ij} \mid i = 1, 2, ..., m) \mid j \in J_+\})\tag{2.10}
$$

**d) Cálculo de la medición de separación.** La separación entre cada alternativa puede ser medida con la distancia Euclidiana. La distancia de cada alternativa a la solución ideal, formula (2.11), y no ideal, formula (2.12), se almacenan en la fórmula (2.13).

$$
d_{ib} = \sqrt{\sum_{j=1}^{n} (t_{ij} - A_{bj})^2}
$$
 (2.11)

$$
d_{iw} = \sqrt{\sum_{j=1}^{n} (t_{ij} - A_{wj})^2}
$$
 (2.12)

$$
d = \begin{bmatrix} d_{1b} & d_{1w} \\ d_{2b} & d_{2w} \\ \vdots & \vdots \\ d_{ib} & d_{iw} \end{bmatrix}
$$
 (2.13)

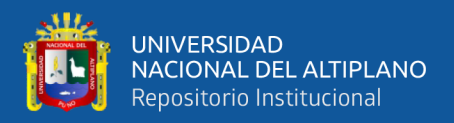

## **e) Cálculo de la proximidad relativa a la solución ideal**. La proximidad relativa

de  $t_{ij}$  con respecto a  $A_b$  es definido mediante la fórmula (2.14), y almacenada en la fórmula (2.15).

$$
S_{iw} = \frac{d_{iw}}{d_{iw} + d_{ib}}
$$
 (2.14)

$$
S = \begin{bmatrix} S_{1w} \\ S_{2w} \\ \vdots \\ S_{iw} \end{bmatrix}
$$
 (2.15)

**f) Orden de las alternativas.** Las alternativas de la matriz "S", fórmula (2.15), pueden ser ordenadas preferentemente de mayor a menor valor  $S_{iw}$ , siendo la mejor alternativa aquella con el valor más alto, ya que representará la distancia relativa más pequeña a la solución ideal  $A<sub>b</sub>$ .

## **2.2.3.4. Coordinación de elementos de protección**

La teoría para realizar coordinación de protecciones en sistemas de distribución se toma del libro de Valderrama, (1994), donde denomina coordinación al proceso de seleccionar y/o ajustar los elementos de protección, de forma tal que sus tiempos de operación sean progresivamente mayores, a medida que se acerca a la fuente de suministro, de manera que las fallas permanentes sean despejadas por elementos más cercanos a la falla, del lado de la fuente.

Antes de cada coordinación de determinado sistema, debe hacerse un estudio de cargas y de cortocircuito que nos de la siguiente información:

- Corriente máxima de carga.
- Corriente de falla máxima y mínima en cada puno de coordinación.
- Corriente de falla a tierra en cada punto de coordinación.

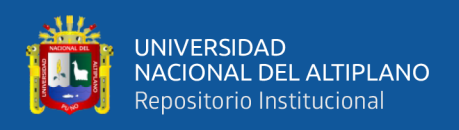

A continuación, se presenta los diferentes tipos de coordinación utilizados para la presente tesis.

## **2.2.3.4.1. Coordinación reconectador – reconectador**

La coordinación entre estos elementos se logra seleccionando diferentes valores de corriente mínima de disparo en los reconectadores electrónicos.

Los reconectadores electrónicos ofrecen una mayor variedad de formas para las características tiempo-corriente, por lo cual puede ser generalmente ajustado para satisfacer cualquier requerimiento de coordinación. Reconectadores adyacentes pueden coordinar muy cerca uno del otro ya que no hay solapamiento o sobre paso en los circuitos electrónicos. En la Figura N° 19 se muestra las curvas de coordinación para dos reconectadores.

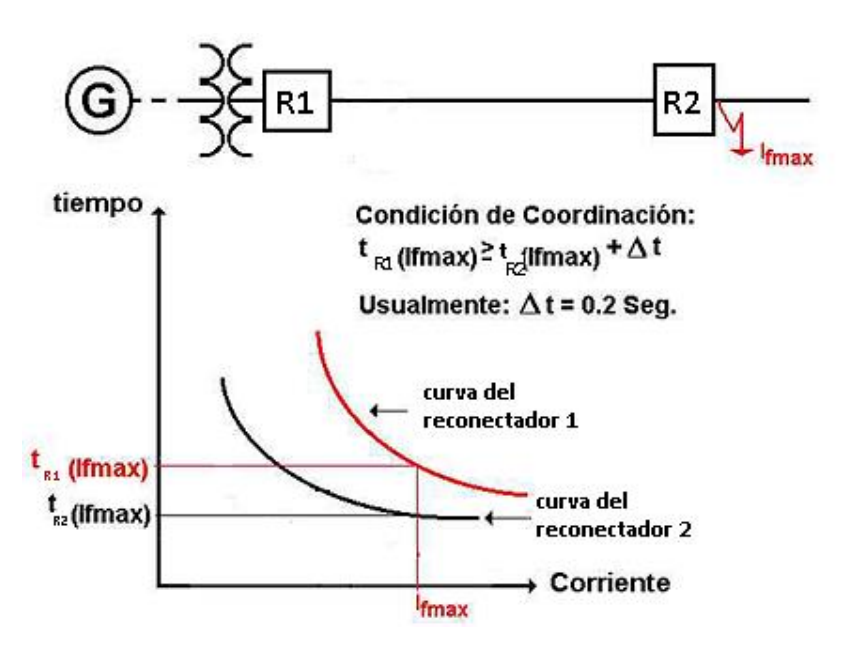

**Figura N° 19:** Curvas Tiempo-Corriente de Dos Reconectadores Fuente: Protección y coordinación de sistemas eléctricos de distribución (p. 61), por G. Valderrama, 1994.

La corriente mínima de disparo debe tomar en cuenta los picos de carga que puedan ocurrir y además debe ser seleccionada de tal forma que el reconectador opere para cualquier corriente de falla en su zona de protección. Por lo que se considera que la corriente de disparo este entre 120%-150% la corriente de carga máxima. Este valor

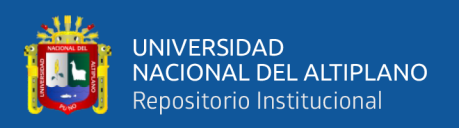

permite los picos de carga fría luego de interrupciones prolongadas y los futuros crecimientos de carga. Y se debe de considerar tiempos de separación de hasta 0.15 segundos para reconectadores electrónicos. y 0.2 segundos para reconectadores electromecánicos.

Las curvas de los reconectadores son definidas mediante relés. Los relés proveen la inteligencia necesaria para identificar corrientes de falla, temporizar, recierre y en general controlar la operación de los interruptores de potencia. En los sistemas de distribución los relés básicos utilizados son el relé de sobre corriente (instantáneo y temporizado) y el relé de recierre.

**Relés de sobre corriente.** Dispositivo que opera cuando por el circula una corriente mayor o igual a la corriente de ajuste, corriente pick-up (Ipu). Los relés de sobrecorriente son alimentados mediante transformadores de corriente (TC) conectados a la línea. Los tipos de relés de sobre corriente se presentan a continuación.

- Los relés instantáneos, se designan con el Nro. 50 y son relés que no tiene un retraso intencional en su tiempo de operación.
- Los relés temporizados, designados con el Nro. 51, son relés en los cuales se puede ajustar el tiempo de operación se tiene de dos tipos: de tiempo definido y de tiempo inverso. Los relés de tiempo definido, son relés en los cuales el tiempo de operación es ajustable, pero independiente de la magnitud de la corriente y los relés de tiempo inverso, el tiempo de operación es inversamente proporcional a la magnitud de la corriente. En la norma americana se distinguen 4 tipos:
	- De tiempo moderadamente inverso.
	- De tiempo inverso.
	- De tiempo muy inverso.
	- De Tiempo extremadamente inverso.

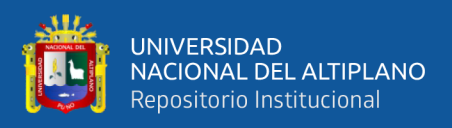

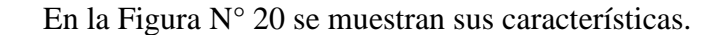

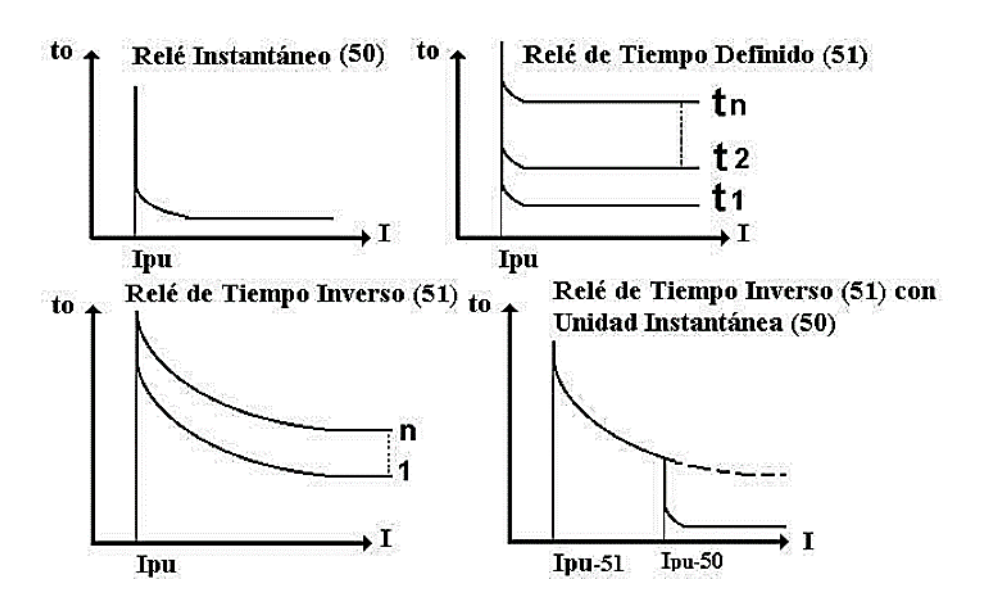

**Figura N° 20:** Características de Relé de Sobrecorriente Fuente: Protección y coordinación de sistemas eléctricos de distribución (p. 37), por G. Valderrama, 1994.

En los sistemas de distribución, generalmente se utilizan relés muy inversos y extremadamente inversos, debido a que la magnitud de la corriente de falla es, normalmente, una función de la localización de la falla y solo ligeramente una función del nivel de generación y de las condiciones de voltaje. Estos relés coordinan excelentemente con fusibles y tiene buena coordinación con reconectadores (Valderrama, 1994).

# **Ajuste de un relé sobrecorriente**. Para ello se define:

- Su corriente de arranque (Ipick up) con lo cual se selecciona la toma de corriente (tap del relé), en los relés electromagnéticos y el valor de corriente de arranque en los relés digitales.
- Su tiempo de operación con lo cual se selecciona el dial del tiempo

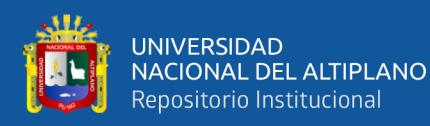

## **Reglas básicas de coordinación para relés.** Se considera.

- Siempre que sea posible usar relés con la misma característica de operación cuando estos estén en serie.
- Asegúrese que el relé más alejado de la fuente tenga un ajuste de corriente de arranque menor, que el relé que está detrás de él.

## **2.2.3.4.2. Coordinación reconectador – seccionalizador**

Como el seccionalizador no tiene características tiempo-corriente su coordinación no requiere estudio de curvas. Para coordinar seccionalizadores se debe seguir los siguientes principios básicos:

- La mínima corriente de actuación del seccionalizador debe ser 80% de la corriente mínima de disparo del dispositivo de respaldo.
- El seccionalizador se debe ajustar para que habrá permanentemente una operación menos que el dispositivo de respaldo.
- El tiempo total acumulado (TTA) del reconectador (tiempo que trascurre entre el 1er y 3er conteo) debe ser coordinado con el tiempo de memoria del seccionalizador. El TTA debe ser menor que el tiempo de memoria del seccionalizador, como se muestra en la Figura N° 21.
- El dispositivo de respaldo debe ser capaz de detectar la mínima corriente de falla en la zona de protección del seccionalizador.
- Para los seccionalizadores electrónicos se requiere que la corriente nominal sea igual o mayor a la máxima corriente de carga en el punto de aplicación.

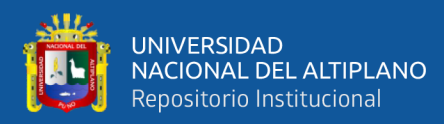

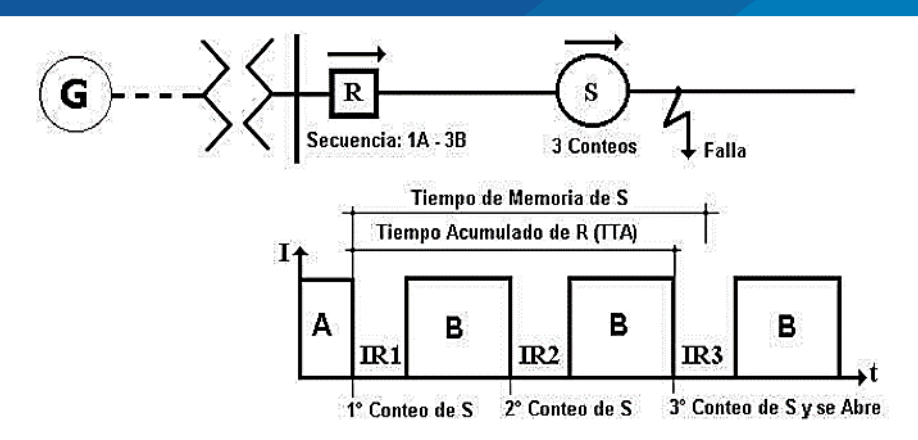

**Figura N° 21:** Operación Reconectador (R)-Seccionalizador (S) Fuente: Protección y coordinación de sistemas eléctricos de distribución (p. 67), por G. Valderrama, 1994.

## **2.2.3.4.3. Coordinación reconectador - fusible en carga**

Existen dos criterios de coordinación, los cuales se mencionan a continuación.

**El criterio de coordinación con salvamento de fusible**. Se obtiene si con las curvas T-C de todos los fusibles y el reconectador están coordinados de modo que el recierre del relé reconectador, reaccione más rápido que los fusibles para los niveles de corriente de falla que verán los fusibles (es decir, fallas más allá de sus ubicaciones). Cuando ocurre una falla más allá de un fusible, el reconectador abre el disyuntor aguas arriba del fusible lo más rápido posible, antes de que el fusible pueda operar, luego se vuelve a cerrar rápidamente con la esperanza de que la falla se haya solucionado (H. Willis, 2004).

Sin embargo, para realizar esta configuración es necesario modificar la curva rápida del reconectador respecto al tiempo para compensar el efecto de calentamiento – enfriamiento sufrido por el fusible, debido a las operaciones rápidas de disparo y recierre del reconectador que causa el calentamiento excesivo o la deformación irreversible del fusible (Stevenson, 1995).

Se debe tener en cuenta que, el criterio de salvamento de fusibles tiene limitaciones de coordinación a niveles de corriente más altos; las corrientes de falla por

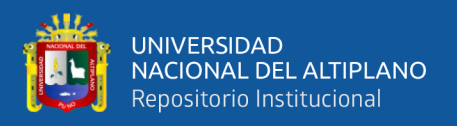

encima de cierto nivel resultarán en el disparo del reconectador coincidiendo con la operación del fusible. Esto da como resultado un fusible quemado y una interrupción momentánea para todos los clientes de la línea descendente del disyuntor o reconectador, lo cual no es deseable (C. McCarthy et al., 2012). Esta configuración se puede apreciar en la Figura N° 22.

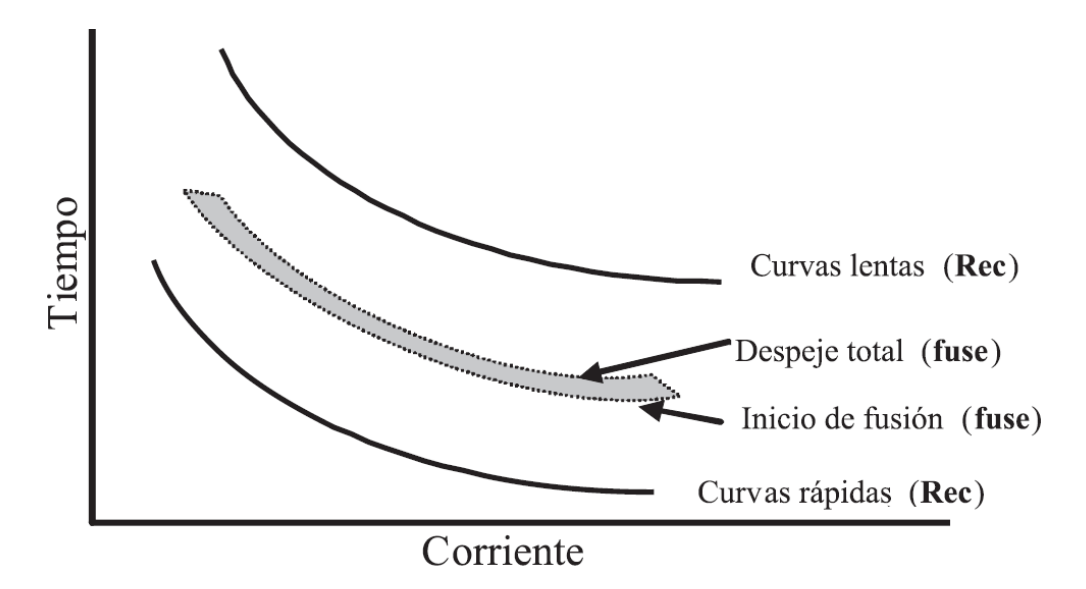

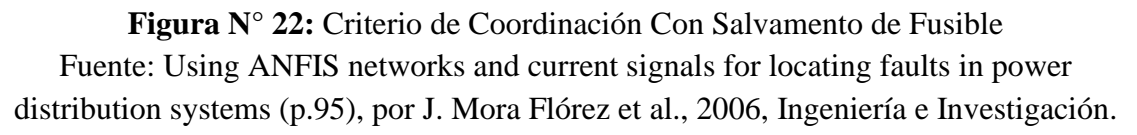

**El criterio de coordinación sin salvamento de fusible**. Se puede obtener usando métodos basados en las curvas de tiempo y corriente, donde se requiere que le fusible opere antes que el reconectador para fallas del lado de la carga del fusible. Para todos los valores posibles de la corriente de falla en la sesión protegida por el fusible, el tiempo máximo de despeje del fusible debe ser menor al tiempo de operación del reconectador. Esta configuración se puede apreciar en la Figura N° 23.

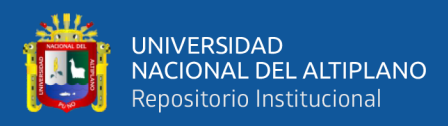

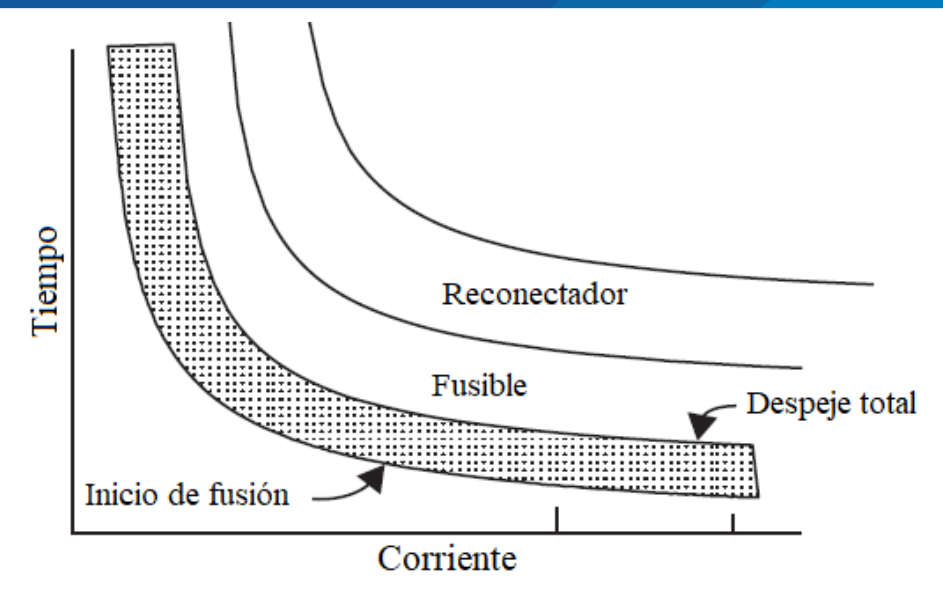

**Figura N° 23:** Criterio de Coordinación Sin Salvamento de Fusible Fuente: Power System Relaying (p. 82), por R. Sataloff et al., 2014, Wliley

A continuación, se presenta la literatura de los términos estadísticos utilizados en

la presente tesis.

## **2.2.3.5. Definiciones de términos estadísticos utilizados.**

El libro de Mendenhall et al. (2010), nos bridan las siguientes definiciones.

# **2.2.3.5.1. Población.**

Se refiere a la totalidad de elementos sobre los que se investiga o hacen estudios.

## **2.2.3.5.2. Muestra.**

Es una parte o subconjunto de elementos que se seleccionan previamente de una

población.

## **2.2.3.5.3. Medida de tendencia central y dispersión.**

Son medidas estadísticas que se aplican a una población y/o muestra. Se mencionarán las medidas estadísticas utilizadas para la presente tesis.

**Media***.* Es una medida de tendencia central, que indica el valor promedio de un conjunto de datos  $(x_1, x_2, ..., x_n)$ .

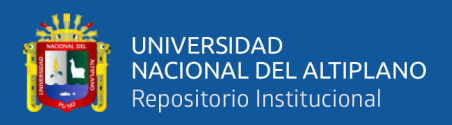

Media muestral (ẍ). Se define como el valor característico del conjunto de datos muestrales resultado de la suma de todas las observaciones dividido por el número total de datos.

$$
\ddot{\mathbf{x}} = \frac{\sum_{i=1}^{n} X_i}{n} \tag{2.16}
$$

Media poblacional (μ). Se define como el valor característico del conjunto de datos poblacionales, el resultado es la misma forma que la media muestral.

**Desviación estándar.** Es una medida de dispersión, que indica qué tan separados están los datos con respecto a la media.

Desviación estándar muestral (S). La definimos como la raíz cuadrada del cuadrado de las desviaciones de los datos del conjunto  $(x_1, x_2, ..., x_n)$ . de la media dividida en el caso de la muestra por número total de datos menos 1.

$$
S = \sqrt{\frac{\sum_{i=1}^{n} (X_i - \mu)^2}{n - 1}}
$$
 (2.17)

Desviación estándar poblacional (σ). Se define de manera semejante a la desviación estándar muestral, sin embargo, no se realiza la resta de una unidad al divisor.

$$
\sigma = \sqrt{\frac{\sum_{i=1}^{n} (X_i - \mu)^2}{n}}
$$
 (2.18)

### **2.2.3.5.4. Teorema de Chebyshev**

Es un teorema que pone un límite sobre la dispersión de la mayoría de los datos en torno de la media, el cual nos permite saber aproximadamente cuanto porcentaje de un conjunto de datos se encuentra dentro de un cierto número de desviaciones estándar de la media del conjunto de datos.

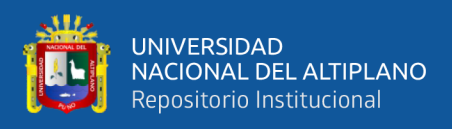

En la Figura N° 24 podemos apreciar la zona sombreada, el cual representa el

porcentaje aproximado de datos contenidos.

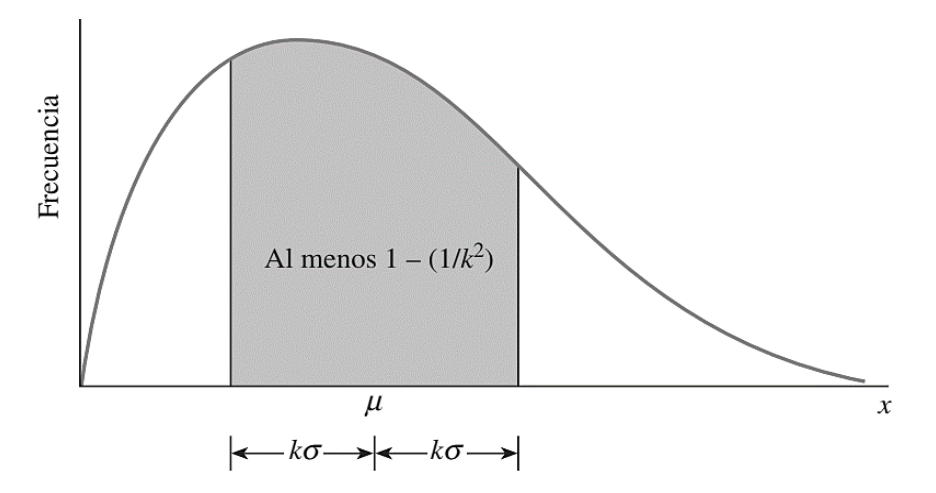

**Figura N° 24:** Teorema de Chebyshev Fuente: Introducción a la probabilidad y estadística (p. 66), por W. Mendenhall et al., 2010, Cengage Learning.

Se observa en la Figura N°24 la representación de una constante "k", el cual tiene que ser mayor o igual a 1, con lo cual, dentro de un conjunto de datos se cumple que al menos  $\left[\left(1 - \left(\frac{1}{k^2}\right)\right] \times 100\% \right]$  de los datos estarán dentro de "k" desviaciones estándar de su media.

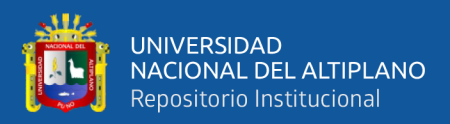

# **CAPITULO III**

# **MATERIALES Y MÉTODOS**

## **TIPO, NIVEL Y DISEÑO DE INVESTIGACIÓN**

El presente trabajo de investigación es del tipo Cuantitativo, porque se hará uso de la recolección de datos del sistema eléctrico de distribución en 22.9kv Cabanillas - Santa Lucia, en base al análisis estadístico descriptivo, para establecer mediante herramientas computaciones, el comportamiento de su confiabilidad del sistema de distribución (indicador SAIFI) en estudio.

Esta investigación está a un nivel Explicativo, puesto que se establece una relación de causa – efecto, entre la variable independiente, ubicación de elementos de protección (reconectares, seccionadores y fusibles), y la variable dependiente, que es la confiabilidad (indicador SAIFI).

El diseño de la presente investigación es experimental, donde el estudio se desarrollará con un modelo detallado de un sistema real, realizando la manipulación intencional de la variable independiente, ubicación de elementos de protección (reconectares, seccionadores y fusibles), para analizar las consecuencias que tiene sobre la variable dependiente, confiabilidad (indicador SAIFI), dentro de una situación de simulación computacional.

## **LUGAR DE ESTUDIO**

El sistema eléctrico de distribución estudiado el presente trabajo de investigación se ubica en la región de Puno, entre los distritos de Juliaca, Cabana, Cabanilla, Cabanillas y Santa Lucia. Dicho sistema de distribución es de tipo radial y se encuentra bajo el área de concesión de la empresa Electro Puno S.A.A. la altitud del área en estudio varía entre 3822 hasta los 4000 metros sobre el nivel del mar.

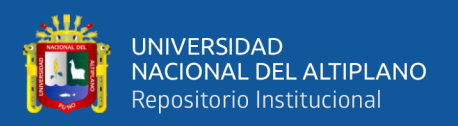

# **POBLACIÓN**

La población en la presente investigación está representada por el sistema eléctrico de distribución en 22.9kv Cabanillas - Santa Lucia, denominado como alimentador 5025, el cual inicia en la SET Taparachi de la ciudad de Juliaca.

Es denominado como alimentador 5025 según el expediente técnico: "Construcción de Línea Primaria; en el Sector Esquen – Lampa – Santa Lucia Distrito de Juliaca, Provincia San Román, Departamento de Puno". El cual tiene como objetivo la optimización del servicio de energía eléctrica mediante la independización del alimentador 5021, el cual suministra energía eléctrica a las localidades de: Lampa, Paratia, Palca, Vilavila, Ocuviri, Cabana, Cabanilla, Cabanillas y Santa Lucia, mediante la instalación de las líneas primarias en doble terna desde la SET Taparachi, hasta el punto de derivación e independización de la LP ubicada en el punto (375716E, 8284966N) en una longitud lineal de 20.84km, para el suministro de forma independiente a través de la LP en 22.9kV hacia la localidad de Lampa y anexos (alimentador 5024), y LP en 22.9kV hacia la localidad de Santa Lucia y anexos (alimentador 5025) (Eletro Puno S.A.A., 2019).

## **3.3.1. Características del sistema de distribución**

## **3.3.1.1. Subestación de transformación y sistema de puesta a tierra**

El alimentador 5025 es alimentado por la SET taparachi138/22.9/10kV, Ynynd5, 50/30/30 MVA, este sistema está puesto efectivamente a tierra en la sub estación de potencia, y en todas las subestaciones de distribución, pero sin neutro corrido en media tensión.

## **3.3.1.2. Alimentador 5025**

El alimentador 5025 presenta las siguientes características.

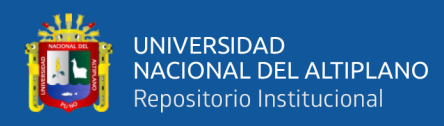

- Longitud de la red:
	- La troncal principal cuenta con 80.5 km.
	- Sus derivaciones suman un total de 369.9 km.
- Tensión nominal de la red : 22.9kV.
- Tensión máxima de servicio : 25.0 kV.
- Configuración : 3ɸ, 2 ɸ y1ɸ, por sectores.
- Frecuencia nominal : 60 Hz.
- Factor de potencia : 0.9 (atraso).
- Conexión del Neutro : Efectivamente puesto a tierra en la SET.
- Nivel isoceraunico : 60.

 El la Figura N**°** 25 se observa el diagrama de red, alimentador 5025, ingresado al software Google Earth Pro mediante los archivos GIS proporcionados por la empresa.

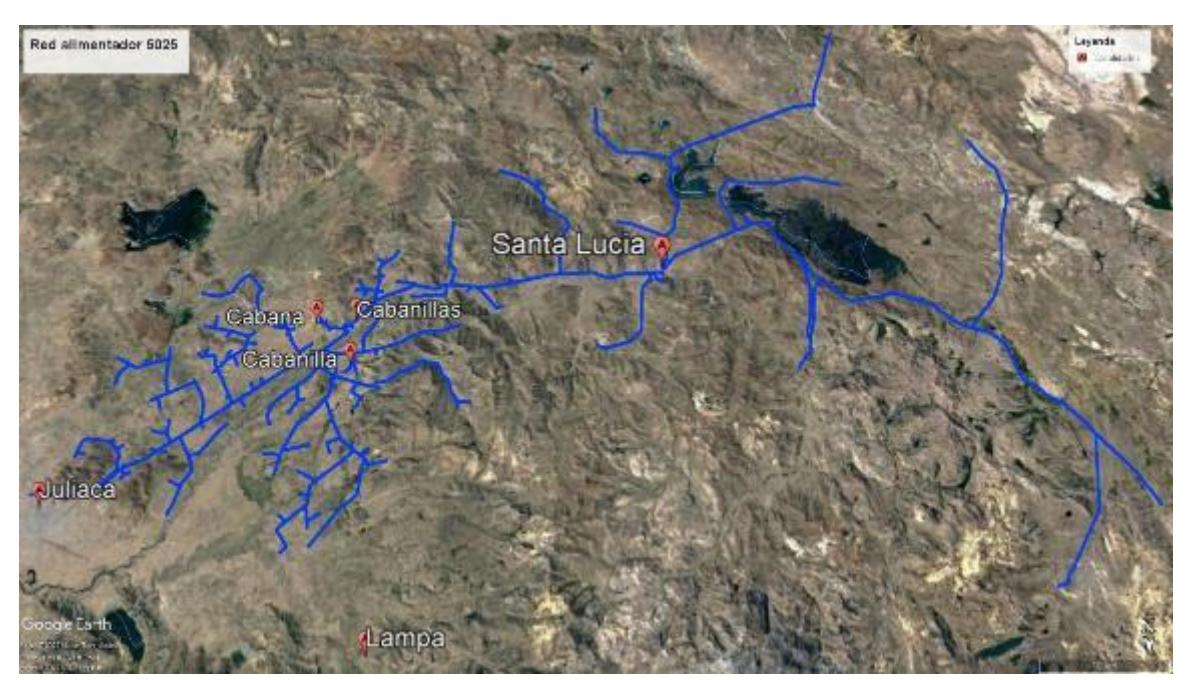

**Figura N° 25:** Red del Sistema Eléctrico de Distribución en 22.9kv Cabanillas - Santa Lucia ingresado en el Software Google Earth Pro Elaborado por el equipo de trabajo – Datos Electro Puno S.A.A.

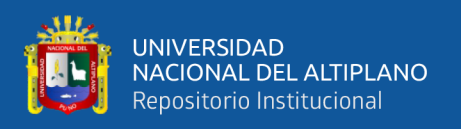

En este diagrama de red se cuenta con las principales características de la red en estudio, características como: la longitud de los tramos, el tipo de conductor, la configuración de las estructuras y la carga instalada por SED. En las Tablas  $N^{\circ}$  9 y  $N^{\circ}$  10 se muestran las características de los conductores del alimentador 5025 y la configuración de las estructuras, respectivamente.

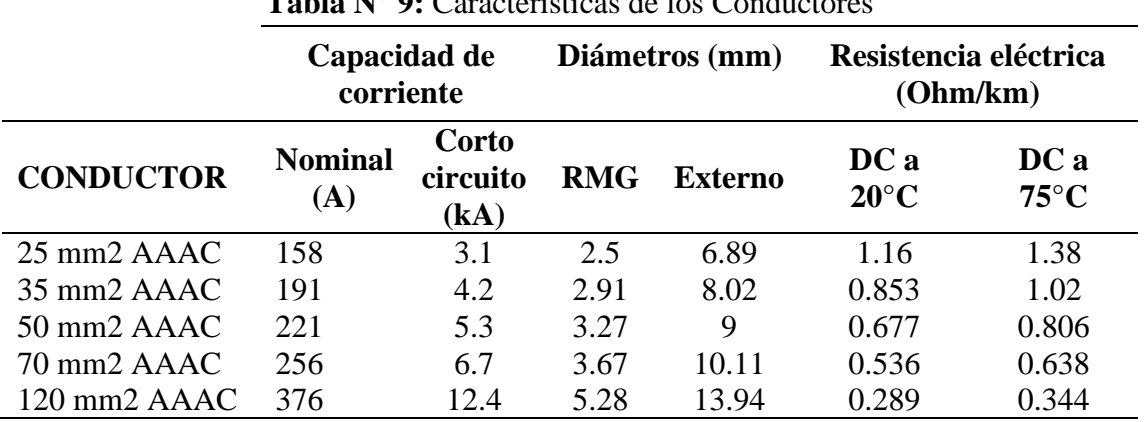

**Tabla N° 9:** Características de los Conductores

Elaborado por el equipo de trabajo – Datos catálogos

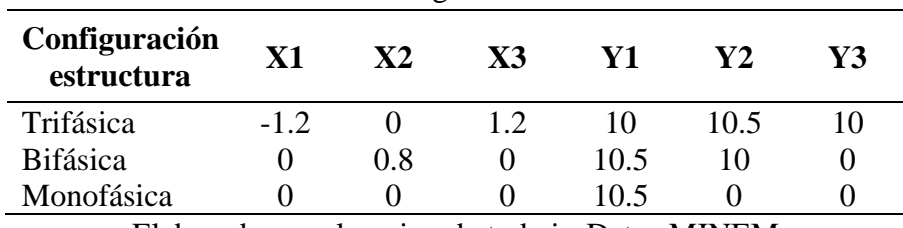

**Tabla N° 10:** Configuración de Estructuras

Elaborado por el equipo de trabajo-Datos MINEM

Estos datos son necesarios para realizar el modelado de la red en el software DIgSILENT, modelado que se puede observar en el Anexo 1. Este diagrama será utilizado para el cálculo de flujo de potencia y cálculo de corto circuito.

# **3.3.1.3. Cantidad de usuarios**

En la Tabla  $N^{\circ}$  11 se puede observar la cantidad de usuarios totales, por sistema eléctrico y por alimentador.

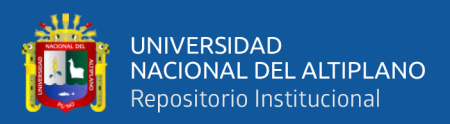

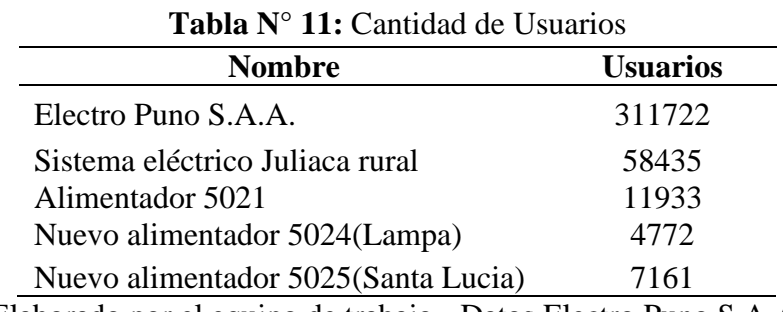

Elaborado por el equipo de trabajo - Datos Electro Puno S.A.A.

# **3.4. MUESTRA**

En el presente estudio se utiliza como muestra el registro de interrupciones correspondientes al periodo de enero a diciembre del año 2019 elaborado por la Empresa Electro Puno S.A.A., mostrado en la Tabla N° 12, en el cual se resalta las siguientes características:

- Código del dispositivo que actuó.
- Coordenadas UTM del dispositivo que actuó.
- Fecha y hora de interrupción.
- Descripción del dispositivo.
- Población afectada estimada.

| Código           | Coordenadas<br><b>UTM Zona 19L</b> |         | Fecha y hora de  | Descripción | Población<br>afectada |
|------------------|------------------------------------|---------|------------------|-------------|-----------------------|
| dispositivo      | X                                  |         | interrupción     | dispositiva | estimada              |
| RC <sub>50</sub> | 327330                             | 8263657 | 17/01/2019 17:13 | Recloser    | 1000                  |
| EPM000571        | 366929                             | 8278945 | 20/07/2019 09:11 | Cut Out     | 133                   |
| EPM000161        | 357342                             | 8272161 | 12/03/2019 08:54 | Cut Out     | 996                   |
| EPM000610        | 353323                             | 8267359 | 18/03/2019 09:42 | Cut Out     | 299                   |
| <b>RC54</b>      | 347447                             | 8265904 | 19/12/2019 15:16 | Recloser    | 1200                  |
|                  |                                    |         |                  |             |                       |

**Tabla N° 12:** Ejemplo del Registro de Interrupciones

Elaborado por el equipo de trabajo – datos Electro Puno S.A.C.

El registro completo de interrupciones del año 2019, con que se trabajó en la presente investigación se presenta en el Anexo 2. El cual, este registro fue filtrado considerando solo las interrupciones no programadas pertenecientes al alimentador 5025,

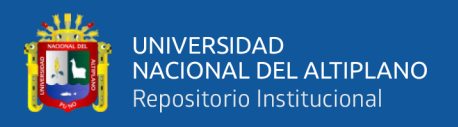

datos representativos que ayudaran al cálculo aproximado de fallas permanentes e instantáneas del sistema de distribución.

## **EQUIPOS Y HERRAMIENTAS**

## **3.5.1. Equipos electrónicos**

Para el desarrollo de la presente investigación se utilizará una computadora personal que cuenta con un procesador Intel 7-5500U con una frecuencia base de 2.40GHz y una memoria RAM de 12 GB.

## **3.5.2. Herramientas informáticas**

## **3.5.2.1. Google Earth**

Es un programa informático que muestra un globo terráqueo virtual que permite visualizar múltiple cartografía, basado en imágenes satelitales.

El mapa de Google Earth está compuesto por una superposición de imágenes obtenidas por imágenes satelitales, fotografías aéreas, información geográfica proveniente de modelos de datos SIG de todo el mundo y modelos creados por computadora.

## **3.5.2.2. DIgSILENT versión 15.1.7.**

Es una herramienta computarizada avanzada de diseño asistido en ingeniería para el análisis de sistemas eléctricos de potencia comerciales, industriales y a gran escala. Ha sido diseñado como un avanzado, integrado e interactivo paquete computacional dedicado a los sistemas de potencia para lograr los objetivos principales de planificación y operación.

### **3.5.2.3. Microsoft Exel**

Excel es un programa informático desarrollado por la empresa Microsoft. El cual nos permite trabajar con datos numéricos. Con los números que almacenamos en Excel

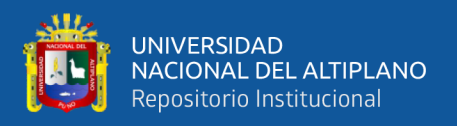

podremos realizar cálculos aritméticos básicos y también podremos aplicar funciones matemáticas de mayor complejidad, o utilizar funciones estadísticas.

Excel facilitará en gran medida el trabajo con números y permitirá analizarlos fácilmente y generar reportes con herramientas como los gráficos y las tablas dinámicas.

# **METODOLOGÍA DESARROLLADA**

La metodología de ubicación optima de elementos de protección en una red radial, se subdivide en 5 procesos mostrados en la Figura N° 26.

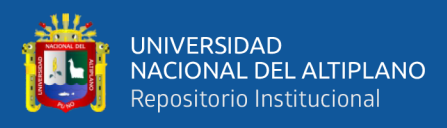

# **Proceso 1: Obtención e ingreso de Datos.**

Obtener e ingresar al software DIgSILENT los siguientes datos:

- Topología de la red de distribución.
- Longitud del circuito.
- Tipos de conductores.
- Configuración estructura (trifásico, bifásico y monofásico).
- Carga instalada por SED.
- Número de clientes.
- Tasa de fallas.

# **Proceso 2: Generar potenciales combinaciones.**

Utilizar un algoritmo que represente el método de enumeración exhaustiva, dentro del módulo DPL-DIgSILENT, para obtener todas las potenciales combinaciones de dispositivos de protección dentro de una red de distribución de media tensión.

# **Proceso 3: Evaluación de confiabilidad.**

Emplear el método de "Enumeración de estado" desarrollado por el software DIgSILENT, para realizar la evaluación de confiabilidad de una red que contenga una ubicación de dispositivos de protección específica.

# **Proceso 4: Selección de la ubicación optima.**

Con el método TOPSIS, seleccionar la ubicación optima de elementos de protección (reconectadores, seccionalizadores y fusibles). considerando criterios de confiabilidad y económicos.

# **Proceso 5: Evaluación por coordinación de protección.**

Se realiza la coordinación de protecciones entre reconectadores indicados en la ubicación propuesta para poder determinar que la ubicación propuesta para los reconectadores cumplen con los tiempos teóricos de coordinación de protecciones.

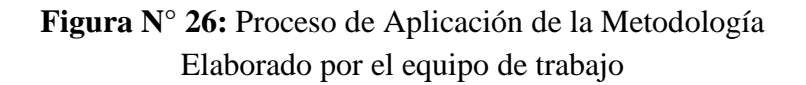

A continuación, se describirán estos procesos.
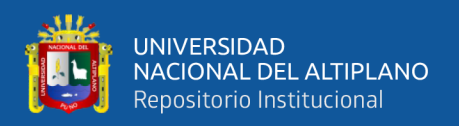

### **3.6.1. Proceso de obtención e ingreso de datos del sistema de distribución.**

Para iniciar el proceso para la ubicación optima de los elementos de protección en un sistema radial primero se debe conocer las principales características del sistema eléctrico de distribución a tratar, por lo cual se requerirá la siguiente información:

- Topología de la red de distribución.
- Longitud del circuito.
- Tipos de conductores.
- Configuración estructura (trifásico, bifásico y monofásico).
- Carga instalada por SED.
- Número de usuarios por SED.
- Tasa de fallas.

 Estos datos serán usados para crear un diagrama para la simulación del sistema eléctrico de distribución en el software DIgSILENT versión 15.1.7. , con el cual se determinará el índice de confiabilidad SAIFI, con su actual configuración de elementos de protección. Como también, dichos datos son esenciales para realizar el proceso para generar las potenciales combinaciones de elementos de protección dentro del algoritmo desarrollado.

Cabe indicar, para efecto de esta tesis, que el ingreso de datos de topología, longitud, número de usuarios y tasa de fallas se realiza de forma particular para utilizar el algoritmo que genera las combinaciones de elementos de protección, el cual esta descrito en el Anexo 4.

A continuación, con la finalidad de describir y ejemplificar los procesos metodológicos, se presenta 2 diagramas de red utilizados en anteriores investigaciones de optimización:

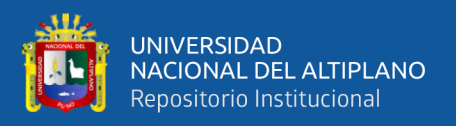

**Ejemplo 1:** Se utiliza el diagrama de red mostrado en la Figura N**°** 27, presente en la investigación de Toro Giraldo (2011), en este escenario se utiliza la coordinación de fusibles "con salvamento". Para la ubicación optima en esta investigación se utilizó la metodología GAMS.

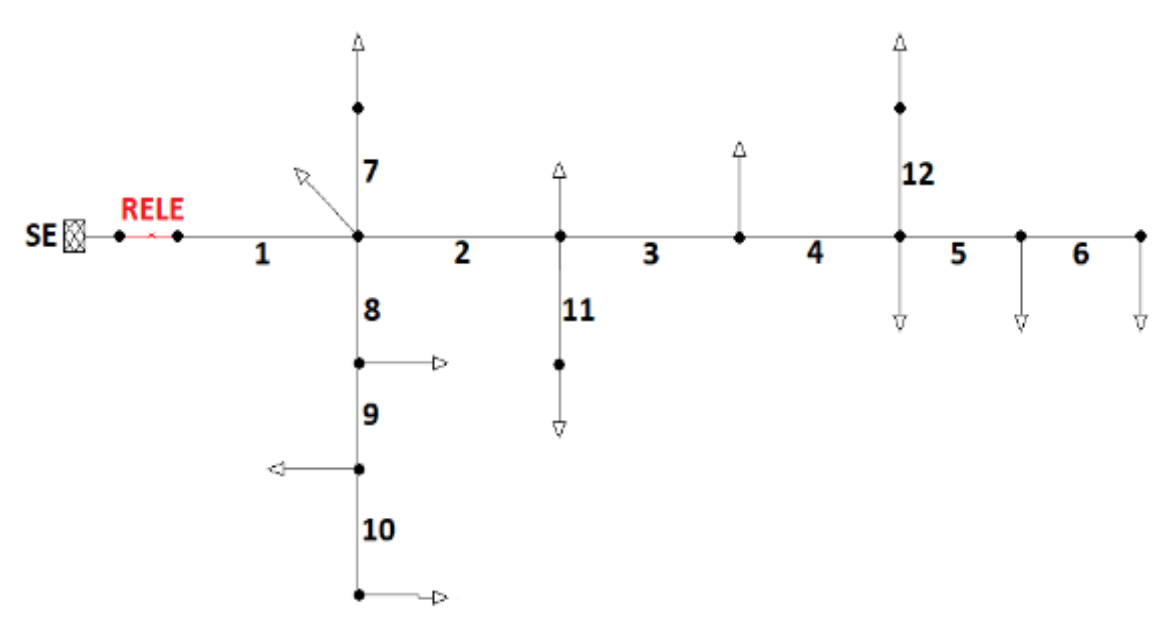

**Figura N° 27:** Diagrama del Ejemplo 1

Fuente: Ubicación óptima de elementos de protección en sistemas de distribución de energía eléctricaoro (p. 17), por Giraldo et al., 2011, Scientia et technica.

En la Tabla N**°** 13 se muestran los datos del diagrama de red de la Figura N**°** 27.

| <b>Tramo</b>   | Longitud<br>(km) | Falla<br>permanente<br>(falla/año/km) | Falla<br>instantánea<br>(falla/año/km) | <b>Clientes</b> |
|----------------|------------------|---------------------------------------|----------------------------------------|-----------------|
| 1              | 3.76             | 0.146276596                           | 0.627659574                            | 541             |
| $\overline{2}$ | 5.17             | 0.352030948                           | 1.441005803                            | 41              |
| 3              | 6.62             | 0.027190332                           | 0.219033233                            | 120             |
| 4              | 3.54             | 0.155367232                           | 1.079096045                            | 50              |
| 5              | 7.38             | 0.074525745                           | 0.517615176                            | 161             |
| 6              | 3.07             | 0.03257329                            | 0.35504886                             | 40              |
| 7              | 2.19             | 0.251141553                           | 3.488584475                            | 158             |
| 8              | 3.15             | 0.692063492                           | 1.73015873                             | 244             |
| 9              | 5.78             | 0.188581315                           | 0.37716263                             | 67              |
| 10             | 8.69             | 0.041426928                           | 0.418872267                            | 64              |
| 11             | 1.42             | 0.64084507                            | 4.098591549                            | 28              |
| 12             | 1.95             | 0.184615385                           | 0.743589744                            | 54              |

**Tabla N° 13:** Datos para Calcular el Indicador SAIFI para el Ejemplo 1

Fuente: Ubicación óptima de elementos de protección en sistemas de distribución de energía eléctricaoro (p. 17), por Giraldo et al., 2011, Scientia et technica.

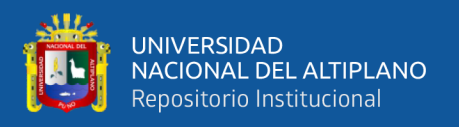

**Ejemplo 2:** Se utiliza el diagrama de red mostrado en la Figura N**°** 28, presente en la investigación de Gallego Londoño (2016), en este escenario se utiliza la coordinación de fusibles "sin salvamento". Para la ubicación optima en esta investigación se utilizó la metodología de algoritmo genético de Chu & Beasley (AGCB).

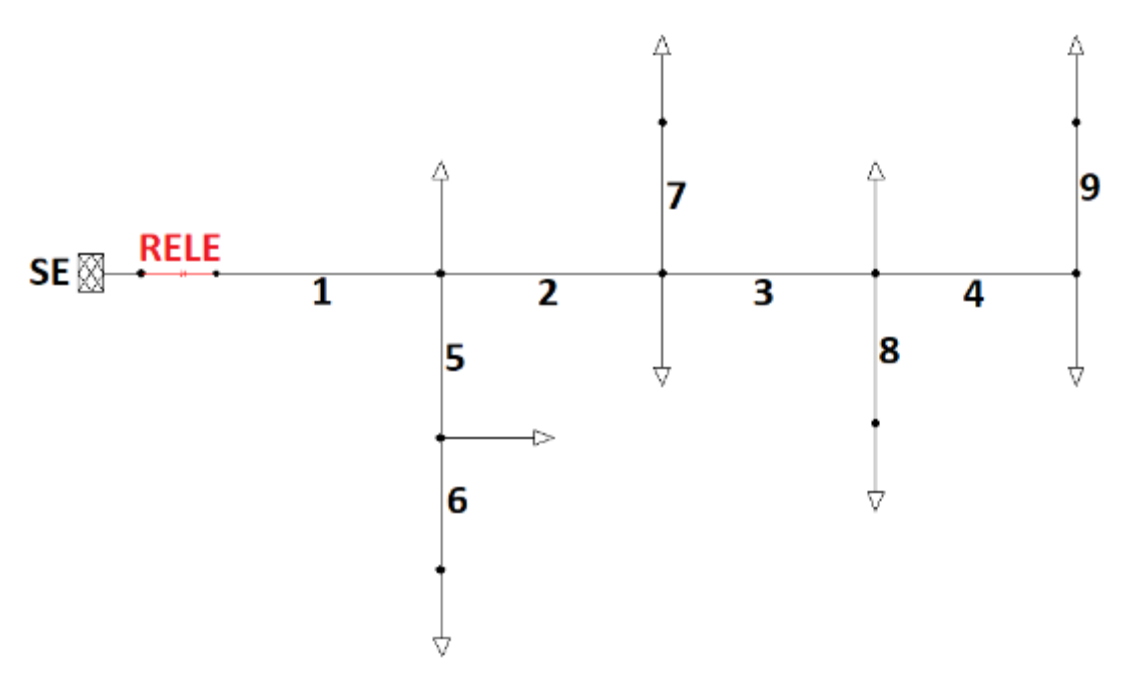

**Figura N° 28:** Diagrama del Ejemplo 2

Fuente: Ubicación óptima de reconectadores y fusibles en sistemas de distribución (p. 122), por Gallego Londoño et al., 2016, Iteckne.

En la Tabla N**°** 14 se muestran los datos del diagrama de red visto en la Figura N**°** 28.

| <b>THOM</b> IT <b>I</b> IN DRIVE para Careatal of mareador DTHI I para of Exempto $E$ |                  |                                    |                                     |                 |  |  |
|---------------------------------------------------------------------------------------|------------------|------------------------------------|-------------------------------------|-----------------|--|--|
| <b>Tramo</b>                                                                          | Longitud<br>(km) | Falla<br>permanente<br>(falla/año) | Falla<br>instantánea<br>(falla/año) | <b>Clientes</b> |  |  |
|                                                                                       |                  | 0.8                                | 1.2                                 | 800             |  |  |
| $\overline{2}$                                                                        |                  | 0.8                                | 1.4                                 | 1200            |  |  |
| 3                                                                                     |                  | 0.9                                | 1.6                                 | 800             |  |  |
| 4                                                                                     |                  | 0.7                                |                                     | 600             |  |  |
| 5                                                                                     |                  | 0.9                                | 2                                   | 500             |  |  |
| 6                                                                                     |                  | 0.7                                | 1.7                                 | 300             |  |  |
|                                                                                       |                  | 0.8                                | 2.8                                 | 400             |  |  |
| 8                                                                                     |                  |                                    | 3.2                                 | 200             |  |  |
| 9                                                                                     |                  | 0.5                                | 0.7                                 | 200             |  |  |

**Tabla N° 14:** Datos para Calcular el Indicador SAIFI para el Ejemplo 2

Fuente: Ubicación óptima de reconectadores y fusibles en sistemas de distribución (p. 123), por Gallego Londoño et al., 2016, Iteckne.

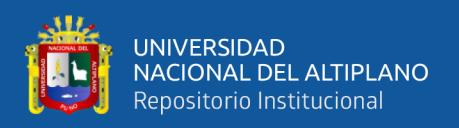

#### **3.6.2. Proceso para generar potenciales combinaciones**

Una vez realizado el modelamiento de la red, se puede comenzar a variar manualmente la configuración de la ubicación de los elementos de protección para así poder experimentar cual es el resultado del índice de confiabilidad SAIFI al reubicar y/o instalar los elementos de protección. Pero este proceso resultaría ineficiente y tardío cuando la red a tratar tiene una complejidad mayor. Por lo tanto, el proceso para generar potenciales combinaciones de elementos de protección en una red de distribución radial de media tensión, se realizará utilizando el método de enumeración de exhaustiva y su recreación mediante un algoritmo computacional en la interfaz de programación del software DIgSILEN. En la Figura N° 29 se observa el diagrama de flujo del algoritmo de Enumeración Exhaustiva desarrollado en la presente tesis, para generar todas las potenciales combinaciones de ubicaciones de elementos de protección.

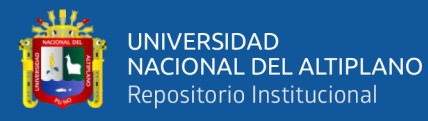

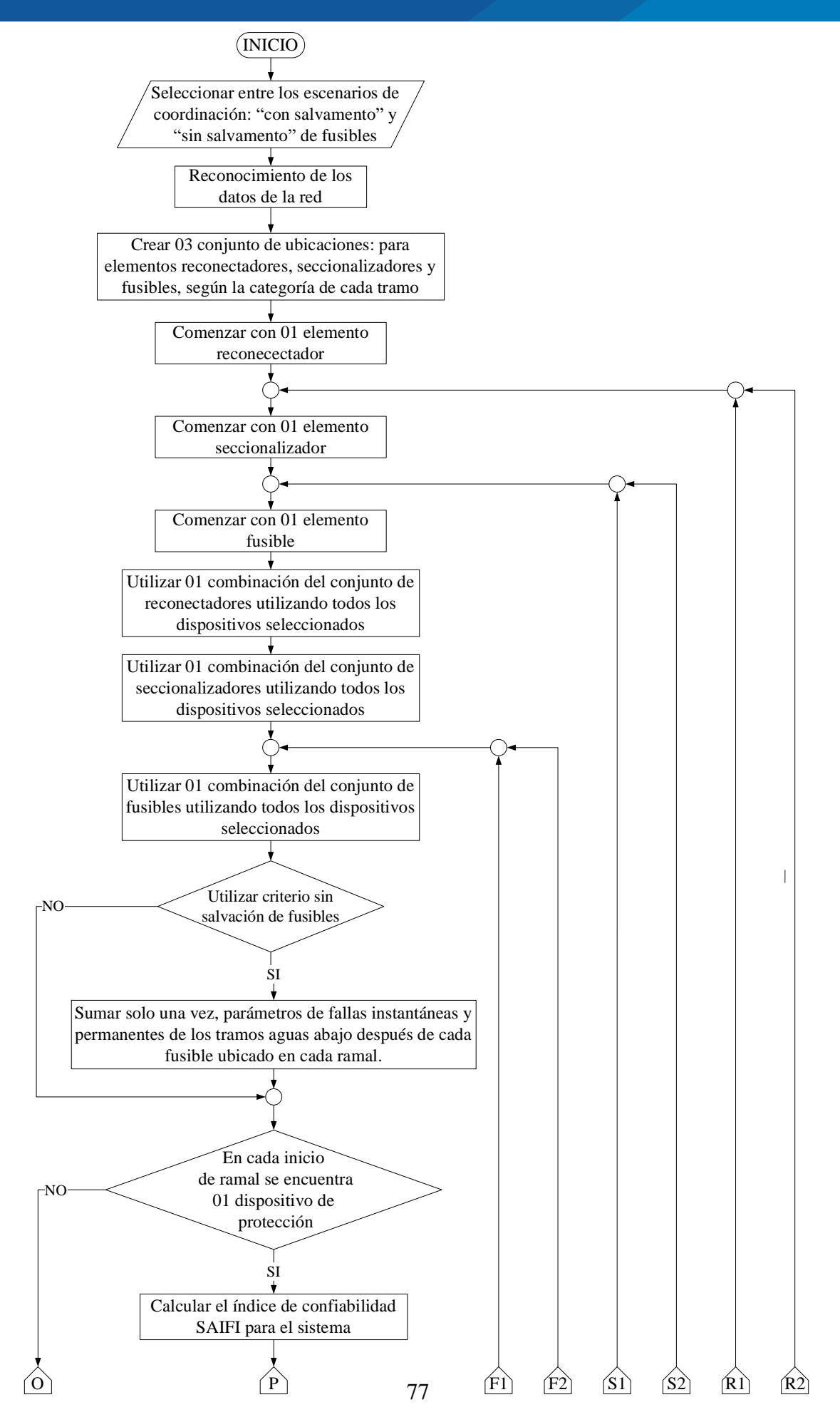

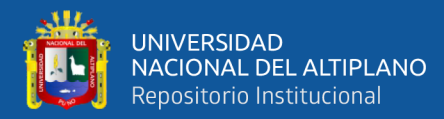

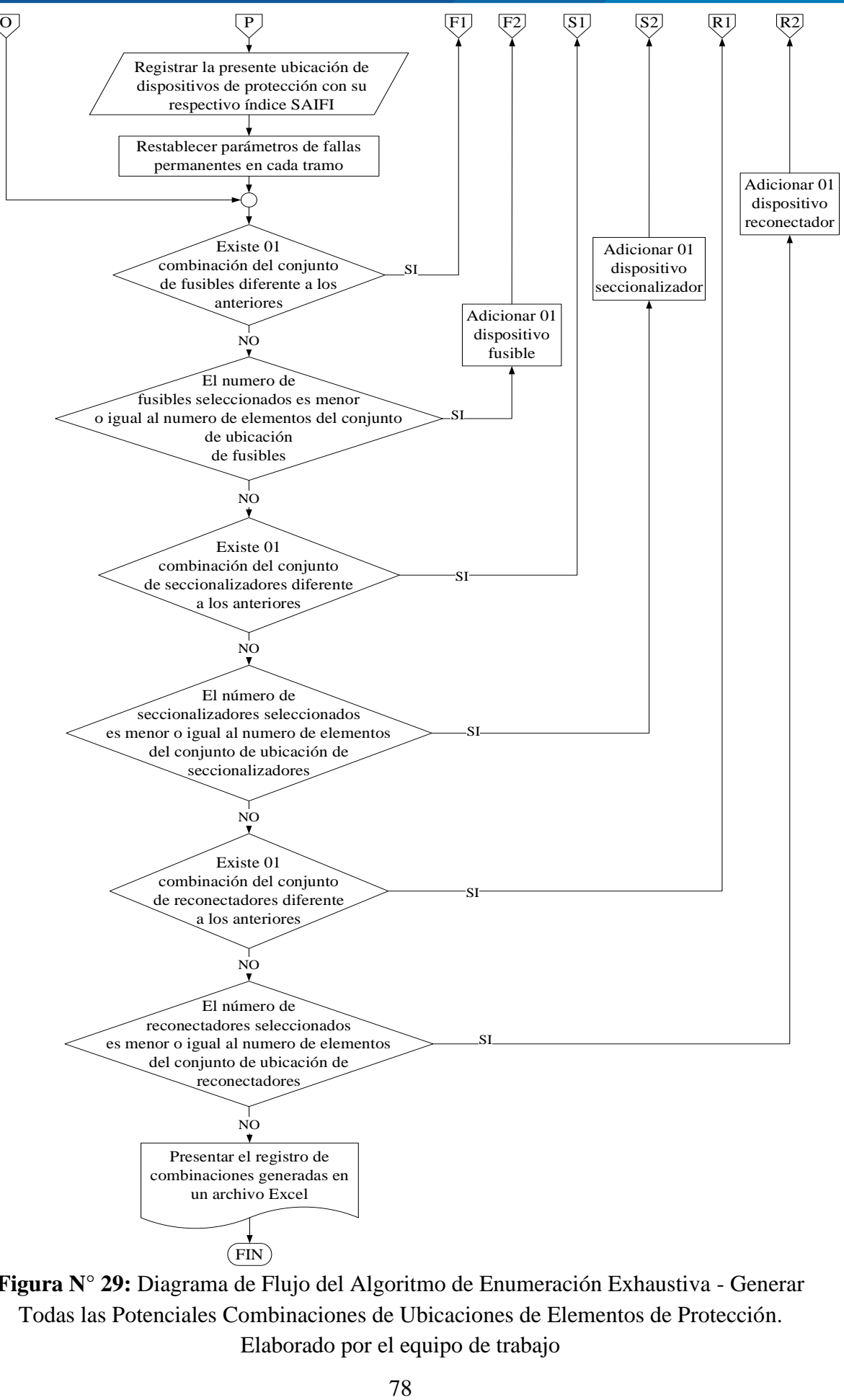

**Figura N° 29:** Diagrama de Flujo del Algoritmo de Enumeración Exhaustiva - Generar Todas las Potenciales Combinaciones de Ubicaciones de Elementos de Protección. Elaborado por el equipo de trabajo

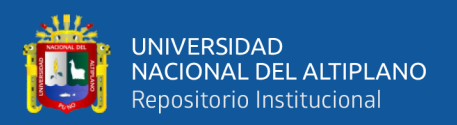

#### **3.6.2.1. Algoritmo de Enumeración Exhaustiva Desarrollado**

El objetivo de la representación del método mediante un algoritmo, mostrado en la Figura N**°** 29, es identificar el tipo y ubicación de todas las combinaciones de elementos de protección (reconectadores, seccionalizadores y fusibles), sobre un sistema de distribución, y seleccionar absolutamente todas las potenciales combinaciones.

Primeramente, tengamos en consideración que un sistema de distribución consiste en una sección principal y varios ramales laterales, con ello presente, los ramales laterales se dividirán en tres categorías (categoría 1, categoría 2, categoría 3), esta es la estrategia descrita por Mora Suarez (2013) y utilizada para la presente tesis. A continuación de describen las 3 categorías.

**Categoría 1,** esta categoría comprende ramales con gran número de clientes, y además que los indicadores de fallas posean gran influencia sobre el alimentador, los elementos de protección que pueden ser ubicados en esta categoría son solo reconectadores.

**Categoría 2,** esta categoría comprende ramales con gran número de clientes, pero a diferencia de la categoría 1, los indicadores de falla tengan una menor influencia sobre el alimentador, los elementos de protección que pueden ser ubicados en esta categoría son solo seccionalizadores.

**Categoría 3,** esta categoría comprende los ramales restantes y solo se considera la opción de protegerlos con fusibles, donde se ubican únicamente cuando los indicadores de falla posean influencia sobre el alimentador.

Dentro de las categorías 1 y 2 se considera aguas abajo una categoría 3, es decir, un fusible puede ser ubicado aguas debajo de un reconectador o seccionalizador contenido dentro de un ramal.

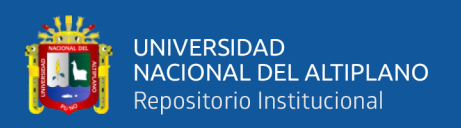

### **3.6.2.1.1. Descripción del algoritmo de la metodología de enumeración exhaustiva**

Se puede describir algoritmo desarrollado en la presente tesis, a partir de los siguientes cinco pasos:

Paso 1. Reconocer las características del circuito: diagrama cartográfico y unifilar, longitud, número de usuarios, carga conectada y tasa de fallas.

**Paso 2.** Determinar los tipos de elementos de protección, se establece de acuerdo a tramos de red o zonas en las que está dividido el sistema. Dentro de los tramos laterales en el alimentador, se procede con tres reglas para determinar qué conjunto de elementos de protección puede ubicarse dentro un tramo lateral en específico, ello se realiza con el fin de reducir el tiempo de ejecución del algoritmo. Para determinar el conjunto de elementos, se consideran medidas de tendencia central y de dispersión, donde para el caso de usuarios utilizara ecuaciones de población, ya que se tiene el número total de usuarios, y para el caso de fallas instantáneas se considerará ecuaciones de muestra, porque solo se utilizará datos sucedidos en el año 2019, y los datos poblacionales de fallas es considerado desde la existencia de la línea hasta la actualidad. Además, se hará uso del teorema de Chebyshev para determinar las cantidades que están más dispersas respecto a la media, y así reconocer las zonas que poseen mayor cantidad de datos, esto aplicado en el número de fallas y usuarios, utilizando una constante "k" igual a "1.1", considerando que la constante "k" debe ser mayor a la unidad y evitando poner un adicional mayor a una décima para poder reconocer con seguridad los mayores datos dispersos. A continuación, se mencionan las tres reglas para determinar los tipos de elementos de protección aplicado en la presente tesis:

Regla 1. Si un ramal lateral es superior a "k (igual a 1.1)" desviaciones estándar por encima del número de fallas instantáneas de cada tramo, como

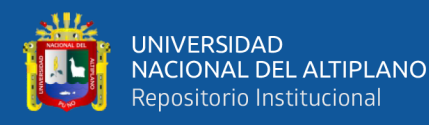

también, superior a "k" desviaciones estándar por encima del número de usuarios totales por cada ramal, este ramal es de categoría 1.

- Regla 2. Si un ramal lateral es superior a "k" desviaciones estándar por encima del número de fallas instantáneas de cada tramo, pero no es superior a "k" desviaciones estándar por encima del número de usuarios totales por cada ramal, este ramal es de categoría 2. Puede considerarse en esta categoría también si es superior a "k" desviaciones estándar por encima del número de usuarios totales por cada ramal, siempre y cuando exista fallas en el tramo.
- Regla 3. Si un ramal lateral no es superior a "k" desviaciones estándar por encima del número de usuarios y el número de fallas instantáneas, este ramal es de categoría 3.

**Paso 3.** Se determinan las consideraciones y restricciones para el desarrollo de la ubicación de elementos de protección, formulado en base a Toro Giraldo et al. (2011)*.* En primer lugar, las consideraciones se establecen para simplificar el desarrollo del programa, el cuan son nombrados a continuación:

- El alimentador es de tipo radial.
- El número de usuarios son conocidos para cada tramo.
- Todos los ramales pertenecen a una categoría.
- La sección principal requiere un dispositivo de protección en la subestación y los fusibles no están permitidos dentro de este.
- En cada inicio ramal se debe ubicar un elemento de protección.

Las restricciones consideradas en este trabajo son de naturaleza técnica. Las restricciones están relacionadas con la coordinación de los elementos de protección de forma preliminar, ya que se realizará una prueba de coordinación de protección con los

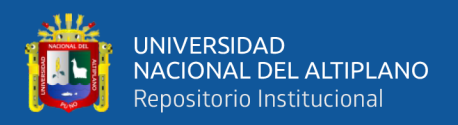

resultados obtenidos del programa, el cual de desarrollará más adelante, en tanto, las restricciones para la presente metodología son las siguientes:

- En el alimentador principal solo es posible ubicar reconectadores, no se permite la instalación de seccionalizadores y fusibles dentro de este tramo.
- No se puede ubicar reconectadores y seccionalizadores aguas abajo de los fusibles.
- Solo se puede ubicar fusibles aguas abajo de los reconectadores y seccionalizadores.
- Los fusibles operaran bajo el esquema de "sin salvamento" y "con salvamento", donde nos permitirá obtener el indicador SAIFI de las combinaciones con ambos criterios.

**Paso 4.** Determinar todas las potenciales combinaciones de elementos. Se utiliza los ciclos de programación "for" e "if - else" dentro de la interfaz de DIgSILENT, para ir ubicando los elementos de protección iterativamente, según el tramo que corresponda dentro de la sección principal y sus ramales, registrando para cada ubicación su indicador de confiabilidad SAIFI.

La forma de ubicación es por combinación, colocando elementos en cada tramo del alimentador, empezando con un dispositivo e ir cambiando de ubicación a cada tramo, al término de la anterior acción se incrementa el número de elementos para volver a efectuar sus respectivos cambios de ubicación. Cabe aclarar que, para cada acción de cambio de ubicación, se efectuará la evaluación de confiabilidad para obtener el indicador SAIFI.

**Paso 5**. Obtener los resultados del algoritmo, donde la generación de todas las potenciales combinaciones de elementos de protección estará redactada en un archivo Excel utilizando una plantilla de registro.

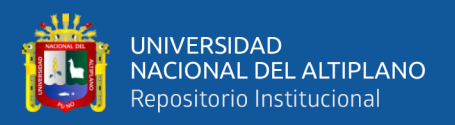

# **3.6.2.2. Implementación del Algoritmo con el Lenguaje de Programación DIgSILENT (DPL).**

Utilizando la interfaz de programación de DIgSILENT versión 15.1.7 y su lenguaje DPL, se implementó y ejecuto el algoritmo mostrado en la Figura N**°** 29, para la simulación de ubicaciones de elementos de protección en un sistema eléctrico de distribución. En el Anexo 5 se muestra los pasos para la creación del archivo y las tablas necesarias para implementar y ejecutar correctamente el código DPL.

Dentro del algoritmo implementado, el cálculo del indicador de confiabilidad SAIFI, se desarrolla en el módulo "Reliability Analysis (evaluación de confiabilidad)", presente en el programa DIgSILENT versión 15.1.7, el cual se describirá a continuación.

### **3.6.3. Proceso de evaluación de confiabilidad**

La evaluación de confiabilidad hará uso del módulo desarrollado por DIgSILENT versión 15.1.7, mediante el módulo "Reliability Analysis", el cual se utiliza de manera recurrente para el desarrollo del programa de generación de combinatoria, determinando el índice SAIFI para todas las ubicaciones de elementos de protección, sin embargo, se necesita configurar el módulo "Reliability Analysis" para ejecutarlo dentro del sistema radial en estudio. En el Anexo 3 se describen la configuración realizada dentro del módulo para un sistema radial.

Con ello también se evaluará la índice confiabilidad SAIFI con la actual ubicación de los elementos de protección del sistema eléctrico en estudio, para realizar la comparación de mejora con las ubicaciones propuestas.

Al aplicar los procesos 2 y 3 en los ejemplos mencionados con anterioridad se obtiene lo siguiente:

**Para el ejemplo 1**: Teniendo en cuenta que en cada inicio de ramal debe de existir un dispositivo de protección y se ubicará un relé a la salida de la subestación, se

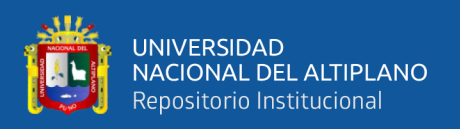

encontraron 124 formas de combinar reconectadores, seccionalizadores y fusibles, utilizando el método de enumeración exhaustiva, con un tiempo de procesamiento de 4 minutos. Cabe recalcar que este proceso se realizó considerando una coordinación de fusibles "con salvamento".

**Para el ejemplo 2**: Teniendo en cuenta que en cada inicio de ramal debe de existir un dispositivo de protección y se ubicará un relé a la salida de la subestación, se encontraron 14 formas de combinar reconectadores, seccionalizadores y fusibles, utilizando el método de enumeración exhaustiva. con un tiempo de procesamiento de 1 minuto. Cabe recalcar que este proceso se realizó considerando una coordinación de fusibles "sin salvamento".

Para cada forma de combinación de ubicación de los elementos de protección, se obtuvo su índice de confiabilidad SAIFI, por consiguiente, se debería de elegir el resultado cuya forma de combinación nos dé el mejor resultado (el que tenga el menor índice SAIFI), pero la presente investigación va más allá, por lo que se propone realizar la selección de un resultado en donde se considere la inversión económica. Este proceso de selección se detallará a continuación.

### **3.6.4. Proceso de selección de la ubicación optima de elementos de protección.**

Se utilizará el método de decisión multicriterio TOPSIS descrito en el marco teórico, para seleccionar la ubicación optima de elementos de protección (reconectadores, seccionalizadores y fusibles), considerando resultados que mantengan mejores índices de confiabilidad y menores costos económicos. Para ellos se tomó en cuenta 2 criterios:

#### **3.6.4.1. Criterio de confiabilidad**

El criterio considerado es el indicador de confiabilidad SAIFI, obtenida del registro de todas las potenciales formas de ubicaciones de elementos reconectadores, seccionalizadores y fusibles.

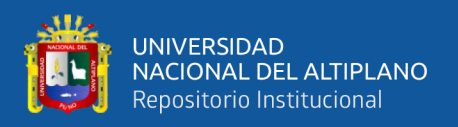

### **3.6.4.2. Criterio económico**

Considerando el costo de compra e instalación de elementos de protección para obtener el costo en relación a cada combinación de elementos, encontrado por el algoritmo de enumeración exhaustiva. Los costos fueron obtenidos de PRICONSA & OSINERMIN (2017, p. 21), donde presentan los costos directos, costos de ingeniería y gastos generales de reconectadores trifásico de 22,9 KV, seccionalizadores y fusibles. A continuación, se presentan en la Tabla N° 15, los costos considerados.

| <b>Elemento</b> | <b>Monofásico</b> |          | <b>Trifásico</b> |            |
|-----------------|-------------------|----------|------------------|------------|
| Reconectador    |                   |          | S/               | 138,346.49 |
| Seccionalizador | S/L               | 8,525.20 | $S/$ .           | 25,575.59  |
| Fusible         | S/                | 631.26   | S/L              | 1,893.78   |

**Tabla N° 15:** Costo de Compra e Instalación de Elementos de Protección

OSINERMIN (2017, p. 21)

Al aplicar el proceso 4 en los ejemplos mencionados, se obtiene lo siguiente:

**Para el ejemplo 1**: De las 128 formas de combinación se relacionará el indicador de confiabilidad SAIFI y el costo de adquisición e instalación de los elementos de protección, mediante un gráfico de dispersión, como se muestra en a la Figura N**°** 30, además, en esta figura se muestra la ubicación óptima considerando criterios de confiabilidad y económicos mediante la aplicación del método TOPSIS, como también el resultado de optimización mediante el método GAMS, según Toro Giraldo (2011).

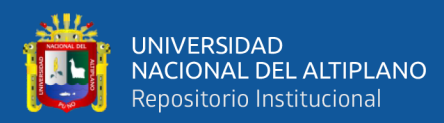

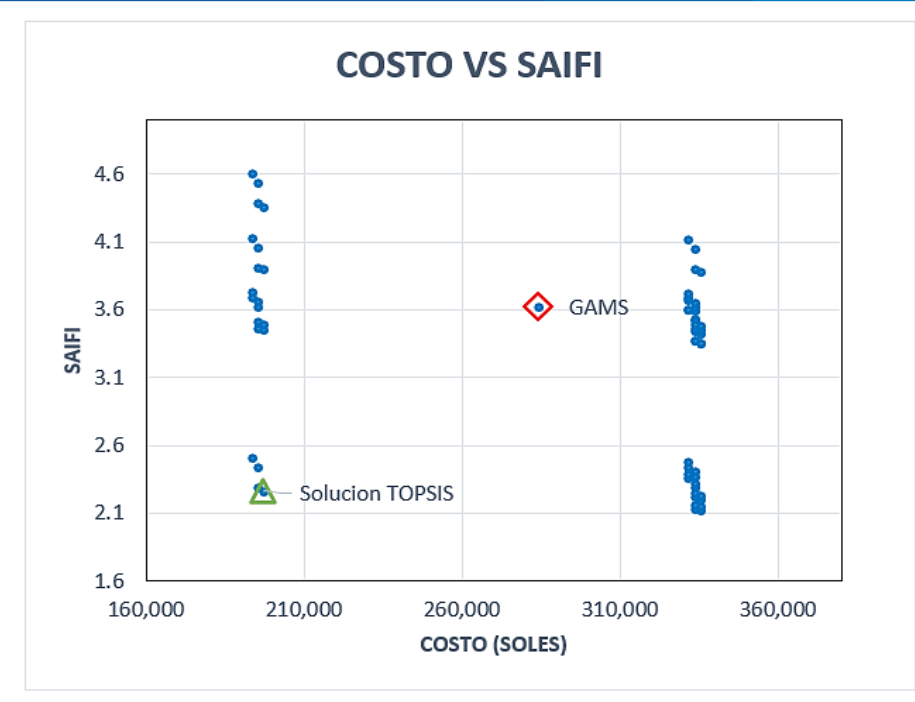

**Figura N° 30:** Diagrama de Dispersión Costo – SAIFI para el Ejemplo 1 Elaborado por el equipo de trabajo

En la Tabla N**°** 16 se presenta las 10 mejores alternativas mediante el método

TOPSIS, se seleccionará la ubicación propuesta 1 como la alternativa de solución.

|                               |                        |                 | $\mathbf{r}$   |        |
|-------------------------------|------------------------|-----------------|----------------|--------|
| Estrategia de solución -      | Ubicación de elementos | <b>SAIFI</b>    |                |        |
| <b>Fusible con salvamento</b> | Reconectador           | Seccionalizador | <b>Fusible</b> |        |
| Ub. Propuesta 1               | $\overline{2}$         | 7,8             | 9, 10, 11, 12  | 2.2694 |
| Ub. Propuesta 2               | 2                      | 7,8             | 9,11,12        | 2.2847 |
| Ub. Propuesta 3               | 2                      | 7,8             | 10,11,12       | 2.4390 |
| Ub. Propuesta 4               | 2                      | 7,8             | 11,12          | 2.5104 |
| Ub. Propuesta 5               | 2,4                    | 7,8             | 9,11,12        | 2.1401 |
| Ub. Propuesta 6               | 2,5                    | 7,8             | 9,11,12        | 2.1633 |
| Ub. Propuesta 7               | 2,4                    | 7,8             | 9, 10, 11, 12  | 2.1247 |
| Ub. Propuesta 8               | 2,5                    | 7,8             | 9, 10, 11, 12  | 2.1479 |
| Ub. Propuesta 9               | 2,3                    | 7,8             | 9,11,12        | 2.2240 |
| Ub. Propuesta 10              | 2,3                    | 7,8             | 9,10,11,12     | 2.2086 |

**Tabla N° 16:** Las 10 Mejores Ubicaciones Encontradas para el Ejemplo 1

Elaborado por el equipo de trabajo

En la Tabla N**°** 17 se muestra la ubicación propuesta 1, alternativa de solución, y se le compara con la alternativa propuesta por Toro Giraldo (2011) mediante su método GAMS, se puede observar que se logró conseguir un mejor indicador SAIFI, con una mejora en razón a 5.37%, y menor costo de aplicación.

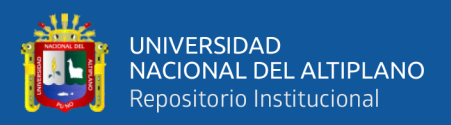

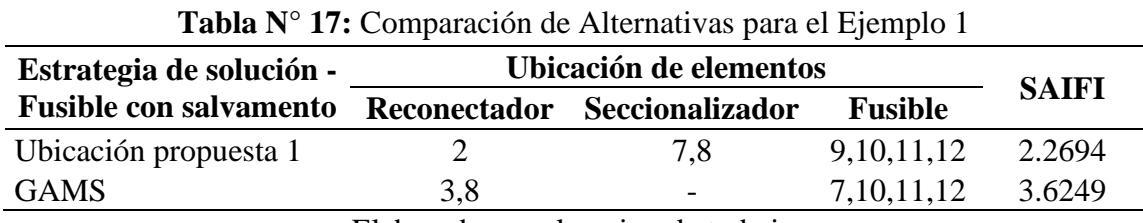

Elaborado por el equipo de trabajo

**Para el ejemplo 2**: De las 14 formas de combinación se relacionará el indicador de confiabilidad SAIFI y el costo de adquisición e instalación de los elementos de protección, mediante un gráfico de dispersión, como se muestra en a la Figura N**°** 31, además, en esta figura se muestra la ubicación óptima considerando criterios de confiabilidad y económicos mediante la aplicación del método TOPSIS, como también el resultado de optimización mediante el método AGCB, según Gallego Londoño (2016).

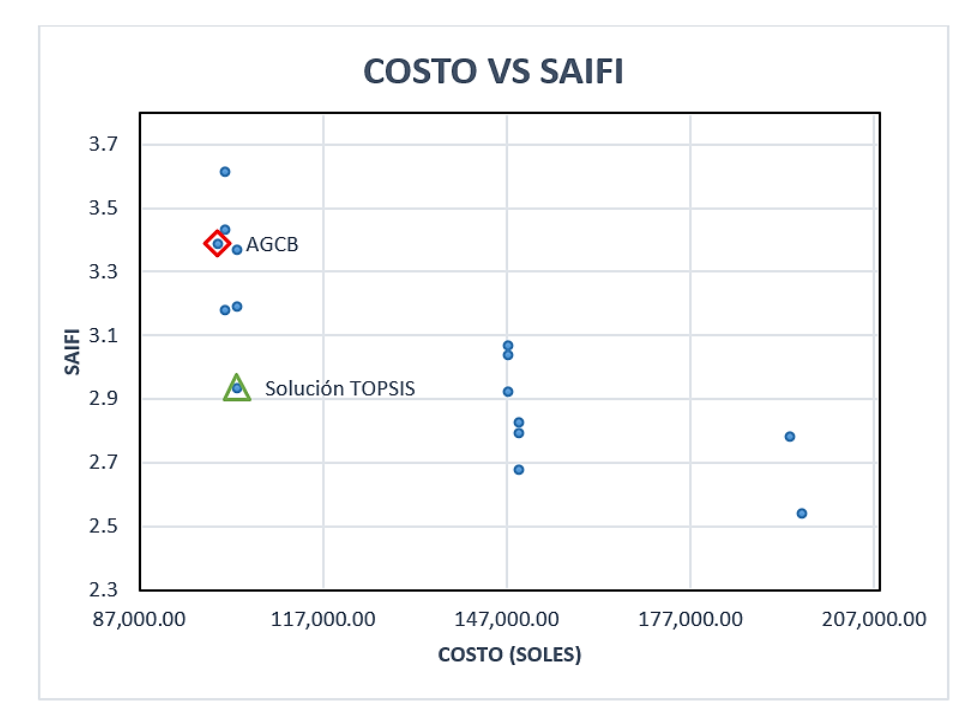

**Figura N° 31:** Diagrama de Dispersión Costo – SAIFI para el Ejemplo 2 Elaborado por el equipo de trabajo

En la Tabla N**°** 18 se presenta las 10 mejores alternativas mediante el método TOPSIS, se seleccionará la ubicación propuesta 1 como la alternativa de solución.

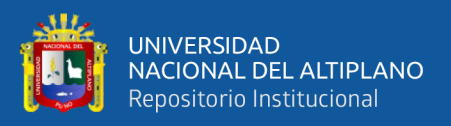

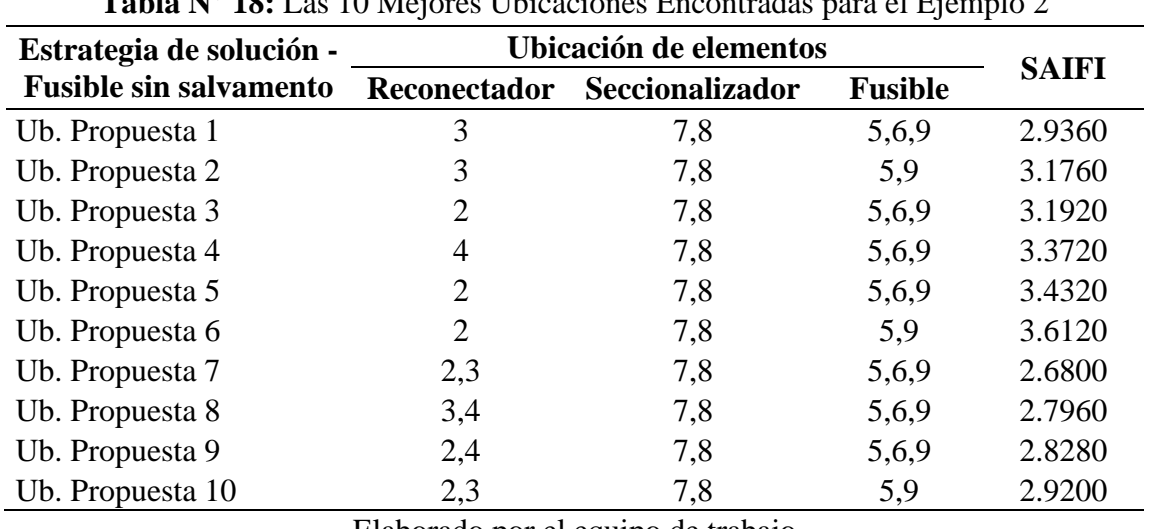

**Tabla N° 18: Las 10 Mejores Encontradas para el Ejemplo 2014** 

Elaborado por el equipo de trabajo

En la Tabla N**°**19 se muestra la ubicación propuesta 1, alternativa de solución, y se le compara con la alternativa propuesta por Gallego Londoño (2016) mediante su método AGCB, como se observa, también se logra conseguir un mejor indicador SAIFI, con una mejora en razón a 13.34%, con un menor costo de aplicación.

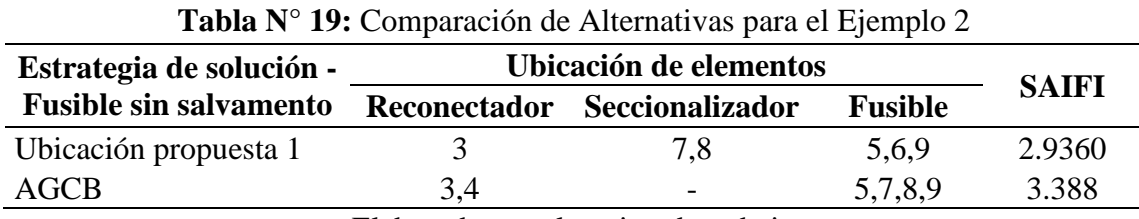

Elaborado por el equipo de trabajo

El proceso de coordinación de protecciones para estos 2 ejemplos no se realiza debido a la falta de información de las estructuras y características de sus redes. Pero si se realizara para el alimentador en estudio, siguiendo el proceso que se describe a continuación.

### **3.6.5. Proceso de evaluación por coordinación de protección**

Para el presente proceso se considera la coordinación de protecciones entre reconectadores, para determinar y seleccionar el número máximo de elementos de protección a instalarse, ello se realiza por qué no se puede identificar cuantos elementos

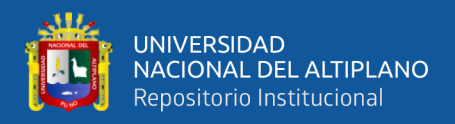

reconectadores pueden implementarse en una red radial en específico. El proceso descrito se realizará tomando en cuenta lo siguiente:

- Se utilizarán reconectadores electrónicos, debido a que estos presentan un tiempo de coordinación mínimo de 150 ms y presentan una mayor flexibilidad para la selección de sus curvas.
- El análisis de coordinación se realizará considerando una demanda del 100%.
- Los ajustes de protección serán de sobrecorriente de fase y sobrecorriente tierra.
- La corriente de arranque (Ipickup) para los ajustes de protección de sobrecorriente de fase será de 1.2 veces la corriente máxima a plena carga.
- La corriente de arranque (Ipickup) para los ajustes de protección de sobrecorriente de tierra debe ser menor a la corriente de cortocircuito monofásico en el punto más alejado de red con una resistencia Rf = 400 ohm, esto para garantizar la sensibilidad.

Se realizará una coordinación de protecciones básica solo para el escenario de coordinación "sin salvamento" de fusible, esto debido a que en el curso de "coordinación de protecciones en sistemas eléctricos de distribución con DIgSILENT" realizado por la empresa SINGELEC, el ingeniero D. Flores (2020), menciona lo siguiente: la tecnología de salvamento de fusible suena muy atractiva para su aplicación en sistemas de distribución, ya que es una alternativa económica frente a las fallas instantáneas y permanentes suscitadas aguas abajo del dispositivo, debido a que este tipo de fusible conjuntamente con su reconectador de respaldo pueden discriminar las fallas instantáneas y permanentes mediante la configuración de una curva rápida y una lenta, al presentarse una falla instantánea el reconectador utilizara su curva rápida y abrirá antes de que se funda el fusible, pero al presentarse una falla permanente utilizará su curva rápida y al mantenerse la falla utilizará su curva lenta por lo cual el fusible se fundirá antes de que

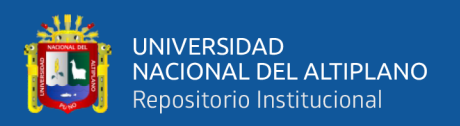

habrá el reconectador. Teóricamente es posible la aplicación del escenario de coordinación de salvamento de fusible, sin embargo, no se considera la saturación en el fusible, sometiéndose a un desgaste en cada secuencia de operación por falla instantánea, en consecuencia, en zonas donde se presenta una alta incidencias de fallas instantáneas, el fusible funcionaria como en un escenario sin salvamento. Además, existe la opción de reemplazarlos por seccionalizadores autolink los cuales son una alternativa económica frente a los seccionalizadores clásicos, por lo cual las empresas de distribución ya no utilizan el escenario de coordinación de salvamento de fusible para la protección de sus redes.

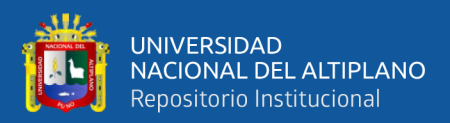

# **CAPITULO IV**

# **RESULTADOS Y DISCUSIÓN**

A continuación, se presenta los resultados de nuestra investigación, primeramente, se presentan los resultados del proceso 1, luego se presentarán los resultados para los procesos 2, 3, 4 y 5 descritos en la metodología en el capítulo III, considerando 2 escenarios de coordinación, los cuales son "con salvamente" y "sin salvamento" de fusibles.

## **RESULTADOS PROCESO 1 – OBTENCIÓN E INGRESO DE DATOS.**

En la Figura N° 32 se observa el diagrama reducido del alimentador 5025, este diagrama se elaboró en base al diagrama que se puede observar en el Anexo 1, el proceso de cómo se realizó la reducción del diagrama se encuentra en el Anexo 6.

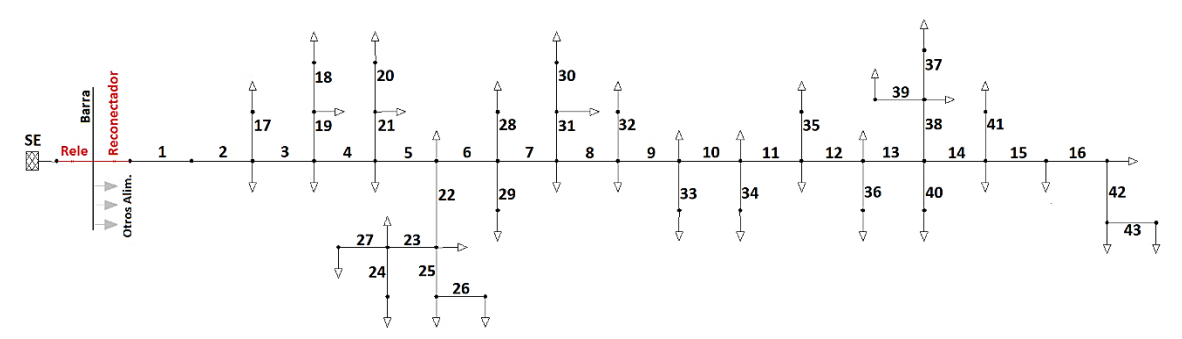

**Figura N° 32:** Diagrama Reducido del Sistema del Alimentador 5025 Elaborado por el equipo de trabajo

En la Tabla N° 20 se tiene todos los datos hallados para ser ingresados en el diagrama de la Figura N° 32, con estos datos se calculará el índice de confiabilidad SAIFI para cada configuración de los elementos de protección, el proceso de cálculo de estos datos se puede observar en el Anexo 6.

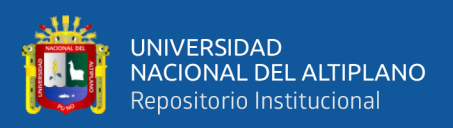

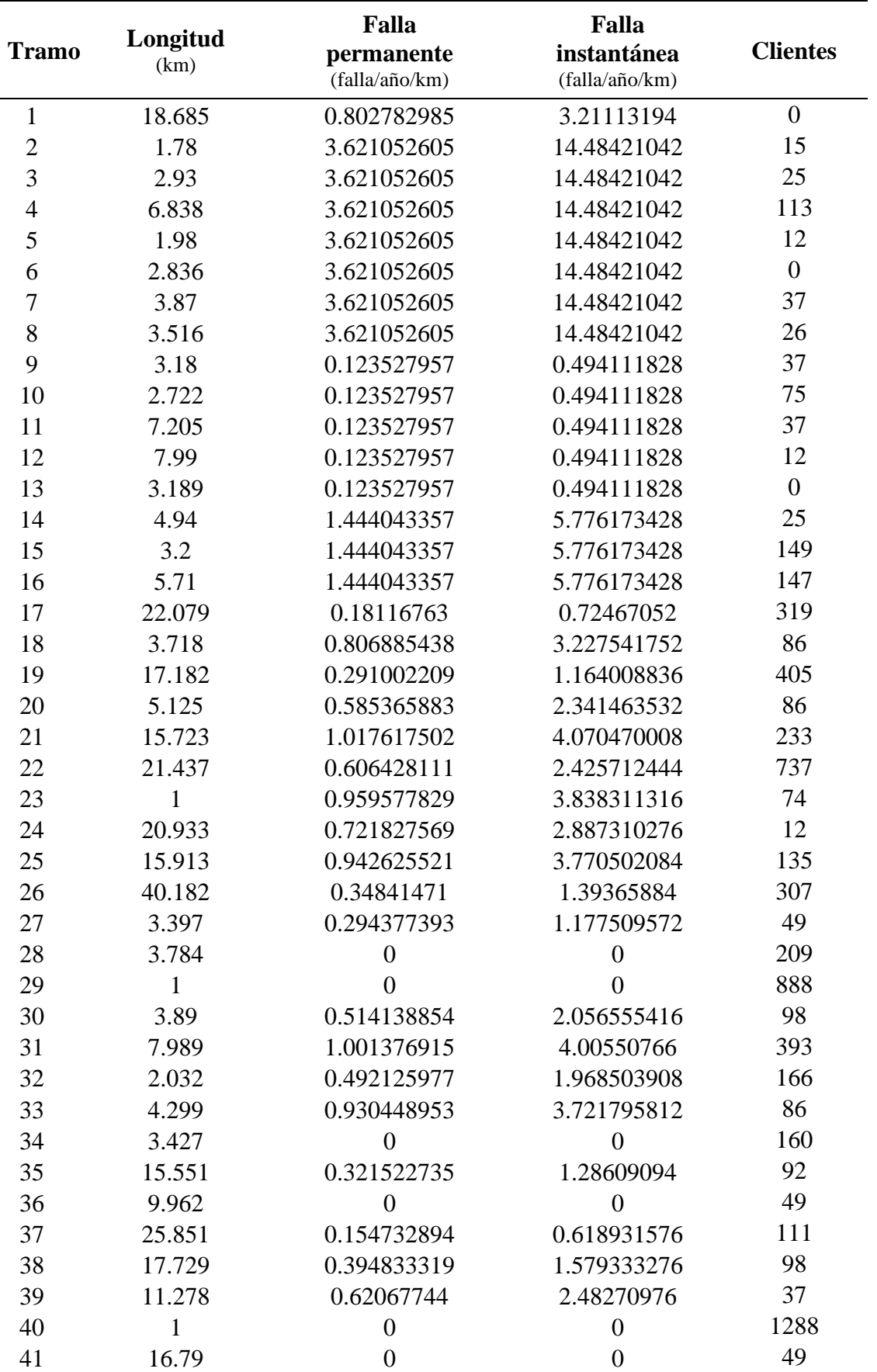

**Tabla N° 20:** Datos para Calcular el Indicador SAIFI del Alimentador 5025

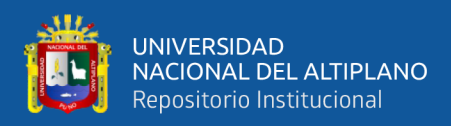

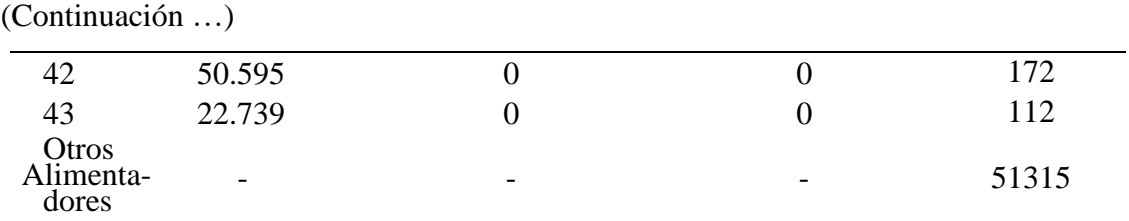

Elaborado por el equipo de trabajo - Datos de Electro Puno S.A.A.

Cabe señalar que para la Tabla N° 20, la adición de "otros alimentadores" es para hallar el indicador SAIFI por sistema eléctrico, el cual es registrado por Electro Puno S.A.A. para generar sus reportes de sus indicadores de confiabilidad.

Antes de continuar, se presenta en la Tabla  $N^{\circ}$  21 la aplicación del proceso 3 – cálculo de confiabilidad en el alimentador 5025, con su actual configuración de sus elementos de protección (reconectadores y fusibles), donde se realizó el caculo del índice de confiabilidad considerando dos escenarios de coordinación de fusibles, cabe aclarar que el sistema de distribución en estudio, utiliza el escenario de coordinación sin salvamento, considerando el escenario con salvamento para efectos de estudio.

|                     | <b>Tabia Nº 41.</b> Indicador de Confiabilidad SAIFT del Anniemador JOZJ |                             |              |
|---------------------|--------------------------------------------------------------------------|-----------------------------|--------------|
|                     | Ubicación actual de los elementos                                        | <b>Escenario de</b>         |              |
| <b>Reconectador</b> | <b>Fusible</b>                                                           | coordinación de<br>fusibles | <b>SAIFI</b> |
| 2,9,14              | 17, 18, 19, 20, 21, 22, 23,<br>24, 25, 26, 27, 28, 29, 30,               | Fusible con<br>salvamento   | 13.5041      |
|                     | 31, 32, 33, 34, 35, 36, 37,<br>38, 39, 40, 41, 42, 43                    | Fusible sin<br>salvamento   | 16.6006      |

**Tabla N° 21:** Indicador de Confiabilidad SAIFI del Alimentador 5025

Elaborado por el equipo de trabajo – Datos Electro Puno S.A.A.

A continuación, se muestra la aplicación de los procesos restantes al alimentador 5025, donde, al principio se muestra los resultados considerando el escenario de coordinación "con salvamento", y posteriormente el escenario "sin salvamento" de fusibles.

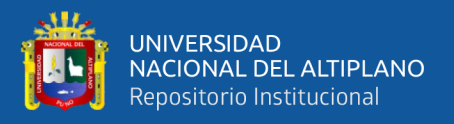

# **RESULTADOS EN UN ESCENARIO DE COORDINACIÓN "CON SALVAMENTO" DE FUSIBLES.**

# **4.2.1. Resultados Proceso 2 y 3 – generación de potenciales combinaciones y evaluación de la confiabilidad**

Teniendo en cuenta que en cada inicio de ramal debe de existir un dispositivo de protección, la ubicación de un reconectador a la salida de la barra de la subestación, como se muestra en la Figura N° 32, y teniendo como número máximo de reconectadores de 5 unidades. Utilizando el método de enumeración exhaustiva, con un tiempo de procesamiento de 27 horas, se encontraron 17408 formas de combinar reconectadores, seccionalizadores y fusibles

### **4.2.2. Resultados del proceso 4 - selección de la ubicación optima**

A continuación, en la Figura N° 33 se presentará un gráfico de dispersión relacionando el indicador de confiabilidad SAIFI y el costo de adquisición e instalación de las 17408 combinaciones utilizando el escenario de coordinación "con salvamento" de fusibles. También se muestra la ubicación óptima considerando criterios de confiabilidad y económicos utilizando el método TOPSIS, como también la ubicación actual de elementos de protección utilizando un escenario de coordinación "con salvamento" de fusibles.

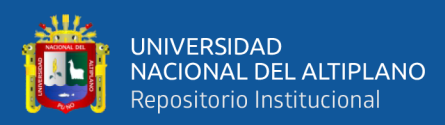

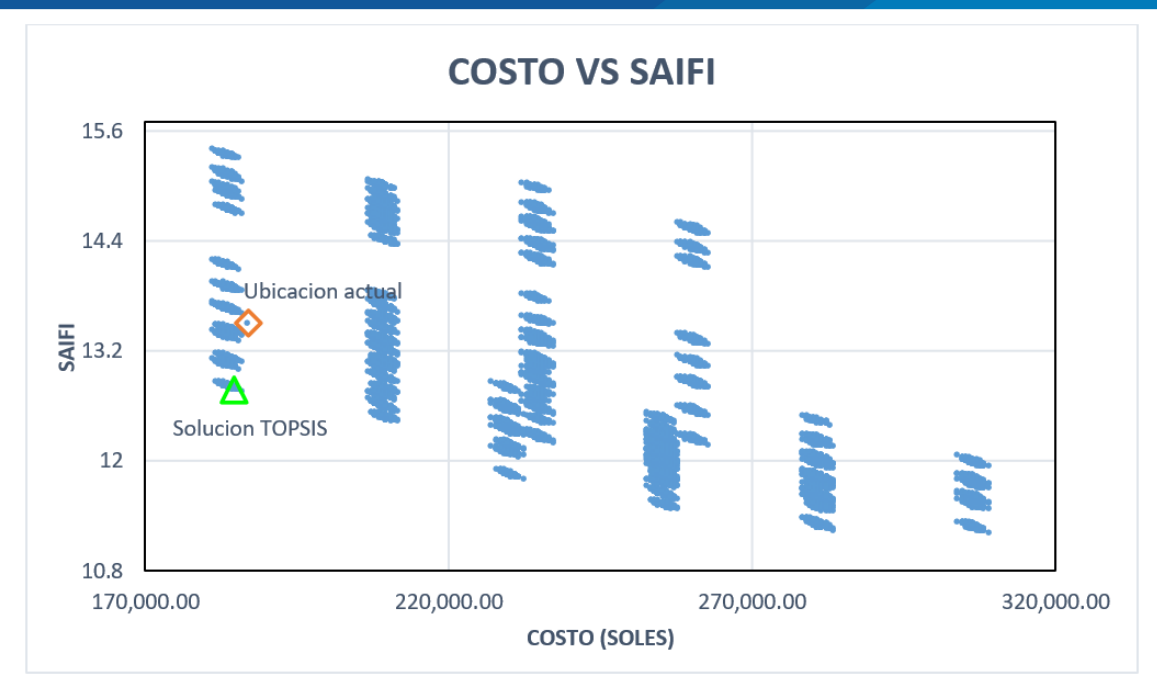

**Figura N° 33:** Diagrama de Dispersión Costo – SAIFI, Utilizando el Escenario de Coordinación "Con Salvamento" de Fusibles en el Alimentador 5025 Elaborado por el equipo de trabajo

En la Tabla N° 22 se presentan las 10 mejores ubicaciones encontradas considerando el escenario de coordinación con salvamento de fusible.

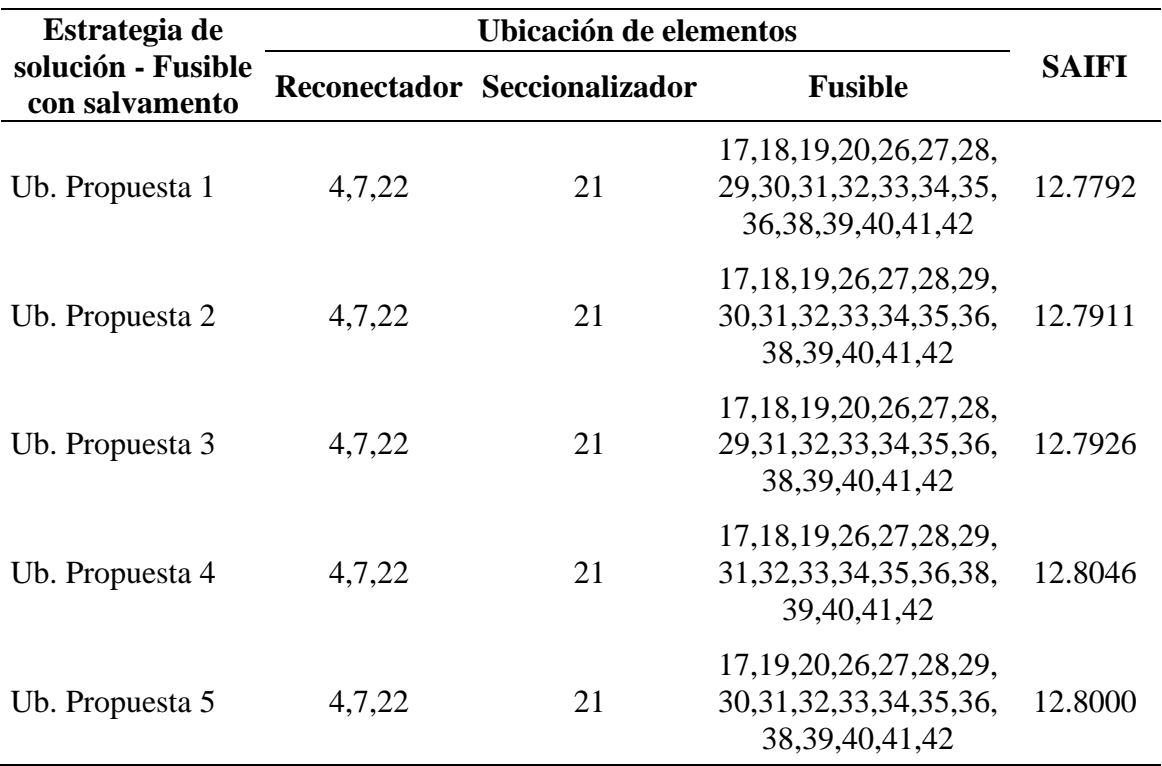

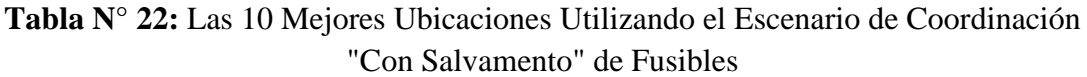

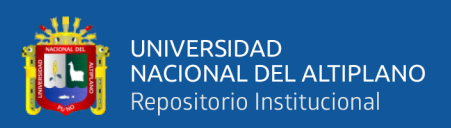

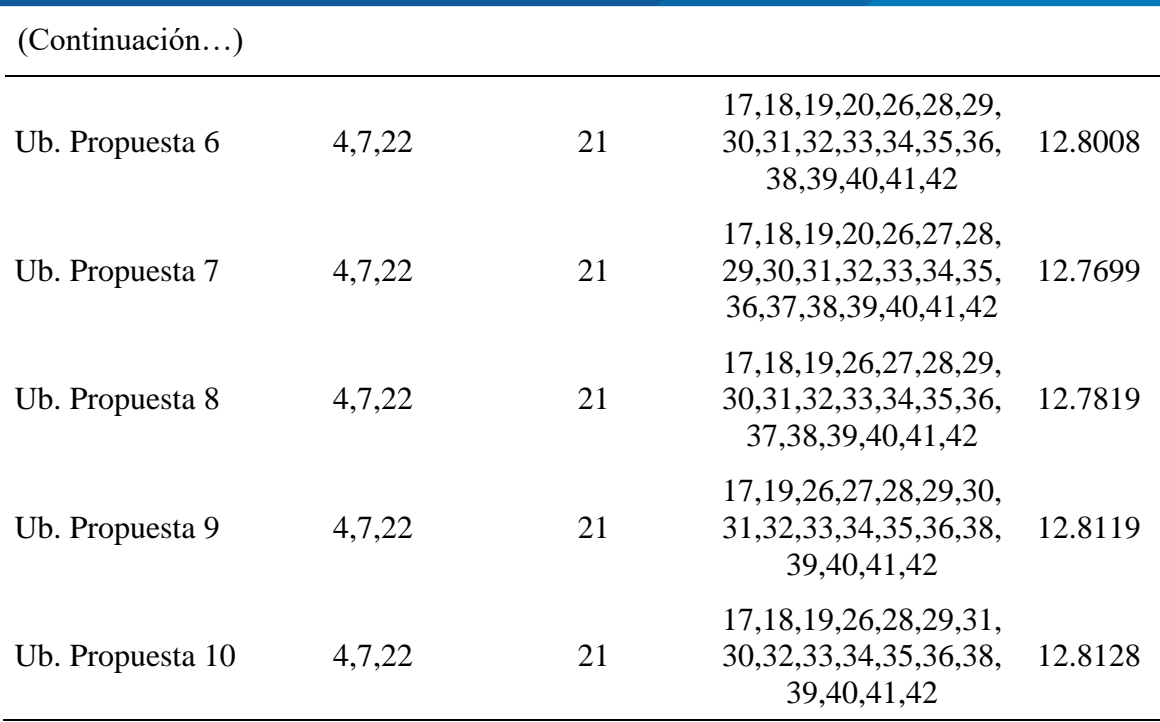

Elaborado por el equipo de trabajo

Se selecciona la ubicación propuesta 1 de la Tabla N° 22 como la alternativa de solución, considerando el escenario de coordinación con salvamento de fusible en el alimentador 5025, en la Tabla N° 23 se compara la configuración actual y la propuesta. Las ubicaciones de los elementos de protecciones están asociadas numéricamente con la Figura N° 32.

| Salvamento" de Fusibles en el Alimentador 5025 |                        |                              |                                                                                                    |              |  |  |
|------------------------------------------------|------------------------|------------------------------|----------------------------------------------------------------------------------------------------|--------------|--|--|
| Estrategia de                                  | Ubicación de elementos |                              |                                                                                                    |              |  |  |
| solución - Fusible<br>con salvamento           |                        | Reconectador Seccionalizador | <b>Fusible</b>                                                                                                    | <b>SAIFI</b> |  |  |
| Ubicación actual                               | 2,9,14                 |                              | 17, 18, 19, 20, 21, 22, 23,<br>24, 25, 26, 27, 28, 29, 30,<br>31, 32, 33, 34, 35, 36, 37,<br>38, 39, 40, 41, 42, 43 | 13.5041      |  |  |
| Ubicación<br>propuesta1                        | 4,7,22                 | 21                           | 17, 18, 19, 20, 26, 27, 28,<br>29, 30, 31, 32, 33, 34, 35, 12, 7792<br>36, 38, 39, 40, 41, 42                       |              |  |  |

**Tabla N° 23:** Resultados Utilizando el Escenario de Coordinación "Con Salvamento" de Fusibles en el Alimentador 5025

Elaborado por el equipo de trabajo

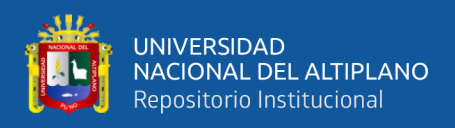

### **4.2.2.1. Comparación de curvas SAIFI de los resultados encontrados**

Para ello se utiliza los resultados de ubicación de elementos de protección, con el escenario de coordinación con salvamento de la Tabla N° 23, y la tasa de falla mensual mostrado en el Anexo 8, para obtener el indicador SAIFI mensual del año 2019 y observar su comportamiento actual y propuesto, presentado en la Figura  $N^{\circ}$  34 y  $N^{\circ}$  35.

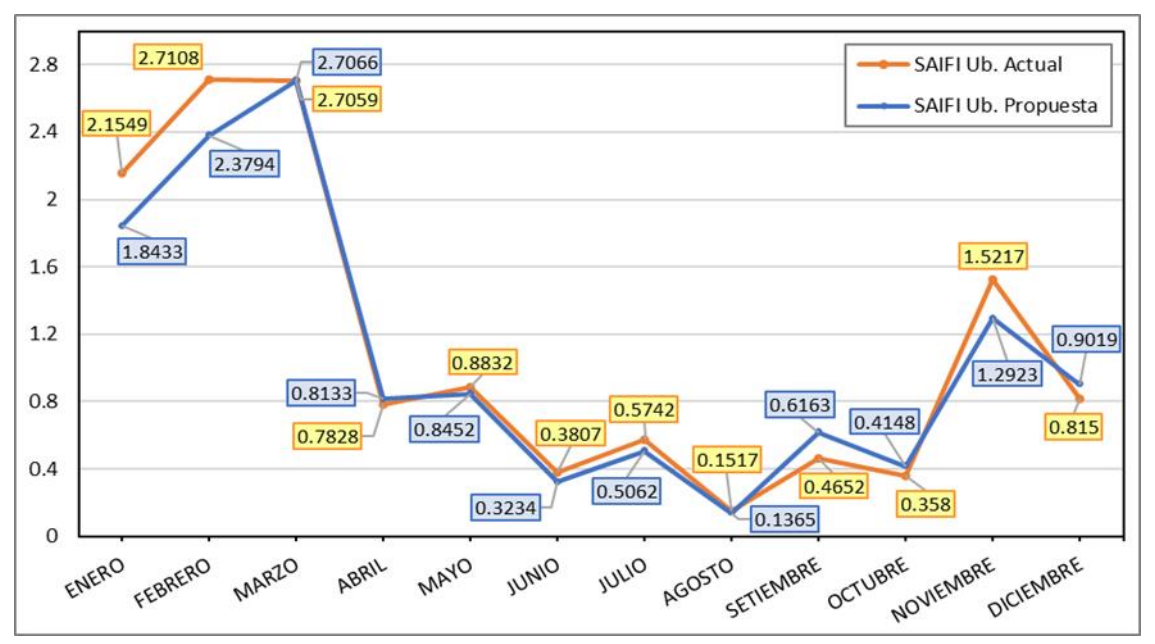

**Figura N° 34:** Comparación de curvas SAIFI mensual – coordinación con salvamento Elaborado por el equipo de trabajo

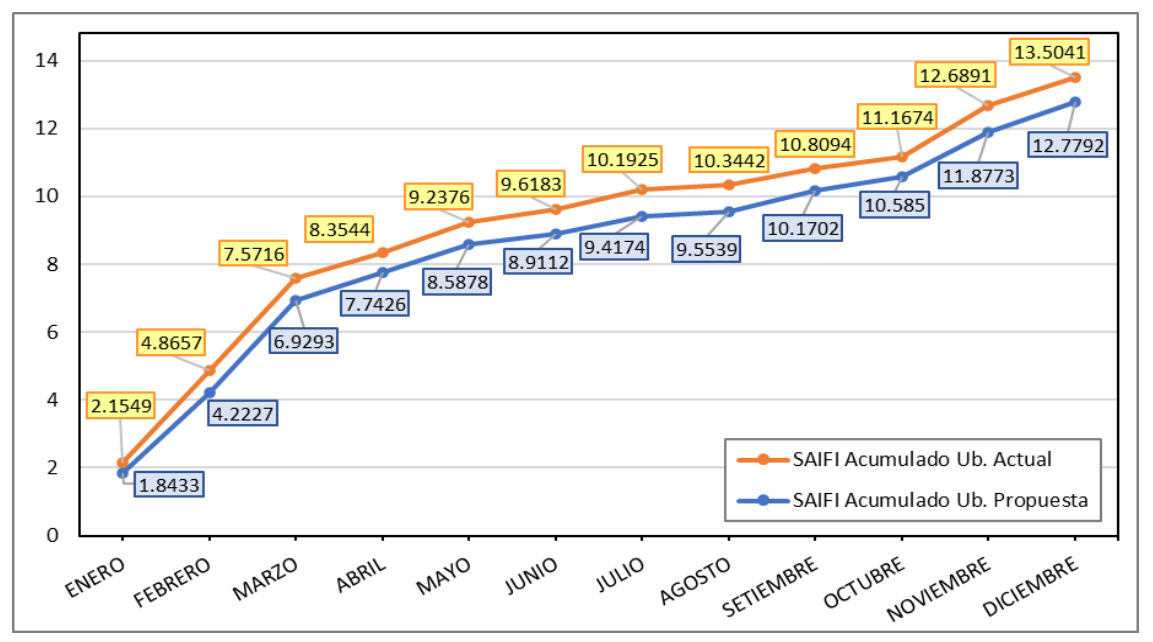

**Figura N° 35:** Comparación de curvas SAIFI mensual acumulado – coordinación con salvamento Elaborado por el equipo de trabajo

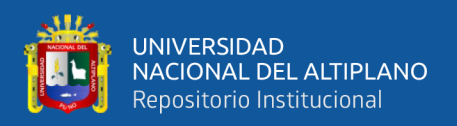

#### **4.2.3. Resultados del Proceso 5 - evaluación de coordinación de protecciones**

Para esta propuesta que utiliza el escenario de coordinación "con salvamento" de fusibles, no se realizó la coordinación de protecciones por lo expuesto en el capítulo III (3.6.5. Proceso de evaluación por coordinación de protecciones).

# **RESULTADOS EN UN ESCENARIO DE COORDINACIÓN "SIN SALVAMENTO" DE FUSIBLES.**

# **4.3.1. Resultados Proceso 2 y 3 – generación de potenciales combinaciones y evaluación de la confiabilidad**

Teniendo en cuenta que en cada inicio de ramal debe de existir un dispositivo de protección, la ubicación de un reconectador a la salida de la barra de la subestación, como se muestra en la Figura N**°** 32, y teniendo como número máximo de reconectadores de 5 unidades. Utilizando el método de enumeración exhaustiva, con un tiempo de procesamiento de 28 horas, se encontraron 17408 formas de combinar reconectadores, seccionalizadores y fusibles,

### **4.3.2. Resultados del proceso 4 - selección de la ubicación optima**

A continuación, en la Figura N° 36 se presentará un gráfico de dispersión relacionando el indicador de confiabilidad SAIFI y el costo de adquisición e instalación de las 17408 combinaciones utilizando el escenario de coordinación "sin salvamento" de fusibles. También se muestra la ubicación óptima considerando criterios de confiabilidad y económicos utilizando el método TOPSIS, como también la ubicación actual de elementos de protección utilizando un escenario de coordinación "sin salvamento" de fusibles.

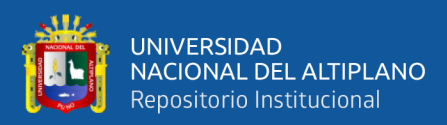

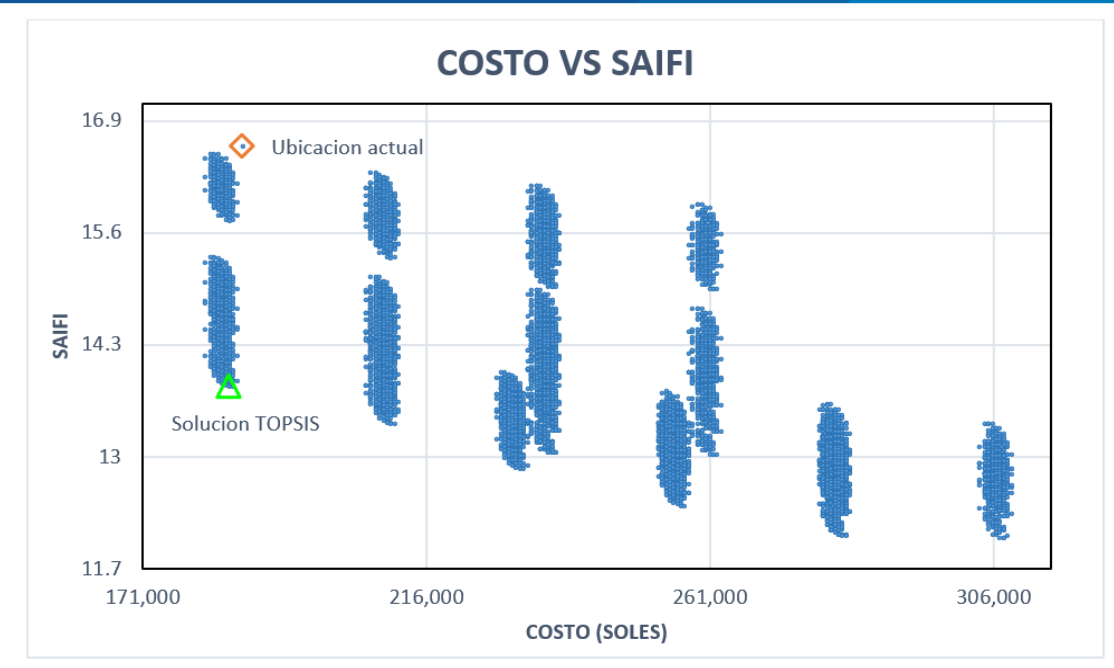

**Figura N° 36:** Diagrama de Dispersión Costo – SAIFI, Utilizando el Escenario de Coordinación "Sin Salvamento" de Fusibles en el Alimentador 5025 Elaborado por el equipo de trabajo

En la Tabla N° 24 se presentan las 10 mejores ubicaciones encontradas

considerando el escenario de coordinación sin salvamento de fusible.

| Estrategia de                        |        | Ubicación de elementos       |                                                                                      |              |
|--------------------------------------|--------|------------------------------|--------------------------------------------------------------------------------------|--------------|
| solución - Fusible<br>sin salvamento |        | Reconectador Seccionalizador | <b>Fusible</b>                                                                       | <b>SAIFI</b> |
| Ub. Propuesta 1                      | 4,7,22 | 21                           | 17, 18, 19, 27, 28, 29, 30,<br>31, 32, 33, 34, 35, 36, 37,<br>38, 39, 40, 41, 42     | 13.8139      |
| Ub. Propuesta 2                      | 4,7,22 | 21                           | 17, 18, 19, 28, 29, 31, 30,<br>32, 33, 34, 35, 36, 37, 38,<br>39, 40, 41, 42         | 13.8321      |
| Ub. Propuesta 3                      | 4,7,22 | 21                           | 17, 18, 19, 20, 27, 28, 29,<br>30, 31, 32, 33, 34, 35, 36,<br>37, 38, 39, 40, 41, 42 | 13.8195      |
| Ub. Propuesta 4                      | 4,7,22 | 21                           | 17, 18, 19, 20, 28, 29, 30,<br>31, 32, 33, 34, 35, 36, 37,<br>38, 39, 40, 41, 42     | 13.8378      |
| Ub. Propuesta 5                      | 4,7,22 | 21                           | 17, 18, 19, 27, 28, 29, 30,<br>31, 32, 33, 34, 35, 36, 38,<br>39, 40, 41, 42         | 13.8601      |

**Tabla N° 24:** Las 10 Mejores Ubicaciones Utilizando el Escenario de Coordinación "Sin Salvamento" de Fusibles

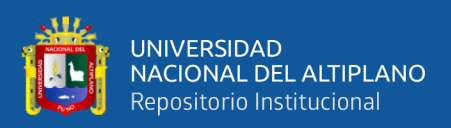

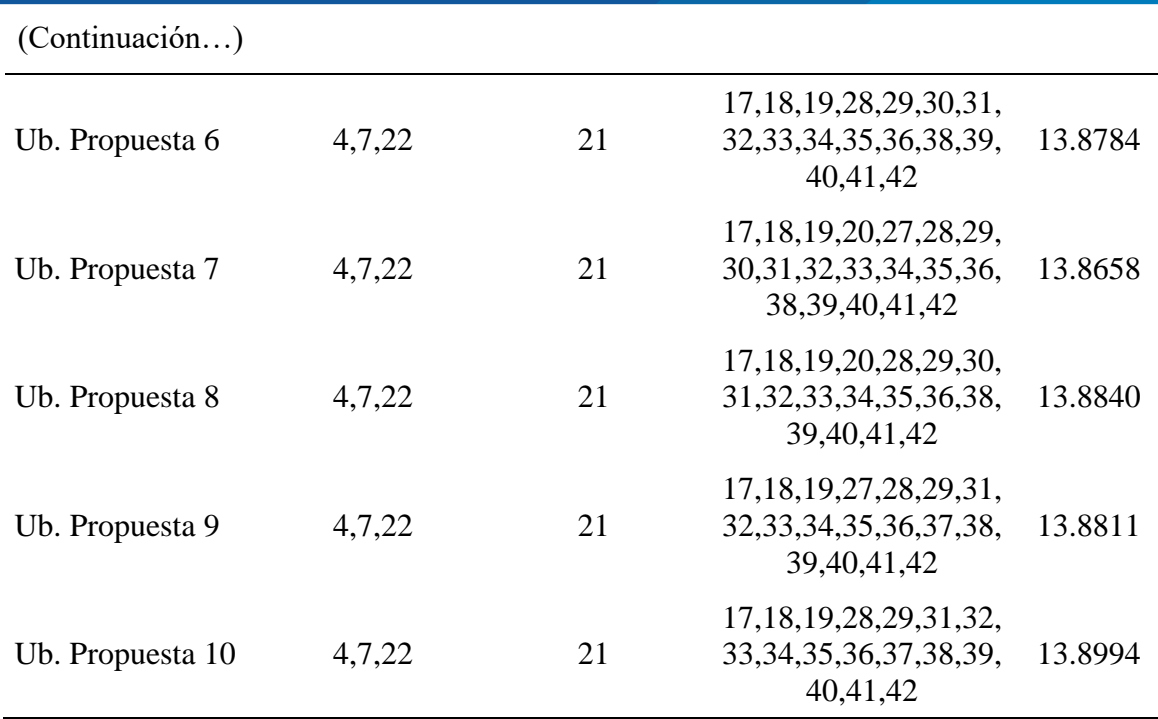

Elaborado por el equipo de trabajo

Se selecciona la ubicación propuesta 1 de la Tabla N° 24 como la alternativa de solución, considerando el escenario de coordinación sin salvamento de fusible en el alimentador 5025, en la Tabla N° 25 se compara la configuración actual y la propuesta. Las ubicaciones de los elementos de protecciones están asociadas numéricamente con la Figura N° 32.

|                                      |                        | T asiones en el Trimientador JozJ              |                                                                                                    |              |
|--------------------------------------|------------------------|------------------------------------------------|----------------------------------------------------------------------------------------------------|--------------|
| Estrategia de                        | Ubicación de elementos |                                                |                                                                                                    |              |
| solución - Fusible<br>sin salvamento |                        | Reconectador Seccionalizador<br><b>Fusible</b> |                                                                                                    | <b>SAIFI</b> |
| Ubicación actual                     | 2,9,14                 |                                                | 17, 18, 19, 20, 21, 22, 23,<br>24, 25, 26, 27, 28, 29, 30,<br>31, 32, 33, 34, 35, 36, 37,<br>38, 39, 40, 41, 42, 43 | 16.6006      |
| Ubicación<br>propuesta 1             | 4,7,22                 | 21                                             | 17, 18, 19, 27, 28, 29, 30,<br>31, 32, 33, 34, 35, 36, 37, 13.8139<br>38, 39, 40, 41, 42                            |              |

**Tabla N° 25:** Resultados Utilizando el Escenario de Coordinación "Sin Salvamento" de Fusibles en el Alimentador 5025

Elaborado por el equipo de trabajo

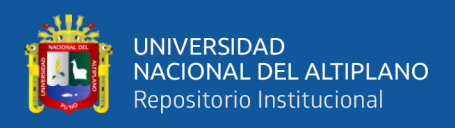

### **4.3.2.1. Comparación de curvas SAIFI de los resultados encontrados**

Para ello se utiliza los resultados de ubicación de elementos de protección, con el escenario de coordinación sin salvamento de la Tabla N° 25, y la tasa de falla mensual mostrado en el Anexo 8, para obtener el indicador SAIFI mensual del año 2019 y observar su comportamiento actual y propuesto, presentado en la Figura  $N^{\circ}$  37 y  $N^{\circ}$  38.

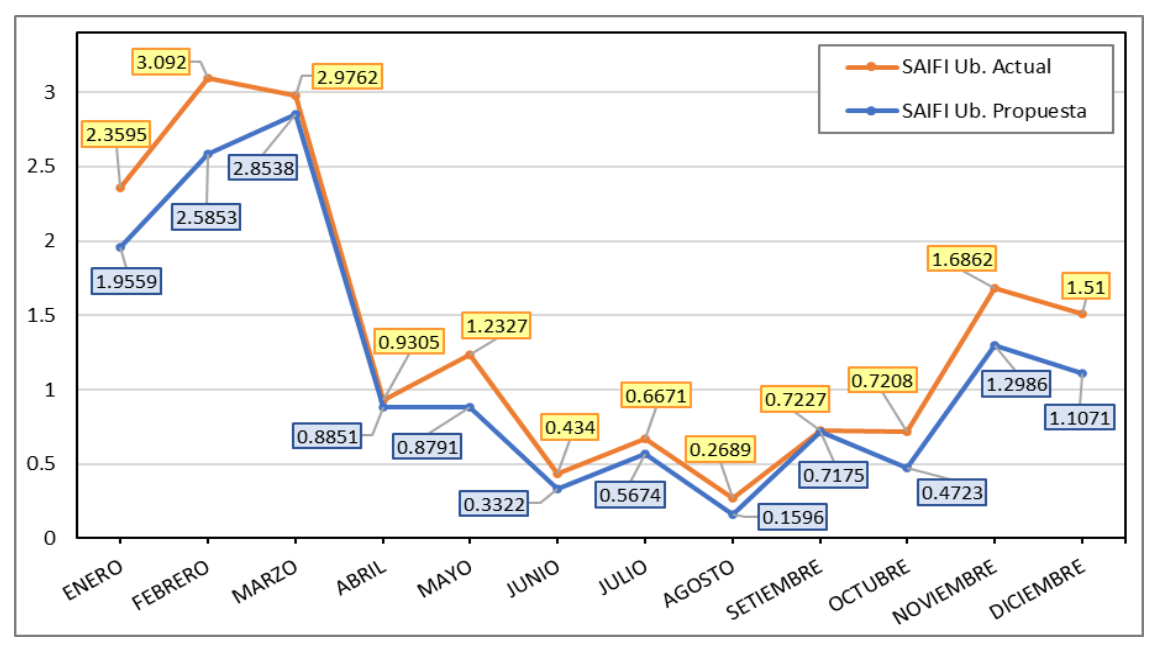

**Figura N° 37:** Comparación de curvas SAIFI mensual – coordinación sin salvamento Elaborado por el equipo de trabajo

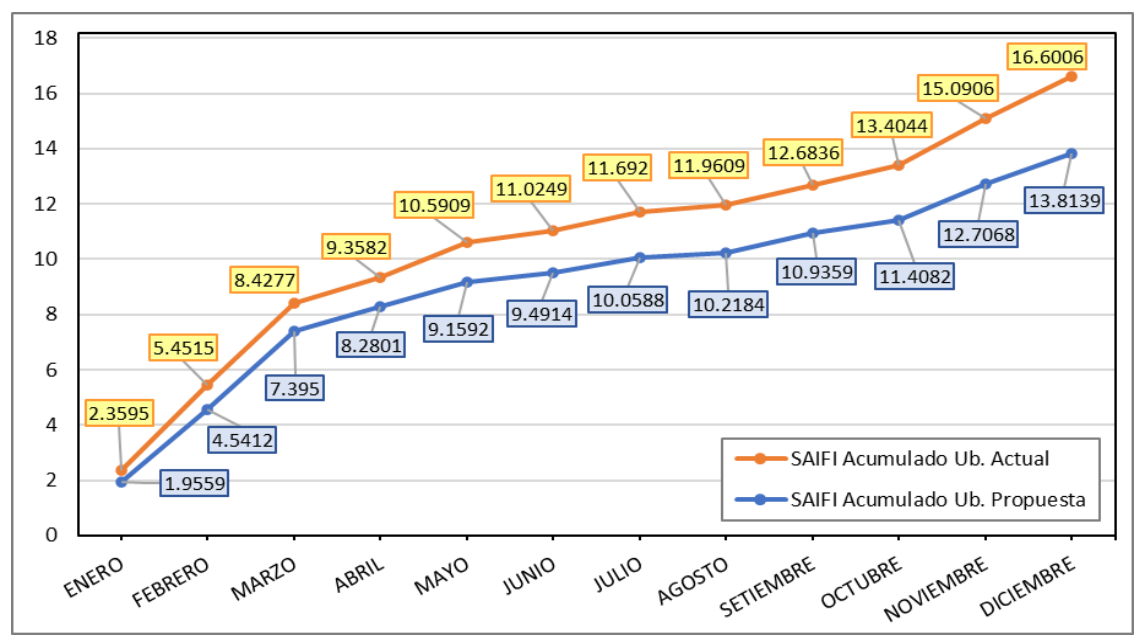

**Figura N° 38:** Comparación de curvas SAIFI mensual acumulado – coordinación sin salvamento Elaborado por el equipo de trabajo

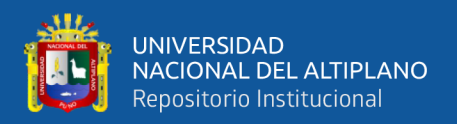

### **4.3.3. Resultados del Proceso 5 - evaluación de coordinación de protecciones**

Utilizando el diagrama mostrado en el Anexo 1, se realizó la coordinación de protecciones entre reconectadores, utilizando la ubicación propuesta 1 para el alimentador 5025, mostrado en la Tabla N° 25, con un escenario de coordinación "sin salvamento" de fusible.

Para ello se estableció en las coordenadas que se detallan en la Tabla N° 26. Donde se describe y se nombra cada dispositivo reconectador y seccionalizador propuesto.

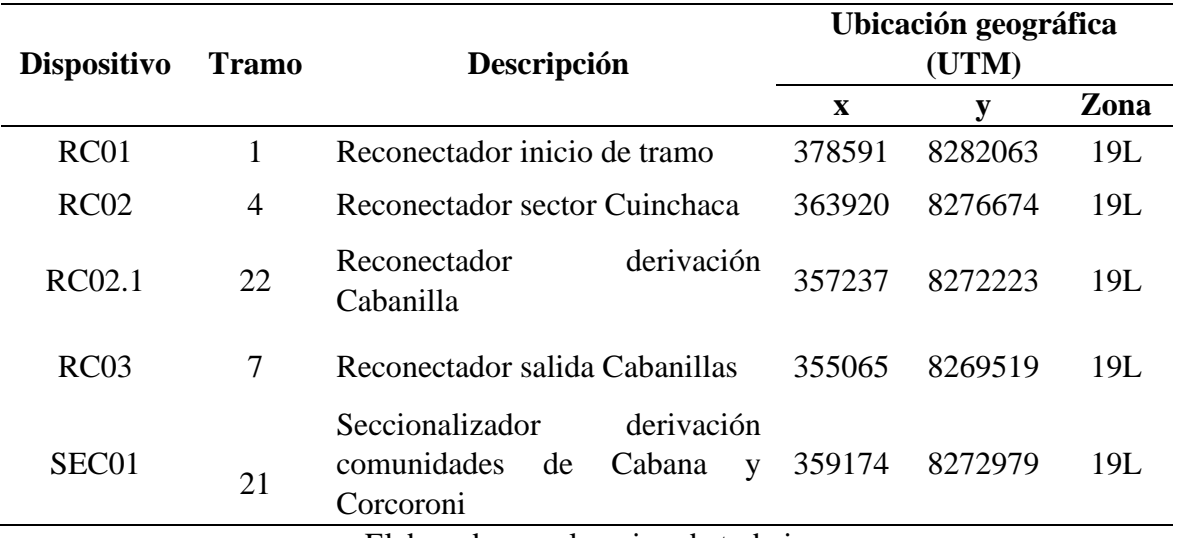

**Tabla N° 26:** Descripción y Coordenadas de los Elementos de Protección Propuestos

Elaborado por el equipo de trabajo

En la Tabla N° 27 se muestra los resultados del cálculo de flujo de potencia a máxima demanda y de cortocircuito trifásico y monofásico desarrollados para cada dispositivo.

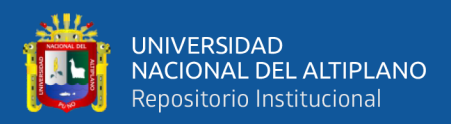

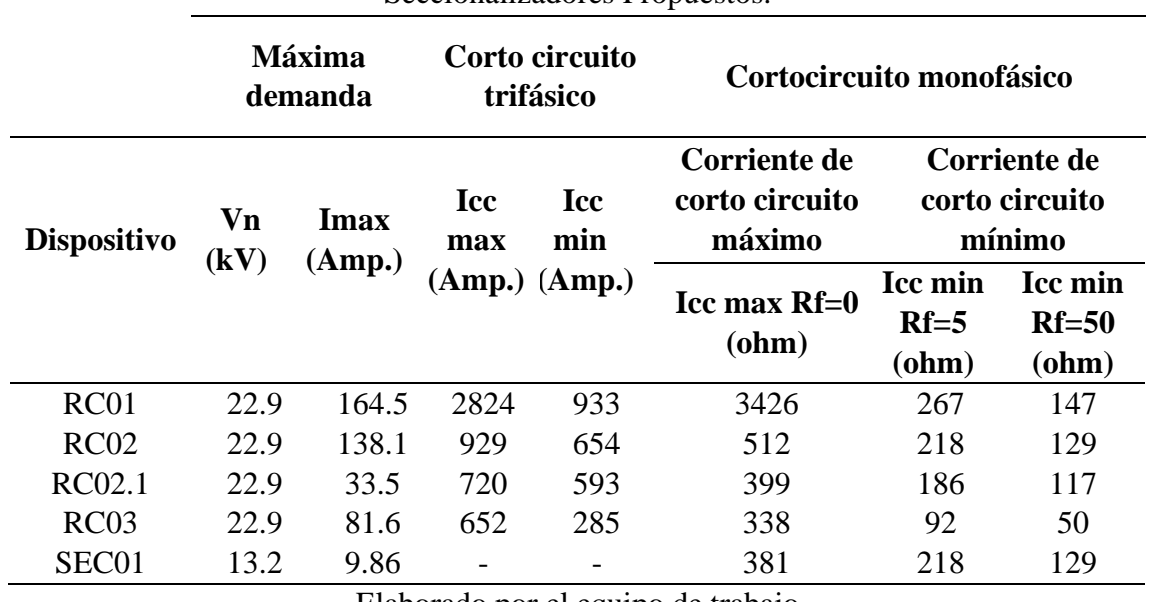

**Tabla N° 27:** Estudio de Corto Circuito para los Reconectadores y Seccionalizadores Propuestos.

Elaborado por el equipo de trabajo

## Dónde:

Vn : tensión nominal del sistema

Imax : representa a la corriente máxima que pasa por el dispositivo con un factor

de carga de 100% para todas las cargas.

Para el corto circuito trifásico.

Iccmax: representa a la corriente de corto circuito trifásico máxima que pasa por el dispositivo.

Iccmin: representa a la corriente de corto circuito trifásico mínima, ubicada en el

punto más alejado de su zona de protección.

Para el corto circuito monofásico.

Iccmax: representa a la corriente de corto circuito monofásico máxima que pasa por el dispositivo.

Iccmin: representa a la corriente de corto circuito monofásico mínima, ubicada en el punto más alejado de su zona de protección. Considerando resistencias de falla de 5 y 50 ohm.

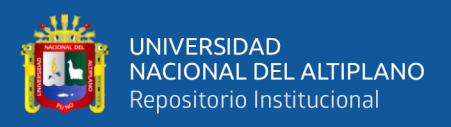

En las Tablas N° 28 y N° 29 se presentan las características y los ajuste para los

relés de protección de sobrecorriente (fase y tierra respectivamente).

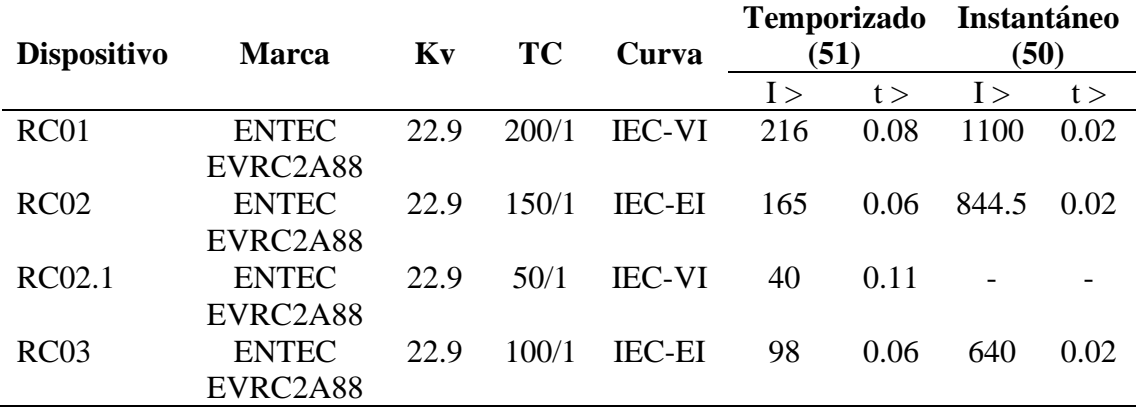

**Tabla N° 28:** Ajuste de Protección de Sobrecorriente de Fases

Elaborado por el equipo de trabajo

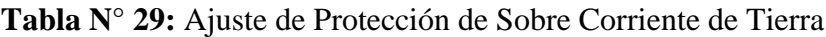

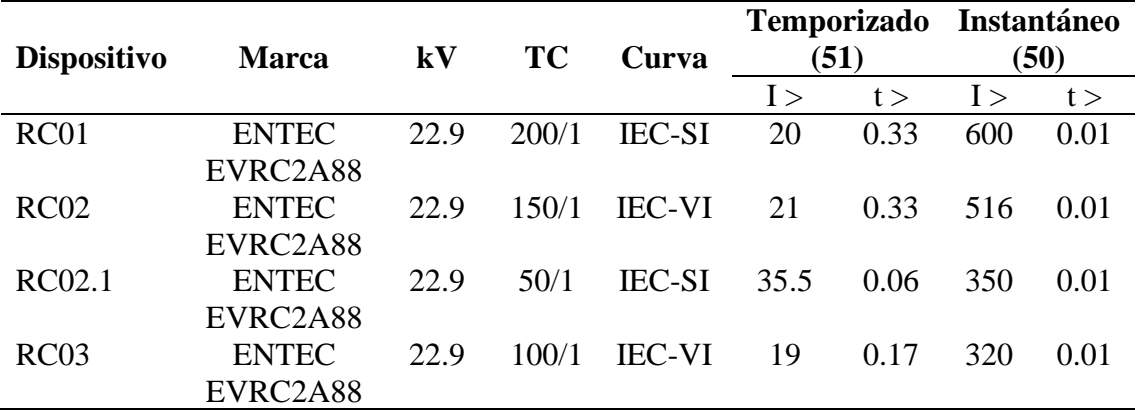

Elaborado por el equipo de trabajo

Donde:

TC : Relación de la transformación para el transformador de corriente.

- I> : Corriente arranque (Ipickup).
- t> : Dial de tiempo.

A continuación, en la Figura N**°** 39, 40 y 41 se muestran las curvas características

de los reconectadores en diferentes escenarios de funcionamiento.

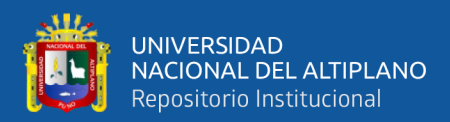

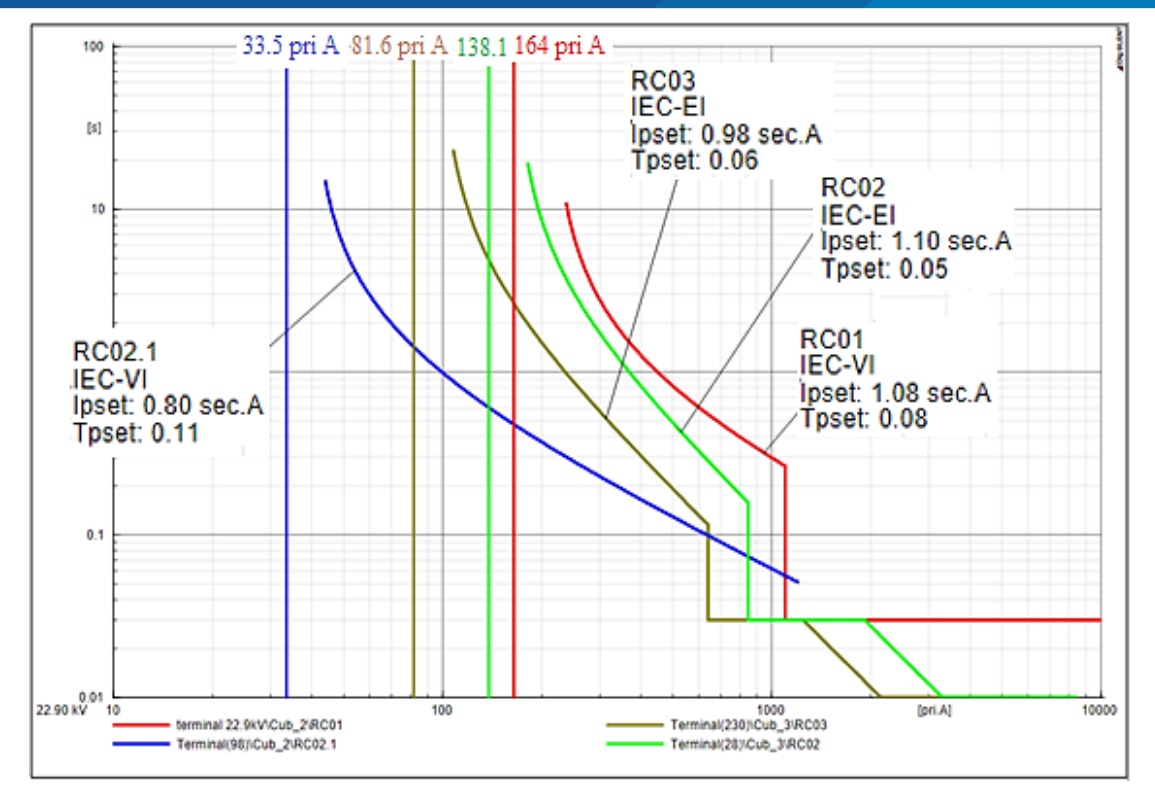

**Figura N° 39:** Curvas Tiempo-Corriente de los Reconectadores (Fases) con Flujo de Carga Desbalanceado. Elaborado por el equipo de trabajo

En la Figura N° 39 se muestra la máxima corriente de carga en un escenario con un factor de carga del 100%, como se observa los reconectadores no entraran en funcionamiento cunado se de este escenario. Debido a que la corriente de pickup seleccionada para los reconectadores es mayor.

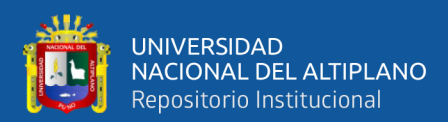

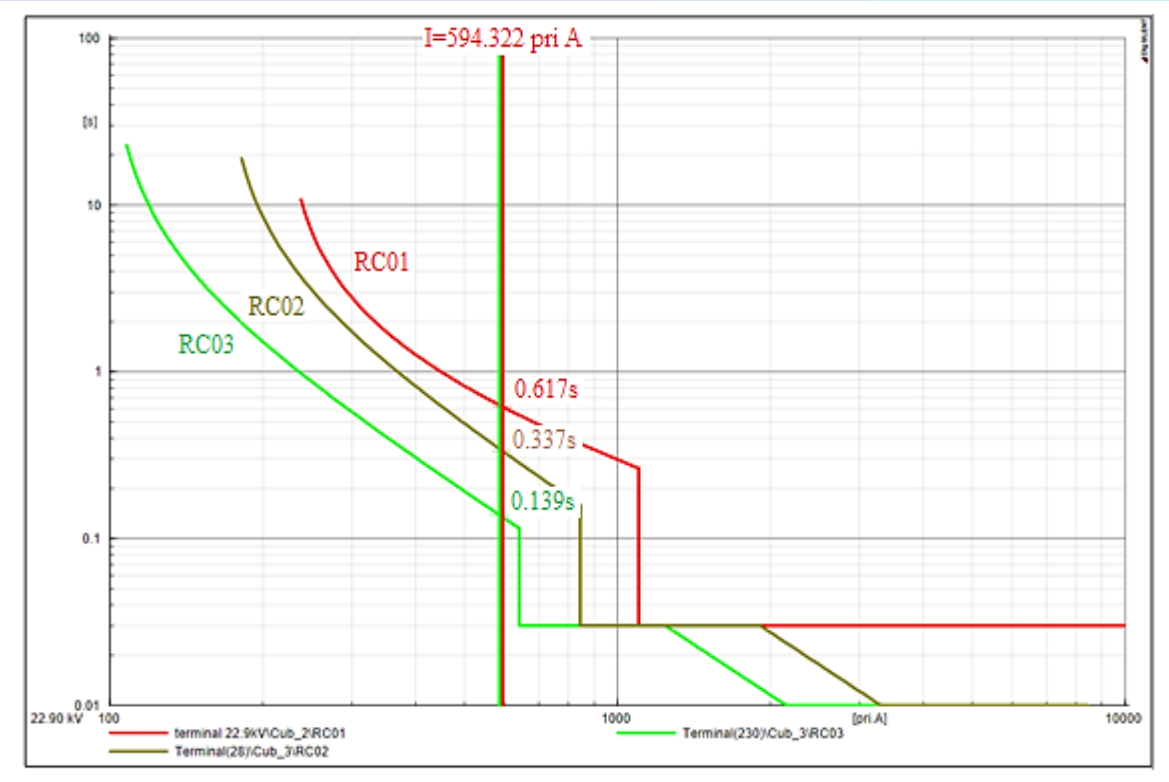

**Figura N° 40:** Curvas Tiempo-Corriente de los Reconectadores (Fases) con una Falla Trifásica en la Zona de Protección del RC03. Elaborado por el equipo de trabajo

En la Figura N° 40 se puede apreciar cómo actúa la configuración de los reconectadores ante una falla trifásica en la zona de protección del reconectador RC03. Los reconectadores actúan de la siguiente manera:

- − El reconectador RC03, iniciara su funcionamiento a los 139ms.
- − En caso el reconectador RC03 no iniciará su funcionamiento, debido a una avería, etc. El reconectador RC02. Iniciaría su funcionamiento en 337ms. Existiendo una diferencia de 198ms.
- − En caso el reconectador RC02 no iniciará su funcionamiento, debido a una avería, etc. El reconectador RC01. Iniciaría su funcionamiento en 617ms. Existiendo una diferencia de 280ms.

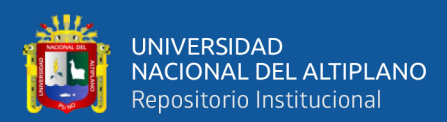

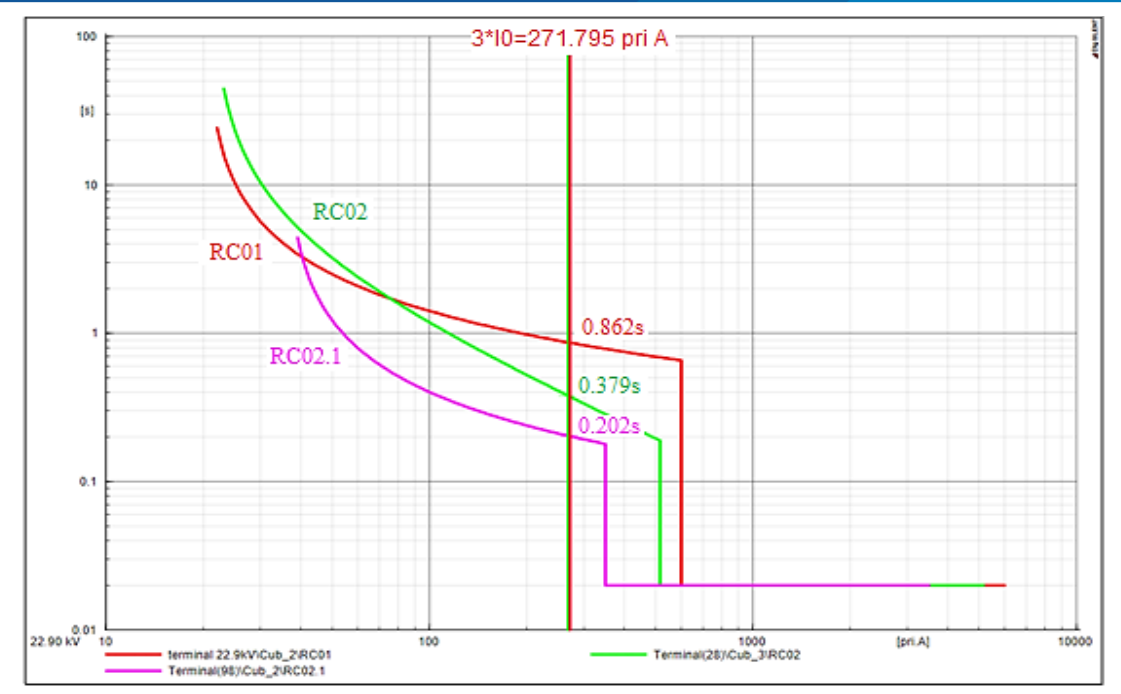

**Figura N° 41:** Curvas Tiempo-Corriente de los Reconectadores (Tierra) con una Falla Monofásica en la Zona de Protección del RC02.1 Elaborado por el equipo de trabajo

En la Figura N° 41 se puede apreciar cómo actúa la configuración de los reconectadores ante una falla monofásica en la zona de protección del reconectador RC2.1. Los reconectadores actúan de la siguiente manera:

- − El reconectador RC2.1, iniciara su funcionamiento a los 202ms.
- − En caso el reconectador RC2.1 no iniciará su funcionamiento, debido a una avería, etc, el reconectador RC02. Iniciaría su funcionamiento en 379ms. Existiendo una diferencia de 177ms.
- − En caso el reconectador RC02 no iniciará su funcionamiento, debido a una avería, etc, el reconectador RC01. Iniciaría su funcionamiento en 862ms. Existiendo una diferencia de 480ms.

Nota los datos de la malla equivalente del SEIN con la que se realizó los cálculos anteriores se muestran en el Anexo 7.

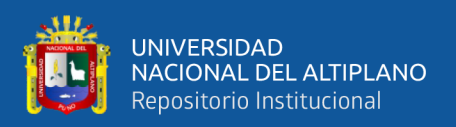

### **4.4. DISCUSIÓN DE RESULTADOS**

A partir de los hallazgos encontrados, aceptamos la hipótesis general, por lo tanto, la ubicación optima propuesta comparada con la ubicación actual de los elementos de protección presenta una mejor confiabilidad en el sistema eléctrico de distribución en 22,9 kV Cabanillas – Santa Lucia, en el cual se utilizó un escenario de coordinación sin salvamento de fusibles, ya que cumple con los criterios de confiabilidad, económicos y técnicos.

### **4.4.1. Discusión para la aplicación con criterio "con salvamento" de fusibles**

Con la ubicación optima propuesta para el alimentador 5025 utilizando el escenario de coordinación "con salvamento" de fusibles, se logró mejorar el indicador SAIFI en un 5.36% respecto a la ubicación actual de los elementos de protección del alimentador en estudio. Además, en la comparación mensual del año 2019 de la figura N° 34, se observa una mejora no constante por mes, sin embargo, esto no impide que se mejore su confiabilidad anual como se observa en la figura N° 35. Con la ubicación propuesta, se consiguió ubicar un menor número de elementos de protección, esto debido al cambio de ubicación de reconectadores dentro del tramo principal, encontrando la ubicación que reduce en gran medida el indicador SAIFI, esto se puede observar en las 10 mejores ubicaciones encontradas, ya que comparten la misma ubicación de reconectadores, además se puede observar la presencia de un reconectador en un ramal, esto debido a que el ramal contiene una mayor tasa de fallas y mayor número de usuarios, en cambio la ubicación de un seccionalizador en el tramo 21 es debido a que solo contiene una mayor tasa de fallas y no un número mayor de usuarios, además, se observa también que el número de fusibles se redujo considerablemente, esto es debido, a que para la ubicación de elementos de protección solo está contemplado con las tasas de falla que sucedieron en el periodo del año 2019, mientras tanto las tasas de fallas de años anteriores
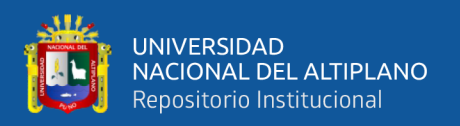

puede modificar las posiciones y aislar tramos que contengan mayores fallas, como también, en el caso del aumento del número de usuarios, el cual afecta en relación a largo plazo, sin embargo, su cambio tiene que ser considerado ya que está íntimamente relacionado con el indicador SAIFI. La coordinación de protecciones para el escenario de coordinación "con salvamento" no se realizó por lo expuesto en el capítulo anterior. Por lo tanto, la ubicación propuesta utilizando el escenario de coordinación "con salvamento" de fusibles no es recomendada por la presente investigación, ya que no cumple con en el criterio técnico expuesto.

#### **4.4.2. Discusión para la aplicación con criterio "sin salvamento" de fusibles**

Con la ubicación optima propuesta para el alimentador 5025 utilizando el escenario de coordinación "sin salvamento" de fusibles, se logró mejorar el indicador SAIFI en un 16.79% respecto a la ubicación actual de los elementos de protección del alimentador en estudio. Además, en la comparación mensual del año 2019 de la figura N° 37, se observa una mejora constante por mes, en consecuencia, existe una mejora del indicador SAIFI a lo largo del año, como se observa en la figura N° 38. Esto a causa de la ubicación del reconectador y seccionalizador en los ramales, el cual están ubicados en los puntos de mayores tasas de fallas instantáneas, con ello se logra mejorar el indicador SAIFI, como también, a causa del cambio de ubicación de los reconectadores en el tramo principal, que depende de la tasa de fallas permanentes y el número de usuarios del sector protegido, logrado la reducción de estos elementos y la obtención de un menor indicador SAIFI. Cabe señalar que la ubicación utilizando el escenario de coordinación "sin salvamento" de fusibles, es la recomendada por la presente investigación porque posee una practicidad en la coordinación de elementos de protección, ya que se cumple con el criterio técnico, debido a que los reconectadores están dentro del rango teórico de coordinación permitido (mayor a 0.15s. entre curvas de reconectadores).

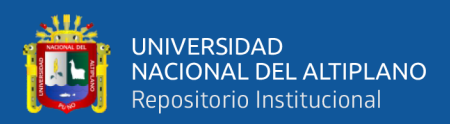

## **V. CONCLUSIONES**

Se determino la ubicación óptima para los elementos de protección, tales como reconectadores, seccionalizador y fusibles, esta nueva ubicación presenta una mejor confiabilidad con respecto a la ubicación actual de reconectadores y fusibles del sistema eléctrico de distribución en 22,9kV Cabanillas – Santa Lucia, durante el periodo enero diciembre 2019, donde el indicador de confiabilidad SAIFI se mejora en 16.79% adoptando un escenario de coordinación "sin salvamento" de fusibles. Con la ubicación optima determinada se propone realizar la reubicación de los reconectadores actuales y adicionar un seccionalizador, además de disminuir y reubicar el número de fusibles.

El algoritmo de enumeración exhaustiva resulta efectivo para identificar y registrar todas las alternativas de ubicación de elementos de protección que presenten una potencial confiabilidad en el sistema eléctrico de distribución en 22,9kV Cabanillas – Santa Lucia, sin embargo, la ejecución del algoritmo dentro de la interfaz de programación DIgSILENT versión 15.1.7., requirió un extenso tiempo de procesamiento. Cabe resaltar que la implementación del reconocimiento de potenciales ubicaciones dentro del algoritmo, permitió evitar ubicaciones donde se empeora su confiabilidad, esto resulto beneficioso ya que disminuyo el tiempo de procesamiento.

Se selecciono la alternativa optima de ubicación de los elementos de protección considerando que dicha alternativa tenga un equilibrio entre el nivel de confiabilidad y el costo de implementación mediante el método multicriterio TOSIS, también se consideró la coordinación de protecciones en un escenario de coordinación "sin salvamento" de fusibles como criterio de operatividad técnica para la selección de la alternativa a considerarse como óptima para el sistema eléctrico de distribución en 22,9kV Cabanillas – Santa Lucia.

110

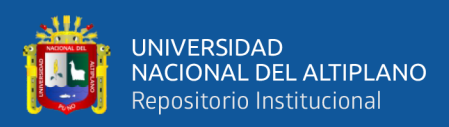

# **VI. RECOMENDACIONES**

Se recomienda utilizar en futuras investigaciones métodos que puedan generar de forma rápida los resultados propuestos, tomando los resultados de la presente tesis como un punto de verificación de resultados.

Se recomienda realizar la modificación del algoritmo del método de enumeración exhaustiva desarrollada, realizando un procedimiento de intercambio de elementos de protección en ramales (entre fusibles y seccionalizadores) dentro de un escenario de coordinación sin salvamento de fusibles. Y verificar el beneficio de ubicación de alguno de estos 2 elementos con los criterios de confiabilidad, económicos y técnicos.

Se recomienda aplicar la metodología con registros de interrupciones que abarquen más de un año, para así tener un resultado más certero para la determinación de la ubicación optima de elementos de protección a considerarse.

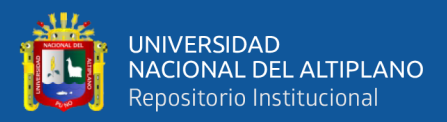

# **VII. REFERENCIAS**

- Arriagada Mass, A. G. (1994). Evaluacion de confiabilidad en sistemas eléctricos de distribución. Pontificia Universidad Católica de Chile.
- Billinton, R., & Allan, R. N. (1978). Reliability evaluation of power systems ( $2^{\circ}$  edition, Vol. 26). Pitman Books Limited.
- Billinton, R., & Jonnavithula, S. (1996). Optimal switching device placement in radial distribution systems. IEEE Trans. Power Del., Vol. 11. 1646-1651.
- Chowdhury, A. A., & Koval, D. O. (2009). Power distribution system reliability: Practical Methods and Applications. Wiley-IEEE Press.
- DIgSILENT GmbH. (2014). DIgSILENT 15 PowerFactory user manual (15° version). Heinrich Hertz Strabe.
- Duncan Glover, J. (2002). Sistemas de potenica, analisis y diseño (Thomson (ed.); 3° edición).
- Eletro Puno S.A.A. (2019). Contruccion de linea primaria en el sector esquen Lampa Santa Lucia distrito de Juliaca, provincia San Román, departamento de Puno. https://prodapp2.seace.gob.pe/seacebus-uiwd-

pub/buscadorPublico/buscadorPublico.xhtml

- Gallego Londoño, J. P., Montoya Giraldo, O. D., Hincapié Isaza, R. A., & Granada Echeverri, M. (2016). Ubicación óptima de reconectadores y fusibles en sistemas de distribución. Iteckne, 113–126.
- Gers, J. M. (2011). Protection of electricity distribution networks. In Protection of Electricity Distribution Networks (2° edition). The Institution of Engineering and Technology.
- Guevara, K., Fernández, A., & Laura, L. (2013). Técnicas de diseño de algoritmos. Fondo Editorial Universidad Catolica de Santa Maria.

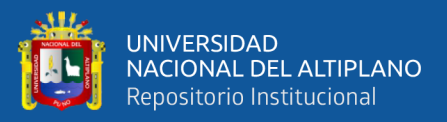

Hwang, J.-J., & Tzeng, G. (2011). Multiple Attribute Decision Making. CRC Press.

- L. G. W. da Silva, R. A. F. Pereira & J. R. S. Mantovani (2004). Allocation of protective devices in distribution circuits using nonlinear programming models and genetic algorithms. Elect. Power syst. Research, vol. 69, 77-84.
- L. G. W. da Silva, R. A. F. Pereira, J. R. Abbad & J. R. S. Mantovani (2008). Optimised placement of control and protective devices in electric distribution systems through reactive tabu search algorithm. Elect. Power Syst. Research, vol.78, 372-381.
- Lozano Jiménez, G. (2009). Optimización (1° edición). Sección de Publicaciones e Imagen Universidad Nacional de Colombia Sede Manizales.
- McCarthy, C. A., & Meisinger, M. J. (2012). Intelligent fuse-saving. IET Conference Publications.
- Mendenhall, W., Beaver, R., & Beaver, B. (2010). Introducción a la probabilidad y estadística. In Cengage Learning (13 Edición).
- Mora Flórez, J. J., Pérez Hernández, L. P., & Pérez Londoño, S. M. (2006). Using ANFIS networks and current signals for locating faults in power distribution systems. Ingeniería e Investigación, 26(3), 93–99.
- Mora Suarez, M. C. (2013). Ubicación óptima de equipos reconectadores para automatizacion de un sistema de distribucion basado en criterios de confiabilidad. Universidad de los Andes.
- PRICONSA, & OSINERMIN. (2017). Informe del análisis comparativo de los estudios VAD (Etapas I, II, III y IV).
- Quispe Huaringa, W. (2019). Mejoramiento de la confiabilidad mediante la reubicación de seccionadores en el alimentador A4803 de la Subestación Chanchamayo. Universidad Nacional del Centro del Perú.
- Ramirez Castaño, S. (2014). Protección de sistemas eléctricos (1° edition). Universidad Nacional de Colombia.
- Sataloff, R. T., Johns, M. M., & Kost, K. M. (2014). Power System Relaying (4° Edition). Wiley.
- Sayas Poma, L. (2013). Optimal placement of switching and protection equipments and fault indicator. SICEL, 1–7.
- S. Salhi, C. Robertson, & R. A. Cuninghame-Green (1995). Location of protection
- devices on electrical tree networks. The Journal of the Operational Research Society, Vol. 46, 1407-1417.
- S. Salhi & J. C. James (2000). The location of protection devices on electrical tree networks: a heuristic approach. J. Operational Research Soc., Vol. 51. 959-970.
- Simeon Pucuhuayla, J. F. (2019). Ubicación óptima del seccionador fusible para mejorar los indicadores SAIDI y SAIFI en el sistema eléctrico rural de Ayacucho. Universidad del Centro del Perú.
- Stevenson. (1995). Sistemas electricos de potencia. Universidad del Estado de Calorina del Norte.
- Suerio, G. (2012). ¿ Qué es la confiabilidad ? 41–42.
- Sukumar M., B. (2004). Development of Adaptive Protection Scheme for Distribution Systems with High Penetration of Distributed Generation. IEEE Transactions on Power Delivery, 19, 56–63.
- Thomas, R. S. M. (2014). Optimising the number and position of reclosers on a medium voltage distribution line to minimise damage on equipment. University of Pretoria.
- Toro Giraldo, C., Hincapié Isaza, R. A., & Gallego R., R. A. (2011). Ubicación óptima de elementos de protección en sistemas de distribución de energía eléctrica. Scientia et Technica, 13–18.
- Valderrama, G. (1994). Proteccion y coordinacion de sistemas electricos de distribucion (1° edición). UNEXPO.
- Voropai, N. I. (2006). Reliability of systems power supply, Lecture notes. Novosibirsk: Nauka, 205.
- Voropai, N., Styczysnki, Z., Shushpanov, I., & Suslov, K. (2013). Mathematical model and topological method for reliability calculation of distribution networks. IEEE Grenoble Conference PowerTech, 1–4.
- Willis, H. L. (2004). Power Distribution Planning Reference Book. In Power Distribution Planning Reference Book (2° Edition). Marcel Dekker.
- Yilmaz, B., & Harmancioglu, N. B. (2010). Multi-criteria decision making for water resource management: A case study of the Gediz River Basin, Turkey. Water SA, 36(5), 563–576.
- Zapata, C. J. (2011). Confiabilidad en Ingeniería. In Universidad Tecnologica de Pereira (1° edición).

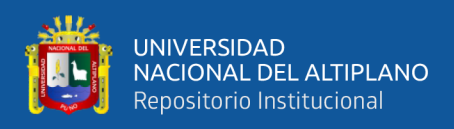

# **ANEXOS**

**ANEXO 1: Ubicación propuesta de los reconectadores, seccionalizador y fusibles en el diagrama de la red del sistema eléctrico de distribución en 22,9 kV Cabanillas – Santa Lucia (alimentador 5025).**

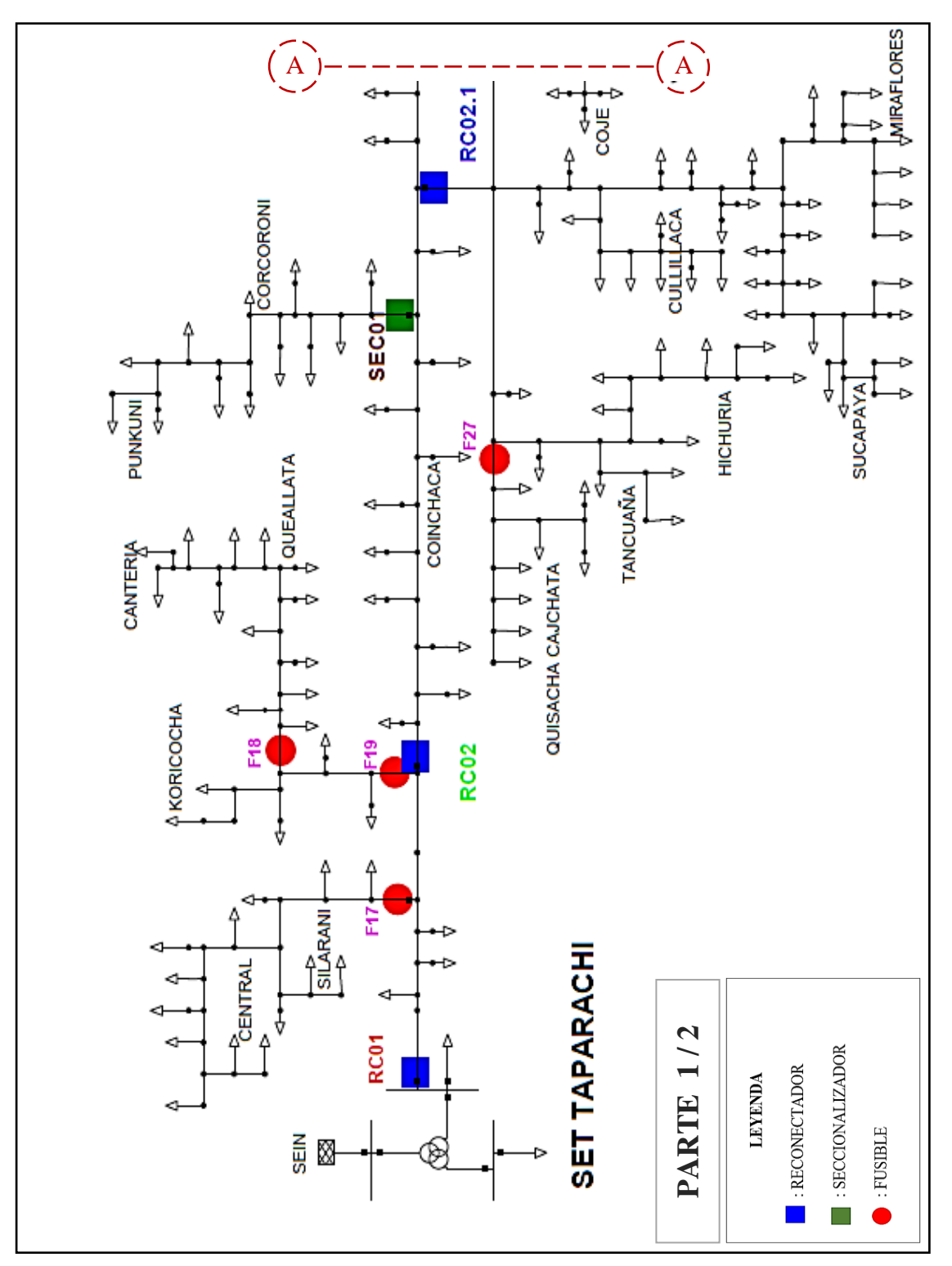

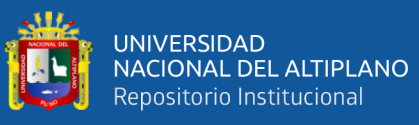

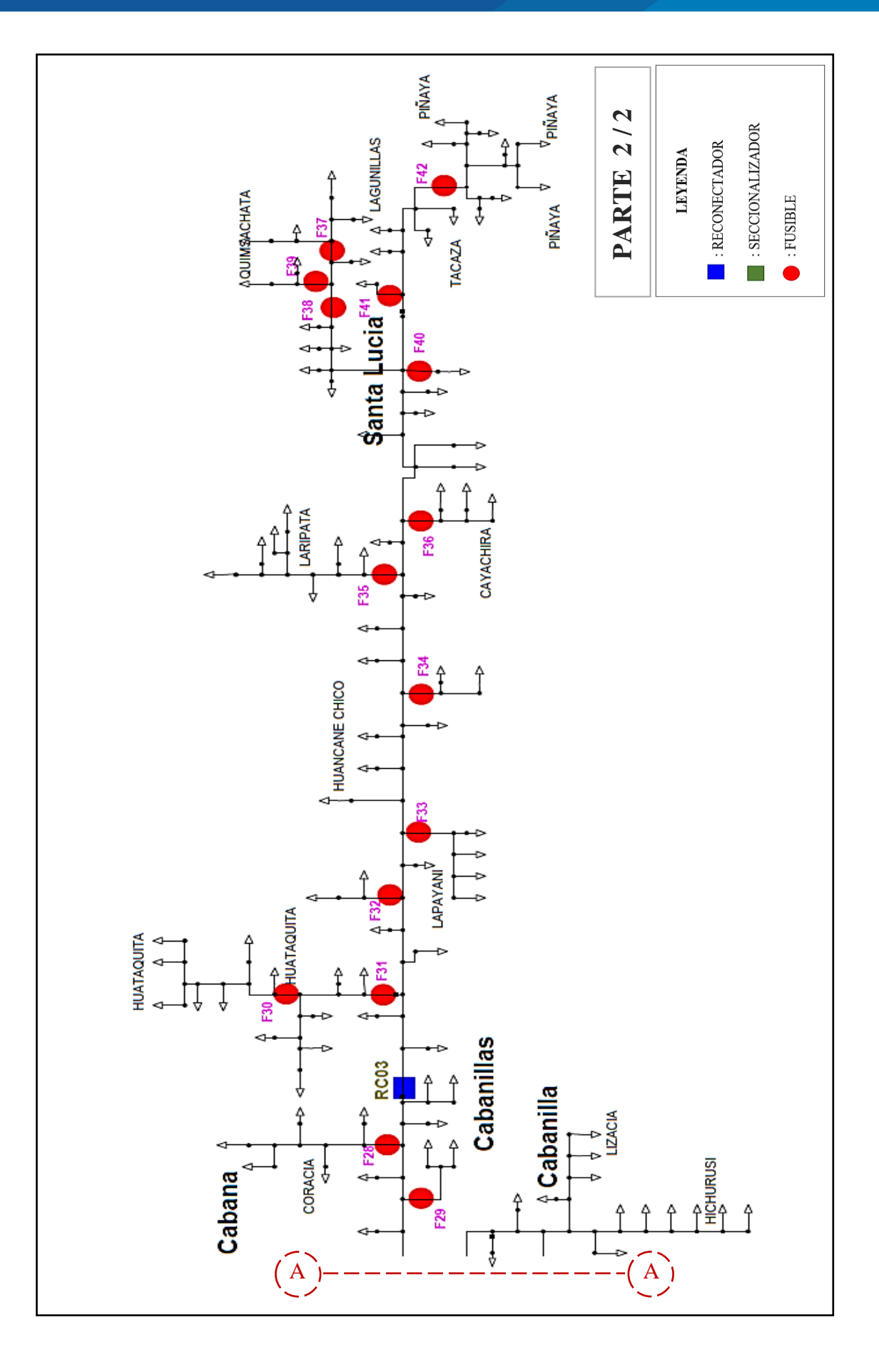

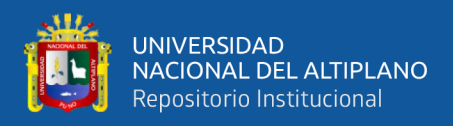

### **ANEXO 2: Registro de interrupciones en el sistema de distribución en 22,9 kV**

**Cabanillas – Santa Lucia (alimentador 5025) en el año 2019.**

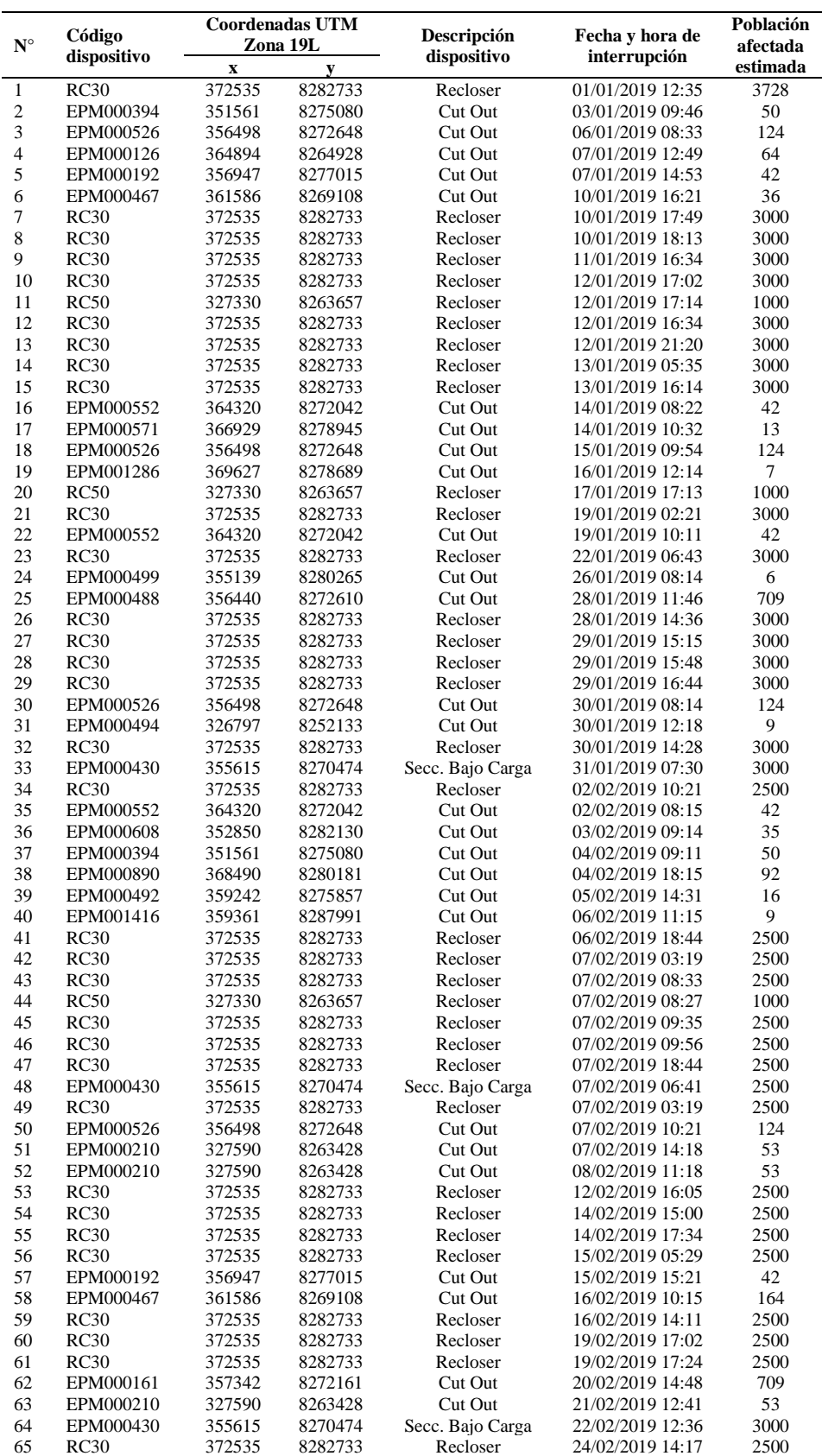

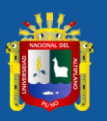

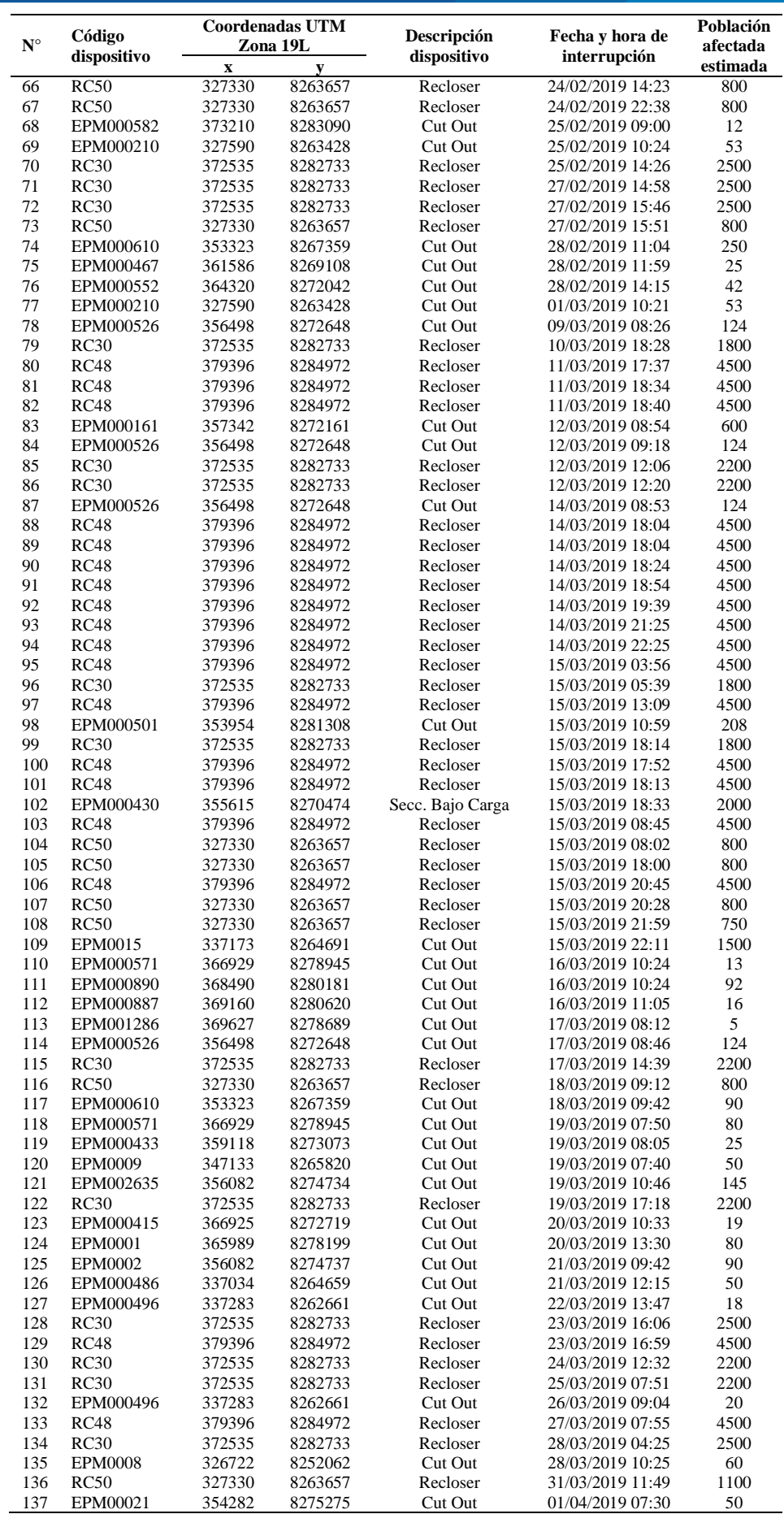

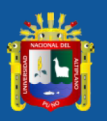

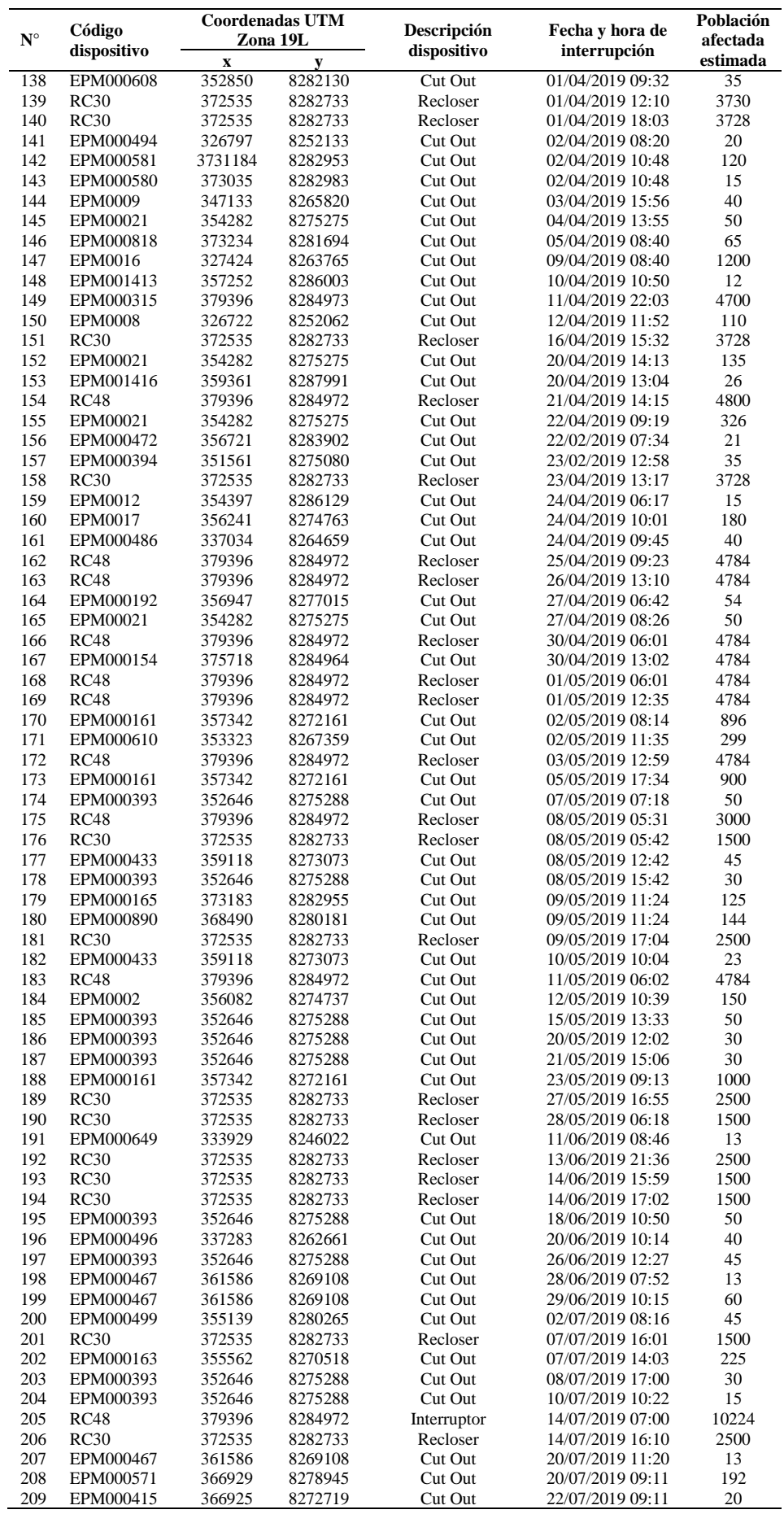

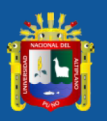

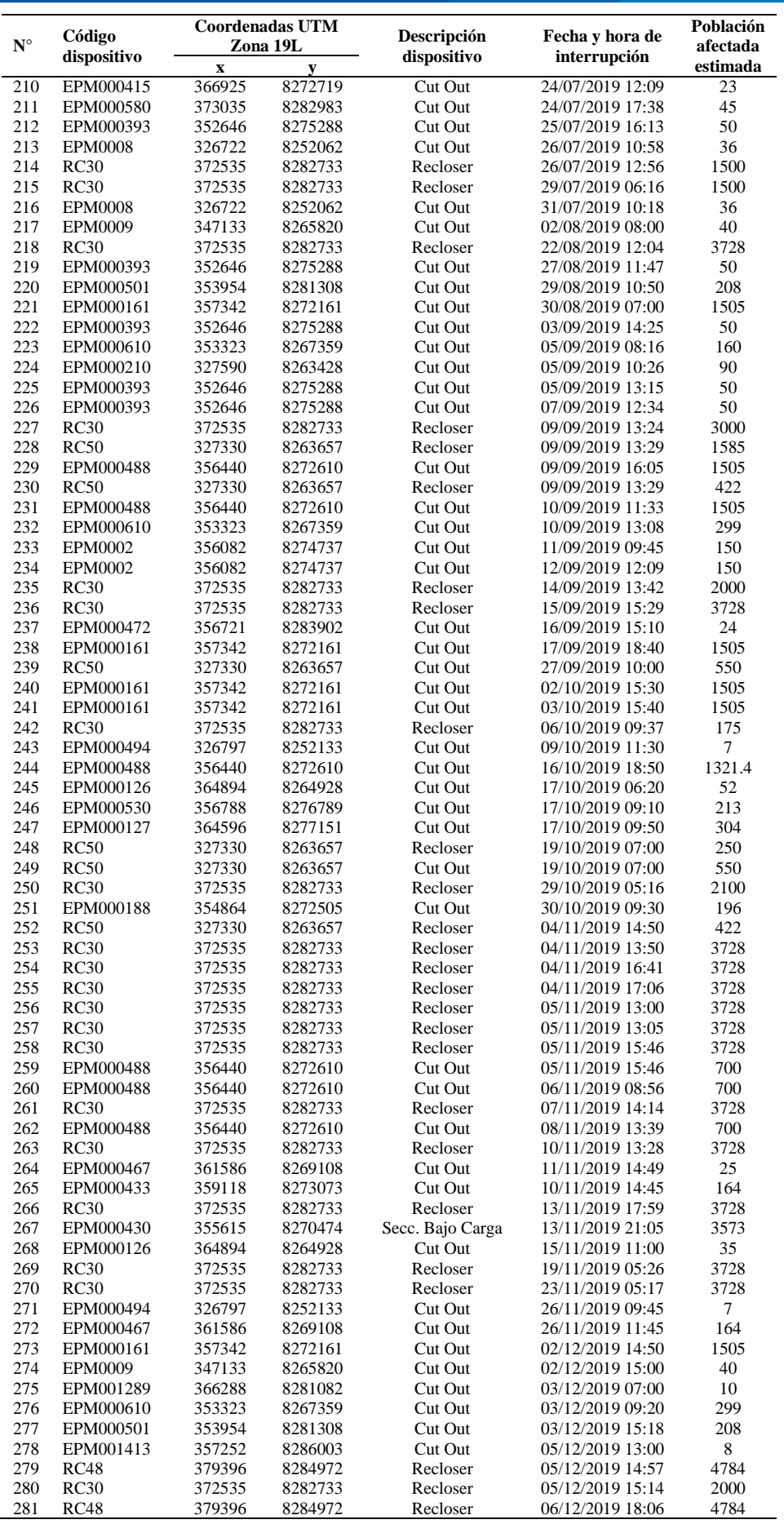

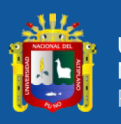

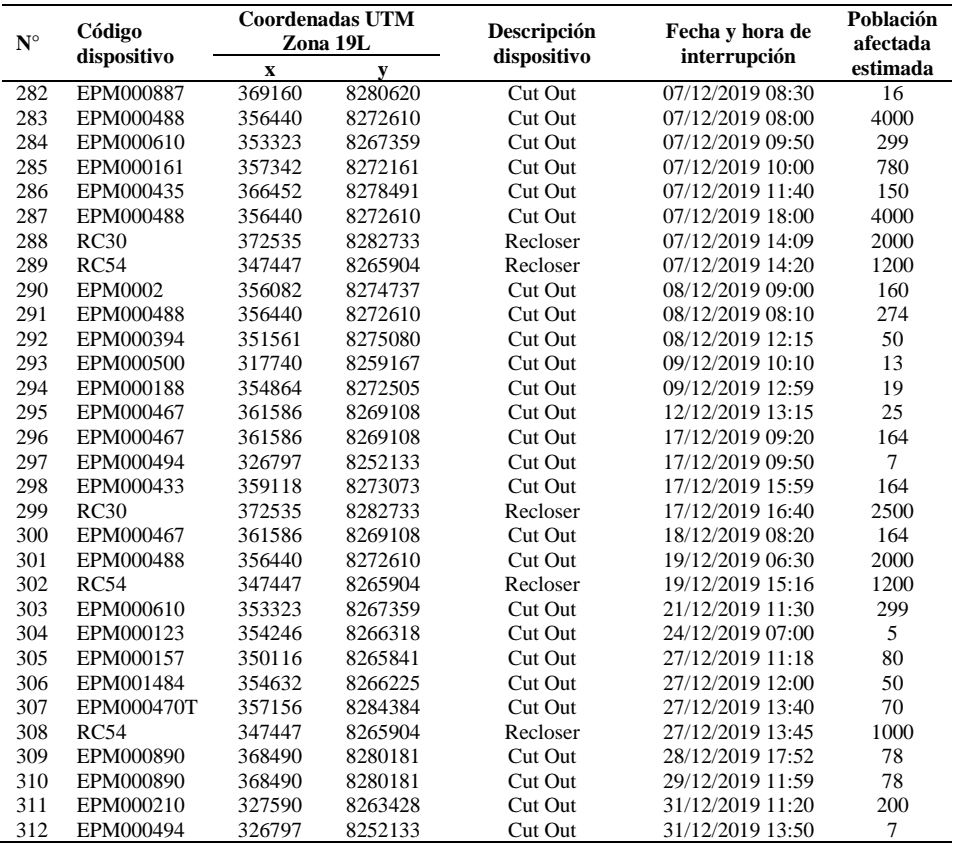

Elaborado por el equipo de trabajo – Datos Electro Puno S.A.A.

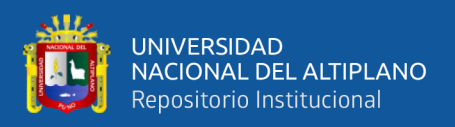

#### **ANEXO 3: Configuración del módulo de confiabilidad.**

A continuación, se describe como se configuro el módulo de confiabilidad del software DIgSILENT versión 15.1.7, para efecto de la presente tesis.

En la Figura 3-1, se observa un triángulo invertido el cual abre una lista desplegable y se selecciona la opción "Reliability Assessment (evaluación de confiabilidad)", luego el programa brindara las opciones para el uso del módulo de confiabilidad.

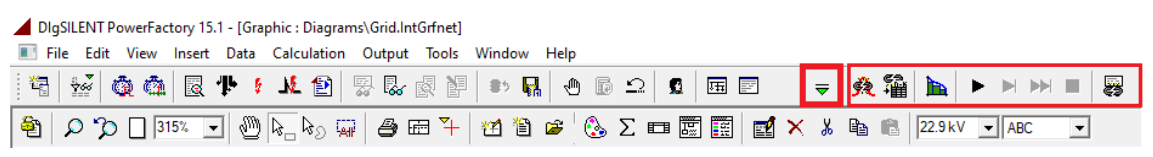

**Figura 3-1:** Ingreso al Módulo de Confiabilidad de DIgSILENT Elaborado por el equipo de trabajo

Se ingresa en la opción "  $\left| \frac{1}{2} \right|$  ", que se encuentra en la Figura 3-1, el cual se da clic derecho y a continuación aparcera una ventana el cual contiene opciones de configuración para la ejecución del módulo de confiabilidad.

Se describirá a continuación las opciones adoptadas para la evaluación de confiabilidad en el software DIgSILENT para un sistema de distribución radial, tema de la presente tesis.

#### **1. Opciones Básicas**

En la Figura 3-2 se muestra la configuración de la presente pestaña.

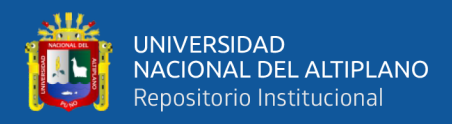

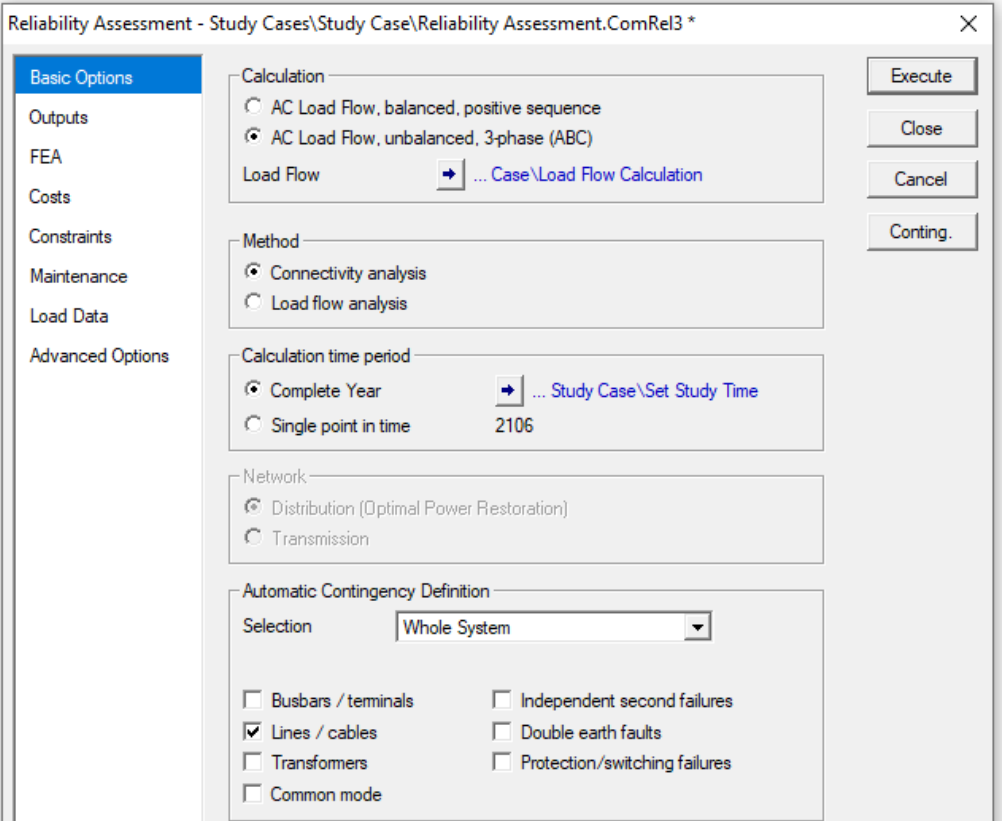

**Figura 3-2:** Módulo de Confiabilidad de DIgSILENT: Opciones Básicas Elaborado por el equipo de trabajo

A continuación, se describe las configuraciones seleccionadas en la sección de opciones básicas.

**Cálcul.***,* La opción seleccionada es de flujo de carga de CA desequilibrado, ya

que posee líneas trifásicas y monofásicas.

**Método.** La opción seleccionada es de Análisis de Conexiones, ya que el alimentador no posee una fuente alternativa.

**Periodo de tiempo calculado**. Mantener seleccionado el periodo de un año.

**Red**. De acuerdo a la presente tesis, se selecciona la opción de red de distribución.

**Definir Contingencias**. La opción seleccionada será un sistema completo, definiendo las contingencias solo de línea, ya que no se obtuvo la descripción de fallas por tipo de dispositivo eléctrico, pero se obtuvo el registro de fallas totales, es por ello

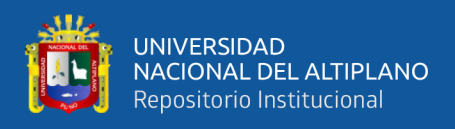

que las fallas barras y fallas a tierra se encuentran considerados dentro de las fallas de línea.

**2. Salidas**

No se modifican las opciones presentes en esta sección, permanecerán de manera

predeterminada, mostrado en la Figura 3-3.

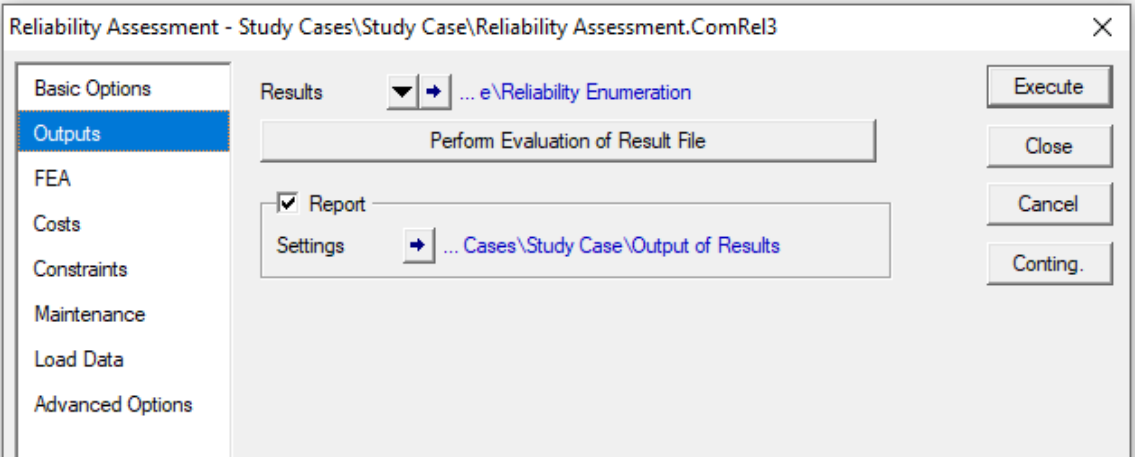

**Figura 3-3:** Módulo de Confiabilidad de DIgSILENT: Salida de Resultados Elaborado por el equipo de trabajo

#### **3. FEA (Análisis de Efecto de Fallas)**

En la Figura 3-4 se muestra la configuración de la presente pestaña.

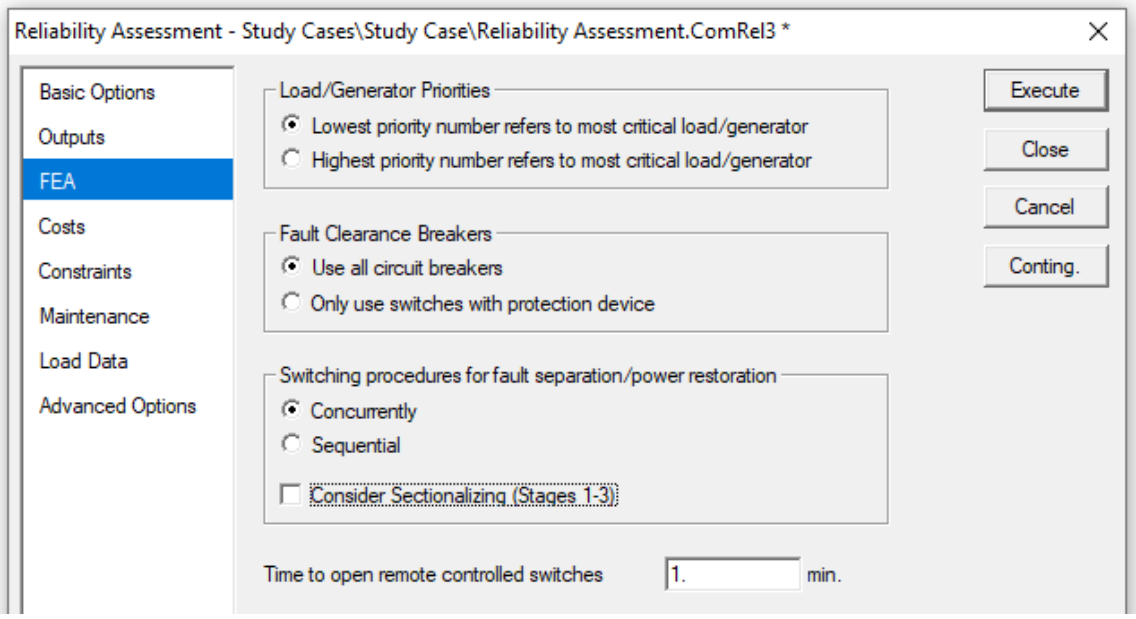

**Figura 3-4:** Módulo de Confiabilidad de DIgSILENT: Análisis de Efecto de Fallas Elaborado por el equipo de trabajo

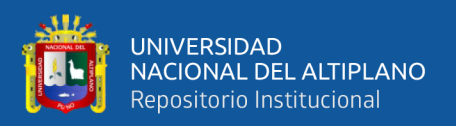

A continuación, se describe las configuraciones seleccionadas en la sección de FEA (Análisis de efecto de falla).

**Prioridad carga / generador.** Para la presente tesis no se consideró la prioridad de carga, es por ello que en la selección no existirá ninguna diferencia en escoger alguna de las dos opciones.

**Interruptores para despeje de falla**. Seleccionar la opción de "Usar todos los interruptores de potencia", ya que dentro del algoritmo desarrollado ya se define el tipo de protección, y solo es necesario conocer si es necesario la ubicación de interruptor.

**Procedimiento de operación del interruptor para desconexión de falla o restablecimiento de potencia**. Para la presente tesis no se consideró la restauración de potencia, porque el alimentador no posee una fuente alternativa, es por ello que en la selección no existirá ninguna diferencia en escoger alguna de las dos opciones.

**Considerar seccionamiento** La casilla estará deshabilitada, ya que no es necesario para la presente tesis, conocer la condición o el estado del interruptor de seccionamiento.

**Tiempo de apertura de interruptores remotos** Permanecerá con los datos predeterminados de 1 minuto.

#### **4. Costos**

Las opciones presentes en esta sección, permanecerán deshabilitadas, ya que no se utiliza tarifas de energía para la presente tesis.

#### **5. Restricciones**

No requerido para el método de "Análisis de conexiones", seleccionada en la sección de "Opciones básicas".

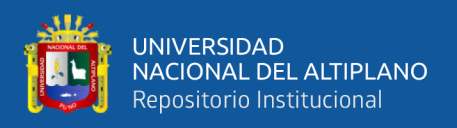

#### **6. Mantenimiento**

En la pestaña mantenimiento se puede activar o desactivar mantenimientos planificados previamente definidos, la opción se mantendrá desactivada porque no se consideró planes de mantenimiento.

#### **7. Cargar datos**

La opción se mantendrá desactivada porque no se consideró variaciones de cargas en el tiempo.

#### **8. Opciones avanzadas**

En la Figura 3-5 se muestra la configuración de la presente pestaña.

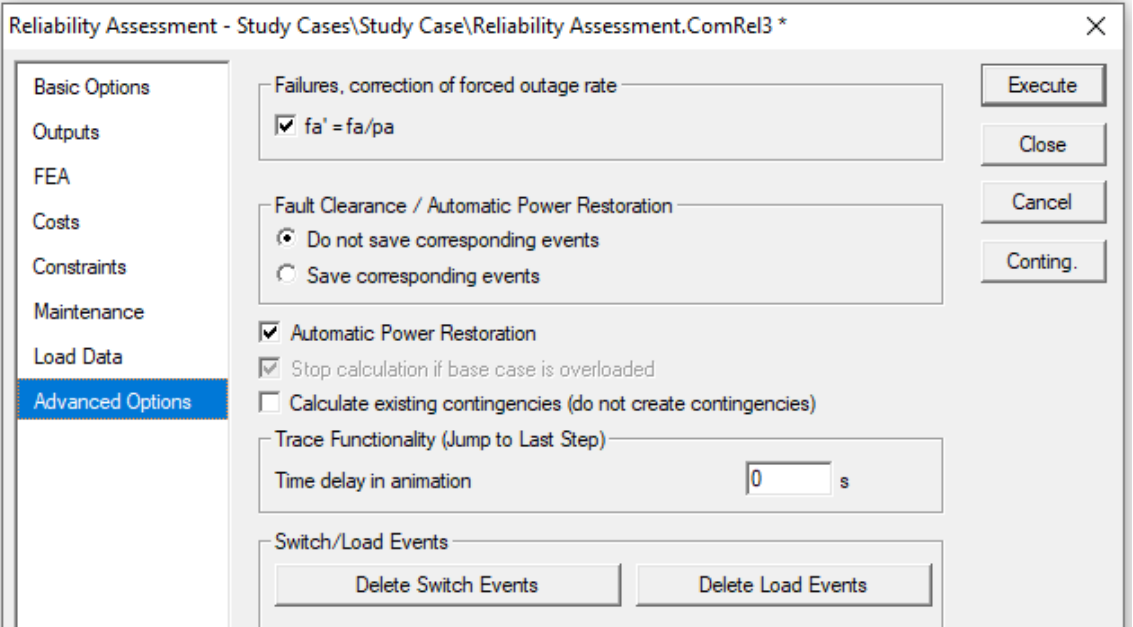

**Figura 3-5:** Módulo de Confiabilidad de DIgSILENT: Opciones Avanzadas Elaborado por el equipo de trabajo

A continuación, se describe las configuraciones seleccionadas en la sección de opciones avanzadas.

**Corrección de tasa de salidas forzadas.** La opción se mantendrá activada para que realice la corrección de cálculos de confiabilidad y nos brinde resultados más cercanos a un sistema real.

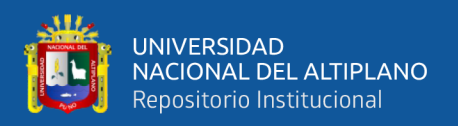

**Despeje de Fallas / Restauración Automática de Potencia**. La opción seleccionada será la primera, ya que no se requiere el registro de contingencias generada por el programa de manera aleatoria.

**Restablecimiento Automático.** Para la presente tesis no se consideró la restauración de potencia, porque el alimentador no posee una fuente alternativa, es por ello que en la selección no existirá ninguna diferencia en habilitar o deshabilitar esta casilla.

**Calcular Contingencias Existentes**. La casilla estará deshabilitada, porque el programa generará automáticamente las contingencias para la evaluación de confiabilidad.

**Funcionalidad de seguimiento.** Se puede ingresar un retraso de tiempo en la animación definido por el usuario para retrasar la animación de la simulación de la restauración de energía. Para la presente sección, se mantendrá la configuración de manera predeterminada.

**Eventos de disparo / Eventos de Carga.** Se utiliza para limpiar datos de memoria cache o auxiliar.

Para realizar la evaluación de confiabilidad luego de configurar las secciones necesarias, se da clic en el botón "Ejecutar". El tiempo de cálculo requerido para una evaluación de confiabilidad puede variar desde unos pocos segundos para una red pequeña, hasta varias horas para una red grande.

El módulo "Reliability Assessment (evaluación de confiabilidad)" del programa DIgSILENT, se utiliza de manera recurrente para el desarrollo del programa de generación de potenciales combinaciones como se observa en el algoritmo presentado anteriormente.

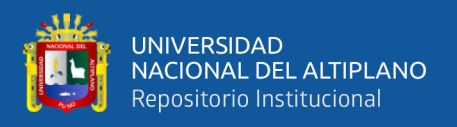

# **ANEXO 4: Guía de ingreso de datos en DIgSILENT para su reconocimiento con el DPL desarrollado.**

## **1. Denominación de tramos y cubículos.**

Con la denominación en particular de tramos y los cubículos de elementos de protección, se consigue realizar el reconocimiento de datos para el DPL, cabe detallar que las denominaciones descritas a continuación solo se usan para el algoritmo desarrollado.

- Para el reconocimiento de tramos del alimentador 5025, en la Figura 4-1, se observa que se establece la denominación del tramo principal con el prefijo "LIP" seguido del número de tramo, y los laterales con el prefijo "LR" seguido de la letra del alfabeto el cual conserven relación con el número del tramo principal, es decir, "1" a "A", "2" a "B", etc.

| DigSILENT PowerFactory 15.1 - [Graphic : Diagrams\Grid.IntGrfnet]                                                                                    |                              |                                                           |              |                          |              |                 |  |  |  |
|----------------------------------------------------------------------------------------------------|------------------------------|-----------------------------------------------------------|--------------|--------------------------|--------------|-----------------|--|--|--|
| View<br>Insert Data Calculation<br>File<br>Edit<br>Output<br>Tools<br>Window<br><b>Help</b>                                                          |                              |                                                           |              |                          |              |                 |  |  |  |
| 鞫<br>·∤ŀ<br>R<br>튏<br>【重色<br>r.<br>f<br>噓<br>≘<br>l sh<br>栖<br>屙<br>感<br>Ω<br>屈<br>磀<br>豊ち<br>商商<br>466                                              |                              |                                                           |              |                          |              |                 |  |  |  |
| <b>Ban</b><br>※※<br>All<br>■<br>↔<br>HP.<br>ا یہ صب<br>$\sim$ 40 $\sim$ 6 $\sim$<br><b>PARTS</b><br>€<br>$\blacksquare$ 20 $\leftrightarrow$ #4<br>舌 |                              |                                                           |              |                          |              |                 |  |  |  |
| أحمد<br>Object Filter: *.ElmLne                                                                                                    |                              |                                                           |              |                          |              |                 |  |  |  |
| ×.                                                                                                    | 的警察圈<br>■もの子<br>Н<br>МA<br>白 |                                                           |              |                          |              |                 |  |  |  |
|                                                                                                    | Name                         | Grid                                                      | Terminal i   | Terminal i<br>Substation | Terminal i   | Zone            |  |  |  |
| حم                                                                                                    | LIP <sub>1</sub>             | Grid                                                      | Terminal     |                          | Terminal(1)  |                 |  |  |  |
| مر                                                                                                    | <b>LIP10</b>                 | Grid                                                      | Terminal(9)  |                          | Terminal(10) |                 |  |  |  |
| ↗                                                                                                    | <b>LIP11</b>                 | Grid                                                      | Terminal(10) |                          | Terminal(11) |                 |  |  |  |
| $\mathcal{L}$                                                                                                    | <b>LIP12</b>                 | Grid                                                      | Terminal(11) |                          | Terminal(12) |                 |  |  |  |
| ↗                                                                                                    | <b>LIP13</b>                 | Grid                                                      | Terminal(12) |                          | Terminal(13) |                 |  |  |  |
| ↗                                                                                                    | <b>LIP14</b>                 | Grid                                                      | Terminal(13) |                          | Terminal(14) |                 |  |  |  |
| حم                                                                                                    | <b>LIP15</b>                 | Grid                                                      | Terminal(14) |                          | Terminal(15) |                 |  |  |  |
| ↗                                                                                                    | <b>LIP16</b>                 | Grid                                                      | Terminal(15) |                          | Terminal(16) |                 |  |  |  |
| مم                                                                                                    | LIP <sub>2</sub>             | Grid                                                      | Terminal(1)  |                          | Terminal(2)  |                 |  |  |  |
| ↗                                                                                                    | LIP3                         | Grid                                                      | Terminal(2)  |                          | Terminal(3)  |                 |  |  |  |
| $\mathcal{L}$                                                                                                    | LIP4                         | Grid                                                      | Terminal(3)  |                          | Terminal(4)  |                 |  |  |  |
|                                                                                                    |                              |                                                           |              |                          |              |                 |  |  |  |
| ≂IKI                                                                                                    | Flexible Data                | / Scales \ Basic Data / Load Flow / VDE/IEC Short-Circuit |              |                          |              | Complete Short- |  |  |  |
| Ln <sub>1</sub>                                                                                                    | 41 object(s) of 41           | 1 object(s) selected                                      |              | Drag & Drop              |              |                 |  |  |  |

**Figura 4-1:** Definición del Nombre de los Tramos en DIgSILENT Elaborado por el equipo de trabajo

Para el reconocimiento de los cubículos de elementos de protección, el cual son la posición de los elementos de protección, en la Figura 4-2, se observa que se establece la denominación del cubículo situado en el tramo principal con el prefijo

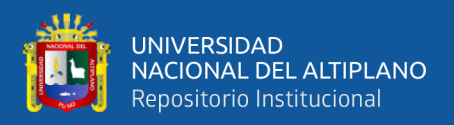

"Cub\_" seguido del nombre del tramo el cual lo contiene, cabe aclarar que un

File Edit View Insert Data Calculation Output Tools Window Help 鞫 童童 || 最 小 9 支 倒 罗恩图 里  $A \times B$ Ē. ₩ 書5  $\mathbf{R}^+$  $=$   $\frac{1}{2}$  $\overline{\mathbf{36}}$  $\overline{m}$   $\overline{v}$ ا مہ ع‰ **م**س∣  $\Box$ pane € 120 田 #4 青 **DE Object Filter: \*.StaCubic** 国家 ⊗ 广 60 20 击 21 MA A  $\blacksquare$  $X$  and Connected with<br>Elm\* Name In Folder Grid Terminal Bus ₽ Cub\_LRM1\_P2 Terminal(36) Grid Terminal(36) **LRM1 2**  $\overline{\mathbf{e}}$ Cub\_LRM1\_P1\_A1 LRM1\_1-1 Terminal(36) Grid Terminal(36)  $\overline{\mathbf{B}}$ Cub\_LRM1\_P1 Terminal(13) Grid Terminal(13)  $LRM1_1$ Cub\_LRK1  $\overline{\mathbf{B}}$ Grid LRK1 Terminal(11) Terminal(11)  $\overline{\mathbf{e}}$ Cub\_LRI1 Terminal(9) Terminal(9) Grid LRI1 Cub\_LRH1 ₩ Terminal(8) Grid Terminal(8) LRH1 Cub\_LRG1\_P2  $LRG1_2$ ⊕ Terminal(29) Grid Terminal(29) Cub\_LRG1\_P1 ₽₩.  $LRG1_1$ Terminal(7) Grid Terminal(7)  $\overline{\mathbf{e}}$ Cub\_LRE1\_P3 LRE1\_3 Terminal(23) Grid Terminal(23) Cub\_LRE1\_P2\_A1 Terminal(23) | LRE1\_2-1 母 Terminal(23) Grid ₿ Cub\_LRE1\_P2 Terminal(22) Grid Terminal(22) LRE1\_2  $\left| \cdot \right|$ VIII 1 | 1 | 1 | 1 | H Flexible Data / Scales Basic Data / Description 128 object(s) of 128  $Ln 1$ 1 object(s) selected Drag & Drop

tramo posee dos cubículos y solo se denominara uno de ellos.

**Figura 4-2:** Definición del Nombre de los Cubículos de Elementos en DIgSILENT Elaborado por el equipo de trabajo

#### **2. Longitud del circuito**

Con esta información se consigue establecer en el software la longitud de cada tramo del sistema de distribución, en la Figura 4-3, se observa que se establece la longitud de cada tramo en kilómetros.

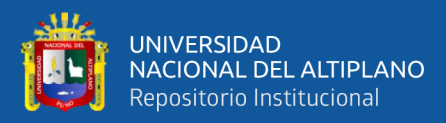

| File                                                                                                    | Edit<br>View                                                                                                    | Insert Data Calculation Output Tools Window Help |                     |                                      |              |             |                 |  |  |
|----------------------------------------------------------------------------------------------------|----------------------------------------------------------------------------------------------------|--------------------------------------------------|---------------------|--------------------------------------|--------------|-------------|-----------------|--|--|
| 鞫<br>小<br>Õ.<br>園<br>駏<br>Õ<br>累<br>9 支包<br>≢ 隔<br>ψŀ<br>≏<br>屙<br>屈<br>n<br>766                                                                           |                                                                                                    |                                                  |                     |                                      |              |             |                 |  |  |
| <b>HD</b> 850<br>※※<br>↔<br>All <b>A</b><br>ا∩ اصد ‰ من ا∖ <del>⊽ ا</del><br><b>PERSONAL PROPERTY</b><br>€<br>$\overline{ }$<br>- µa <del>د⊡</del> 10<br>常 |                                                                                                    |                                                  |                     |                                      |              |             |                 |  |  |
| Object Filter: *.ElmLne<br>↗                                                                                                    |                                                                                                    |                                                  |                     |                                      |              |             |                 |  |  |
| X ⊫                                                                                                    | 国家 ⊗ 广 ん 茶 击 凹                                                                                                    |                                                  | đĄ.<br>$\mathbf{A}$ | Н                                    |              |             |                 |  |  |
|                                                                                                    | Name                                                                                                    | Grid                                             | Par.no.             | <b>Themal Rating</b><br>Int Thrating | Length<br>km | Derating F. | Laying          |  |  |
| ╱                                                                                                    | LIP1                                                                                                    | Grid                                             |                     |                                      | 18.685       | 1.          |                 |  |  |
| ╱                                                                                                    | LIP10                                                                                                    | Grid                                             | 1                   |                                      | 2.722        | 1.          |                 |  |  |
| ╱                                                                                                    | <b>LIP11</b>                                                                                                    | Grid                                             | 1                   |                                      | 7.205        | 1.          |                 |  |  |
| ↗                                                                                                    | LIP12                                                                                                    | Grid                                             | 1                   |                                      | 7.99         | 1.          |                 |  |  |
| ╱                                                                                                    | LIP13                                                                                                    | Grid                                             | 1                   |                                      | 3.189        | 1.          |                 |  |  |
| ╱                                                                                                    | LIP14                                                                                                    | Grid                                             | 1                   |                                      | 4.94         | 1.          |                 |  |  |
| ╱                                                                                                    | LIP15                                                                                                    | Grid                                             | 1                   |                                      | 3.2          | 1.          |                 |  |  |
| ╱                                                                                                    | LIP16                                                                                                    | Grid                                             | 1                   |                                      | 5.71         | 1.          |                 |  |  |
| ╱                                                                                                    | LIP <sub>2</sub>                                                                                                    | Grid                                             |                     |                                      | 1.78         | 1.          |                 |  |  |
| ╱                                                                                                    | LIP3                                                                                                    | Grid                                             | 1                   |                                      | 2.93         | 1.          |                 |  |  |
| ╱                                                                                                    | LIP4                                                                                                    | Grid                                             | 1                   |                                      | 6.838        | 1.          |                 |  |  |
|                                                                                                    |                                                                                                    |                                                  | $\blacksquare$      |                                      |              |             |                 |  |  |
| ≂⊪ti                                                                                                    | $\blacktriangleright$ $\blacktriangleright$ $\blacktriangleright$ Flexible Data / Scales Basic Data / Load Flow / VDE/IEC Short-Circuit |                                                  |                     |                                      |              |             | Complete Short- |  |  |
|                                                                                                    | $41$ object(s) of $41$<br>Ln 4<br>1 object(s) selected<br>Drag & Drop                                                                   |                                                  |                     |                                      |              |             |                 |  |  |

**Figura 4-3:** Ingreso de la Longitud de los Tramos en DIgSILENT Elaborado por el equipo de trabajo

#### **3. Número de clientes**

Con esta información se consigue establecer en el software el número de clientes perteneciente dentro de cada tramo del sistema de distribución, en la Figura 4-4, se observa que se establece el número de clientes del tramo el cual lo contiene.

| DIgSILENT PowerFactory 15.1 - [Graphic : Diagrams\Grid.IntGrfnet]                         |                                                                                                    |        |                  |     |                 |                                                                                                    |              |  |  |
|-------------------------------------------------------------------------------------------|----------------------------------------------------------------------------------------------------|--------|------------------|-----|-----------------|----------------------------------------------------------------------------------------------------|--------------|--|--|
|                                                                                           | File Edit View Insert Data Calculation Output Tools Window Help                                                                                                    |        |                  |     |                 |                                                                                                    |              |  |  |
| 精<br>虄<br>R<br>小玉玉色<br>53 R.<br>醒<br>國<br>٩Ŋ<br>l 2<br>l sa<br>Ω<br>屈<br>書かし<br>GP<br>766 |                                                                                                    |        |                  |     |                 |                                                                                                    |              |  |  |
| €                                                                                         | $Z$ to $\frac{\partial T}{\partial \mathbf{f}}$<br>⋙<br>All <b>D</b><br>鹽<br>æ.<br>$-$<br>ास्त्र<br>ا∩ی من م‰ من این است<br><b>PER PER</b><br>$\overline{\phantom{0}}$<br>N 20 29 ¤A<br>舌 |        |                  |     |                 |                                                                                                    |              |  |  |
|                                                                                           | Object Filter: *.ElmLod                                                                                                    |        |                  |     |                 |                                                                                                    |              |  |  |
| 白土<br>×.                                                                                  | EIもので                                                                                                    | 66 铋孟因 | ₫4 A             | н   |                 |                                                                                                    |              |  |  |
|                                                                                           | Name                                                                                                    | Grid   | Number of connec |     | <b>Priority</b> | Contracted Active<br>kW                                                                                          | Shedding ste |  |  |
| ↔                                                                                         | Carga_B1_1                                                                                                    | Grid   |                  | 319 | 0               | 49.5                                                                                                    |              |  |  |
| ↔                                                                                         | Carga B2 2                                                                                                    | Grid   |                  | 15  | 0               | 236.25                                                                                                    |              |  |  |
| ↔                                                                                         | Carga_C1_3                                                                                                    | Grid   |                  | 86  | 0               | 11.25                                                                                                    |              |  |  |
| $\leftrightarrow$                                                                         | Carga_C1_4                                                                                                    | Grid   |                  | 405 | $\Omega$        | 54.                                                                                                    |              |  |  |
| ↔                                                                                         | Carga_C2_5                                                                                                    | Grid   | 25<br>0          |     | 4.5             |                                                                                                    |              |  |  |
| ↔                                                                                         | Carga D1 6                                                                                                    | Grid   |                  | 86  | 0               | 13.5                                                                                                    |              |  |  |
| $\leftrightarrow$                                                                         | Carga D1_7                                                                                                    | Grid   |                  | 233 | 0               | 40.5                                                                                                    |              |  |  |
| ↔                                                                                         | Carga_D2_8                                                                                                    | Grid   |                  | 113 | 0               | 470.25                                                                                                    |              |  |  |
| ↔                                                                                         | Carga_E1_10                                                                                                    | Grid   |                  | 74  | 0               | 22.5                                                                                                    |              |  |  |
| ↔                                                                                         | Carga E1_11                                                                                                    | Grid   |                  | 49  | 0               | 13.5                                                                                                    |              |  |  |
| ↔                                                                                         | Carga_E1_12                                                                                                    | Grid   |                  | 12  | o               | 36.                                                                                                    |              |  |  |
|                                                                                           |                                                                                                    |        | $\blacksquare$   |     |                 |                                                                                                    |              |  |  |
|                                                                                           | $\frac{1}{2}$   4   4   $\blacktriangleright$   $\blacktriangleright$   $\blacktriangleleft$ Optimal Power Flow                                                                           |        |                  |     |                 | State Estimation $\blacksquare$ <b>Reliability</b> $\blacksquare$ Generation Adequacy $\blacksquare$ Description |              |  |  |
| Ln <sub>1</sub>                                                                           | $41$ object(s) of $41$<br>$1$ object(s) selected<br>Drag & Drop                                                                                                    |        |                  |     |                 |                                                                                                    |              |  |  |

**Figura 4-4:** Ingreso del Número de Usuarios en Cada Carga en DIgSILENT Elaborado por el equipo de trabajo

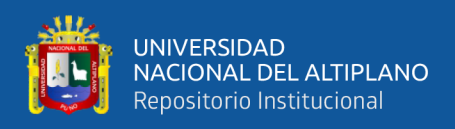

#### **4. Frecuencia y duración de fallas**

Con esta información se consigue establecer en el software las fallas permanentes e instantáneas de cada tramo del sistema de distribución, como también la duración de la falla cuando la consecuencia fue una falla permanente, para establecer esta información se ingresa a las opciones de la línea dando doble clic sobre el objeto, en la Figura 4-5 se muestran los pasos siguientes para ingresar a la ventana para establecer la frecuencia y duración de fallas.

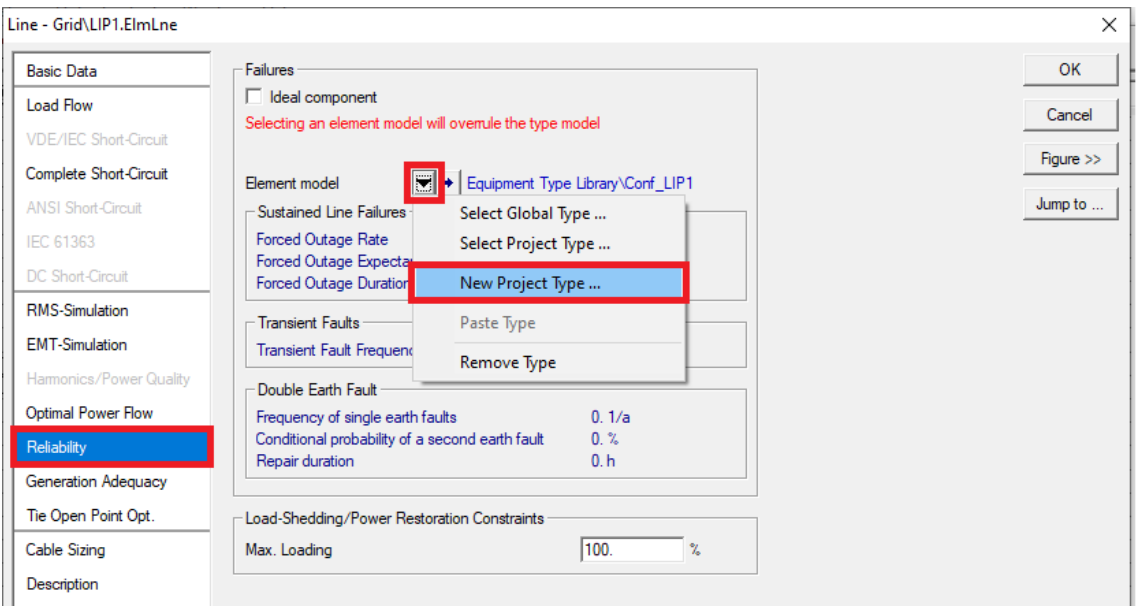

**Figura 4-5:** Ingreso a la Ventana de Confiabilidad en DIgSILENT Elaborado por el equipo de trabajo

En la Figura 4-6 se observa se observa que se establece la denominación de frecuencia y duración de fallas con el prefijo "Conf\_" seguido del nombre del tramo el cual lo contiene, además se ingresa la información de tasa de falla permanente de la línea seleccionada en la casilla "Failure Frequency (frecuencia de falla)", la información de la duración de las fallas permanentes en la casilla "Repair Duration (duración de la reparación)", y la información de tasa de falla instantánea en la casilla "Transient Failure Frequency (frecuencia de falla transitoria)", se debe aclarar que en esta ventana se ingresa la información de tasa de falla permanente e instantánea dividido por la longitud de la línea seleccionada.

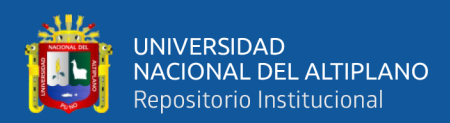

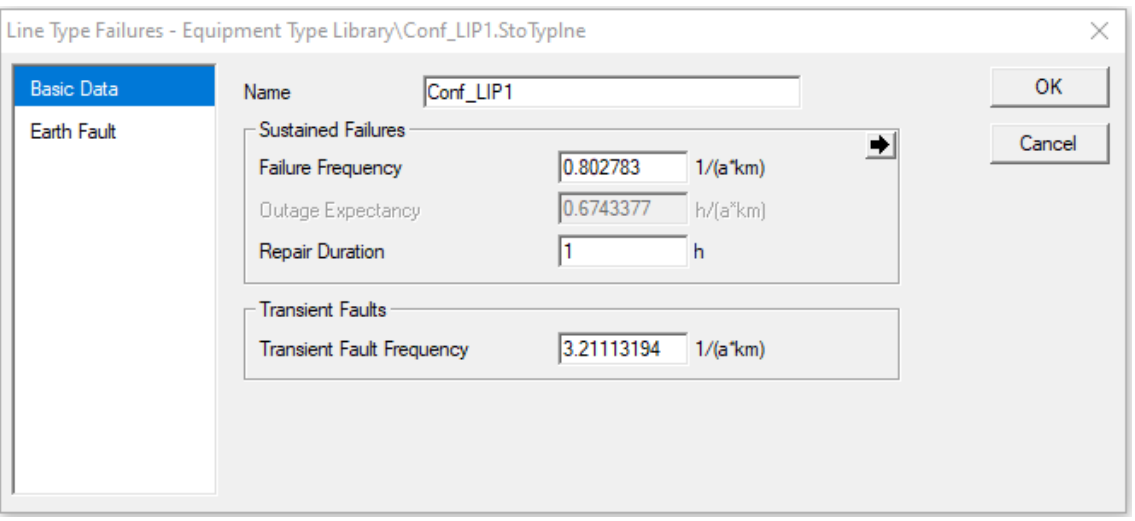

**Figura 4-6:** Ventana de las Tasas de Falla Permanente e Instantánea en DIgSILENT Elaborado por el equipo de trabajo

En la Figura 4-7 se observa la frecuencia y duración de fallas de cada tramo del

alimentador 5025.

| DigSILENT PowerFactory 15.1 - [Graphic : Diagrams\Grid.IntGrfnet]                                                                 |                                                     |                      |                                  |                                   |               |                                   |  |  |  |
|----------------------------------------------------------------------------------------------------|-----------------------------------------------------|----------------------|----------------------------------|-----------------------------------|---------------|-----------------------------------|--|--|--|
| File<br>Edit<br>View<br>Calculation<br>Output<br>Tools<br>Window<br>Help<br>Insert<br>Data                                        |                                                     |                      |                                  |                                   |               |                                   |  |  |  |
| 鞫<br>·⊮<br>虀<br>囻<br>r.<br>虛<br>ま色<br>튏<br>ہ≅<br>的<br>品<br>ψŀ<br>屙<br>ŀ<br>Ω<br>屈<br>厨<br>■も<br>臨<br>766                          |                                                     |                      |                                  |                                   |               |                                   |  |  |  |
| 品<br>※※<br>↔<br>國<br>All<br>HÞ<br>ا هم <i>۱۳۵</i> هم<br><b>PERCY PERCY</b><br>$\Box$<br>$\overline{ }$<br>€<br>⊮⊡  وحم<br>HA<br>索 |                                                     |                      |                                  |                                   |               |                                   |  |  |  |
| 啞<br>Object Filter: *.StoTypIne                                                                                                   |                                                     |                      |                                  |                                   |               |                                   |  |  |  |
| 的话<br>×.                                                                                                    | 66 怒斋<br>eis O<br>$\mathbb{R}$<br>φů<br>Н<br>塑<br>A |                      |                                  |                                   |               |                                   |  |  |  |
|                                                                                                    | Name                                                | In Folder            | Failure Frequency<br>$1/(a^*km)$ | Dutage E<br>h/(a <sup>*</sup> km) | Repair D<br>h | Transient Fault Fr<br>$1/(a^*km)$ |  |  |  |
| $\blacktriangleright$ 20<br>Conf_LIP1                                                                                             |                                                     | Equipment Type Libra | 0.802783                         | 0.8027                            | 1.            | 3.21113194                        |  |  |  |
| 0حر<br>Conf LIP10                                                                                                    |                                                     | Equipment Type Libra | 0.123528                         | 0.12352                           | 1.            | 0.49411182                        |  |  |  |
| 0حر<br>Conf_LIP11                                                                                                    |                                                     | Equipment Type Libra | 0.123528                         | 0.12351                           | $\mathbf{1}$  | 0.49411182                        |  |  |  |
| 0 مر<br>Conf LIP12                                                                                                    |                                                     | Equipment Type Libra | 0.123528                         | 0.12352                           | 1.            | 0.49411182                        |  |  |  |
| 0حر<br>Conf LIP13                                                                                                    |                                                     | Equipment Type Libra | 0.123528                         | 0.12352                           | $\mathbf{1}$  | 0.49411182                        |  |  |  |
| 0 س<br>Conf_LIP14                                                                                                    |                                                     | Equipment Type Libra | 1.444043                         | 1.44404                           | $\mathbf{1}$  | 5.77617342                        |  |  |  |
| 0 س<br>Conf LIP15                                                                                                    |                                                     | Equipment Type Libra | 1.444043                         | 1.44404                           | 1.            | 5.77617342                        |  |  |  |
| 0 س<br>Conf_LIP16                                                                                                    |                                                     | Equipment Type Libra | 1.444043                         | 1.44404                           | 1.            | 5.77617342                        |  |  |  |
| 0حر<br>Conf LIP2                                                                                                    |                                                     | Equipment Type Libra | 3.621053                         | 3.6210!                           | 1.            | 14.48421042                       |  |  |  |
| 0 س<br>Conf_LIP3                                                                                                    |                                                     | Equipment Type Libra | 3.621053                         | 3.6210!                           | $\mathbf{1}$  | 14.48421042                       |  |  |  |
| 0 س<br>Conf_LIP4                                                                                                    |                                                     | Equipment Type Libra | 3.621053                         | 3.6210!                           | 1.            | 14.48421042                       |  |  |  |
|                                                                                                    |                                                     |                      |                                  |                                   |               |                                   |  |  |  |
| ₹KI                                                                                                    | Flexible Data<br>Scales   Basic Data / Earth Fault  |                      |                                  |                                   |               |                                   |  |  |  |
| 35 object(s) of 35<br>Ln <sub>1</sub><br>1 object(s) selected<br>Drag & Drop                                                      |                                                     |                      |                                  |                                   |               |                                   |  |  |  |

**Figura 4-7:** Ingreso de las Tasas de Falla Permanente e Instantánea en DIgSILENT Elaborado por el equipo de trabajo

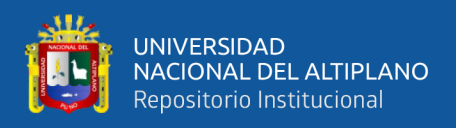

#### **ANEXO 5: Guía de programación DPL en el software DIgSILENT versión 15.1.7.**

Se muestra los pasos para la creación del archivo y las tablas necesarias para crear

y ejecutar correctamente el código DPL.

En la Figura 5-1, se muestra los primeros pasos para la creación del archivo DPL.

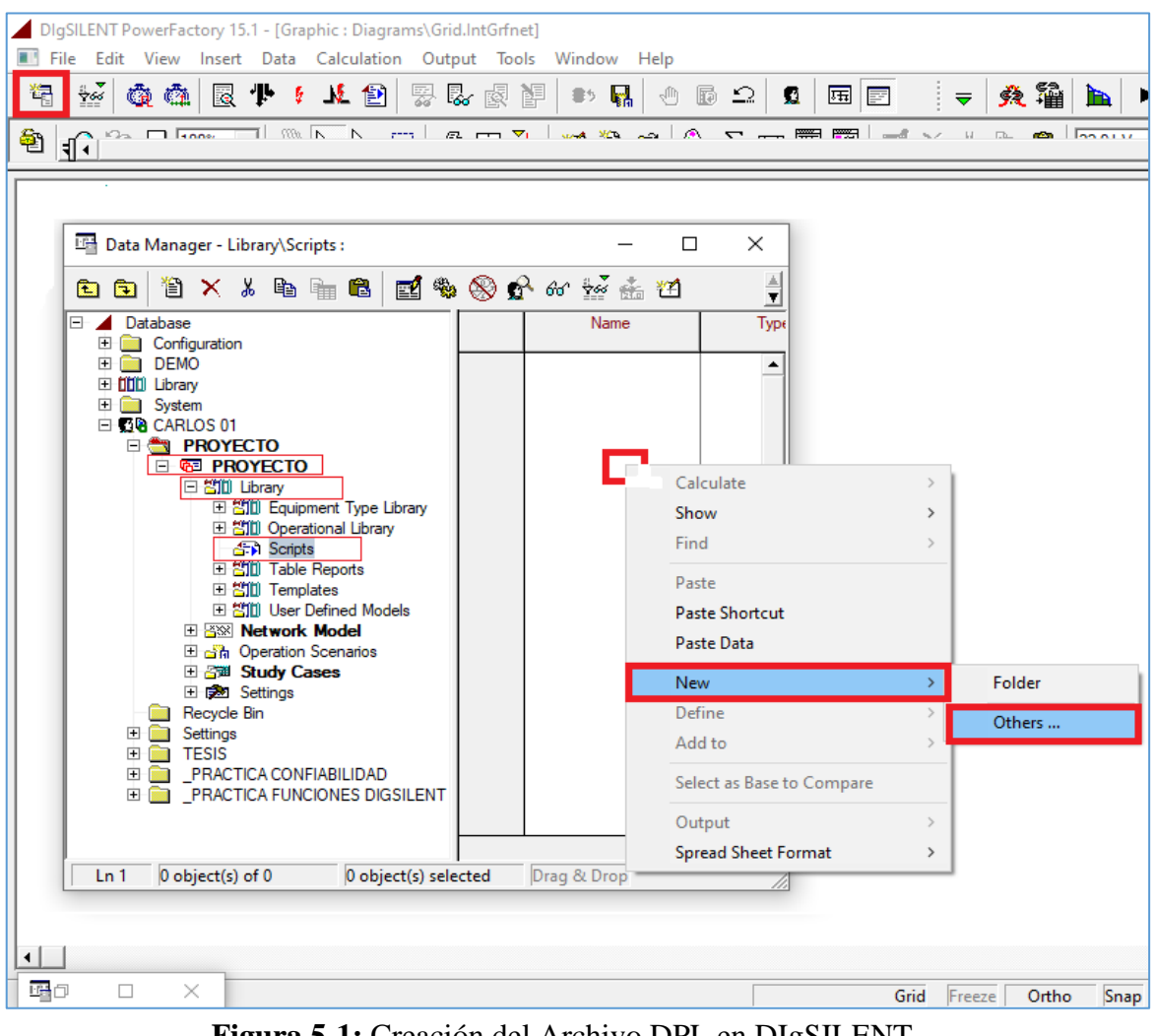

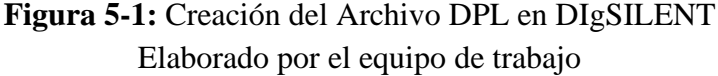

A continuación, aparecerá el cuadro "Element Selection", donde al seleccionar la opción "DPL Command and more" aparece dentro de la lista desplegable la opción llamada "DPL Command", donde se tiene acceso a la opción "Script", que es donde se desarrolla el código del DPL, esto se puede observar en la Figura 5-2.

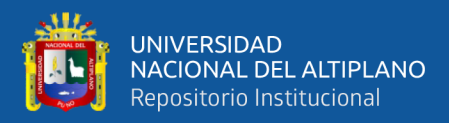

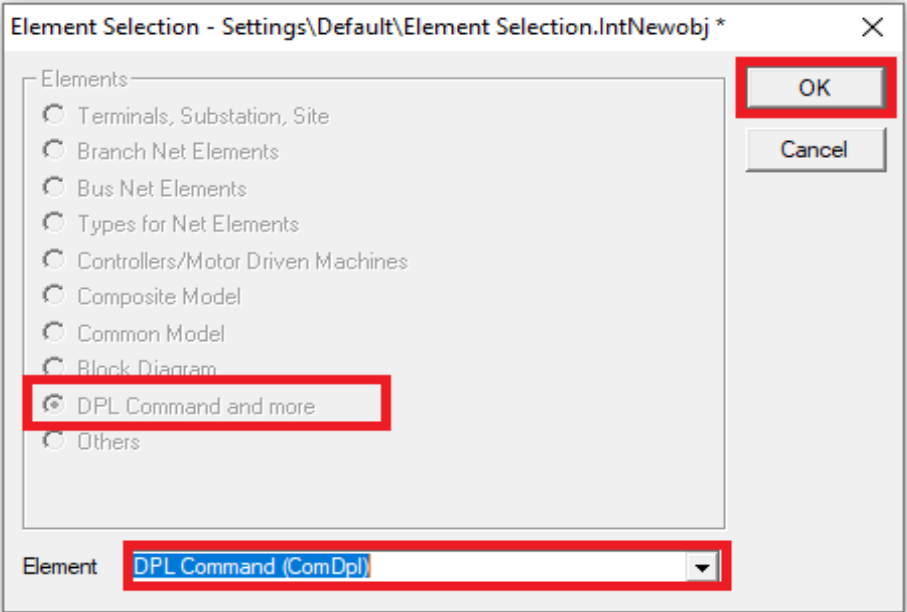

**Figura 5-2:** Ventana de Selección del Archivo DPL en DIgSILENT Elaborado por el equipo de trabajo

En la Figura 5-3 se observa la ventana del DPL Command (comando DPL), donde se tiene los siguientes menús:

- Basic Options (opciones básicas): en este menú se puede tener acceso a los elementos u objetos de un caso de estudio o proyecto para poder utilizarlos en el comando DPL.
- Advanced Options (opciones avanzadas): este menú permite el manejo de las variables de salida del comando DPL para ser utilizadas en otro comando DPL.
- Script (escrito): este menú es quizás el más importante de todos, ya que contiene el código del programa, donde permite la conexión con todos los elementos u objetos del comando DPL para la ejecución de la metodología de generación de combinaciones. Dentro de este menú se representa el algoritmo de enumeración completa representado por el diagrama de flujo de la Figura N° 29 para generar todas las potenciales combinaciones de ubicaciones de elementos de protección en la red de distribución de media tensión, utilizando el código de programación

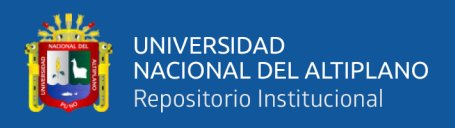

DPL, dentro del entorno de programación de DIgSILENT.como se muestra en la Figura N° 5-4.

Description (descripción): en este menú se puede realizar un resumen de las funciones que realiza el escrito DPL, lo cual hace más fácil la comprensión del comando DPL sin necesidad de afectar el desarrollo del programa.

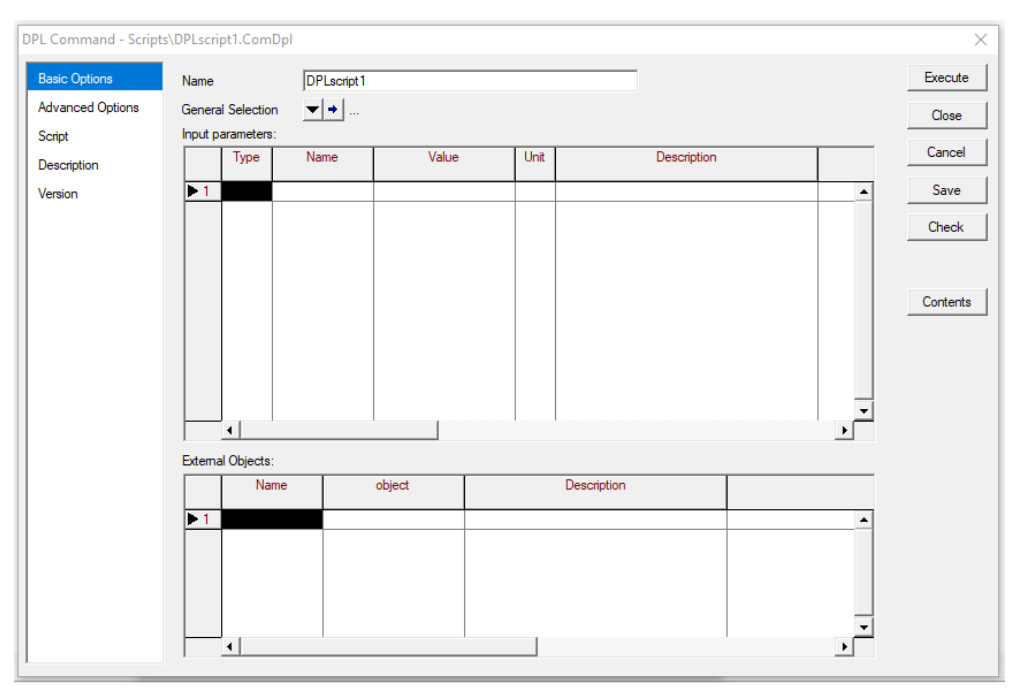

**Figura 5-3:** Vista de la Interfaz del Archivo DPL en DIgSILENT Elaborado por el equipo de trabajo

Para la creación de tablas se debe dar clic izquierdo en "Contents (contenido)", luego se debe dar clic derecho sobre la tabla mostrada en la Figura 5-4 y continuar con los pasos mostrado en la Figura 5-5 y 5-6, donde se crean las tablas para almacenar los indicadores de confiabilidad y el número de elementos protección, y otra tabla en la que el programa integra todos los resultados obtenidos por la ejecución del DPL.

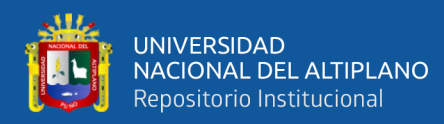

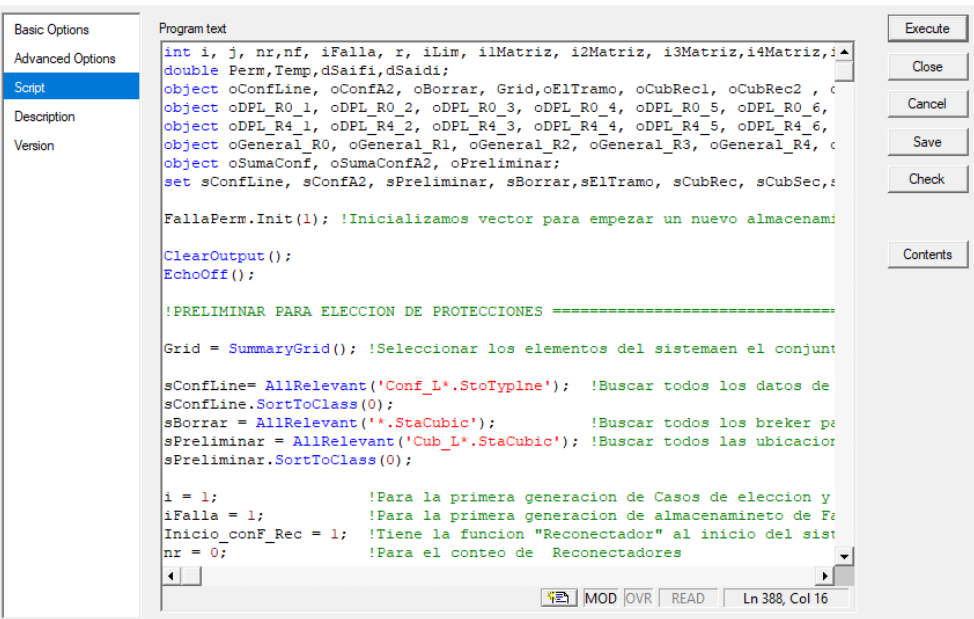

**Figura 5-4:** Pestana del Ingreso del Código DPL en DIgSILENT Elaborado por el equipo de trabajo

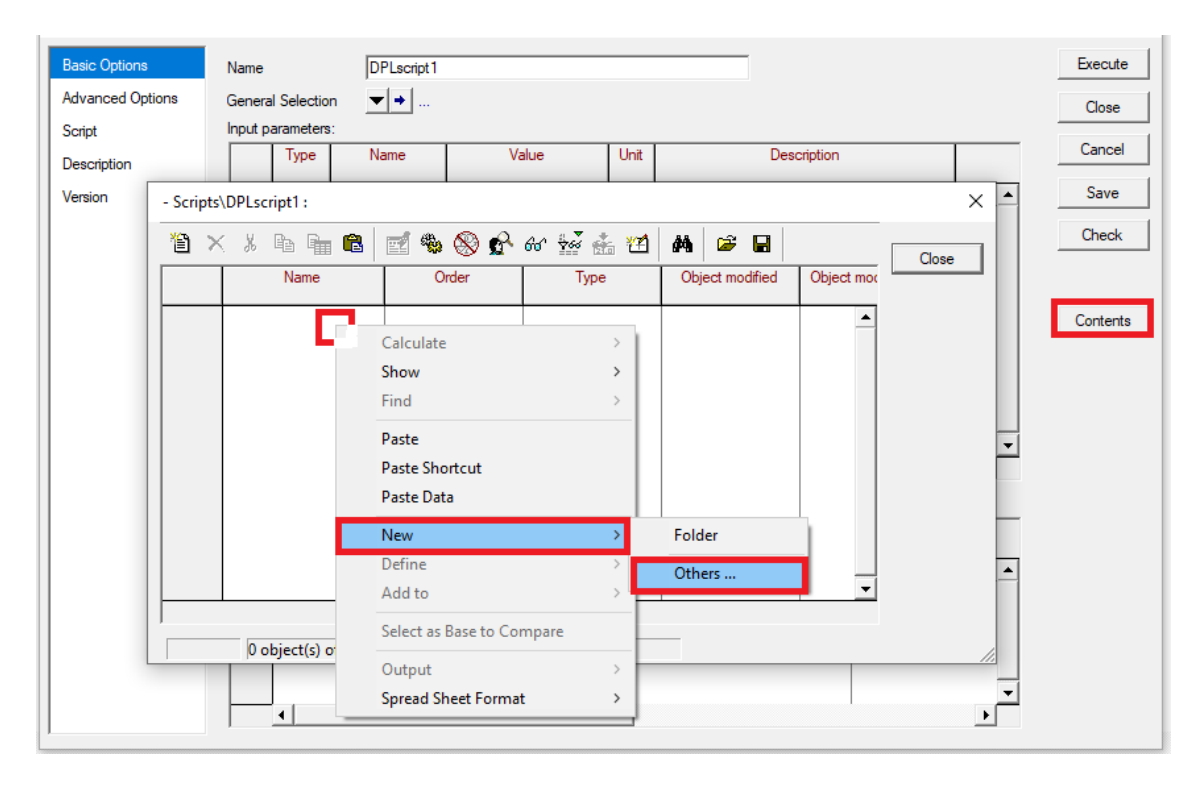

**Figura 5-5:** Ingreso a la Opción de Creación de Tablas en el Archivo DPL en DIgSILENT Elaborado por el equipo de trabajo

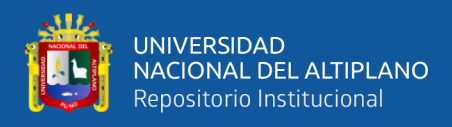

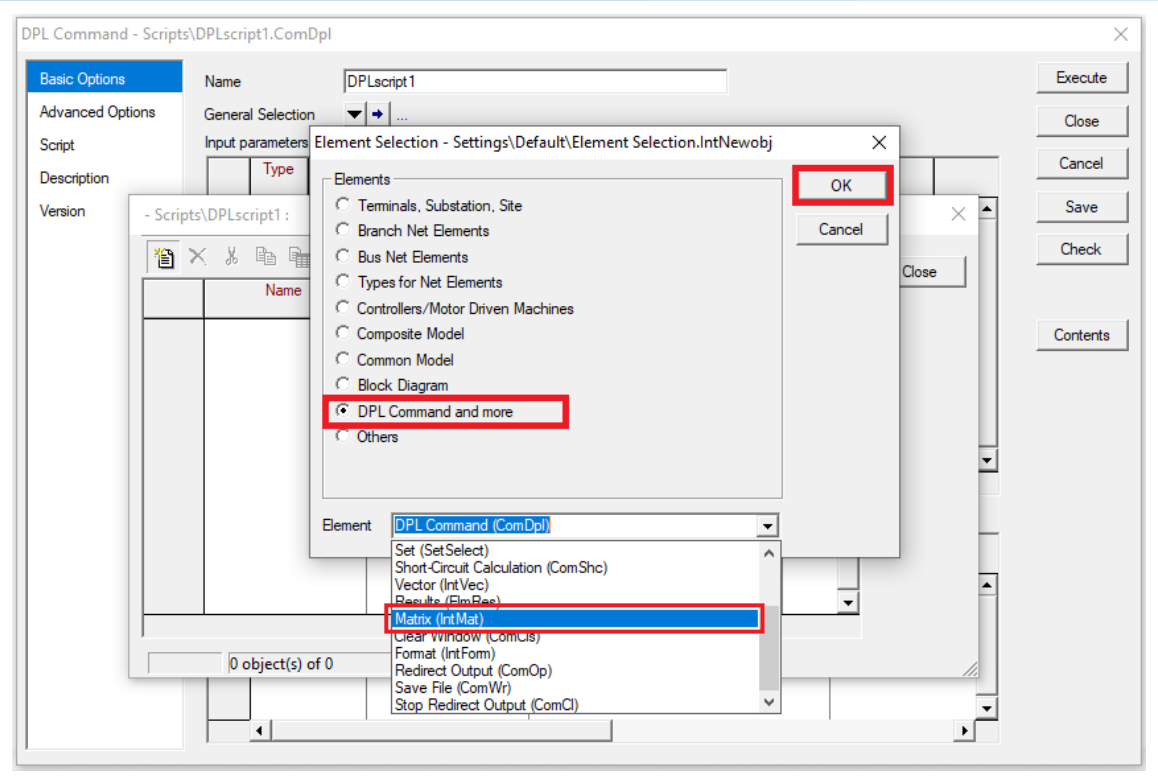

**Figura 5-6:** Crear una Tabla en el Archivo DPL en DIgSILENT Elaborado por el equipo de trabajo

Para utilizar el módulo "Reliability Assessment (evaluación de confiabilidad)", dentro del archivo DPL del Software DIgSILENT, se debe dar clic izquierdo en "Contents (contenido)", luego continuar con los pasos mostrados en la Figura 5-5, donde se llamará al comando de evaluación confiabilidad al ubicar los elementos protección dentro del sistema de distribución, mostrado en la Figura 5-7.

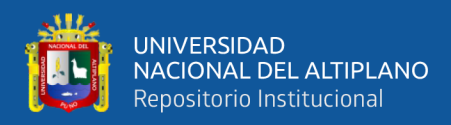

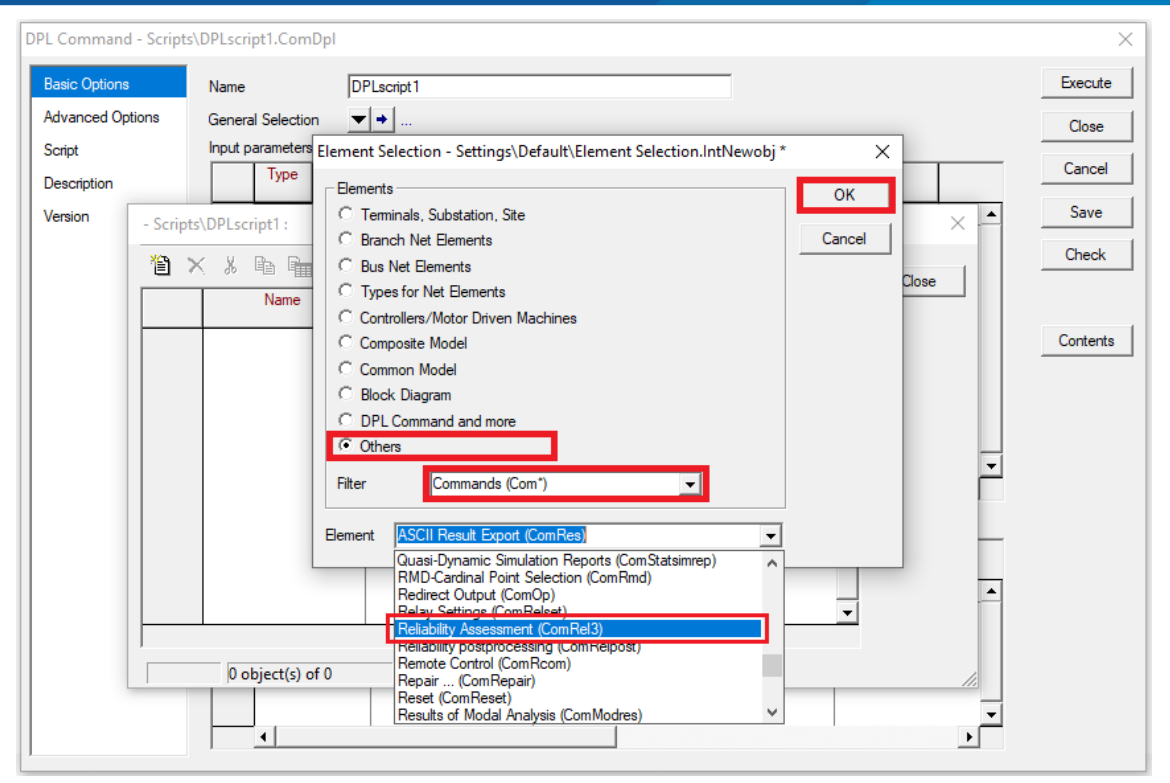

**Figura 5-7:** Utilizar el Módulo De Confiabilidad de DIgSILENT en el Archivo DPL Elaborado por el equipo de trabajo

Para la creación de un DPL secundario, es decir dentro del DPL principal, se debe dar clic izquierdo en "Contents (contenido)", luego continuar con los pasos mostrados en las Figuras 5-5 y 5-2, donde se utilizará DPL secundarios para evitar escribir códigos el cual se utilicen más de una vez en el desarrollo de la programación en DIgSILENT.

Se muestra en la Figura 5-8, el cuadro "Contents (contenido)" desarrollado en la presente tesis, el cual se muestra el cuadro que pertenece al DPL principal. Además, se menciona que para el desarrollo de la programación en DIgSILENT se utilizó varios DPL secundarios como también se efectuó la creación de comandos DPL dentro de los comandos secundarios.

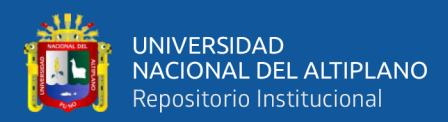

| - UBICACION OPTIMA\TESIS ANALISIS 2-8.\Library\Scripts\DPL ENUMERACION EXHAUSTIVA V8.0: |               |            |      |                               |                    |   |       |  |  |
|-----------------------------------------------------------------------------------------|---------------|------------|------|-------------------------------|--------------------|---|-------|--|--|
| 省×8も由に ごもめいんなんロ <br>彦日<br>đА                                                            |               |            |      |                               |                    |   |       |  |  |
|                                                                                         | Name          | Order      | Type | Object modified               | Object modified by |   | Close |  |  |
| $\triangleright$ 52,                                                                    | Confi         | $-1000000$ |      | 07/03/2021 15:38:55 CARLOS 01 |                    | ᅀ |       |  |  |
| 働                                                                                       | DPL_Sec_R1    | $-1000000$ |      | 07/03/2021 15:38:55 CARLOS 01 |                    |   |       |  |  |
| 働                                                                                       | Portada       | $-1000000$ |      | 07/03/2021 15:38:55 CARLOS 01 |                    |   |       |  |  |
| 働                                                                                       | Ramales_sP_sL | $-1000000$ |      | 07/03/2021 15:38:55 CARLOS 01 |                    |   |       |  |  |
| 働                                                                                       | Restringir    | $-1000000$ |      | 07/03/2021 15:38:55 CARLOS 01 |                    |   |       |  |  |
| 侮                                                                                       | Separador     | $-1000000$ |      | 07/03/2021 15:38:55 CARLOS 01 |                    |   |       |  |  |
| 目                                                                                       | FallaPerm     |            |      | 07/03/2021 15:38:55 CARLOS 01 |                    |   |       |  |  |
|                                                                                         |               |            |      |                               |                    |   |       |  |  |
|                                                                                         |               |            |      |                               |                    |   |       |  |  |
|                                                                                         |               |            |      |                               |                    |   |       |  |  |
|                                                                                         |               |            |      |                               |                    |   |       |  |  |
|                                                                                         |               |            |      |                               |                    |   |       |  |  |
| ۰١                                                                                      |               |            |      |                               |                    |   |       |  |  |
|                                                                                         |               |            |      |                               |                    |   |       |  |  |
| Ln 1<br>7 object(s) of 7<br>1 object(s) selected                                        |               |            |      |                               |                    |   |       |  |  |

**Figura 5-8:** Contenido del Archivo DPL Desarrollado Elaborado por el equipo de trabajo

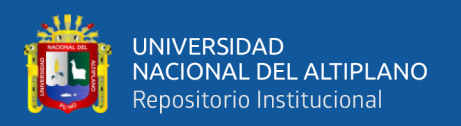

#### **ANEXO 6: Guía de reducción de red y cálculo de la tasa de fallas del periodo 2019.**

Esta reducción se llevó a partir del diagrama del Anexo 1, debido a que no se cuenta con el número de usuarios por SED, en su lugar se tiene un estimado de usuarios afectados por interrupción.

Se reduce el diagrama teniendo la consideración que no modifiquen en gran medida la red original, para ello se tomara en cuenta.

- Las derivaciones que presente más de 3 SED, una longitud mayor a 2 kilómetros y presenten interrupciones, se consideraran en el diagrama reducido, caso contrario solo se considerara sus cargas y usuarios, para ser colocados en conjunto como una carga en el punto de derivación próximo a la mano derecha.
- Las SEDs de los centros poblados de Cabana, Cabanilla, Cabanillas y Santa Lucia no se consideran como tramos, debido a que no presentan interrupciones no programadas en el sistema de distribución, pero serán representadas como una carga especificando la suma de sus potencias y usuarios.

En la Figura 6-1 se observa el diagrama del alimentador 5025 reducido mediante las consideraciones mencionadas con anterioridad, cabe recalcar que este diagrama solo se utilizara para los cálculos de confiabilidad, mas no para los de flujo de potencia y cortocircuito.

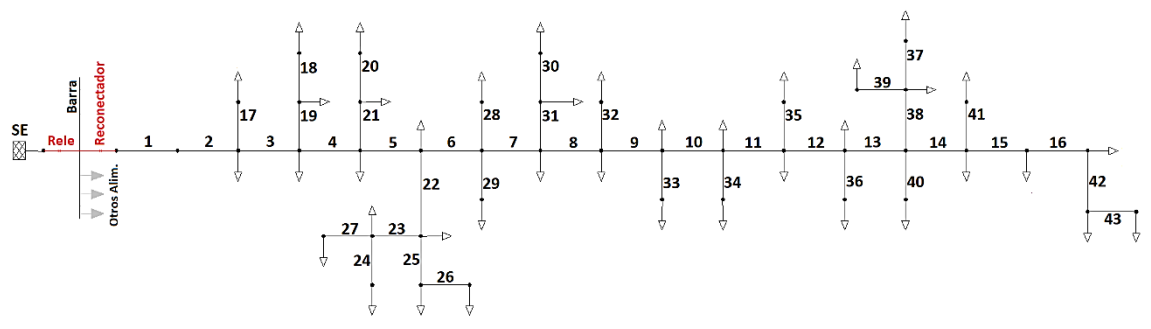

**Figura 6-1:** Diagrama Reducido del Alimentador 5025 Elaborado por el equipo de trabajo

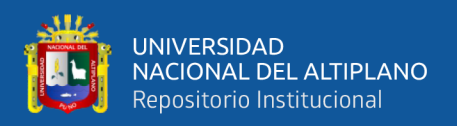

A continuación, se explicará como de a obtenido la tasa de falla por kilómetro del alimentador 5025.

#### **1. Determinación de tasa de fallas por kilómetro del alimentador 5025**

Para hallar la tasa de fallas por kilómetro de los tramos se aplicará la formula mencionada en capitulo II (Ec. 2.1 y Ec. 2.2), y se tendrá en cuenta lo siguiente.

- Para tramo principal (del 1 al 16) la tasa de falla por kilómetro se calculará mediante la cantidad de fallas del reconectador y la distancia a considerar será hasta el siguiente reconectador aguas abajo.
- Para las derivaciones consideradas (17 al 43), la tasa de falla se calculará mediante la cantidad de fallas en los fusibles ubicados a lo largo de la derivación y la distancia será desde el inicio hasta el final de la derivación.
- En el caso de existir una sub-derivación que presente lo siguiente: más de 3 SED y presente fallas, será considerara en el gráfico, y su tasa de falla se calculara como se ha mencionado anterior mente.

Para determinar la tasa de fallas es indispensable el número y ubicación de las interrupciones para poder definir su número de ocurrencia por tramos.

#### **1.1 Determinación de número y ubicación de interrupciones del alimentador 5025.**

A partir del archivo Excel denominado "Registro de interrupciones 2019", proporcionados por la empresa Electro Puno S.A.A., mediante filtros se consiguió obtener las interrupciones no programadas del alimentador 5025.

Una vez filtrado las interrupciones como se observa en el Anexo 2, se procede a contar cuantas operaciones (interrupciones) presento cada dispositivo en el periodo del año 2019. Como se muestra en la Tabla 6-1.

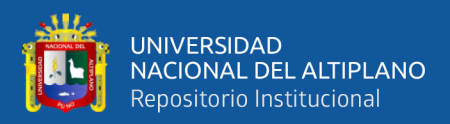

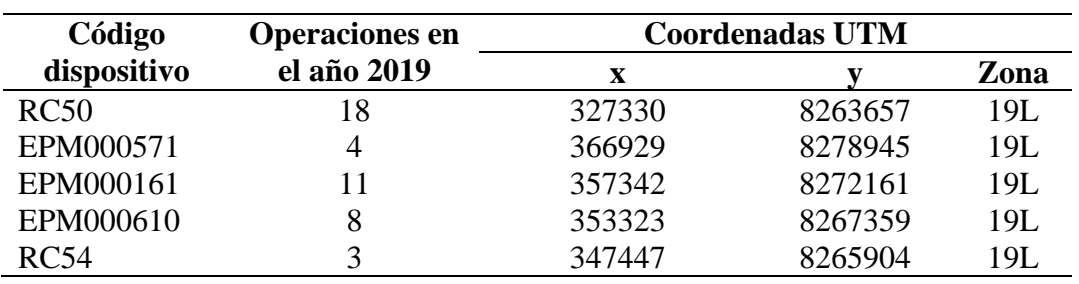

**Tabla 6-1:** Ejemplo del Conteo de Operaciones en el Año 2019

Elaborado por el equipo de trabajo – datos Electro Puno S.A.A.

Luego para poder individualizar las operaciones (interrupciones) en los ramales procedemos a introducir mediante las coordenadas (UTM) de cada dispositivo que registro falla, en el software Google Earth, como se muestra en la Figura 6-3. Estos datos también se utilizaron para determinar el número aproximado de usuarios por cada tramo, descrito a continuación.

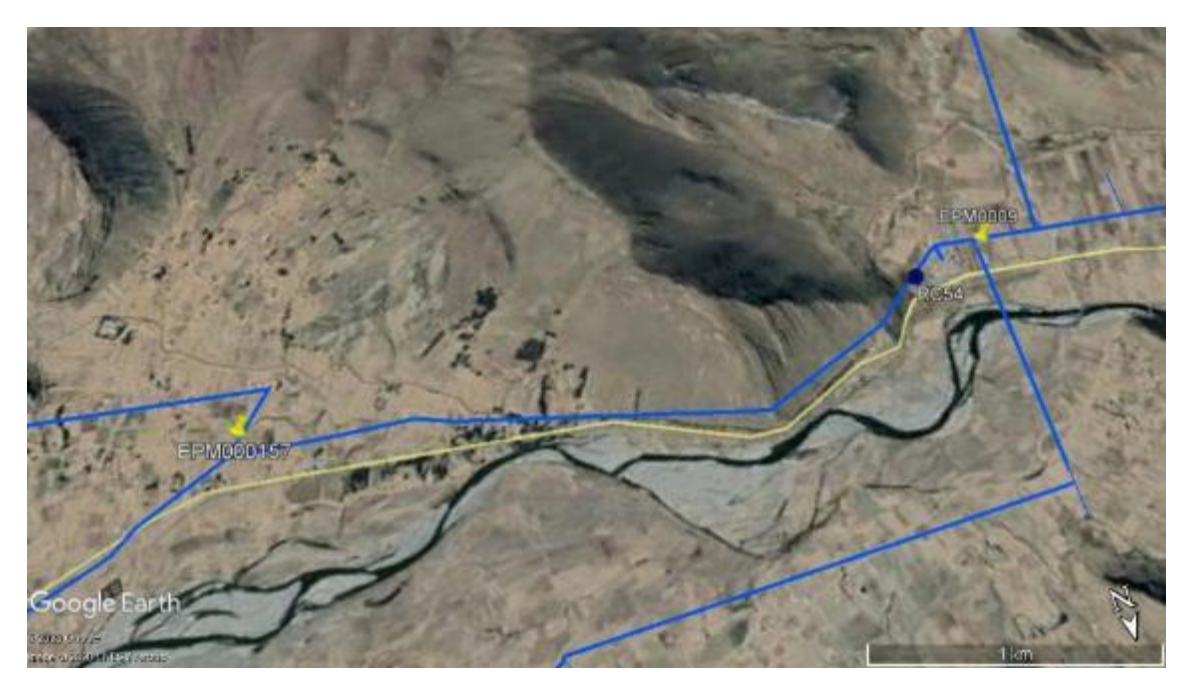

**Figura 6-3:** Ejemplo de la Introducción de Puntos Elaborado por el equipo de trabajo – Datos Electro Puno S.A.A.

Los datos de número y ubicación de interrupciones, también se utilizaron para determinar el número aproximado de usuarios por cada tramo, descrito a continuación.

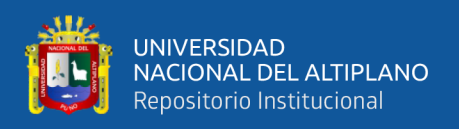

#### **2. Determinación del número de clientes por tramo**

Se utilizará el número de interrupciones por tramo, el número de usuarios dentro del sistema eléctrico Juliaca Rural y las estadísticas SAIFI por sectores, para el cálculo el número aproximado de usuarios por cada tramo, mostrado en la Tabla 6-2.

Con las interrupciones obtenidas se determina los datos de tasa de falla por kilómetro para cada tramo. Del procedimiento expuesto con anterioridad, donde se obtiene las tasas de falla permanente, pero no se obtuvieron las tasas de fallas instantáneas debido a que no están contempladas en el registro de interrupciones, sin embargo, las tasas de falla instantánea se estableció por la proporción estadística utilizada en Sukumar M., (2004), el cual estadísticamente las fallas permanentes representa el 20% de las fallas totales y las fallas instantáneas el 80%. En la Tabla F-4 se muestra el resultado de la reducción de la red como también las tasas de fallas por kilómetro para cada tramo de la Figura F-1, en esta Tabla también se puede observar la denominación del tramo, lo cual se definirá más adelante.

| Denominación     | Nro.           |                  | Falla<br>Falla |                |                 |          |
|------------------|----------------|------------------|----------------|----------------|-----------------|----------|
| del tramo        | <b>Tramo</b>   | Longitud<br>(km) | permanente     | instantánea    | <b>Clientes</b> | Carga    |
|                  |                |                  | (falla/año/km) | (falla/año/km) |                 |          |
| LIP1             |                | 18.685           | 0.80278        | 3.21113        | $\overline{0}$  | $\Omega$ |
| LIP <sub>2</sub> | $\overline{2}$ | 1.78             | 3.62105        | 14.48421       | 15              | 236.25   |
| LIP3             | 3              | 2.93             | 3.62105        | 14.48421       | 25              | 4.5      |
| LIP4             | $\overline{4}$ | 6.838            | 3.62105        | 14.48421       | 113             | 470.25   |
| LIP <sub>5</sub> | 5              | 1.98             | 3.62105        | 14.48421       | 12              | 2.25     |
| LIP <sub>6</sub> | 6              | 2.836            | 3.62105        | 14.48421       | $\theta$        | $\theta$ |
| LIP7             | 7              | 3.87             | 3.62105        | 14.48421       | 37              | 6.75     |
| LIP <sub>8</sub> | 8              | 3.516            | 3.62105        | 14.48421       | 26              | 148.5    |
| LIP <sub>9</sub> | 9              | 3.18             | 0.12353        | 0.49411        | 37              | 11.25    |
| LIP10            | 10             | 2.722            | 0.12353        | 0.49411        | 75              | 46.8     |
| LIP11            | 11             | 7.205            | 0.12353        | 0.49411        | 37              | 6.75     |
| LIP12            | 12             | 7.99             | 0.12353        | 0.49411        | 12              | 2.25     |
| LIP13            | 13             | 3.189            | 0.12353        | 0.49411        | $\theta$        | 0        |
| LIP14            | 14             | 4.94             | 1.44404        | 5.77617        | 25              | 4.5      |
| LIP15            | 15             | 3.2              | 1.44404        | 5.77617        | 149             | 382.5    |

**Tabla 6-2:** Datos para la Ejecución del DPL Desarrollado y el Cálculo del Indicador SAIFI del Alimentador 5025 en DIgSILENT
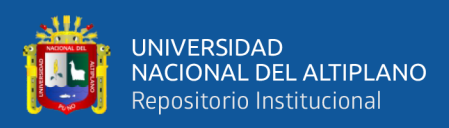

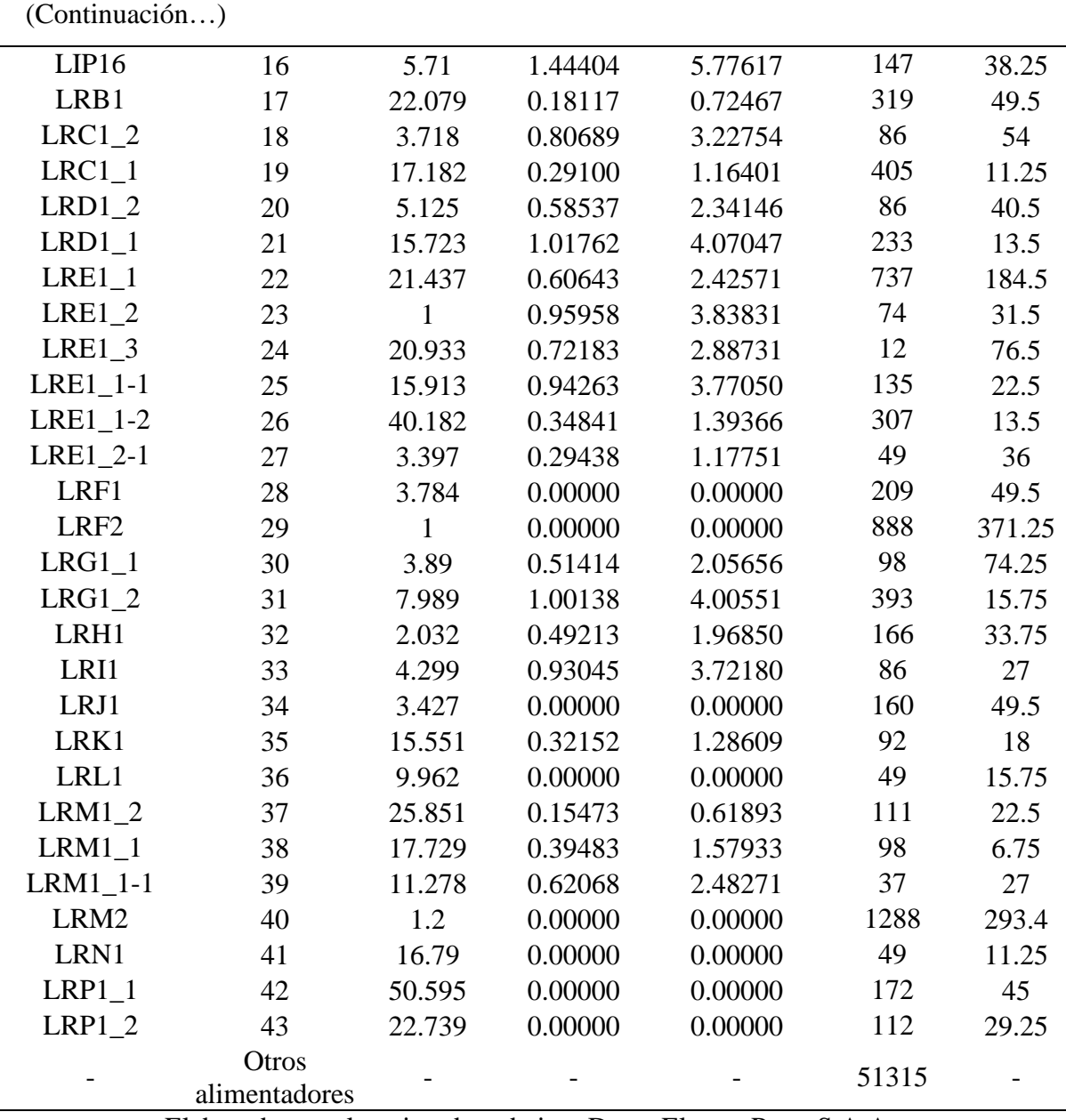

Elaborado por el equipo de trabajo – Datos Electro Puno S.A.A.

Cabe aclarar para la Tabla 6-2, que la adición de "Otros alimentadores", es para hallar el indicador SAIFI por sistema eléctrico, el cual es registrado por Electro Puno S.A.A. para generar sus reportes de sus indicadores de confiabilidad.

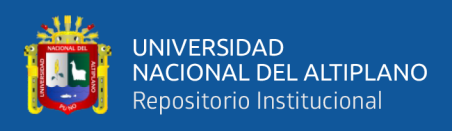

### **ANEXO 7: Datos de la malla externa.**

 Para realizar los cálculos de cortocircuito correctamente debemos de ingresar correctamente los datos en la malla equivalente. Los datos necesarios para la malla externa que alimenta a la SET Taparachi son sacados del diagrama de flujo del SEIN, el ingreso de los datos se detalla en las Figuras 7-5 y 7-6.

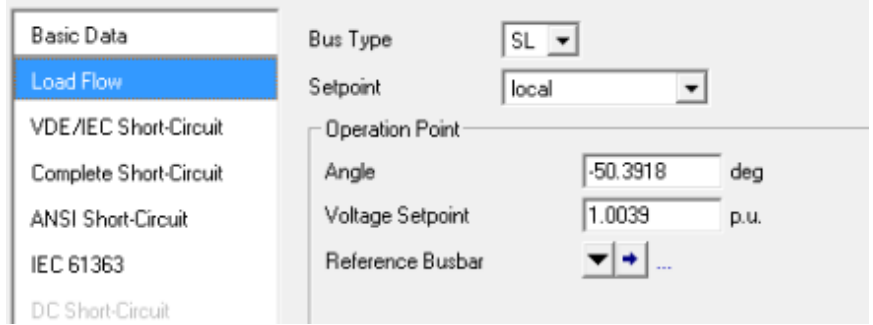

**Figura 7-5:** Ingreso de Datos para la Malla Equivalente en la Pestaña de Flujo de Carga

Elaborado por el equipo de trabajo – datos SEIN

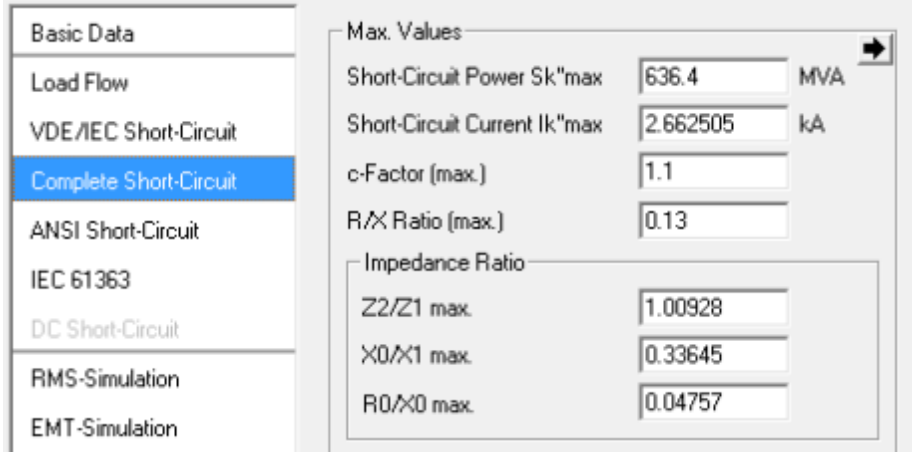

**Figura 7-6:** Ingreso de Datos para la Malla Equivalente en la Pestaña de Corto-Circuito Completo Elaborado por el equipo de trabajo – datos SEIN

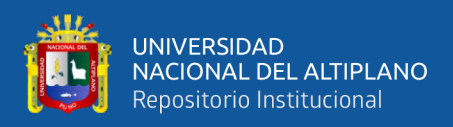

### **ANEXO 8: Tasa de fallas mensual del año 2019.**

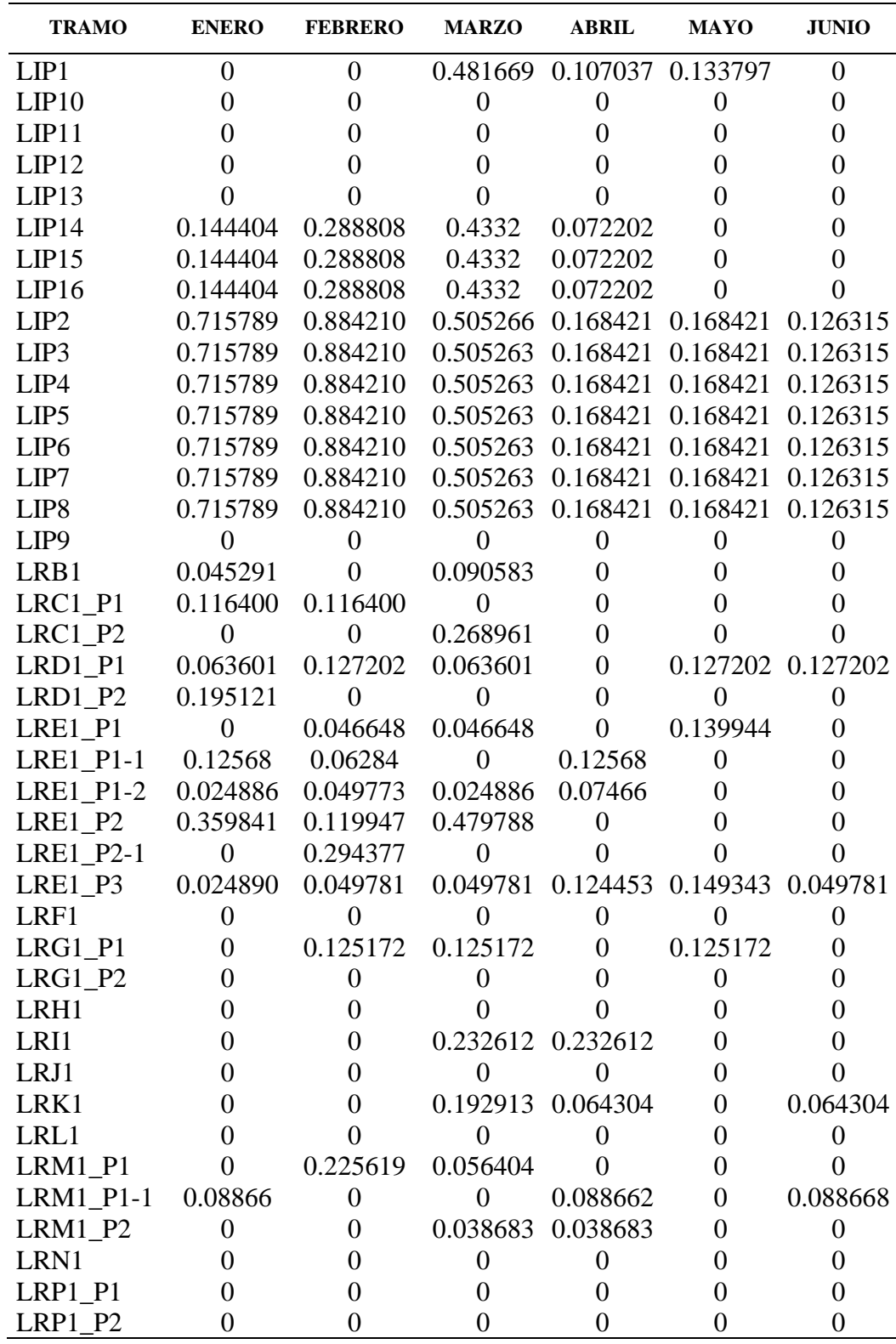

Elaborado por el equipo de trabajo – Datos Electro Puno S.A.A.

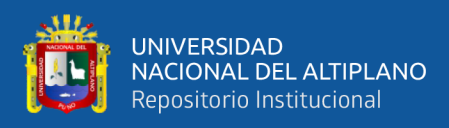

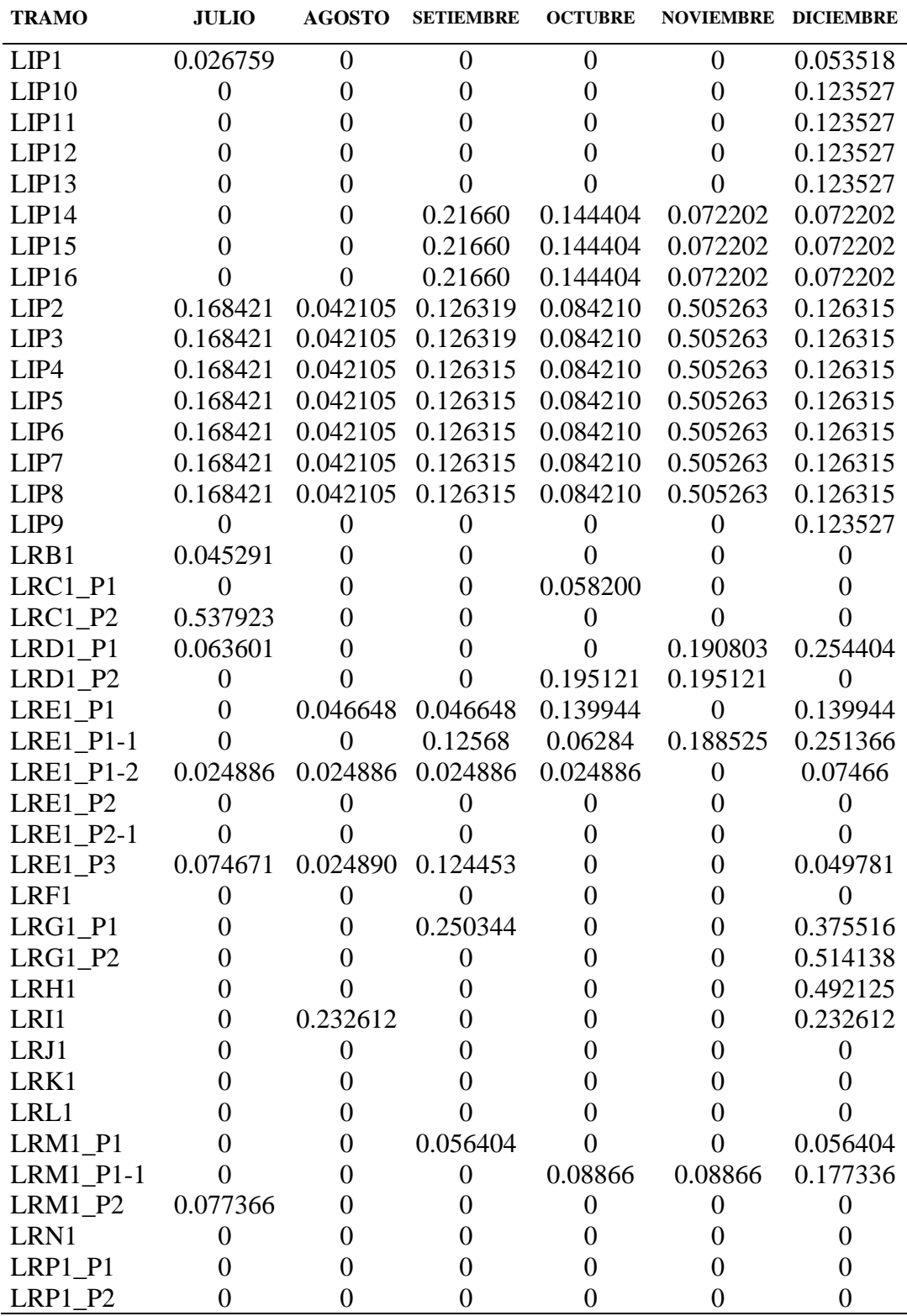

Elaborado por el equipo de trabajo – Datos Electro Puno S.A.A.

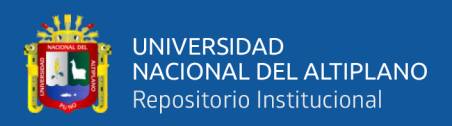

# **ANEXO 9: Matriz de consistencia.**

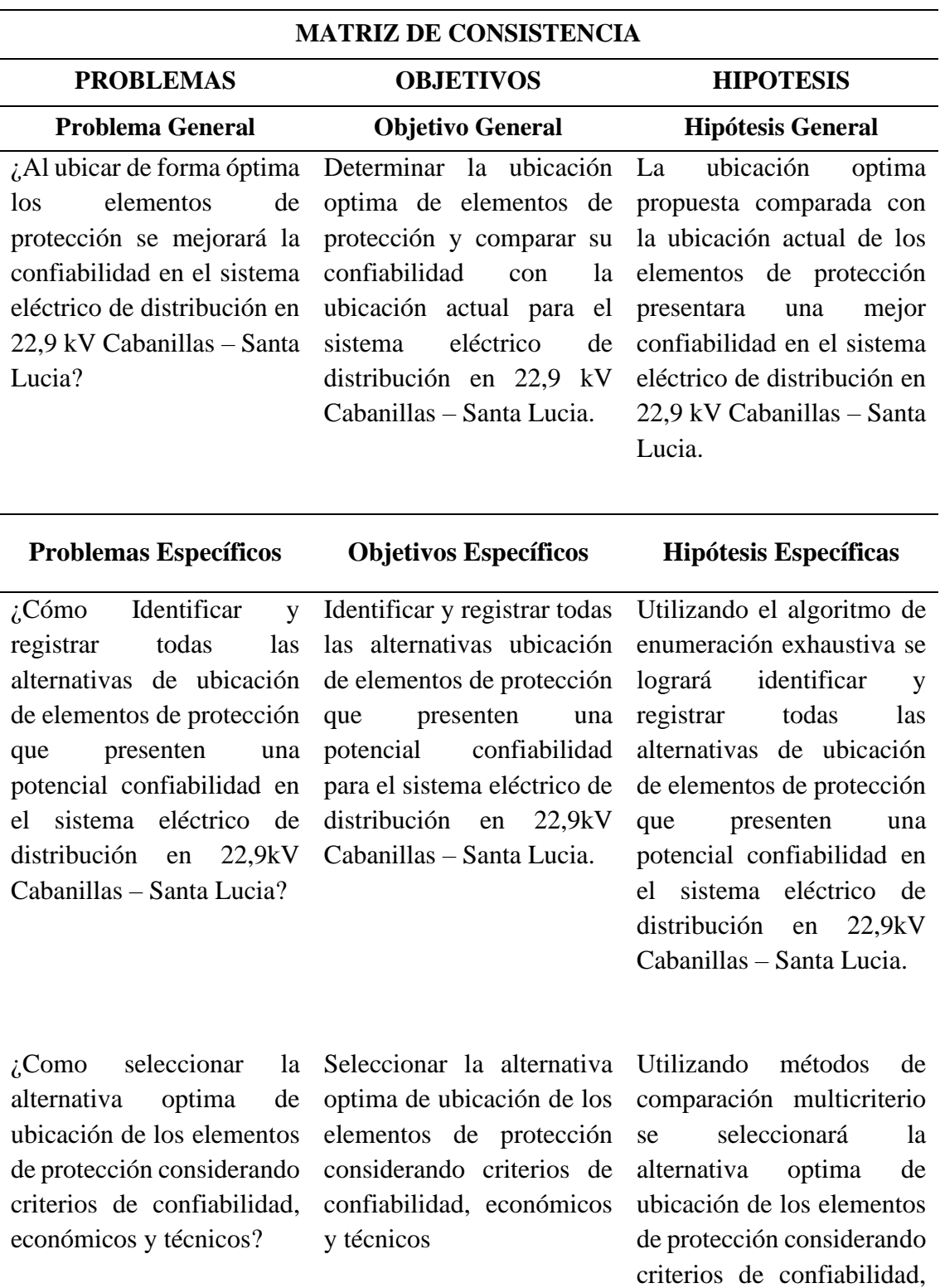

económicos y técnicos

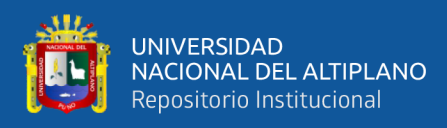

(Continuación…)

### VARIABLE INDEPENDIENTE TIPO DE INVESTIGACIÓN

Ubicación de elementos de protección (reconectadores, seccionalizadores y fusibles).

# VARIABLE DEPENDIENTE

Confiabilidad (SAIFI).

# **VARIABLES METODOLOGIA**

Cuantitativa

NIVEL DE INVESTIGACIÓN Explicativa

DISEÑO DE INVESTIGACIÓN Experimental